# Package 'phytools'

January 9, 2024

<span id="page-0-0"></span>Version 2.1-1

Date 2024-01-08

Title Phylogenetic Tools for Comparative Biology (and Other Things)

Author Liam J. Revell

Maintainer Liam J. Revell <liam.revell@umb.edu>

**Depends** R ( $>= 3.5.0$ ), ape ( $>= 5.7$ ), maps

Imports clusterGeneration, coda, combinat, doParallel, expm, foreach, graphics, grDevices, MASS, methods, mnormt, nlme, numDeriv, optimParallel, parallel, phangorn (>= 2.3.1), scatterplot3d, stats, utils

Suggests animation, geiger, plotrix, RColorBrewer, rgl

### ZipData no

### **Description**

A wide range of methods for phylogenetic analysis - concentrated in phylogenetic comparative biology, but also including numerous techniques for visualizing, analyzing, manipulating, reading or writing, and even inferring phylogenetic trees. Included among the functions in phylogenetic comparative biology are various for ancestral state reconstruction, model-fitting, and simulation of phylogenies and trait data. A broad range of plotting methods for phylogenies and comparative data include (but are not restricted to) methods for mapping trait evolution on trees, for projecting trees into phenotype space or a onto a geographic map, and for visualizing correlated speciation between trees. Lastly, numerous functions are designed for reading, writing, analyzing, inferring, simulating, and manipulating phylogenetic trees and comparative data. For instance, there are functions for computing consensus phylogenies from a set, for simulating phylogenetic trees and data under a range of models, for randomly or non-randomly attaching species or clades to a tree, as well as for a wide range of other manipulations and analyses that phylogenetic biologists might find useful in their research.

License GPL  $(>= 2)$ 

URL <https://github.com/liamrevell/phytools>

Repository CRAN

Date/Publication 2024-01-09 10:00:02 UTC

NeedsCompilation no

# R topics documented:

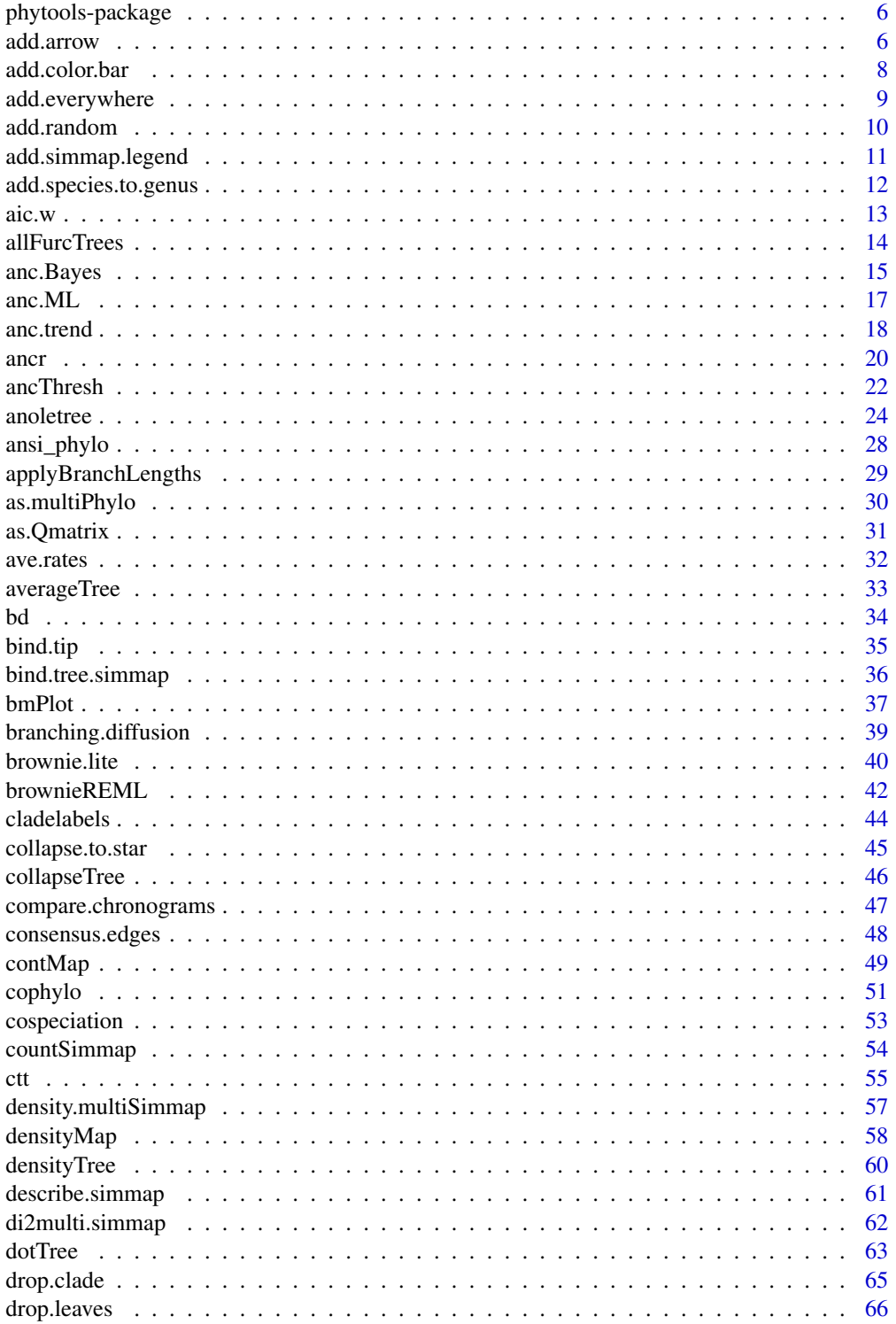

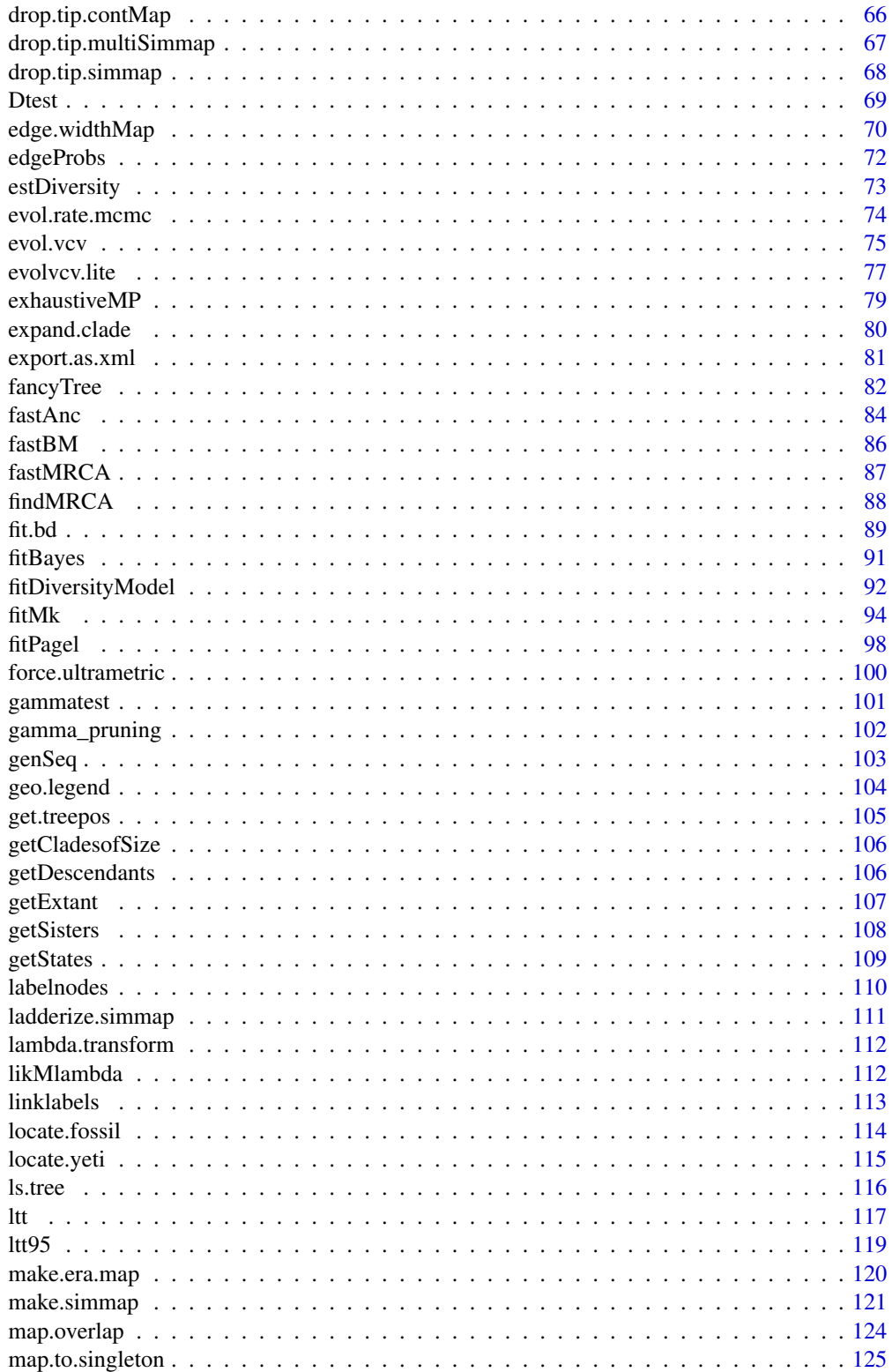

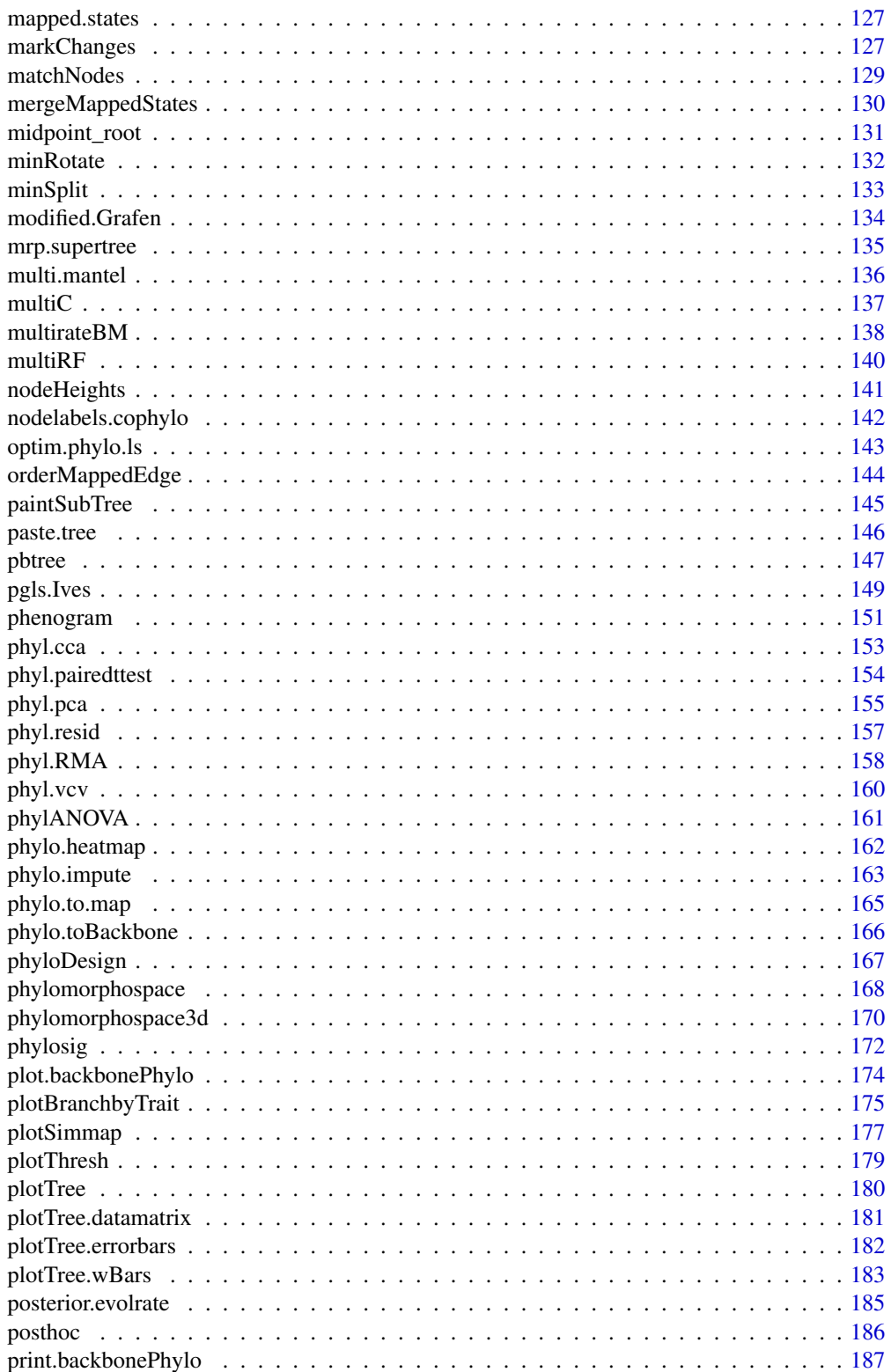

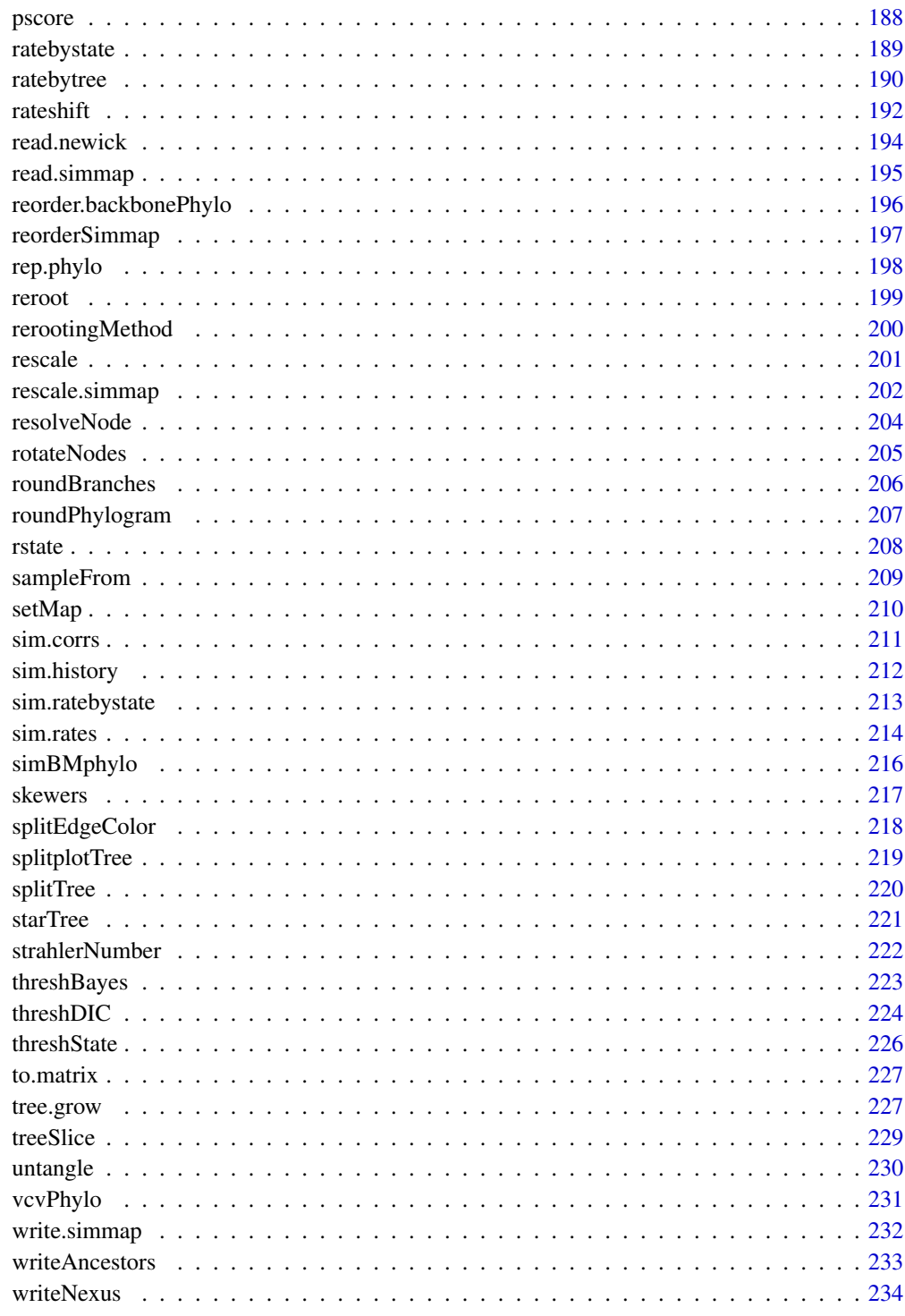

**Index** 

<span id="page-5-0"></span>phytools-package *phytools: Phylogenetic Tools for comparative biology (and other things)*

#### Description

phytools provides functions for phylogenetic biology: focused on phylogenetic comparative analysis, but including methods to simulate data and trees, to visualize trees and fitted models, and to analyze and manipulate phylogenetic trees and data.

The complete list of functions can be displayed with library(help=phytools).

The phytools development page is <https://github.com/liamrevell/phytools/>. More information on phytools can also be found at <http://blog.phytools.org> or [http://www.phytools.](http://www.phytools.org) [org](http://www.phytools.org).

If you use phytools (or other packages that depend on phytools) in a publication, please *cite it*.

The appropriate citation for **phytools** is listed below or can be obtained using citation("phytools") with the package installed.

#### Author(s)

Liam J. Revell

Maintainer: Liam J. Revell <liam.revell@umb.edu>

#### References

Revell, L. J. (2024) phytools 2.0: an updated R ecosystem for phylogenetic comparative methods (and other things). *PeerJ*, 12, e16505.

add.arrow *Add an arrow pointing to a tip or node on the tree*

#### Description

Adds an arrow or a set of arrows to a plotted tree.

#### Usage

add.arrow(tree=NULL, tip, ...)

#### add.arrow 7 and 2008 and 2008 and 2008 and 2008 and 2008 and 2008 and 2008 and 2008 and 2008 and 2008 and 2008

#### Arguments

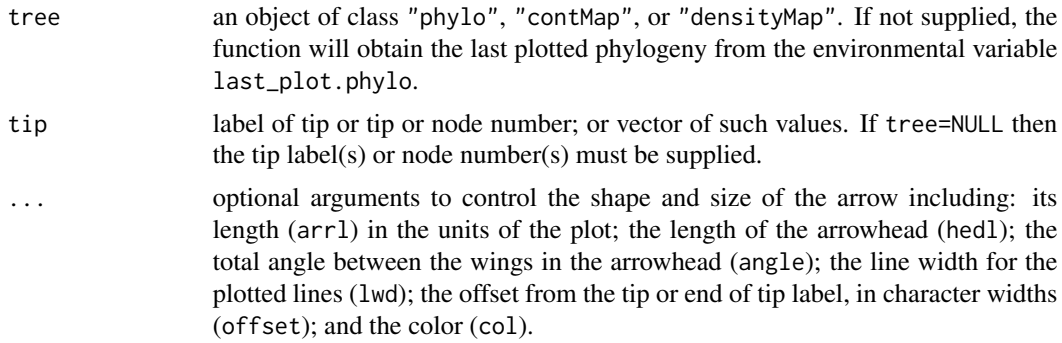

#### Details

Trees can be plotted using phytools function plotTree, plotSimmap, contMap, densityMap, and ape S3 method plot.phylo.

### Author(s)

Liam Revell <liam.revell@umb.edu>

### References

Revell, L. J. (2024) phytools 2.0: an updated R ecosystem for phylogenetic comparative methods (and other things). *PeerJ*, 12, e16505.

#### See Also

#### [nodelabels](#page-0-0)

### Examples

```
## show arrows with a black outline
data(anoletree)
plotTree(anoletree,type="fan",fsize=0.7,ftype="i")
add.arrow(anoletree,tip=c("cuvieri","krugi",
    "pulchellus","poncensis","stratulus",
    "evermanni","cooki","cristatellus",
    "gundlachi","occultus"),lwd=5,arrl=1)
add.arrow(anoletree,tip="cuvieri",col="green",
   lwd=3,arrl=1)
add.arrow(anoletree,tip=c("krugi","pulchellus",
    "poncensis"),col="#E4D96F",lwd=3,arrl=1)
add.arrow(anoletree,tip=c("stratulus","evermanni"),
    col="darkgreen",lwd=3,arrl=1)
add.arrow(anoletree,tip=c("cooki","cristatellus",
    "gundlachi"),col="brown",lwd=3,arrl=1)
add.arrow(anoletree,tip="occultus",col="darkgrey",
   lwd=3,arrl=1)
legend(x="topleft",c("crown-giant","grass-bush","trunk-crown","trunk-ground",
```

```
"twig"),pch=22,pt.bg=c("green","#E4D96F","darkgreen",
    "brown","darkgrey"),cex=0.9,
   pt.cex=2,title="PR ecomorphs",bty="n")
par(mar=c(5.1, 4.1, 4.1, 2.1)) ## reset margins to default
```
add.color.bar *Add color bar to a plot*

#### Description

This function adds a color gradient legend to an existing plot.

#### Usage

```
add.color.bar(leg, cols, title=NULL, lims=c(0,1), digits=1, prompt=TRUE,
  lwd=4, outline=TRUE, ...)
```
### Arguments

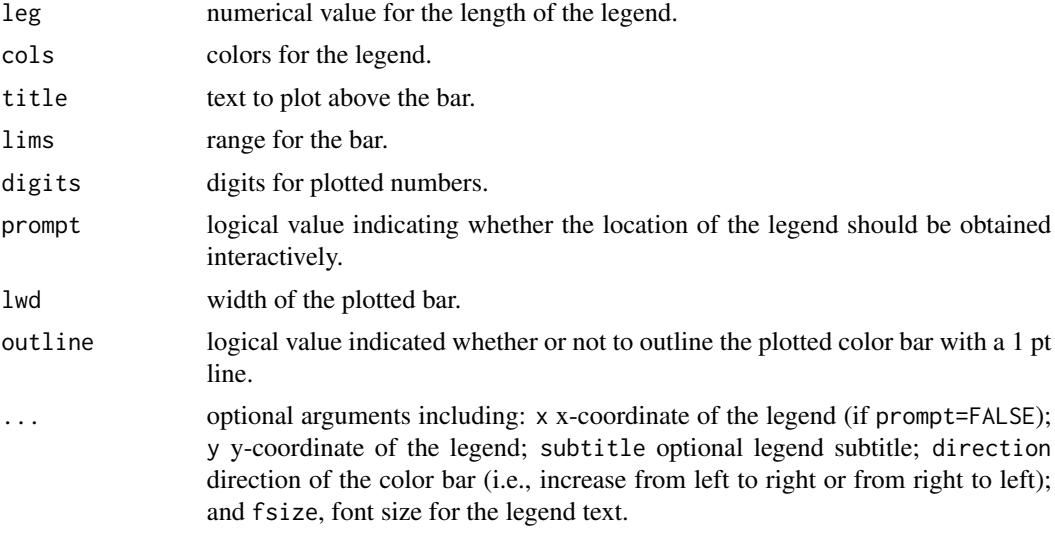

### Details

This function was designed to add a color bar to a plot created by [plotBranchbyTrait](#page-174-1). A color bar can be added by clicking on a location within the plot (when prompt=TRUE) or by setting prompt=FALSE and supplying x & y coordinates for the object.

The function is also used internally by S3 methods [plot.contMap](#page-48-1) and [plot.densityMap](#page-57-1), as well as by [errorbar.contMap](#page-48-1).

### Author(s)

Liam Revell <liam.revell@umb.edu>

<span id="page-7-0"></span>

### <span id="page-8-0"></span>add.everywhere 9

### References

Revell, L. J. (2013) Two new graphical methods for mapping trait evolution on phylogenies. *Methods in Ecology and Evolution*, 4, 754-759.

Revell, L. J. (2024) phytools 2.0: an updated R ecosystem for phylogenetic comparative methods (and other things). *PeerJ*, 12, e16505.

#### See Also

[contMap](#page-48-2), [densityMap](#page-57-2), [errorbar.contMap](#page-48-1), [plotBranchbyTrait](#page-174-1)

<span id="page-8-1"></span>add.everywhere *Add tip to all edges in a tree*

#### Description

This function adds a tip to all branches of the tree and returns a a list of trees as an object of class "multiPhylo".

#### Usage

add.everywhere(tree, tip.name)

### Arguments

tree an object of class "phylo". tip.name a string containing the name of the tip to add.

### Value

A list of trees as an object of class "multiPhylo". Since the tip can be added to any branch, the length of the list is equal to the number of edges in tree.

### Author(s)

Liam Revell <liam.revell@umb.edu>

#### References

Revell, L. J. (2024) phytools 2.0: an updated R ecosystem for phylogenetic comparative methods (and other things). *PeerJ*, 12, e16505.

### See Also

[allFurcTrees](#page-13-1), [exhaustiveMP](#page-78-1)

<span id="page-9-1"></span><span id="page-9-0"></span>

This function adds new tips at random to a tree with branch lengths.

### Usage

add.random(tree, n=NULL, tips=NULL, edge.length=NULL, order=c("random","input"))

#### Arguments

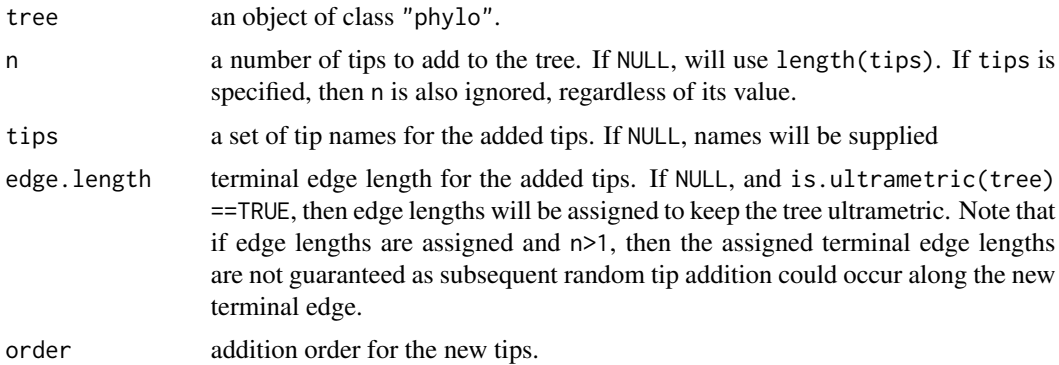

#### Details

If no edge lengths are provided, and the tree is ultrametric, then edge lengths are assigned to keep the tree ultrametric.

The probability that at new tip is added along any branch is directly proportional to the length of the branch.

Note that sometimes the resultant tree plotted with [plot.phylo](#page-0-0) or [plotSimmap](#page-176-1) may display with branches crossing. If so, the tree can be 'untangled' using [untangle](#page-229-1).

#### Value

```
An object of class "phylo".
```
### Author(s)

Liam Revell <liam.revell@umb.edu>

#### References

Revell, L. J. (2024) phytools 2.0: an updated R ecosystem for phylogenetic comparative methods (and other things). *PeerJ*, 12, e16505.

### <span id="page-10-0"></span>add.simmap.legend 11

### See Also

[allFurcTrees](#page-13-1), [add.everywhere](#page-8-1)

add.simmap.legend *Add legend to stochastically mapped tree*

### Description

Adds a legend (by default, interactively) to a plotted stochastic character mapped tree.

#### Usage

```
add.simmap.legend(leg=NULL, colors, prompt=TRUE, vertical=TRUE, ...)
```
### Arguments

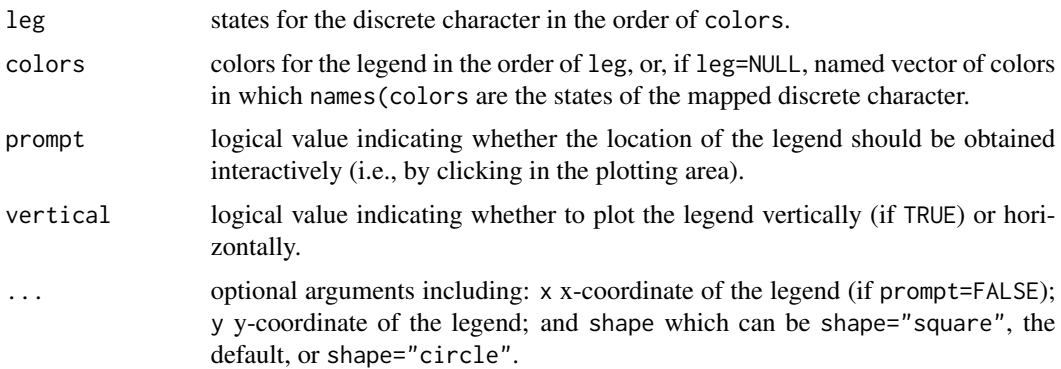

### Details

Redundant with [legend](#page-0-0), which is much more powerful but somewhat more complicated to use.

### Author(s)

Liam Revell <liam.revell@umb.edu>

### References

Revell, L. J. (2024) phytools 2.0: an updated R ecosystem for phylogenetic comparative methods (and other things). *PeerJ*, 12, e16505.

### See Also

[plotSimmap](#page-176-1)

<span id="page-11-0"></span>add.species.to.genus *Add species to genus on a phylogeny or bind simulated species subtrees to a backbone genus tree*

### Description

add.species.to.genus adds an additional species to a genus on a phylogeny.

genus.to.species.tree simulates pure-birth subtrees and then binds them at a random height along the terminal edge leading to each corresponding genus on a genus-level backbone tree.

#### Usage

```
add.species.to.genus(tree, species, genus=NULL, where=c("root","random"))
genus.to.species.tree(tree, species)
```
#### **Arguments**

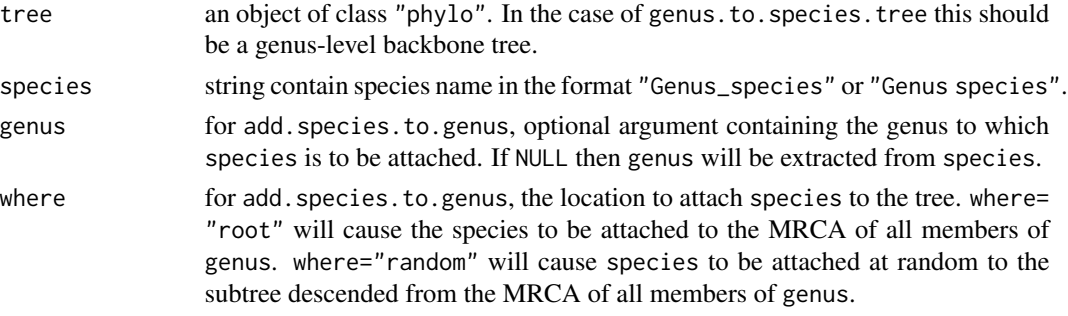

#### Details

For add. species. to.genus, if genus contains only one species and where="root", then species will be attached midway along the branch leading to the one species. If where="random" then species will be added at a random position along the edge.

If genus cannot be found in the tree, then the original tree is returned and a warning printed. If the tree is not ultrametric, then the resultant tree may not contain branch lengths and a warning will be printed.

Note that for some cases in which a tree is read in from file, R may initially think it is ultrametric, but then later (as tips are added) decide that it is not due to rounding of the edge lengths when it was written to file. This can most likely be resolved by using [force.ultrametric](#page-99-1) to coerce the tree to be exactly ultrametric (to the maximum numerical precision permitted by R) before adding tips to the tree.

If genus is non-monophyletic then species will be attached to the most inclusive group containing members of genus and a warning will be printed.

#### Value

An object of class "phylo".

#### <span id="page-12-0"></span> $aic.w$  13

### Author(s)

Liam Revell <liam.revell@umb.edu>

#### References

Revell, L. J. (2024) phytools 2.0: an updated R ecosystem for phylogenetic comparative methods (and other things). *PeerJ*, 12, e16505.

#### See Also

[add.random](#page-9-1), [bind.tip](#page-34-1)

aic.w *Computes Akaike weights*

#### Description

Computes Akaike weights based on a set of AIC values.

#### Usage

aic.w(aic)

#### Arguments

aic vector of Akaike Information Criterion (AIC; Akaike, 1974) values for different fitted models. If the vector has names, these names will be inherited by the vector returned by the function.

### Details

This function computes Akaike weights from a set of AIC values obtained from fitted models.

It returns an object of class "aic.w" which is just a vector which allows it to be automatically printed with a numerical precision of 8 significant digits.

### Value

A vector of Akaike weights.

#### Author(s)

Liam Revell <liam.revell@umb.edu>

#### References

Akaike, H. (1974) A new look at the statistical model identification. *IEEE Transactions on Automatic Control*, 19, 716-723.

Revell, L. J. (2024) phytools 2.0: an updated R ecosystem for phylogenetic comparative methods (and other things). *PeerJ*, 12, e16505.

<span id="page-13-1"></span><span id="page-13-0"></span>

This function creates all possible unrooted bi- and multifurcating trees and returns a list of trees as an object of class "multiPhylo".

#### Usage

allFurcTrees(n, tip.label=NULL, to.plot=TRUE)

#### Arguments

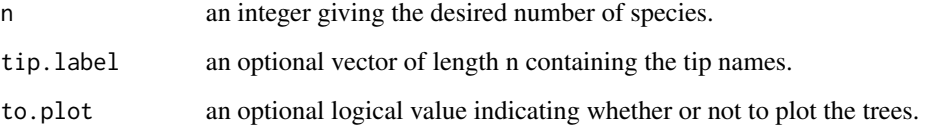

### Details

This function should be used with extreme caution for n greater than about 8, as in this case the number of possible trees is extremely large.

### Value

A list of trees as an object of class "multiPhylo".

### Author(s)

Liam Revell <liam.revell@umb.edu>

#### References

Felsenstein, J. 2004. *Inferring Phylogenies*. Sinauer.

Revell, L. J. (2024) phytools 2.0: an updated R ecosystem for phylogenetic comparative methods (and other things). *PeerJ*, 12, e16505.

### See Also

[add.everywhere](#page-8-1), [exhaustiveMP](#page-78-1)

### <span id="page-14-0"></span>anc. Bayes 15

### Examples

```
## compute & plot all bi- and multifurcating
## trees for six taxa
trees<-allFurcTrees(n=6)
par(mfrow=c(16,15))
nulo<-sapply(trees,plot,type="unrooted",
   no.margin=TRUE)
par(mfrow=c(1,1))
```
<span id="page-14-1"></span>anc.Bayes *Bayesian ancestral character estimation*

### Description

This function uses Bayesian MCMC to sample from the posterior distribution for the states at internal nodes in the tree.

#### Usage

```
anc.Bayes(tree, x, ngen=10000, control=list(), ...)
## S3 method for class 'anc.Bayes'
plot(x, \ldots)## S3 method for class 'anc.Bayes'
density(x, ...)
```
### Arguments

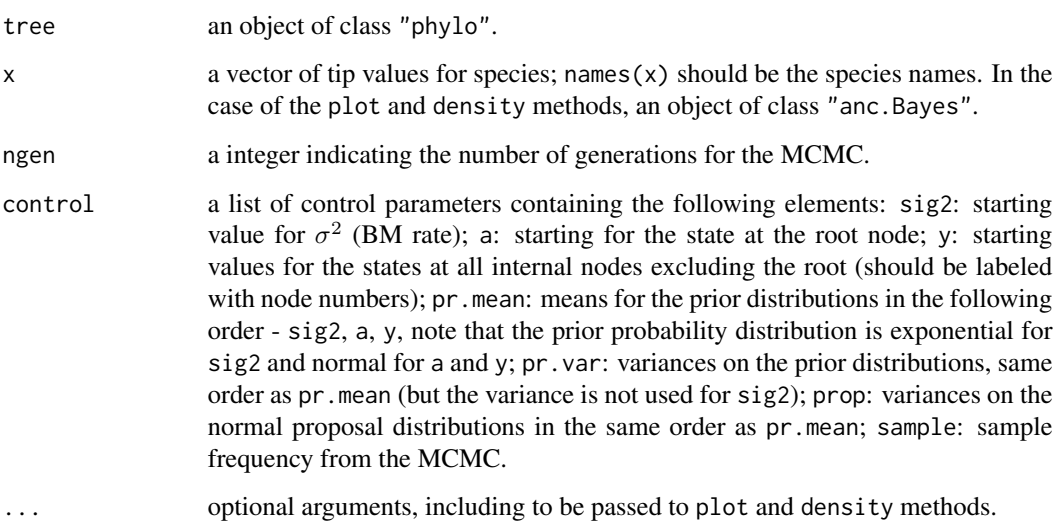

### Details

plot.anc.Bayes generates a likelihood profile plot of the MCMC by default, but can also create a profile plot for any of the sampled variables by using the optional argument what. For instance, what=40 (or, equivalently, what="40") will create a profile plot of the MCMC for node 40. Additional arguments are passed to [plot](#page-0-0).

density.anc.Bayes computes a posterior density from the MCMC sample. Like plot.anc.Bayes takes the optional argument what, but unlike plot.anc.Bayes computes the posterior density for the root node by default. The object computed by this function is of class "density" and can be visualized using [plot.density](#page-0-0). Burn-in (in generations) can be set using the optional argument burnin, otherwise it will be assumed to be 20

The print and summary methods for this object class also return (invisibly) a vector of estimated ancestral states based on a user-supplied burn-in (or 20% of the number of generations of MCMC, if no burn-in is provided). Burn-in can be specified with the optional argument burnin.

### Value

anc.Bayes returns an object of class "anc.Bayes" including at least two components:

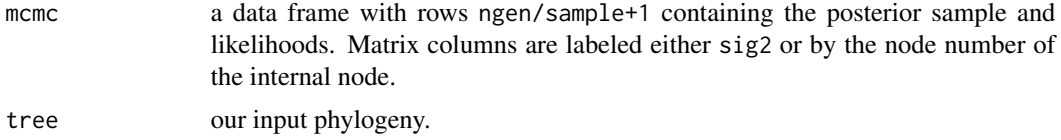

#### Author(s)

Liam Revell <liam.revell@umb.edu>

#### References

Revell, L. J. (2024) phytools 2.0: an updated R ecosystem for phylogenetic comparative methods (and other things). *PeerJ*, 12, e16505.

#### See Also

[ace](#page-0-0), [anc.ML](#page-16-1), [anc.trend](#page-17-1), [evol.rate.mcmc](#page-73-1), [fastAnc](#page-83-1)

### Examples

```
## set seed
set.seed(77)
## load data from Garland et al. (1992)
data(mammal.tree)
data(mammal.data)
## extract character of interest
ln.bodyMass<-log(setNames(mammal.data$bodyMass,
    rownames(mammal.data)))
## run MCMC (should be run at least 1e6 generations)
mcmc<-anc.Bayes(mammal.tree,ln.bodyMass,
   ngen=50000)
```
#### <span id="page-16-0"></span>anc.ML 17

```
print(mcmc,printlen=20) ## estimates
par(mfrow=c(2,1))
plot(mcmc,bty="l",main="Likelihood-profile from MCMC",
    font.main=3) ## likelihood-profile
plot(density(mcmc,what=Ntip(mammal.tree)+1,
   burnin=20000),bty="l",
   main="Posterior density for root state of log(body mass)",
    font.main=3)
par(mfrow=c(1,1)) ## reset par to default
```
<span id="page-16-1"></span>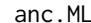

Ancestral character estimation using likelihood

#### Description

This function estimates the evolutionary parameters and ancestral states for Brownian evolution using likelihood. It is also possible (for model="BM") to allow for missing data for some tip taxa.

#### Usage

anc.ML(tree, x, maxit=2000, model=c("BM","OU","EB"), ...)

#### Arguments

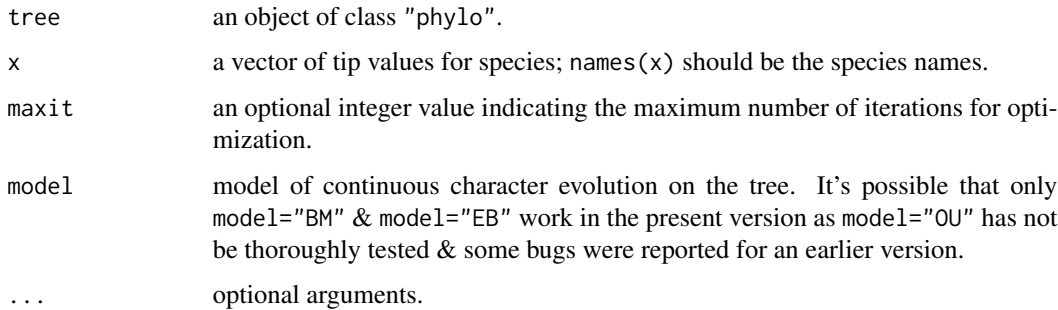

#### Details

Because this function relies on a high dimensional numerical optimization of the likelihood function, [fastAnc](#page-83-1) should probably be preferred for most purposes. If using [anc.ML](#page-16-1), users should be cautious to ensure convergence.

This issue has been ameliorated in **phytools**  $>= 0.2-48$  by seeding the ML optimization with the result from [fastAnc](#page-83-1).

For model="EB" this should also not be a problem as the numerical optimization is performed for only sig2 and r, while the ML values of the ancestral states are obtained during every iteration of the optimization algorithmically using the re-rooting method.

### <span id="page-17-0"></span>Value

An object of class "anc.ML" with at least the following four elements (if not more, depending on model):

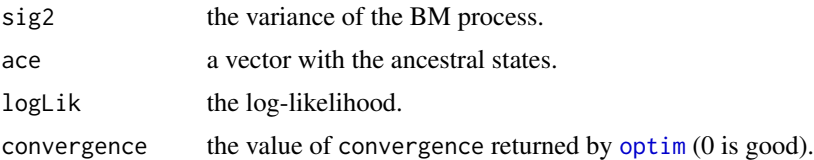

### Author(s)

Liam Revell <liam.revell@umb.edu>

#### References

Revell, L. J. (2024) phytools 2.0: an updated R ecosystem for phylogenetic comparative methods (and other things). *PeerJ*, 12, e16505.

Schluter, D., Price, T., Mooers, A. O., and Ludwig, D. (1997) Likelihood of ancestor states in adaptive radiation. *Evolution* 51, 1699-1711.

### See Also

[ace](#page-0-0), [anc.Bayes](#page-14-1), [fastAnc](#page-83-1), [optim](#page-0-0)

### Examples

```
## load data from Garland et al. (1992)
data(mammal.tree)
data(mammal.data)
## extract character of interest
ln.bodyMass<-log(setNames(mammal.data$bodyMass,
    rownames(mammal.data)))
## estimate ancestral state under BM model
fit.BM<-anc.ML(mammal.tree,ln.bodyMass)
print(fit.BM)
```
<span id="page-17-1"></span>anc.trend *Ancestral character estimation with a trend*

### Description

This function estimates the evolutionary parameters and ancestral states for Brownian evolution with a directional trend.

#### Usage

anc.trend(tree, x, maxit=2000)

#### anc.trend 19

#### **Arguments**

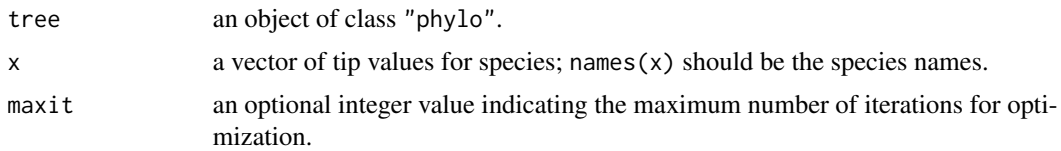

### Details

Note that this will generally only work and produce sensible results for a phylogeny with some non-contemporaneous tips (i.e., a tree with some fossil species).

The function uses [optim](#page-0-0) with method= "L-BFGS-B" internally; however, optimization is only constrained for the sig2 which must be  $> 0$ .

### Value

An object of class "anc.trend" with the following components:

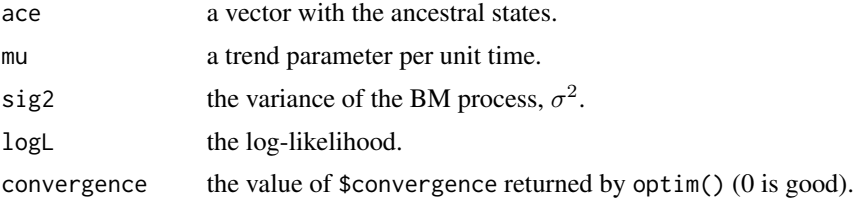

### Author(s)

Liam Revell <liam.revell@umb.edu>

### References

Revell, L. J. (2024) phytools 2.0: an updated R ecosystem for phylogenetic comparative methods (and other things). *PeerJ*, 12, e16505.

#### See Also

[ace](#page-0-0), [anc.Bayes](#page-14-1), [anc.ML](#page-16-1), [optim](#page-0-0)

### Examples

```
## simulate tree & data using fastBM with a trend (m!=0)
tree<-rtree(n=26,tip.label=LETTERS)
x<-fastBM(tree,mu=4,internal=TRUE)
a<-x[as.character(1:tree$Nnode+Ntip(tree))]
x<-x[tree$tip.label]
## fit no trend model
fit.bm<-anc.ML(tree,x,model="BM")
print(fit.bm)
## fit trend model
fit.trend<-anc.trend(tree,x)
```

```
print(fit.trend)
## compare trend vs. no-trend models & estimates
AIC(fit.bm,fit.trend)
layout(matrix(c(3,4,1,2,5,6),3,2,byrow=TRUE),
    heights=c(1.5,3,1.5),widths=c(3,3))
xlim<-ylim<-range(c(a,fit.bm$ace,
    fit.trend$ace))
plot(a,fit.bm$ace,pch=19,
   col=make.transparent("blue",0.5),
   xlab="true ancestral states",
   ylab="ML estimates",
   main=paste("Comparison of true and estimated",
    "\nstates under a no-trend model"),font.main=3,
    cex.main=1.2,bty="l",cex=1.5,
    xlim=xlim,ylim=ylim)
lines(xlim,ylim,lty="dotted")
plot(a,fit.trend$ace,pch=19,
    col=make.transparent("blue", 0.5),
    xlab="true ancestral states",
   ylab="ML estimates",
   main=paste("Comparison of true and estimated",
    "\nstates under a trend model"),font.main=3,
    cex.main=1.2,bty="l",cex=1.5,
    xlim=xlim,ylim=ylim)
lines(xlim,ylim,lty="dotted")
par(mfrow=c(1,1))
```
#### ancr *Compute marginal or joint ancestral state estimates*

#### Description

By default, ancr computes marginal ancestral states, also known as empirical Bayes posterior probabilities, conditioning on the fitted (or set) model of object.

Can also perform *joint* ancestral state estimation, if the optional argument type is set to type="joint".

hide.hidden merges hidden states (if any).

#### Usage

```
ancr(object, ...)
hide.hidden(object, ...)
## S3 method for class 'ancr'
plot(x, args.plotTree=list(...), args.nodelabels=list(...), ...)
```
#### Arguments

object fitted M*k* model (presently object of class "fitMk", "fitpolyMk", and "fitHRM"), or a set of models in the form of a table from anova comparison. For hide.hidden, object of class "ancr".

ancr 21

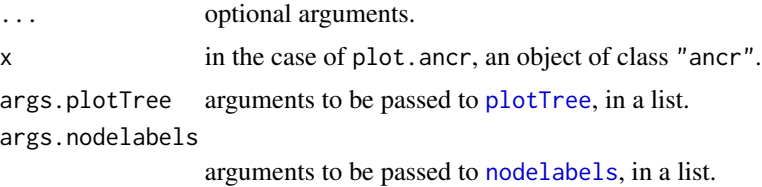

### Details

If the optional argument tips=TRUE, then the matrix returned contains empirical Bayes posterior probabilities (marginal scaled likelihoods) for both tips *and* internal nodes. Otherwise (the default) only node marginal states are returned.

If the input object is a set of models (in the form of an anova table), then ancr will compute model-averaged marginal ancestral states (for type="marginal", unless the optional argument weighted=FALSE, in which case only the best-supported model is used.

#### Value

An object of class "ancr". In the case of type="marginal", this object consists of a matrix of marginal (empirical Bayes) probabilities and a likelihood. In the case of type="joint", the object contains a set of most-likely internal node states stored in a data frame.

#### Author(s)

Liam Revell <liam.revell@umb.edu>

### References

Pagel, M. (1999) The Maximum Likelihood approach to reconstructing ancestral character states of discrete characters on phylogenies. *Systematic Biology*, 3, 612-622.

Revell, L. J. (2024) phytools 2.0: an updated R ecosystem for phylogenetic comparative methods (and other things). *PeerJ*, 12, e16505.

#### See Also

[fitMk](#page-93-1)

#### Examples

```
## load tree and data from Revell & Collar (2009)
data(sunfish.tree)
data(sunfish.data)
## extract discrete character (feeding mode)
fmode<-setNames(sunfish.data$feeding.mode,
 rownames(sunfish.data))
## fit ARD model
ard_fmode<-fitMk(sunfish.tree,fmode,model="ARD",
 pi="fitzjohn")
## compute ancestral states
anc_fmode<-ancr(ard_fmode)
```

```
## plot the results
par(mfrow=c(2,1))
cols<-setNames(c("blue","red"),levels(fmode))
plot(anc_fmode,
  args.plotTree=list(lwd=2,direction="upwards",
    mar=c(0.1,1.1,2.1,1.1),fsize=0.8),
  args.nodelabels=list(piecol=cols),
  args.tiplabels=list(cex=0.3),
  legend="bottomright")
mtext("a) marginal states under ARD model",adj=0)
## fit ER model
er_fmode<-fitMk(sunfish.tree,fmode,model="ER",
  pi="fitzjohn")
## compare models
aov_fmode<-anova(er_fmode,ard_fmode)
## compute model-averaged ancestral states
anc_fmode_model.averaged<-ancr(aov_fmode)
plot(anc_fmode_model.averaged,
  args.plotTree=list(lwd=2,direction="upwards",
    mar=c(0.1,1.1,2.1,1.1),fsize=0.8),
  args.nodelabels=list(piecol=cols),
  args.tiplabels=list(cex=0.3),
  legend="bottomright")
mtext("b) marginal states model-averaging ER & ARD models",
  adj=0)
par(mar=c(5.1,4.1,4.1,2.1),mfrow=c(1,1))
```
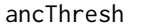

Ancestral character estimation under the threshold model using *Bayesian MCMC*

#### Description

This function uses Bayesian MCMC to estimate ancestral states and thresholds for a discrete character under the threshold model from quantitative genetics (Felsenstein 2012).

#### Usage

```
ancThresh(tree, x, ngen=100000, sequence=NULL, method="mcmc",
   model=c("BM","OU","lambda"), control=list(), ...)
```
### Arguments

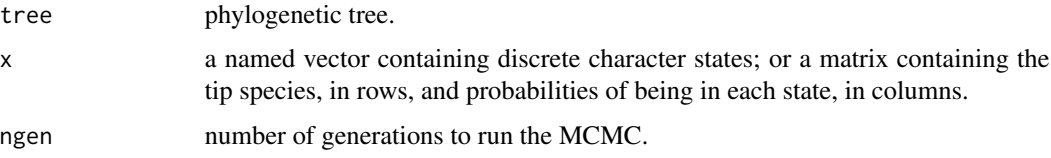

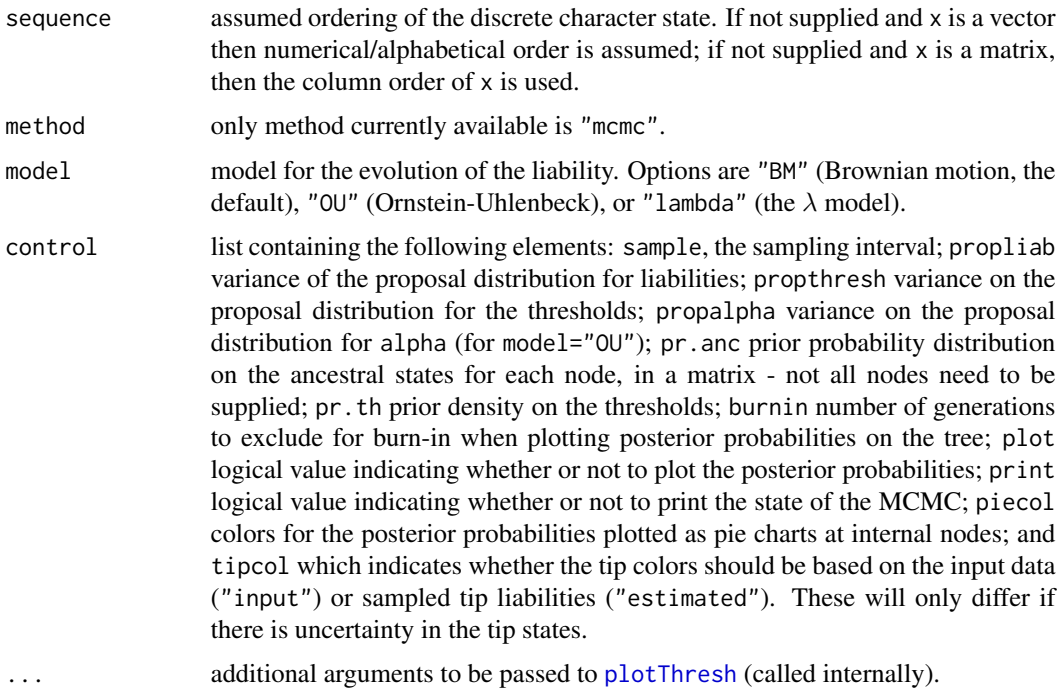

#### Details

According to the threshold model from evolutionary quantitative genetics, values for our observed discrete character are determined by an unseen continuous trait, normally referred to as liability. Every time the value for liability crosses a threshold, the observed discrete character changes in state.

Felsenstein (2012) first had the insight that this model could be used to study the evolution of discrete character traits on a reconstructed phylogenetic tree.

This function uses Bayesian MCMC to sample ancestral liabilities and thresholds for a discrete character evolution under the threshold model.

print and plot S3 methods are now available for the object class "ancThresh".

#### Value

This function returns an object of class "ancThresh" containing the posterior sample from our analysis, along with other components.

### Author(s)

Liam Revell <liam.revell@umb.edu>

### References

Felsenstein, J. (2012) A comparative method for both discrete and continuous characters using the threshold model. *American Naturalist*, 179, 145-156.

<span id="page-23-0"></span>Revell, L. J. (2014) Ancestral character estimation under the threshold model from quantitative genetics. *Evolution*, 68, 743-759.

Revell, L. J. (2024) phytools 2.0: an updated R ecosystem for phylogenetic comparative methods (and other things). *PeerJ*, 12, e16505.

### See Also

[anc.Bayes](#page-14-1), [threshBayes](#page-222-1)

#### Examples

```
## Not run:
## load data from Revell & Collar (2009)
data(sunfish.tree)
data(sunfish.data)
## extract character of interest
fmode<-setNames(sunfish.data$feeding.mode,
    rownames(sunfish.data))
## run MCMC
mcmc<-ancThresh(sunfish.tree,fmode,ngen=1000000)
## plot results
plot(mcmc,mar=c(0.1,0.1,4.1,0.1))
title(main="Posterior probabilities for node states",
    font.main=3)
## End(Not run)
```
anoletree *Phylogenetic datasets*

#### Description

Various phylogenetic datasets for comparative analysis.

#### Usage

```
data(anole.data)
data(anoletree)
data(ant.geog)
data(ant.tree)
data(bat.tree)
data(bat_virus.data)
data(betaCoV.tree)
data(bonyfish.data)
data(bonyfish.tree)
data(butterfly.data)
data(butterfly.tree)
data(cordylid.data)
data(cordylid.tree)
```
#### anoletree 25

```
data(darter.tree)
data(eel.data)
data(eel.tree)
data(elapidae.tree)
data(flatworm.data)
data(flatworm.tree)
data(liolaemid.tree)
data(mammal.data)
data(mammal.geog)
data(mammal.tree)
data(primate.data)
data(primate.tree)
data(salamanders)
data(sunfish.data)
data(sunfish.tree)
data(tortoise.geog)
data(tortoise.tree)
data(tropidurid.data)
data(tropidurid.tree)
data(vertebrate.data)
data(vertebrate.tree)
data(wasp.data)
data(wasp.trees)
data(whale.tree)
```
### Format

anoletree is an object of class "simmap". anole.data is a data frame.

ant.tree is an object of class "phylo". ant.geog is a vector.

bat.tree and betaCoV.tree are objects of class "phylo". bat\_virus.data is a data frame.

bonyfish.tree is an object of class "phylo". bonyfish.data is a data frame.

butterfly.tree is an object of class "phylo". butterfly.data is a data frame.

cordylid.tree is an object of class "phylo".cordylid.data is a data frame.

darter.tree is an object of class "phylo".

eel.tree is an object of class "phylo". eel.data is a data frame.

elapidae.tree is an object of class "phylo".

flatworm.tree is an object of class "phylo". flatworm.data is a data frame.

liolaemid.tree is an object of class "phylo". liolaemid.data is a data frame.

mammal.tree is an object of class "phylo". mammal.data is a data frame. mammal.geog is a numerical matrix.

primate.tree is an object of class "phylo". primate.data is a data frame.

salamanders is an object of class "phylo".

sunfish.tree is an object of class "simmap". sunfish.data is a data frame.

tortoise.tree is an object of class "phylo". tortoise.geog is a data frame.

tropidurid.tree is an object of class "simmap".tropidurid.data is a data frame. vertebrate.tree is an object of class "phylo". vertebrate.data is a data frame. wasp.trees is an object of class "multiPhylo". wasp.data is a data frame. whale.tree is an object of class "phylo".

#### Details

anoletree is a phylogeny of Greater Antillean anole species with a mapped discrete character *ecomorph class*. anole.data is a data frame of morphological characters. Data and tree are from Mahler et al. (2010).

ant.tree is a phylogeny containing 84 species of fungus farming attine ants. ant.geog is a vector containing biogegraphic information for the species of the tree. Both the phylogeny and biogeographic information were originally published by Branstetter et al. (2017).

bat.tree is a ML phylogeny of bats from the families Mormoopidae, Molossidae, and Phyllostomidae, based on GenBank accession numbers reported in Caraballo (2022) and estimated using phangorn. betaCoV.tree is a ML phylogenetic tree of betacoronaviruses based on GenBank accession numbers reported in Caraballo (2022) and estimated using phangorn. bat\_virus.data is an association table of host and virus from Caraballo (2022).

butterfly.tree and butterfly.data are a phylogeny and dataset of habitat use in Mycalesina butterflies from Halali et al. (2020). The phylogeny of that study was adapted from one originally published by Brattstrom et al. (2020).

bonyfish.tree and bonyfish.data are a phylogeny and dataset of spawning mode and parental care in bony fishes from Benun Sutton and Wilson (2019). Their phylogenetic tree was adapted from a tree originally published by Betancur-R et al. (2017)

cordylid. tree and cordylid. data are a phylogeny and dataset of morphological traits for three different principal components axes from Broeckhoven et al. (2016).

darter. tree is a phylogeny of 201 species of darter fish (Etheostomatinae) from Near et al. (2011).

eel.tree and eel.data are a phylogeny and dataset of feeding mode and maximum total length from 61 species of elopomorph eels from Collar et al. (2014).

elapidae.tree is a reconstructed phylogeny containing 175 species of snakes of the family Elapidae from Lee et al. (2016).

flatworm.tree and flatworm.data are a phylogeny and dataset of habitat preferences for flatworms from Benitez-Alvarez et al. (2020). flatworm.tree has been made ultrametric using penalized likelihood.

liolaemid.tree and liolaemid.data are a phylogenetic tree and phenotypic trait dataset of lizards from the family Liolaemidae from Esquerre et al. (2019).

mammal.tree and mammal.data are the phylogeny and dataset for mammal body size and home range size from Garland et al. (1992). mammal.geog is a matrix containing geographic coordinates for various of the species in mammal.tree pulled from citizen science observations registered on the *iNaturalist* web platform.

primate.tree and primate.data are a phylogeny and phenotypic trait dataset from Kirk and Kay (2004).

salamanders is a phylogeny of *Plethodon* salamanders from Highton and Larson (1979). According to Wikipedia, the genus *Plethodon* contains 55 species in total.

#### anoletree 27

sunfish.tree and sunfish.data are the phylogeny and dataset for Centrarchidae and buccal morphology (respectively) from Revell and Collar (2009).

tortoise.tree and tortoise.geog are a phylogeny and dataset of geographic coordinates for Galapagos tortoises. The geographic locality information was approximated from Figure 1 of Poulakakis et al. (2020), and the tree was estimated from nucleotide sequence data published with the same study.

tropidurid. tree and tropidurid. data are the phylogeny and bivariate quantitative trait dataset of tropidurid lizards from Revell et al. (2022).

vertebrate. tree is a time-calibrated phylogeny of vertebrates and vertebrate. data is a dataset of phenotypic traits. The phylogeny is from <http://www.timetree.org/> (Hedges et al. 2006).

wasp.trees and wasp.data are the phylogeny and host-parasite associations from Lopez-Vaamonde et al. (2001).

whale.tree is a phylogeny of cetaceans originally published in Steeman et al. (2009).

#### Source

Benitez-Alvarez, L., A. Maria Leal-Zanchet, A. Oceguera-Figueroa, R. Lopes Ferreira, D. de Medeiros Bento, J. Braccini, R. Sluys, and M. Riutort (2020) Phylogeny and biogeography of the Cavernicola (Platyhelminthes: Tricladida): Relicts of an epigean group sheltering in caves? *Molecular Phylogenetics and Evolution*, 145, 106709.

Benun Sutton, F., and A. B. Wilson (2019) Where are all the moms? External fertilization predicts the rise of male parental care in bony fishes. *Evolution*, 73, 2451-2460.

Betancur-R, R., E. O. Wiley, G. Arratia, A. Acero, N. Bailly, M. Miya, G. Lecointre, and G. Orti (2017) Phylogenetic classification of bony fishes. *BMC Ecology and Evolution*, 17, 162.

Branstetter, M. G., A. Jesovnik, J. Sosa-Calvo, M. W. Lloyd, B. C. Faircloth, S. G. Brady, and T. R. Schultz (2017) Dry habitats were crucibles of domestication in the evolution of agriculture in ants. *Proceedings of the Royal Society B*, 284, 20170095.

Brattstrom, O., K. Aduse-Poku, E. van Bergen, V. French, and P. M. Brakefield (2020) A release from developmental bias accelerates morphological diversification in butterfly eyespots. *Proceedings of the National Academy of Sciences*, 177, 27474-27480.

Broeckhoven, C., G. Diedericks, C. Hui, B. G. Makhubo, P. le Fras N. Mouton (2016) Enemy at the gates: Rapid defensive trait diversification in an adaptive radiation of lizards. *Evolution*, 70, 2647-2656.

Caraballo, D. A. (2022) Cross-species transmission of bat coronaviruses in the Americas: Contrasting patterns between alphacoronavirus and betacoronavirus. *Microbiology Spectrum*, 10, e01411- 22.

Collar, D. C., P. C. Wainwright, M. E. Alfaro, L. J. Revell, and R. S. Mehta (2014) Biting disrupts integration to spur skull evolution in eels. *Nature Communications*, 5, 5505.

Esquerre, D., D. Ramirez-Alvarez, C. J. Pavon-Vazquez, J. Troncoso-Palacios, C. F. Garin, J. S. Keogh, and A. D. Leache (2019) Speciation across mountains: Phylogenomics, species delimitation and taxonomy of the *Liolaemus leopardinus* clade (Squamata, Liolaemidae). *Molecular Phylogenetics and Evolution*, 139, 106524.

Garland, T., Jr., P. H. Harvey, and A. R. Ives (1992) Procedures for the analysis of comparative data using phylogenetically independent contrasts. *Systematic Biology*, 41, 18-32.

<span id="page-27-0"></span>Kirk, E. C., and R. F. Kay (2004) The evolution of high visual acuity in the Anthropoidea. In: Ross, C. F., Kay R. F. (Eds), *Anthropoid Origins. Developments in Primatology: Progress and Prospects*, 539-602. Springer, Boston, MA.

Halali, S., E. van Bergen, C. J. Breuker, P. M. Brakefield, and O. Brattstrom (2020) Seasonal environments drive convergent evolution of a faster pace-of-life in tropical butterflies. *Ecology Letters*, 24, 102-112.

Hedges, S. B., J. Dudley, and S. Kumar (2006) TimeTree: A public knowledgebase of divergence times among organisms. *Bioinformatics*, 22, 2971-2972.

Highton, R., and A. Larson (1979) The genetic relationships of the salamanders of the genus *Plethodon*. *Systematic Zoology*, 28, 579-599.

Lee, M. S. Y., K. L. Saunders, B. King, and A. Palci (2016) Diversification rates and phenotypic evolution in venomous snakes (Elapidae). *Royal Society Open Science*, 3, 150277.

Lopez-Vaamonde, C., J. Y. Rasplus, G. D. Weiblen, and J. M. Cook (2001) Molecular phylogenies of fig wasps: Partial cocladogenesis of pollinators and parasites. *Molecular Phylogenetics and Evolution*, 21, 55-71.

Mahler, D. L, L. J. Revell, R. E. Glor, and J. B. Losos (2010) Ecological opportunity and the rate of morphological evolution in the diversification of Greater Antillean anoles. *Evolution*, 64, 2731- 2745.

Near, T. J., C. M. Bossu, G. S. Bradburd, R. L. Carlson, R. C. Harrington, P. R. Hollingsworth Jr., B. P. Keck, and D. A. Etnier. (2011) Phylogeny and temporal diversification of darters (Percidae: Etheostomatinae). *Systematic Biology*, 60, 565-595.

Poulakakis, N., J. M. Miller, E. L. Jensen, L. B. Beheregaray, M. A. Russello, S. Glaberman, J. Boore, and A. Caccone. (2020) Colonization history of Galapagos giant tortoises: Insights from mitogenomes support the progression rule. *Journal of Zoological Systematics and Evolutionary Research*, 58, 1262-1275.

Revell, L. J., and D. C. Collar (2009) Phylogenetic analysis of the evolutionary correlation using likelihood. *Evolution*, 63, 1090-1100.

Revell, L. J., K. S. Toyama, and D. L. Mahler (2022) A simple hierarchical model for heterogeneity in the evolutionary correlation a phylogenetic tree. *PeerJ*, 10, e13910.

Steeman, M. E., M. B. Hebsgaard, R. E. Fordyce, S. Y. W. Ho, D. L. Rabosky, R. Nielsen, C. Rahbek, H. Glenner, M. V. Sorensen, and E. Willerslev (2009) Radiation of extant cetaceans driven by restructuring of the oceans. *Systematic Biology*, 58, 573-585.

ansi\_phylo *Compute the parsimony score*

### **Description**

Plots a phylogeny in a silly, ANSI graphics style.

### Usage

```
ansi_phylo(tree, vertical=c("|","-"), ...)
```
### <span id="page-28-0"></span>Arguments

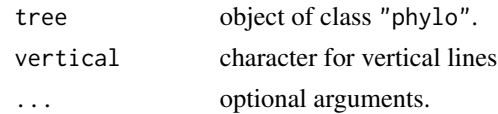

### Value

A plotted tree.

### Author(s)

Liam Revell <liam.revell@umb.edu>

### References

Revell, L. J. (2024) phytools 2.0: an updated R ecosystem for phylogenetic comparative methods (and other things). *PeerJ*, 12, e16505.

### See Also

[plotTree](#page-179-1), [splinePhylogram](#page-206-1)

#### Examples

```
data(salamanders)
ansi_phylo(salamanders)
par(mar=c(5.1,4.1,4.1,2.1))
```
applyBranchLengths *Applies the branch lengths of a reference tree to a target*

### Description

Applies the branch lengths of a reference tree to a target.

### Usage

applyBranchLengths(tree, edge.length)

### Arguments

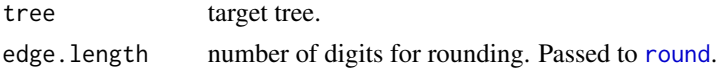

#### Details

This function applies the set of branch lengths from a reference tree to a target tree while reconciling any mappings (as in read. simmap) with the new branch lengths.

<span id="page-29-0"></span>An object of class "phylo" or "simmap".

#### Author(s)

Liam Revell <liam.revell@umb.edu>

### References

Revell, L. J. (2024) phytools 2.0: an updated R ecosystem for phylogenetic comparative methods (and other things). *PeerJ*, 12, e16505.

as.multiPhylo *Conversion to object of class* "multiPhylo"

#### Description

This function converts between object classes.

#### Usage

```
as.multiPhylo(x, ...)
## S3 method for class 'multiSimmap'
as.multiPhylo(x, ...)
## S3 method for class 'phylo'
as.multiPhylo(x, ...)
```
#### Arguments

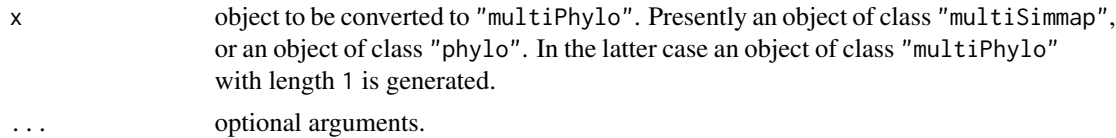

#### Value

An object of class "multiPhylo".

### Author(s)

Liam Revell <liam.revell@umb.edu>

### References

Revell, L. J. (2024) phytools 2.0: an updated R ecosystem for phylogenetic comparative methods (and other things). *PeerJ*, 12, e16505.

<span id="page-30-0"></span>

Extracts a Q-matrix from a fitted M*k* model.

### Usage

```
as.Qmatrix(x, \ldots)## S3 method for class 'fitMk'
as.Qmatrix(x, \ldots)## S3 method for class 'Qmatrix'
plot(x, \ldots)## S3 method for class 'Qmatrix'
print(x, \ldots)
```
#### Arguments

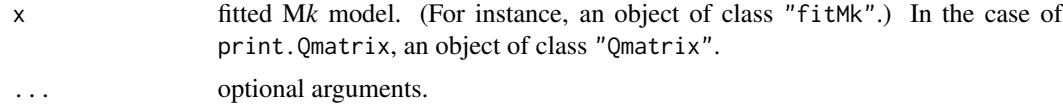

#### Details

This function extracts a Q-matrix (in the form of an object of class "Qmatrix") from a fitted M*k* model.

### Value

An object of class "Qmatrix".

plot.Qmatrix invisibly returns the coordinates of vertices of the plotted Q-matrix.

### Author(s)

Liam Revell <liam.revell@umb.edu>

### References

Revell, L. J. (2024) phytools 2.0: an updated R ecosystem for phylogenetic comparative methods (and other things). *PeerJ*, 12, e16505.

### See Also

[fitMk](#page-93-1)

<span id="page-31-0"></span>

Internal function for [posterior.evolrate](#page-184-1).

### Usage

```
ave.rates(tree, shift, tips, sig1, sig2, ave.shift, showTree=TRUE)
```
### Arguments

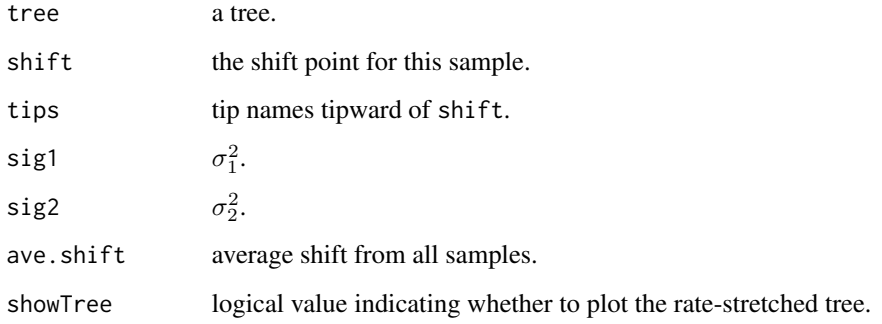

### Value

A list of the rates.

### Author(s)

Liam Revell <liam.revell@umb.edu>

### References

Revell, L. J. (2024) phytools 2.0: an updated R ecosystem for phylogenetic comparative methods (and other things). *PeerJ*, 12, e16505.

#### See Also

[evol.rate.mcmc](#page-73-1), [minSplit](#page-132-1), [posterior.evolrate](#page-184-1)

<span id="page-32-0"></span>

Compute average trees or consensus trees by various criteria.

#### Usage

```
averageTree(trees, start=NULL, method="quadratic.path.difference",
   tol=1e-12, quiet=FALSE, ...)
ls.consensus(trees, start=NULL, tol=1e-12, quiet=FALSE, ...)
minTreeDist(tree, trees, method="quadratic.path.difference", ...)
```
#### Arguments

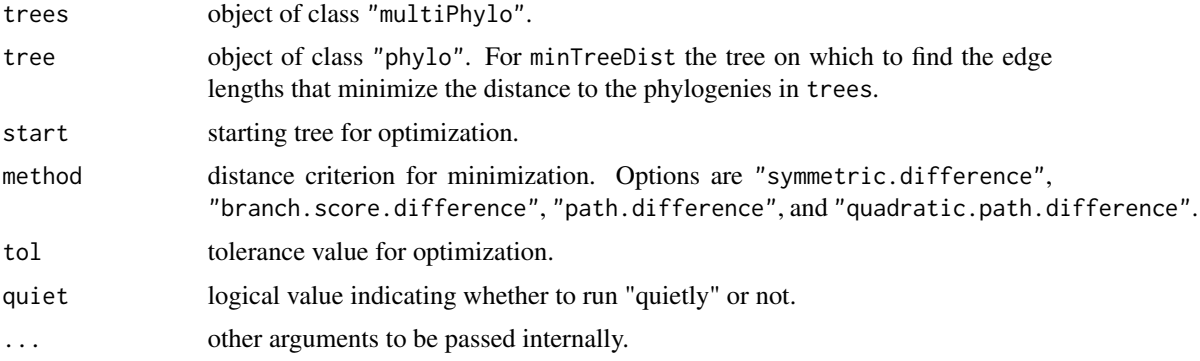

### Details

The function averageTree tries to find the (hypothetical) tree topology and branch lengths that has a minimum distance to all the trees in an input set, according to some user-specified tree distance measure.

The function ls.consensus computes the least-squares consensus tree (Lapointe & Cucumel, 1997) from a set of input trees.

Finally, the function minTreeDist finds the tree in the input set that is a minimum distance to all the other trees in the set. (This contrasts with averageTree which can return a tree not in the input set.)

### Value

An object of class "phylo" with edge lengths.

### Author(s)

Liam Revell <liam.revell@umb.edu>

## <span id="page-33-0"></span>References

Lapointe, F.-J., G. Cucumel (1997) The average consensus procedure: Combination of weighted trees containing identical or overlapping sets of taxa. *Systematic Biology*, 46, 306-312.

Revell, L. J. (2024) phytools 2.0: an updated R ecosystem for phylogenetic comparative methods (and other things). *PeerJ*, 12, e16505.

bd *Convert object of class* "birthdeath" *to raw birth & death rates*

#### Description

Converts an object of class "[birthdeath](#page-0-0)" (from birthdeath) to a vector with the ML birth  $\&$ death rates.

#### Usage

bd(x)

#### Arguments

x object of class "birthdeath".

#### Details

This is now somewhat obsolete as **phytools** now contains functions to fit birth-death and pure-birth diversification models from trees ([fit.bd](#page-88-1) and [fit.yule](#page-88-2)) that also take into account incomplete sampling fraction.

### Value

A vector.

#### Author(s)

Liam Revell <liam.revell@umb.edu>

#### References

Revell, L. J. (2024) phytools 2.0: an updated R ecosystem for phylogenetic comparative methods (and other things). *PeerJ*, 12, e16505.

### See Also

[birthdeath](#page-0-0), [fit.bd](#page-88-1), [fit.yule](#page-88-2)

<span id="page-34-1"></span><span id="page-34-0"></span>

Adds a new tip to the tree.

### Usage

```
bind.tip(tree, tip.label, edge.length=NULL, where=NULL, position=0,
   interactive=FALSE, ...)
```
#### Arguments

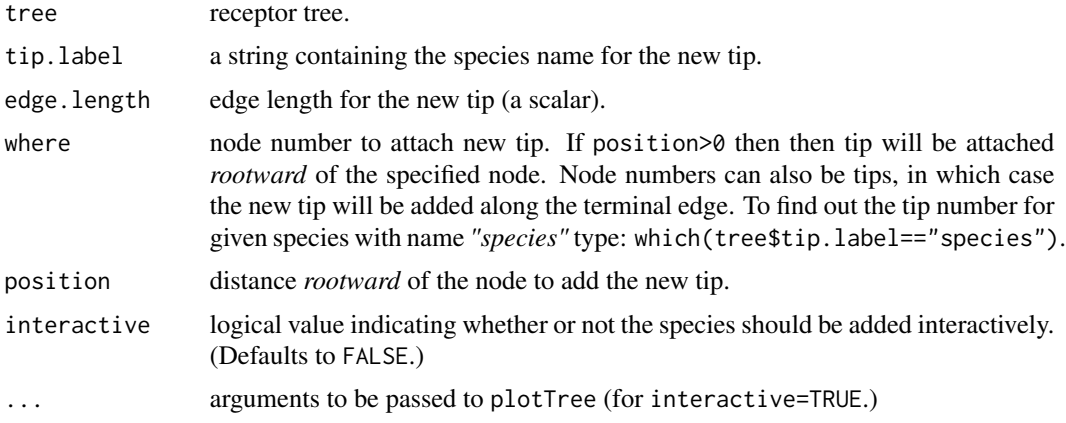

### Details

If the tree is ultrametric and no branch length is specified, then edge.length is scaled so that the tree remains ultrametric after the new tip is added.

Wrapper function for ape [bind.tree](#page-0-0). Note that interactive=TRUE works only for right-facing phylograms.

### Value

An object of class "phylo".

### Author(s)

Liam Revell <liam.revell@umb.edu>

#### References

Revell, L. J. (2024) phytools 2.0: an updated R ecosystem for phylogenetic comparative methods (and other things). *PeerJ*, 12, e16505.

### Examples

```
set.seed(123)
par(mfrow=c(3,1))
## generate tree
tree<-pbtree(b=0.1, n=10)
## plot original tree
plotTree(tree,mar=c(2.1,0.1,2.1,0.1))
axisPhylo()
mtext("a)",adj=0)
## add an extant tip ("t_extant") sister to taxon 't5'
## with divergence time of 4.5 Ma
node <- which(tree$tip.label=="t5")
tree <- bind.tip(tree, tip.label="t_extant",
  where=node, position=4.5)
# plot to see the result
plotTree(tree,mar=c(2.1,0.1,2.1,0.1))
axisPhylo()
mtext("b)",adj=0)
## add an extinct tip ("t_extinct") sister to 't2' with
## divergence time of 7.8 Ma and duration (edge length) of
## 3.3 Ma
node <- which(tree$tip.label=="t2")
tree <- bind.tip(tree, tip.label="t_extinct", where=node,
  position=7.8, edge.length=3.3)
## plot to see the result
plotTree(tree,mar=c(2.1,0.1,2.1,0.1))
axisPhylo()
mtext("c)",adj=0)
par(mar=c(5.1,4.1,4.1,2.1),mfrow=c(1,1))
```
bind.tree.simmap *Binds two trees of class* "simmap"

#### Description

This function grafts tree y onto tree x at node where.

### Usage

```
bind.tree.simmap(x, y, where="root")
```
#### **Arguments**

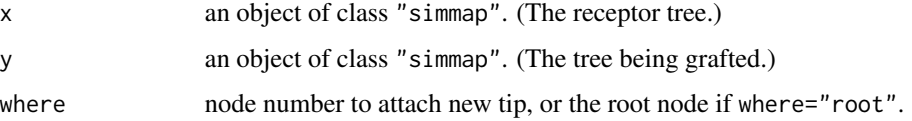

<span id="page-35-0"></span>
#### bmPlot 37

# Details

This function wraps around [bind.tree](#page-0-0) for objects of class "simmap"; however it presently only allows y to be grafted at a node of x and it does not allow y to possess a root edge.

## Value

An object of class "simmap".

# Author(s)

Liam Revell <liam.revell@umb.edu>

## References

Revell, L. J. (2024) phytools 2.0: an updated R ecosystem for phylogenetic comparative methods (and other things). *PeerJ*, 12, e16505.

<span id="page-36-0"></span>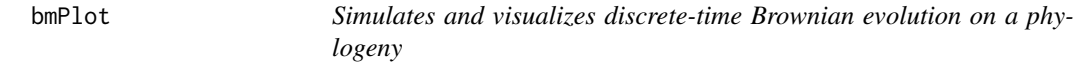

# Description

Conducts a discrete-time Brownian motion simulation on an input tree, plots the outcome, and returns the tip and internal node states to the user as a named vector.

# Usage

```
bmPlot(tree, type="BM", anc=0, sig2=1/1000, ngen=1000, ...)
```
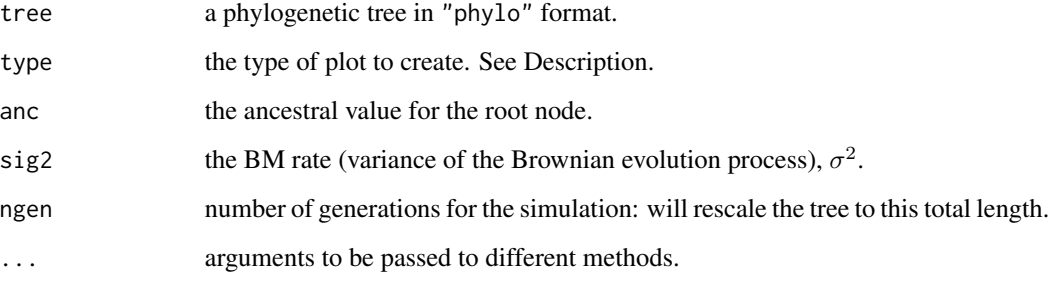

#### Details

The function will first rescale and round the branch lengths to integer length, if they are not already in integer values. If integer branch lengths are provided, the user should also set ngen to be equal to the total height of the tree in generations (and thus avoid rescaling).

For type="threshold" the visualization is of the threshold model (Felsenstein 2012), in which the evolving character is liability and the segments of evolution are colored by their value for the threshold trait. If type="threshold" is used, the function requires at least one addition input: thresholds, a vector containing the ordered thresholds between states. The user can also provide the colors for plotting in colors. Note that one more color than threshold should be provided as one threshold implies two states; two thresholds, three states; etc. If no value for colors is provided, the function will recycle a set of four colors up to the number of times required by thresholds. Finally, the optional argument return.tree=TRUE will tell the function to return a list with the tip and note states and an object of class "phylo" with (for type="threshold"), the state for the threshold model through time mapped on the branches of the tree in discrete time.

#### Value

This function conducts and plots discrete time Brownian simulation and returns a vector containing the simulated states at internal nodes and tips of the tree.

It also returns, by default (although this can be turned off) a tree with the branch lengths in discrete time and with a mapped discrete character (for type="threshold").

#### Author(s)

Liam Revell <liam.revell@umb.edu>

#### References

Felsenstein, J. (2012) A comparative method for both discrete and continuous characters using the threshold model. *American Naturalist*, 179, 145-156.

Revell, L. J. (2014) Ancestral character estimation under the threshold model from quantitative genetics. *Evolution*, 68, 743-759.

Revell, L. J. (2024) phytools 2.0: an updated R ecosystem for phylogenetic comparative methods (and other things). *PeerJ*, 12, e16505.

#### See Also

[fastBM](#page-85-0), [pbtree](#page-146-0), [phenogram](#page-150-0), [threshBayes](#page-222-0)

## Examples

```
set.seed(999)
## plot BM simulation on 12 taxon tree
tree<-pbtree(n=12)
par(mfrow=c(1,2),mar=c(5.1,4.1,4.1,0.1))
x<-bmPlot(tree,bty="l")
plotTree(tree,direction="upwards",
    mar=c(5.1,0.1,4.1,1.1),ftype="off")
```
# branching.diffusion 39

```
## reset par to default values
par(mfrow=c(1,1),mar=c(5.1,4.1,4.1,2.1))
## plot simulation of a threshold character
par(mfrow=c(1,2),mar=c(5.1,4.1,4.1,0.1))
tt<-bmPlot(tree,type="threshold",thresholds=c(0,1,2),
   bty="l")
plot(tt$tree,direction="upwards",
   mar=c(5.1,0.1,4.1,1.1),ftype="off",
   colors=setNames(c("black","red","blue"),
   letters[1:3]),lwd=3)
## reset par to default values
par(mfrow=c(1,1),mar=c(5.1,4.1,4.1,2.1))
```
branching.diffusion *Animation of branching random diffusion*

# Description

This function creates an animation of branching random diffusion (i.e., Brownian motion evolution with speciation).

#### Usage

```
branching.diffusion(sig2=1, b=0.0023, time.stop=1000, ylim=NULL,
   smooth=TRUE, pause=0.02, record=NULL, path=NULL, ...)
```
## Arguments

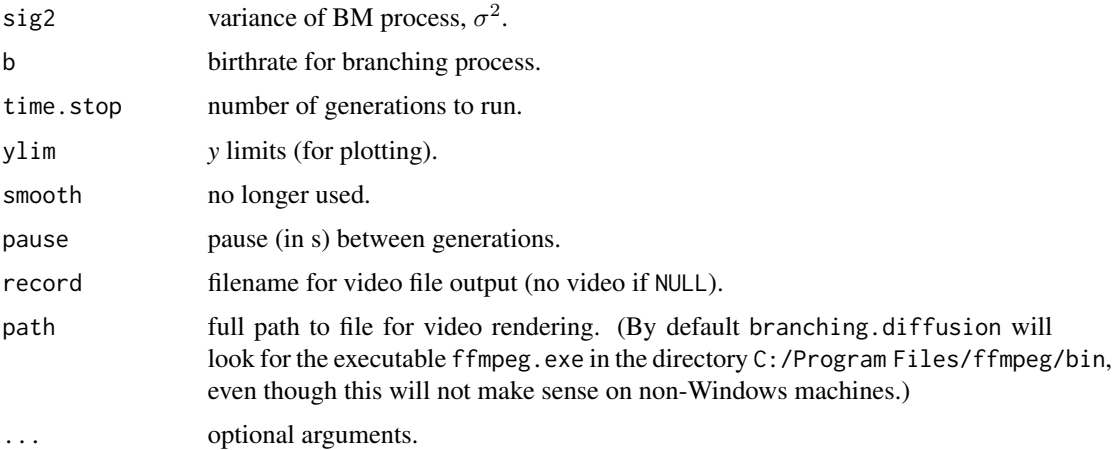

## Details

For animation to be recorded to file, the function requires the package *animation* as well as a video renderer.

# Value

An animated plot and (optionally) a recorded video file.

# Author(s)

Liam Revell <liam.revell@umb.edu>

# References

Revell, L. J. (2024) phytools 2.0: an updated R ecosystem for phylogenetic comparative methods (and other things). *PeerJ*, 12, e16505.

# See Also

[bmPlot](#page-36-0), [fastBM](#page-85-0)

<span id="page-39-0"></span>brownie.lite *Likelihood test for rate variation in a continuous trait*

# Description

Fits a multi-rate Brownian motion evolution model using maximum likelihood.

## Usage

brownie.lite(tree, x, maxit=2000, test="chisq", nsim=100, se=NULL, ...)

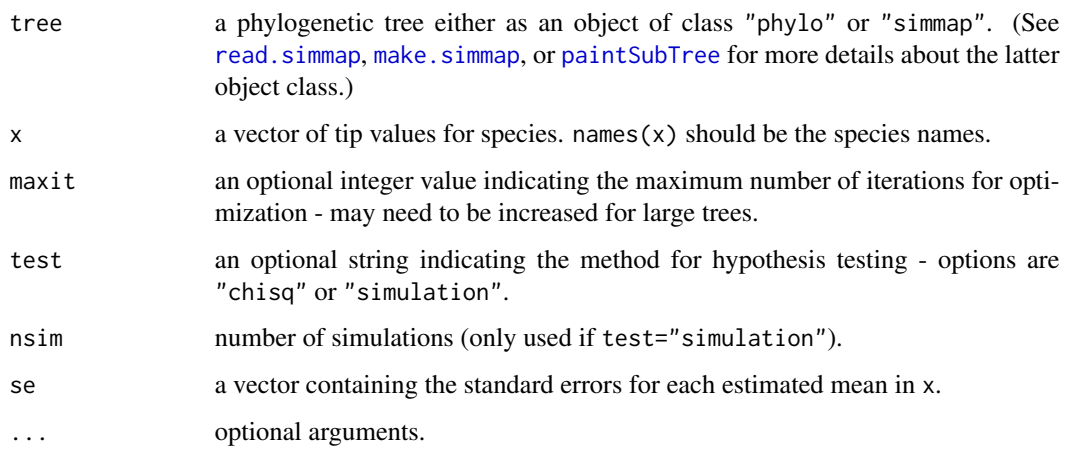

#### brownie.lite 41

## Details

This function takes an object of class "phylo" or class "simmap" with a mapped binary or multistate trait (see [read.simmap](#page-194-0)) and data for a single continuously valued character. It then fits the Brownian rate variation ("noncensored") model of O'Meara et al. (2006; *Evolution*). This is also the basic model implemented in Brian O'Meara's *Brownie* software.

Sampling error in the estimation of species means can also be accounted for by assigning the vector se with the species specific sampling errors for x.

#### Value

An object of class "brownie.lite" containing the following elements:

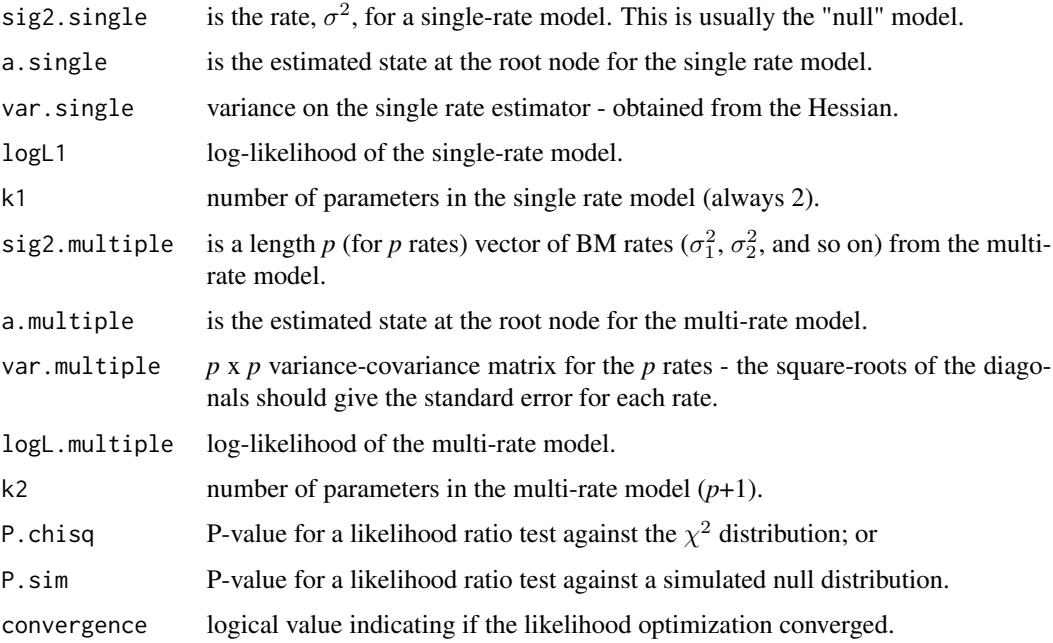

## Author(s)

Liam Revell <liam.revell@umb.edu>

## References

O'Meara, B. C., C. Ane, M. J. Sanderson, and P. C. Wainwright (2006) Testing for different rates of continuous trait evolution using likelihood. *Evolution*, 60, 922-933.

Revell, L. J. (2024) phytools 2.0: an updated R ecosystem for phylogenetic comparative methods (and other things). *PeerJ*, 12, e16505.

## See Also

[brownieREML](#page-41-0), [evol.vcv](#page-74-0), [ratebytree](#page-189-0)

## Examples

```
## load data from Revell & Collar (2009)
data(sunfish.tree)
data(sunfish.data)
## extract character of interest
buccal.length<-setNames(sunfish.data$buccal.length,
    rownames(sunfish.data))
## fit model
multiBM.fit<-brownie.lite(sunfish.tree,
    buccal.length)
print(multiBM.fit)
```
#### <span id="page-41-0"></span>brownieREML *REML version of brownie.lite*

#### Description

Fits a multi-rate Brownian motion evolution model using REML. (See [brownie.lite](#page-39-0) for more details.)

#### Usage

brownieREML(tree, x, maxit=2000, ...)

## Arguments

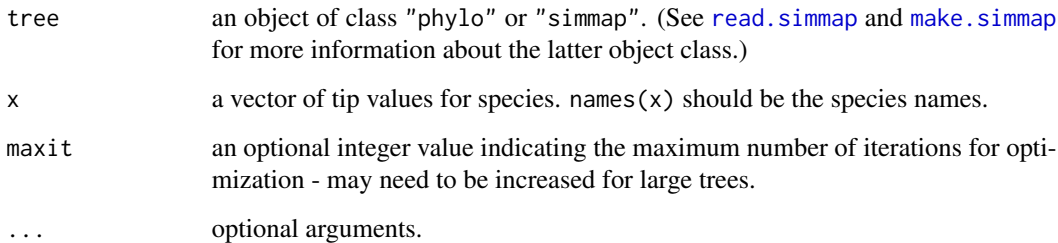

#### Details

This function takes an object of class "phylo" or an object of class "simmap" with a mapped binary or multi-state trait (see [read.simmap](#page-194-0)) and data for a single continuously valued character. It then uses restricted maximum likelihood (REML) to fit the Brownian rate variation ("noncensored") model of O'Meara et al. (2006; *Evolution*). This function is similar to [brownie.lite](#page-39-0) but uses REML (which is faster and unbiased) instead of ML. REML optimization takes advantage of Felsenstein's (1985) contrasts algorithm.

## brownieREML 43

# Value

An object of class "brownieREML" containing the following components:

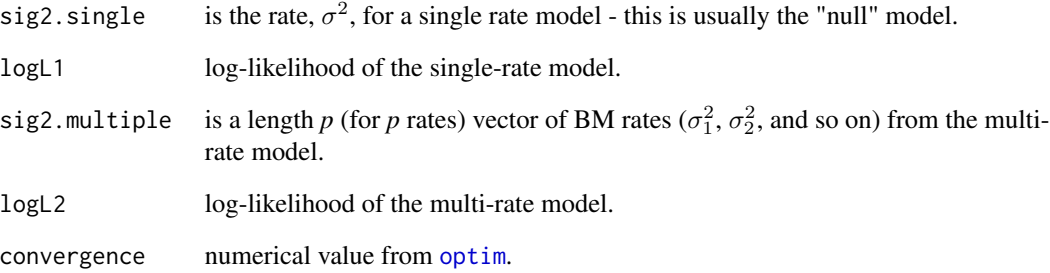

## Author(s)

Liam Revell <liam.revell@umb.edu>

## References

Felsenstein, J. (1985) Phylogenies and the comparative method. *American Naturalist*, 125, 1-15.

O'Meara, B. C., C. Ane, M. J. Sanderson, and P. C. Wainwright (2006) Testing for different rates of continuous trait evolution using likelihood. *Evolution*, 60, 922-933.

Revell, L. J. (2024) phytools 2.0: an updated R ecosystem for phylogenetic comparative methods (and other things). *PeerJ*, 12, e16505.

# See Also

[brownie.lite](#page-39-0), [evol.vcv](#page-74-0), [evol.rate.mcmc](#page-73-0), [ratebytree](#page-189-0)

## Examples

```
## load data from Revell & Collar (2009)
data(sunfish.tree)
data(sunfish.data)
## extract character of interest
gape.width<-setNames(sunfish.data$gape.width,
    rownames(sunfish.data))
## fit model
multiBM.reml<-brownieREML(sunfish.tree,
gape.width)
print(multiBM.reml)
```
#### Description

This function adds clade labels to a plotted tree.

## Usage

```
cladelabels(tree=NULL, text, node, offset=NULL, wing.length=NULL, cex=1,
   orientation="vertical")
arc.cladelabels(tree=NULL, text, node=NULL, ln.offset=1.02,
   lab.offset=1.06, cex=1, orientation="curved", stretch=1, ...)
```
# Arguments

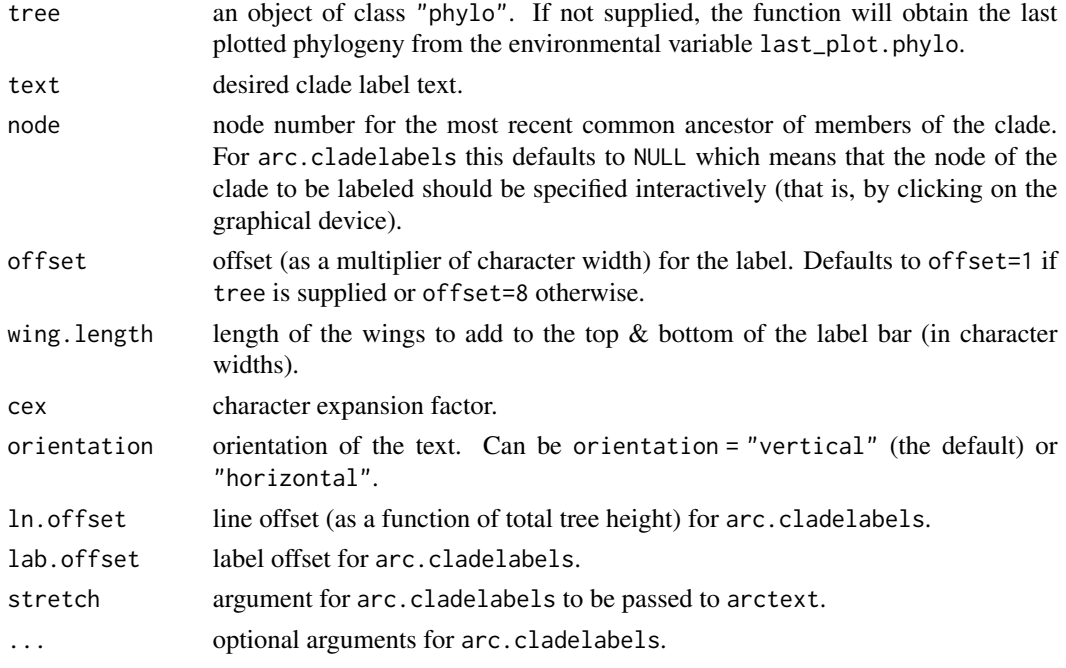

#### Details

cladelabels presently works only for rightward facing plotted phylogenies - but no warning will be returned if your tree does not conform to this requirement!

arc.cladelabels is designed to do a similar thing to cladelabels, but for plotted fan trees. This function checks to ensure that the most recently plotted tree was plotted with type="fan" style.

## Author(s)

Liam Revell <liam.revell@umb.edu>

# collapse.to.star 45

# References

Paradis, E., J. Claude, and K. Strimmer (2004) APE: Analyses of phylogenetics and evolution in R language. *Bioinformatics*, 20, 289-290.

Revell, L. J. (2024) phytools 2.0: an updated R ecosystem for phylogenetic comparative methods (and other things). *PeerJ*, 12, e16505.

# See Also

[nodelabels](#page-0-0)

collapse.to.star *Collapse a subtree to a star phylogeny*

## Description

Collapses a subtree to a star.

# Usage

collapse.to.star(tree, node)

# Arguments

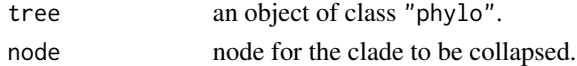

# Details

If the tree has edge lengths, the function will keep the tips at the same height above the root as in the original tree.

If node is the global root of the tree a star phylogeny will be created.

#### Value

An object of class "phylo".

## Author(s)

Liam Revell <liam.revell@umb.edu>

# References

Revell, L. J. (2024) phytools 2.0: an updated R ecosystem for phylogenetic comparative methods (and other things). *PeerJ*, 12, e16505.

# See Also

[splitTree](#page-219-0), [starTree](#page-220-0)

# Description

Function creates an interactive visualization of collapsing & expanding clades on the tree.

#### Usage

```
collapseTree(tree, ...)
```
## Arguments

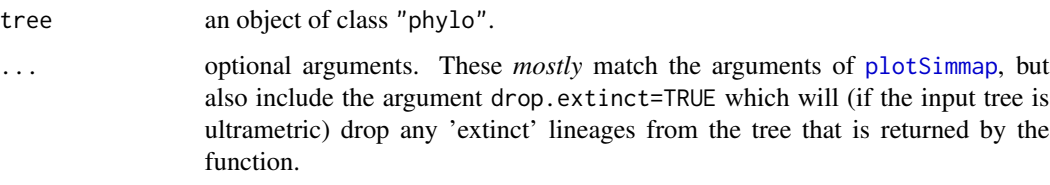

## Details

Function first plots a fan style tree, and then the user collapses node on the tree by clicking on them. Collapsed nodes are collapsed to the common ancestor of the clade. Nodes that have been collapsed can also be expanded by clicking. Right-click (or select Finish button in RStudio) to end.

Note, for the animation to work probably when run in the RStudio IDE the "zoom" level should be set to 100%.

## Value

Returns the final plotted tree.

## Author(s)

Liam Revell <liam.revell@umb.edu>

# References

Revell, L. J. (2024) phytools 2.0: an updated R ecosystem for phylogenetic comparative methods (and other things). *PeerJ*, 12, e16505.

## See Also

[plotTree](#page-179-0), [plotSimmap](#page-176-0)

# compare.chronograms 47

## Examples

```
## Not run:
data(liolaemid.tree)
pruned<-collapseTree(liolaemid.tree,fsize=0.5)
## End(Not run)
```
compare.chronograms *Compares two chronograms with precisely matching nodes in a visual manner*

# Description

Creates a visual comparison of two chronograms that differ in edge lengths but not topology.

# Usage

```
compare.chronograms(t1, t2, ...)
```
## Arguments

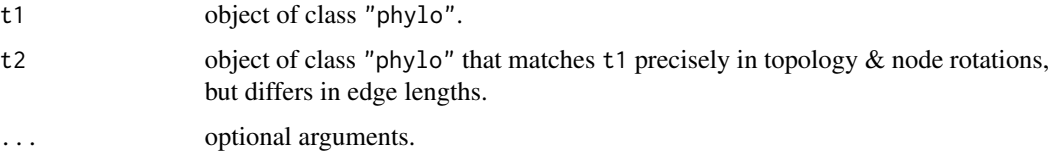

# Details

This function plots two trees, with semi-transparent colors by default, & uses arrows to highlight differences in depth of corresponding nodes between the trees.

# Value

Function creates a plot.

# Author(s)

Liam Revell <liam.revell@umb.edu>

## References

Revell, L. J. (2024) phytools 2.0: an updated R ecosystem for phylogenetic comparative methods (and other things). *PeerJ*, 12, e16505.

# Description

Computes consensus edge lengths from a set of input trees using multiple methods.

## Usage

consensus.edges(trees, method=c("mean.edge","least.squares"), ...)

## Arguments

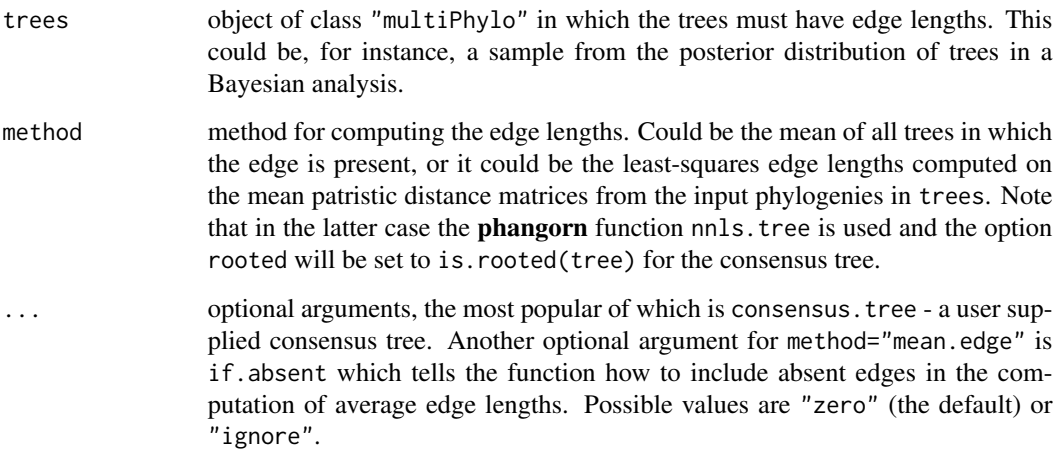

## Value

An object of class "phylo" with edge lengths.

# Author(s)

Liam Revell <liam.revell@umb.edu>

# References

Revell, L. J. (2024) phytools 2.0: an updated R ecosystem for phylogenetic comparative methods (and other things). *PeerJ*, 12, e16505.

<span id="page-48-0"></span>

## Description

Projects the observed and reconstructed values of a continuous trait onto the edges of a tree using a color gradient.

## Usage

```
contMap(tree, x, res=100, fsize=NULL, ftype=NULL, lwd=4, legend=NULL,
   lims=NULL, outline=TRUE, sig=3, type="phylogram", direction="rightwards",
   plot=TRUE, ...)
## S3 method for class 'contMap'
plot(x, \ldots)errorbar.contMap(obj, ...)
```
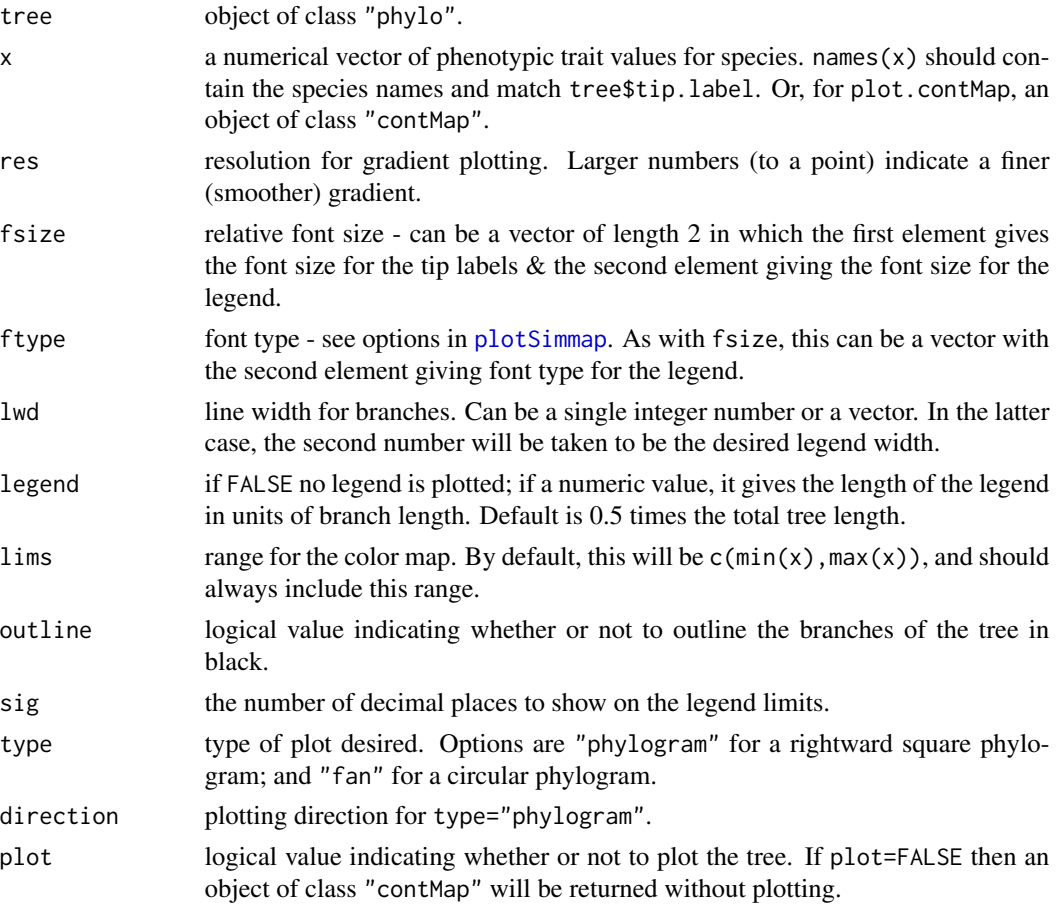

obj object of class "contMap".

... optional arguments for plot.contMap which include all the arguments of contMap except for tree, x, res, and lims. Also method, "fastAnc", "anc.ML", or "user" (for user-supplied states) specifying which function to use for ancestral state estimation; hold specifies whether or not to hold output to graphical device before plotting (defaults to hold=TRUE); and anc.states a vector containing some or multiple ancestral user-supplied ancestral states at nodes. Some other plotting arguments, such as xlim and ylim, may also work. Optional arguments for errorbar.contMap include x, a vector containing the original trait values mapped onto the tree (otherwise these will be obtained from obj), scale.by.ci, a logical argument (defaulting to TRUE) that determines whether or not the length of the error bars will be scaled by the CI width, and lwd, which determines the line width of the plotted error bars.

## Details

Function plots a tree with a mapped continuous character.

The mapping is accomplished by estimating states at internal nodes using ML with [fastAnc](#page-83-0), and then interpolating the states along each edge using equation [2] of Felsenstein (1985). This makes these interpolated values equal to the maximum likelihood estimates under a Brownian evolutionary process.

The default color palette is *not* recommended as it is not colorblind friendly and does not render well into gray scale; however, this can be updated using the helper function [setMap](#page-209-0).

errorbar.contMap adds error bars to an existing plot.

# Value

Plots a tree. An object of class "contMap" is returned invisibly. errorbar.contMap adds colorful error bars to a plotted tree.

#### Author(s)

Liam Revell <liam.revell@umb.edu>

#### References

Felsenstein, J. (1985) Phylogenies and the comparative method. *American Naturalist*, 125, 1-15.

Revell, L. J. (2013) Two new graphical methods for mapping trait evolution on phylogenies. *Methods in Ecology and Evolution*, 4, 754-759.

Revell, L. J. (2014) Graphical methods for visualizing comparative data on phylogenies. Chapter 4 in *Modern phylogenetic comparative methods and their application in evolutionary biology: Concepts and practice* (L. Z. Garamszegi ed.), pp. 77-103.

Revell, L. J. (2024) phytools 2.0: an updated R ecosystem for phylogenetic comparative methods (and other things). *PeerJ*, 12, e16505.

Revell, L. J., K. Schliep, E. Valderrama, and J. E. Richardson (2018) Graphs in phylogenetic comparative analysis: Anscombe's quartet revisited. *Methods in Ecology and Evolution*, 9, 2145-2154.

#### cophylo 51

# See Also

[anc.ML](#page-16-0), [densityMap](#page-57-0), [fastAnc](#page-83-0), [plotSimmap](#page-176-0)

## Examples

```
## load data from Garland et al. (1992)
data(mammal.tree)
data(mammal.data)
## extract character of interest
ln.bodyMass<-log(setNames(mammal.data$bodyMass,
    rownames(mammal.data)))
## create "contMap" object
mammal.contMap<-contMap(mammal.tree,
   ln.bodyMass,plot=FALSE,res=200)
## change color scheme
mammal.contMap<-setMap(mammal.contMap,
    c("white","#FFFFB2","#FECC5C","#FD8D3C",
    "#E31A1C"))
plot(mammal.contMap,fsize=c(0.7,0.8),
    leg.txt="log(body mass)")
par(max=c(5.1,4.1,4.1,2.1)) ## reset margins to default
```
<span id="page-50-0"></span>

cophylo *Creates a co-phylogenetic plot*

## Description

Visualize co-phylogenetic trees by multiple methods.

# Usage

```
cophylo(tr1, tr2, assoc=NULL, rotate=TRUE, ...)
## S3 method for class 'cophylo'
plot(x, \ldots)cotangleplot(tr1, tr2, type=c("cladogram","phylogram"),
   use.edge.length=TRUE, tangle=c("both","tree1","tree2"), ...)
```
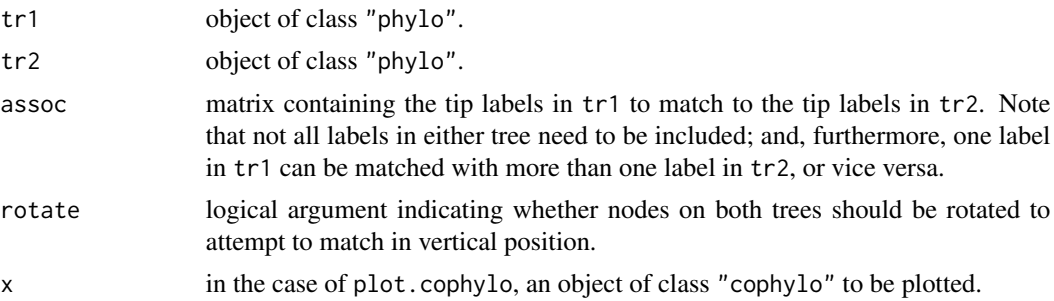

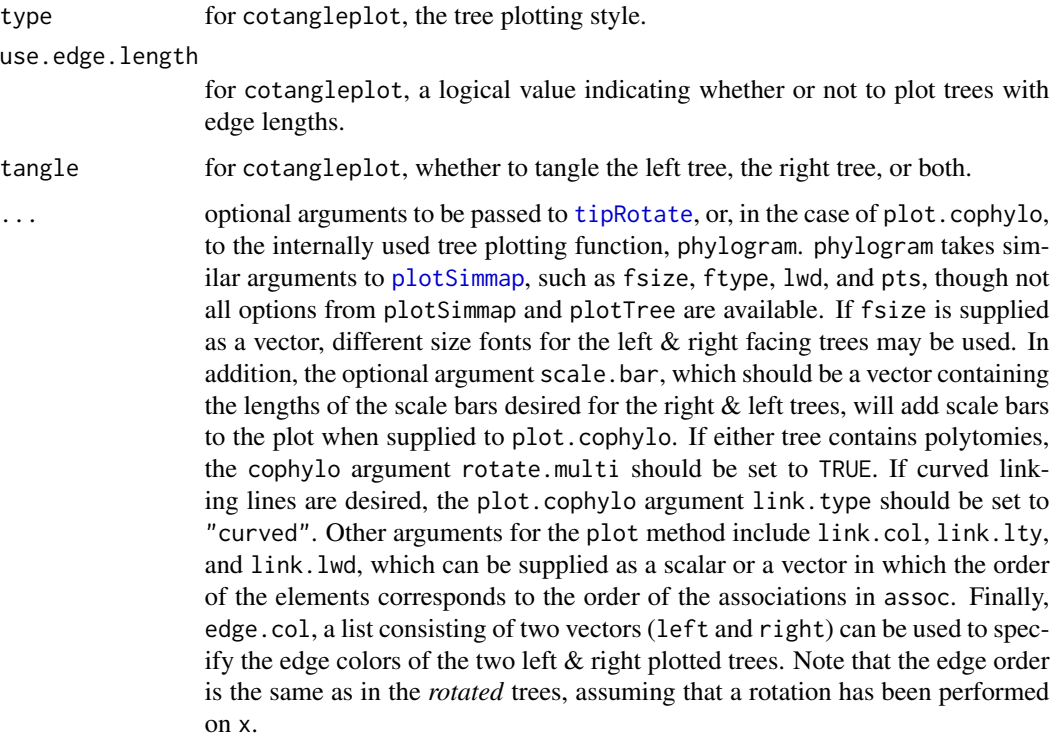

## Details

cophylo an object of class "cophylo" or, in the case of plot.cophylo, plots that object. The function can (optionally) first attempt to rotate the nodes of both trees to optimize vertical matching of tips.

If no matrix of associations, assoc, is provided, then cophylo will look for exact matches of tip labels between trees.

cotangleplot creates a co-phylogenetic plot in which the edges of the matched trees are crossing and is designed to be used *only* on phylogenies with matching tip labels.

# Value

An object of class "cophylo" which includes the following components or a pair of plotted facing phylogenies with links between tips as specified in assoc.

# Author(s)

Liam Revell <liam.revell@umb.edu>

## References

Revell, L. J. (2024) phytools 2.0: an updated R ecosystem for phylogenetic comparative methods (and other things). *PeerJ*, 12, e16505.

# cospeciation 53

# See Also

[cophyloplot](#page-0-0), [plotSimmap](#page-176-0)

#### Examples

```
## load data from Lopez-Vaamonde et al. (2001)
data(wasp.trees)
data(wasp.data)
## create co-phylogenetic object
wasp.cophylo<-cophylo(wasp.trees[[1]],wasp.trees[[2]],
    assoc=wasp.data)
## plot co-phylogenies
plot(wasp.cophylo,link.type="curved",link.lwd=4,
    link.lty="solid",link.col=make.transparent("red",
     0.25))
par(mar=c(5.1,4.1,4.1,2.1))
```
cospeciation *Conducts a statistical test of cospeciation between two trees*

# Description

Test for cospeciation based on tree distance.

#### Usage

```
cospeciation(t1, t2, distance=c("RF","SPR"),
   method=c("simulation","permutation"), assoc=NULL,
   nsim=100, ...)
## S3 method for class 'cospeciation'
plot(x, \ldots)## S3 method for class 'cospeciation'
print(x, \ldots)
```
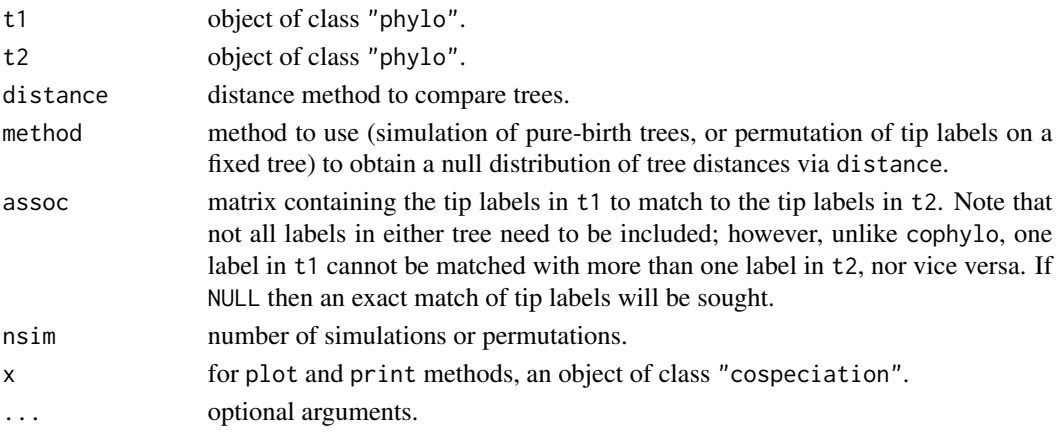

#### Details

This function conducts a test for cospeciation based on tree distance, applying a distance metric selected by the user.

Note that this method should be prone to be quite liberal as the null hypothesis is *no similarity whatsoever* between the two trees!

#### Value

An object of class "cospeciation", which includes the test-statistic, the null distribution, and a p-value for the test of the null hypothesis of no topological similarity between the two trees.

#### Author(s)

Liam Revell <liam.revell@umb.edu>

# References

Revell, L. J. (2024) phytools 2.0: an updated R ecosystem for phylogenetic comparative methods (and other things). *PeerJ*, 12, e16505.

#### See Also

[cophylo](#page-50-0)

#### Examples

```
## load data from Lopez-Vaamonde et al. (2001)
data(wasp.trees)
data(wasp.data)
## test for cospeciation
wasp.cosp<-cospeciation(wasp.trees[[1]],wasp.trees[[2]],
    assoc=wasp.data)
print(wasp.cosp)
plot(wasp.cosp)
title(main=paste("Simulated distribution of RF distances\n",
    "between unassociated trees"),font.main=3)
```
<span id="page-53-0"></span>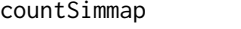

Counts the number of character changes on a object of class "simmap" *or* "multiSimmap"

#### **Description**

Count the number of changes of different types on a stochastically mapped trees or set of trees (objects of class "simmap" or "multiSimmap").

```
countSimmap(tree, states=NULL, message=TRUE)
```
#### Arguments

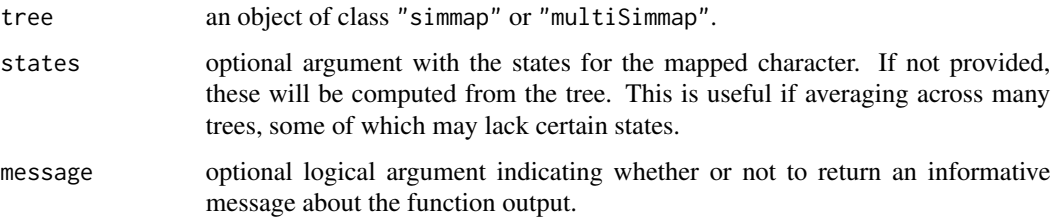

## Details

This function takes a tree or a set of trees with a mapped discrete character (that is, an object of class "simmap" or "multiSimmap"), and computes the total number of character changes as well as the number of character changes between all states.

## Value

A list with up to three elements: N is an integer value giving the total number of character changes on the tree; Tr gives the number of of transitions between row and column states (or a matrix containing both N and the transitions between states, in rows, for an object of class "multiPhylo"); and (optionally) message contains an explanatory message about the function output.

#### Author(s)

Liam Revell <liam.revell@umb.edu>

## References

Revell, L. J. (2024) phytools 2.0: an updated R ecosystem for phylogenetic comparative methods (and other things). *PeerJ*, 12, e16505.

#### Examples

```
## load data from Revell & Collar (2009)
data(anoletree)
anoletree
countSimmap(anoletree)
```
ctt *Generates (or simulates) a 'changes through time' plot from a set of stochastic map character histories*

#### Description

Create a 'changes through time' plot from a "multiSimmap" object.

# Usage

```
ctt(trees, segments=20, ...)
sim.ctt(tree, Q, anc=NULL, nmaps=100, ...)
sim.multiCtt(tree, Q, anc=NULL, nmaps=100, nsim=100, ...)
```
# Arguments

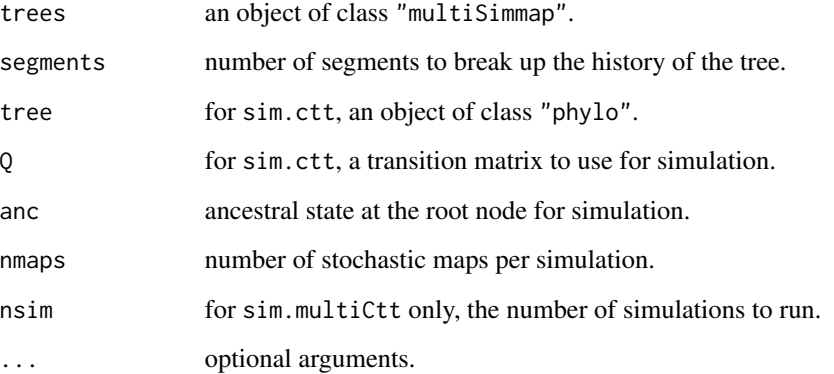

# Details

This function generates a 'changes through time' plot in the style of a lineage-through-time (LTT) plot. It shows the mean rate or the mean number of changes per unit time from a set of stochastic character map trees.

# Value

An object of class "ctt" or "multiCtt".

## Author(s)

Liam Revell <liam.revell@umb.edu>

## References

Revell, L. J. (2024) phytools 2.0: an updated R ecosystem for phylogenetic comparative methods (and other things). *PeerJ*, 12, e16505.

# See Also

[ltt](#page-116-0)

density.multiSimmap *Computes a posterior distribution for the number and types of changes on the tree*

#### Description

S3 methods to summarize the results of one or more stochastic maps.

# Usage

```
## S3 method for class 'multiSimmap'
density(x, ...)
## S3 method for class 'changesMap'
plot(x, \ldots)
```
## Arguments

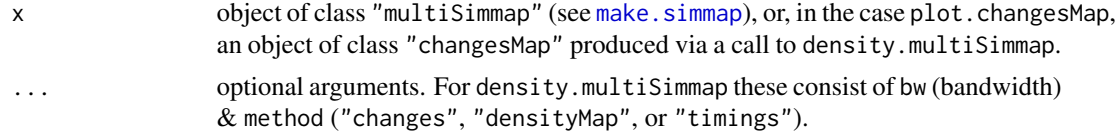

## Details

density.multiSimmap method="changes" (the default) results in a posterior distribution of the number & types of changes on the tree.

If the package coda has been installed, then the function HPD. interval is used to compute a  $95\%$ high probability density interval for the number of changes of each type on the tree. Otherwise, the central 95% of the posterior sample is returned as an estimate of the 95% HPD interval for each change type.

The method also computes the full posterior density for each change type using a bandwidth specified by the user.

method="densityMap" computes a standard ["densityMap"](#page-57-0) object, and thus only permits binary characters.

plot.changesMap plots the posterior density returned by density.multiSimmap for method= "changes".

#### Value

For method="changes" density.multiSimmap returns an object of class "changesMap".

For method="densityMap" density.multiSimmap returns an object of class ["densityMap"](#page-57-0).

plot.changesMap generates a plot.

## Author(s)

Liam Revell <liam.revell@umb.edu>

## References

Revell, L. J. (2024) phytools 2.0: an updated R ecosystem for phylogenetic comparative methods (and other things). *PeerJ*, 12, e16505.

<span id="page-57-0"></span>densityMap *Plot posterior density of stochastic mapping on a tree*

# Description

Visualize posterior probability density from stochastic mapping using a color gradient on the tree.

#### Usage

```
densityMap(trees, res=100, fsize=NULL, ftype=NULL, lwd=3, check=FALSE,
   legend=NULL, outline=FALSE, type="phylogram", direction="rightwards",
   plot=TRUE, ...)
## S3 method for class 'densityMap'
plot(x, \ldots)
```
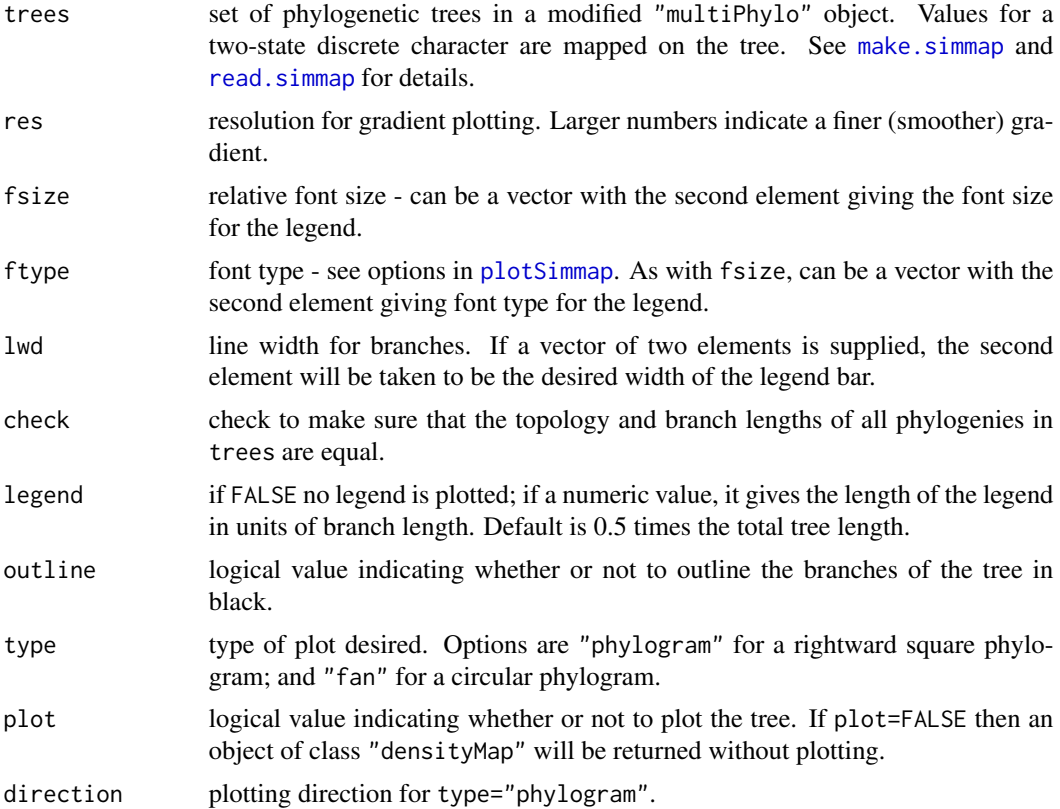

## densityMap 59

x for plot.densityMap, an object of class "densityMap". ... optional arguments for plot.densityMap. These include all the arguments of densityMap except trees and res. Additional optional arguments include mar (margins), offset (tip label offset: in units of the edge length or character widths, as in [plotSimmap](#page-176-0)), and hold (whether or not to use dev.hold to hold output to graphical device before plotting; defaults to hold=TRUE). Also, the argument states can be used to 'order' the states on the probability axis (that is, which state should correspond to a posterior probability of 0 or 1). Some other plotting arguments, such as xlim and ylim, may also work.

#### Details

Function plots a tree with the posterior density for a mapped character from stochastic character mapping on the tree. Since the mapped value is the probability of being in state "1", only binary [0,1] characters are allowed.

## Value

Plots a tree and returns an object of class "densityMap" invisibly.

#### Author(s)

Liam Revell <liam.revell@umb.edu>

#### References

Bollback, J. P. (2006) Stochastic character mapping of discrete traits on phylogenies. *BMC Bioinformatics*, 7, 88.

Huelsenbeck, J. P., R. Neilsen, and J. P. Bollback (2003) Stochastic mapping of morphological characters. *Systematic Biology*, 52, 131-138.

Revell, L. J. (2013) Two new graphical methods for mapping trait evolution on phylogenies. *Methods in Ecology and Evolution*, 4, 754-759.

Revell, L. J. (2024) phytools 2.0: an updated R ecosystem for phylogenetic comparative methods (and other things). *PeerJ*, 12, e16505.

#### See Also

[make.simmap](#page-120-0), [plotSimmap](#page-176-0), [read.simmap](#page-194-0)

## Examples

```
## Not run:
## load tree and data from Revell & Collar (2009)
data(sunfish.tree)
data(sunfish.data)
## extract discrete character (feeding mode)
fmode<-setNames(sunfish.data$feeding.mode,
     rownames(sunfish.data))
## do stochastic mapping
```
60 densityTree

```
smap.trees<-make.simmap(sunfish.tree,fmode,model="ER",
    nsim=100)
## compute "densityMap" object
sunfish.dmap<-densityMap(smap.trees,plot=FALSE,
res=50) ## res should be higher
## plot density map
plot(sunfish.dmap,lwd=5,outline=TRUE)
par(mar=c(5.1,4.1,4.1,2.1)) ## reset margins to default
## End(Not run)
```
densityTree *Plots a posterior sample of trees*

## Description

Functions plots a posterior sample of trees, including with mapped discrete characters.

make.transparent is used internally and converts a color to transparent with a certain user-specified alpha level.

# Usage

```
densityTree(trees, colors="blue", alpha=NULL, method="plotTree",
  fix.depth=FALSE, use.edge.length=TRUE, compute.consensus=TRUE,
  use.gradient=FALSE, show.axis=TRUE, ...)
make.transparent(color, alpha)
```
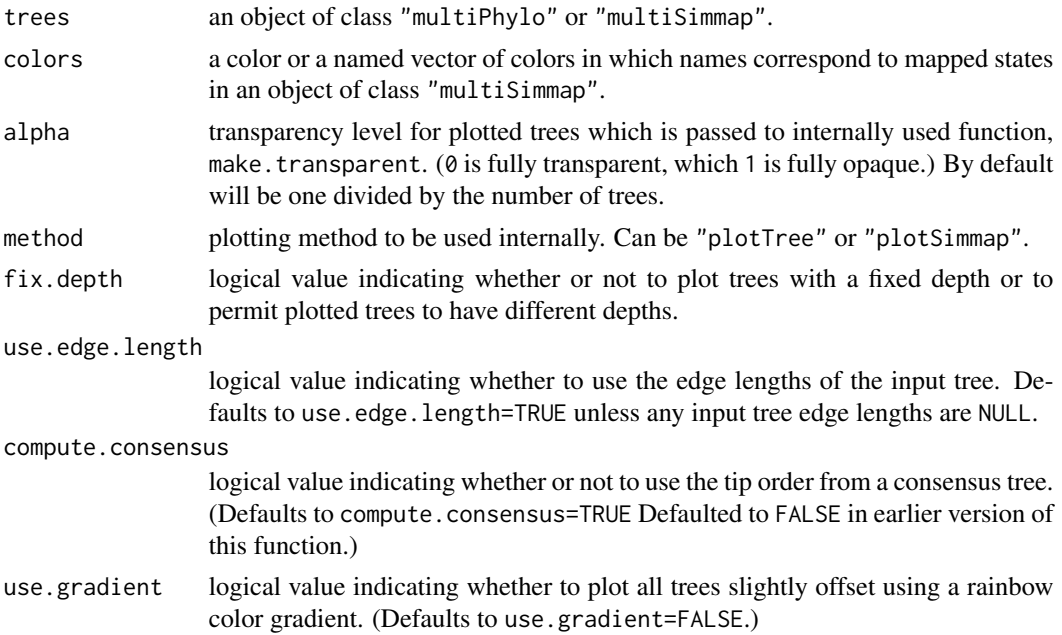

# describe.simmap 61

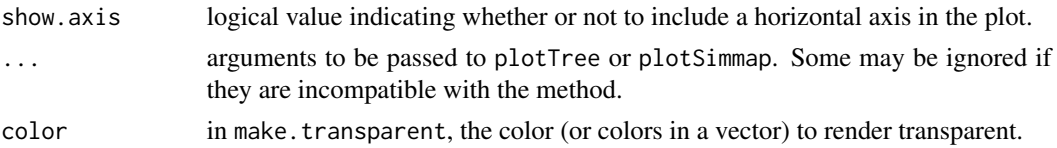

#### Value

Function creates a plot.

## Author(s)

Liam Revell <liam.revell@umb.edu>

# References

Revell, L. J. (2024) phytools 2.0: an updated R ecosystem for phylogenetic comparative methods (and other things). *PeerJ*, 12, e16505.

describe.simmap *Summarizes a stochastic mapped tree or set of trees*

# Description

Summarizes the result of one or more stochastic maps.

# Usage

```
describe.simmap(tree, ...)
## S3 method for class 'simmap'
summary(object, ...)
## S3 method for class 'multiSimmap'
summary(object, ...)
## S3 method for class 'describe.simmap'
plot(x, \ldots)
```
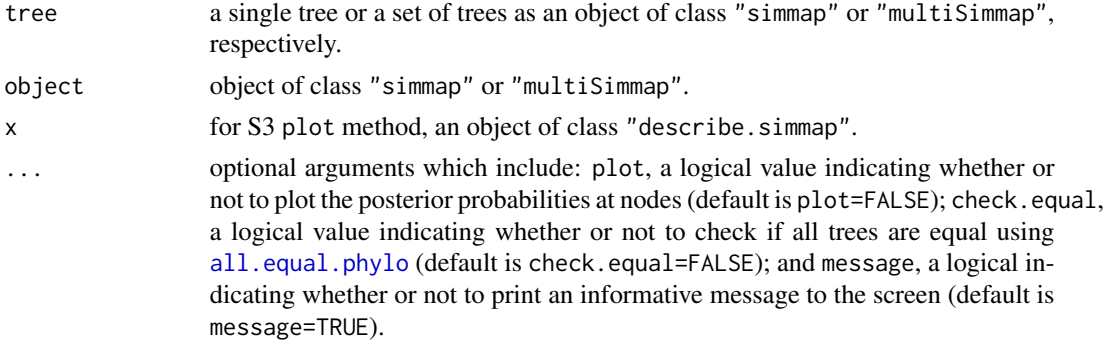

## Value

An object of class "describe.simmap" with the following elements:

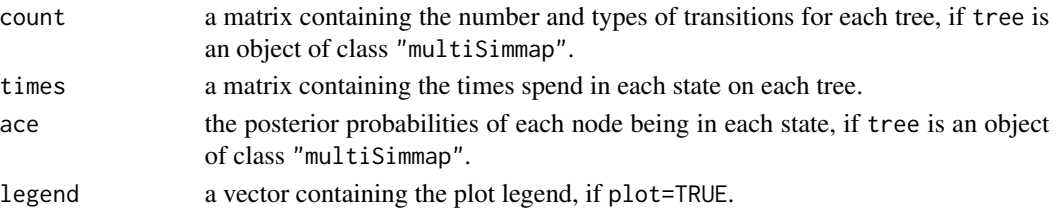

if class(tree)="simmap" then the function simply returns the results of [countSimmap](#page-53-0) combined with the states at each node of the tree and a matrix containing the total and relative times spent in each state on the tree.

# Author(s)

Liam Revell <liam.revell@umb.edu>

# References

Revell, L. J. (2024) phytools 2.0: an updated R ecosystem for phylogenetic comparative methods (and other things). *PeerJ*, 12, e16505.

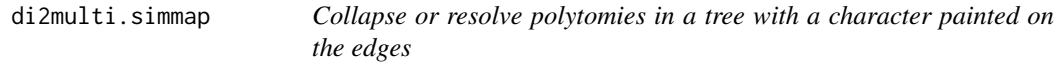

## Description

Collapses or resolves polytomies in special types of phylogenetic trees. (See [di2multi](#page-0-0) and [multi2di](#page-0-0).)

```
## S3 method for class 'simmap'
di2multi(phy, ...)
## S3 method for class 'simmap'
multi2di(phy, ...)
## S3 method for class 'multiSimmap'
di2multi(phy, ...)
## S3 method for class 'multiSimmap'
multi2di(phy, ...)
## S3 method for class 'contMap'
di2multi(phy, ...)
## S3 method for class 'contMap'
multi2di(phy, ...)
## S3 method for class 'densityMap'
di2multi(phy, ...)
## S3 method for class 'densityMap'
multi2di(phy, ...)
```
#### dotTree 63

#### Arguments

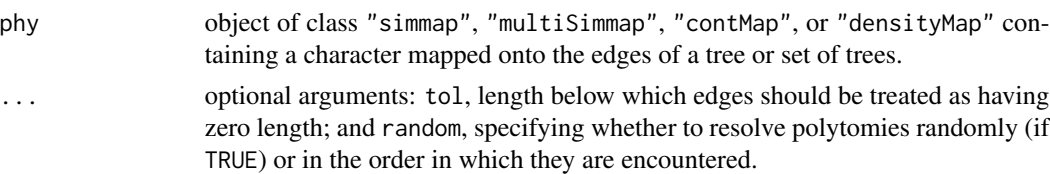

# Details

The method di2multi collapses branches of zero length (or, more specifically, branches with length shorter than tol) to create a polytomy in a tree or set of trees.

The method multi2di resolves polytomies by adding branches of zero length (while preserving the mappings) in a tree or set of trees.

This methods should theoretically behave similarly to [di2multi](#page-0-0) and [multi2di](#page-0-0) from the ape package.

## Value

An object of class "simmap", "multiSimmap", "contMap", or "densityMap", depending on the class of phy.

#### Author(s)

Liam Revell <liam.revell@umb.edu>

#### References

Revell, L. J. (2024) phytools 2.0: an updated R ecosystem for phylogenetic comparative methods (and other things). *PeerJ*, 12, e16505.

# See Also

[contMap](#page-48-0), [densityMap](#page-57-0), [di2multi](#page-0-0), [make.simmap](#page-120-0), [multi2di](#page-0-0), [read.simmap](#page-194-0)

dotTree *Creates a phylogenetic dot plot*

# **Description**

Creates a plot in which different sized dots/circles represent different tip values for a quantitative trait.

```
dotTree(tree, x, legend=TRUE, method="plotTree", standardize=FALSE, ...)
dot.legend(x, y, min, max, Ntip, length=5, prompt=FALSE, method="plotTree",
   ...)
```
# Arguments

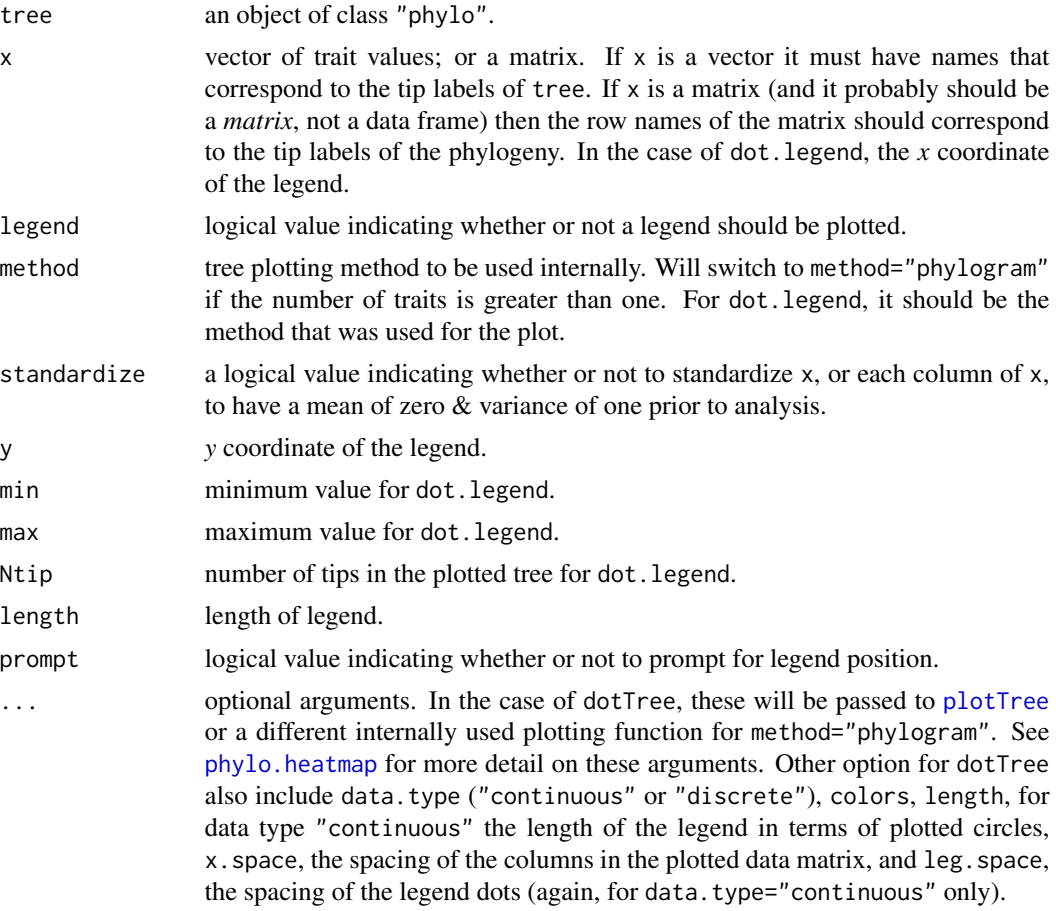

# Value

Function creates a plot.

# Author(s)

Liam Revell <liam.revell@umb.edu>

## References

Revell, L. J. (2024) phytools 2.0: an updated R ecosystem for phylogenetic comparative methods (and other things). *PeerJ*, 12, e16505.

# Examples

```
## load data from Garland et al. (1992)
data(mammal.tree)
data(mammal.data)
## log-transform trait data
```
# drop.clade 65

```
log.mammal<-log(mammal.data)
## plot dotTree
dotTree(mammal.tree,log.mammal,fsize=0.7,
   standardize=TRUE, length=10)
par(mar=c(5.1, 4.1, 4.1, 2.1)) ## reset margins to default
```
# drop.clade *Drop a clade from a tree*

# Description

Internal function for [posterior.evolrate](#page-184-0).

#### Usage

drop.clade(tree, tip)

## Arguments

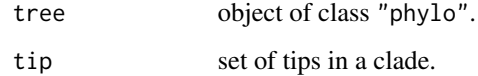

## Details

Function drops the clade containing the species in tip.

Probably should not use unless you know what you're doing.

## Value

An object of class "phylo".

## Author(s)

Liam Revell <liam.revell@umb.edu>

## References

Revell, L. J. (2024) phytools 2.0: an updated R ecosystem for phylogenetic comparative methods (and other things). *PeerJ*, 12, e16505.

#### Description

Drops all the leaves from a tree, leaving behind only the structure leading to internal nodes.

## Usage

drop.leaves(tree, ...)

#### Arguments

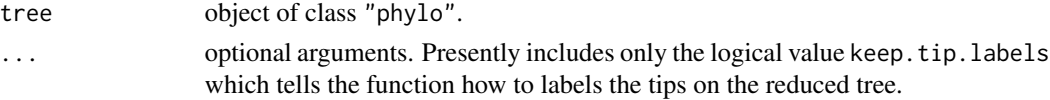

## Value

An object of class "phylo".

#### Author(s)

Liam Revell <liam.revell@umb.edu>

## References

Revell, L. J. (2024) phytools 2.0: an updated R ecosystem for phylogenetic comparative methods (and other things). *PeerJ*, 12, e16505.

drop.tip.contMap *Drop tip or tips from an object of class* "contMap" *or* "densityMap"

#### Description

Drops one or multiple tips from an object of class "contMap" or "densityMap".

```
## S3 method for class 'contMap'
drop.tip(phy, tip, ...)
## S3 method for class 'densityMap'
drop.tip(phy, tip, ...)
## S3 method for class 'contMap'
keep.tip(phy, tip, ...)
## S3 method for class 'densityMap'
keep.tip(phy, tip, ...)
```
## Arguments

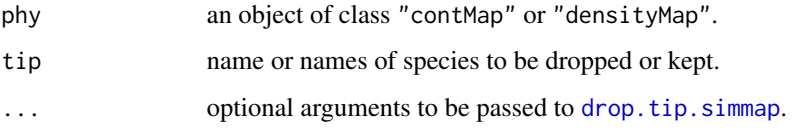

## Details

These functions are equivalent to drop. tip and keep. tip in the ape package, but for objects of class "contMap" and "densityMap".

For more information about objects of class "contMap" or "densityMap", please refer to the documentation pages for [contMap](#page-48-0) or [densityMap](#page-57-0), respectively.

## Value

An object of class "contMap" or "densityMap".

#### Author(s)

Liam Revell <liam.revell@umb.edu>

#### References

Revell, L. J. (2024) phytools 2.0: an updated R ecosystem for phylogenetic comparative methods (and other things). *PeerJ*, 12, e16505.

## See Also

[contMap](#page-48-0), [densityMap](#page-57-0), [drop.tip](#page-0-0), [drop.tip.simmap](#page-67-0), [keep.tip](#page-0-0)

drop.tip.multiSimmap *Drop or keep tip or tips from an object of class* "multiSimmap"

# Description

This function drops or keeps one or multiple tips from all the trees of an object of class "multiSimmap".

```
## S3 method for class 'multiSimmap'
drop.tip(phy, tip, ...)
## S3 method for class 'multiSimmap'
keep.tip(phy, tip, ...)
```
## Arguments

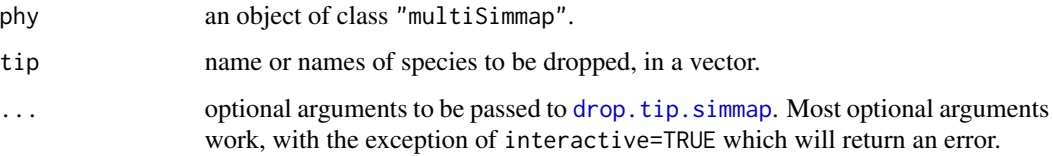

#### Details

Equivalent to [drop.tip](#page-0-0) and [keep.tip](#page-0-0) in ape.

This function merely wraps [drop.tip.simmap](#page-67-0).

# Value

An object of class "multiSimmap".

# Author(s)

Liam Revell <liam.revell@umb.edu>

## References

Revell, L. J. (2024) phytools 2.0: an updated R ecosystem for phylogenetic comparative methods (and other things). *PeerJ*, 12, e16505.

# See Also

[drop.tip](#page-0-0), [drop.tip.multiPhylo](#page-0-0), [drop.tip.simmap](#page-67-0)

<span id="page-67-0"></span>drop.tip.simmap *Drop tips or extract clade from tree with mapped discrete character*

#### Description

This function drops one or multiple tips from an object of class "simmap".

```
## S3 method for class 'simmap'
drop.tip(phy, tip, ...)
## S3 method for class 'simmap'
keep.tip(phy, tip, ...)
extract.clade.simmap(tree, node)
```
#### Dtest 69

#### Arguments

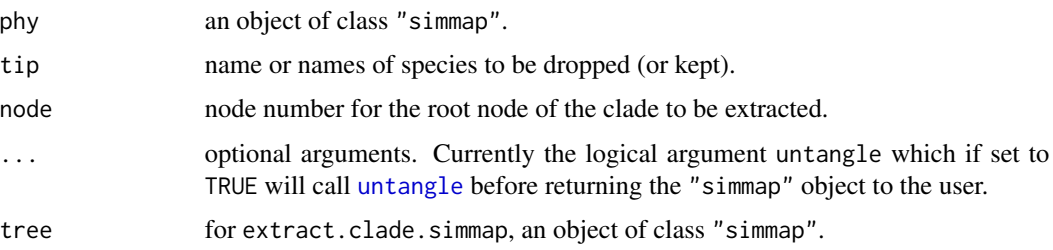

# Details

Equivalent to [drop.tip](#page-0-0) and [keep.tip](#page-0-0) but for a tree with a mapped discrete character.

[extract.clade](#page-0-0).simmap is functionally equivalent to extract.clade but preserves discrete character mappings on the tree.

Following [drop.tip](#page-0-0) in ape, the returned tree is always in "cladewise" order.

# Value

A modified object of class "phylo" containing the elements maps and \$mapped.edge with the time spent in each state along each edge of the tree.

# Author(s)

Liam Revell <liam.revell@umb.edu>

#### References

Revell, L. J. (2024) phytools 2.0: an updated R ecosystem for phylogenetic comparative methods (and other things). *PeerJ*, 12, e16505.

# See Also

[drop.tip](#page-0-0), [extract.clade](#page-0-0), [make.simmap](#page-120-0), [read.simmap](#page-194-0), [sim.history](#page-211-0)

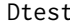

Conducts correlational D-test from stochastic mapping

# Description

Conducts the 'D-test' of Huelsenbeck et al. (2003).

#### Usage

Dtest(t1, t2, nsim=100, ...)

#### Arguments

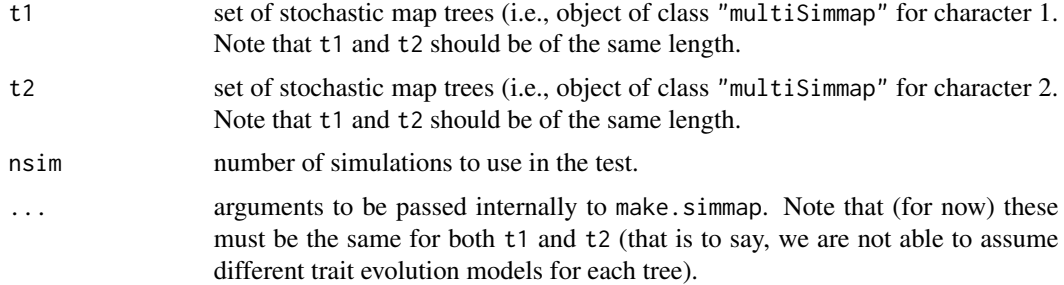

## Details

Note that this function has been included without much testing, and so the user should be wary.

#### Value

An object of class "Dtest".

# Author(s)

Liam Revell <liam.revell@umb.edu>

#### References

Huelsenbeck, J. P., R. Neilsen, and J. P. Bollback (2003) Stochastic mapping of morphological characters. *Systematic Biology*, 52, 131-138.

Revell, L. J. (2024) phytools 2.0: an updated R ecosystem for phylogenetic comparative methods (and other things). *PeerJ*, 12, e16505.

#### See Also

[make.simmap](#page-120-0), [map.overlap](#page-123-0)

edge.widthMap *Map continuous trait evolution on the tree*

## Description

Maps a discrete character onto the edges of the tree using variable edge widths.

```
edge.widthMap(tree, x, ...)
## S3 method for class 'edge.widthMap'
plot(x, max.width=0.9, legend="trait value", ...)
```
# edge.widthMap 71

## Arguments

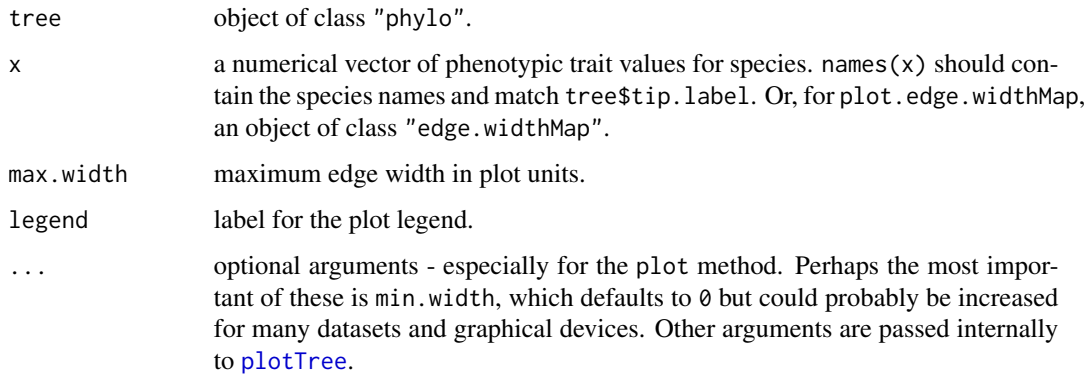

# Value

edge.widthMap returns an object of class "edge.widthMap".

plot.edge.widthMap can be used to plot this object.

## Author(s)

Liam Revell <liam.revell@umb.edu>

## References

Revell, L. J. (2024) phytools 2.0: an updated R ecosystem for phylogenetic comparative methods (and other things). *PeerJ*, 12, e16505.

# See Also

[contMap](#page-48-0), [fastAnc](#page-83-0)

## Examples

```
## load data from Garland et al. (1992)
data(mammal.tree)
data(mammal.data)
## extract character of interest
ln.bodyMass<-log(setNames(mammal.data$bodyMass,
   rownames(mammal.data)))
## create "edge.widthMap" object
mammal.ewMap<-edge.widthMap(mammal.tree,ln.bodyMass,
   min.width=0.05)
## plot it
plot(mammal.ewMap,legend="log(body mass)")
par(mar=c(5.1,4.1,4.1,2.1)) ## reset margins to default
```
## Description

Computes the relative frequencies of character state changes along edges from a sample of stochastically mapped character histories.

#### Usage

edgeProbs(trees)

## Arguments

trees an object of class "multiSimmap" containing a sample of trees that are identical in topology & branch lengths with different stochastically mapped character histories.

#### Details

The function assumes that all trees in the sample differ only in their mapped histories & not at all in topology or branch lengths.

Note that edgeProbs only asks whether the starting and ending states of the edge *differ* in a particular way, and thus ignores multiple-hits along a single edge.

# Value

The object that is returned is a matrix with the state changes  $\&$  the relative frequency of each state change. Rows are in the order of the matrix edge for any of the mapped trees.

#### Author(s)

Liam Revell <liam.revell@umb.edu>

#### References

Revell, L. J. (2024) phytools 2.0: an updated R ecosystem for phylogenetic comparative methods (and other things). *PeerJ*, 12, e16505.

# See Also

[plotSimmap](#page-176-0)
<span id="page-72-0"></span>

Estimates the lineage density at each node in the tree based on a biogeographic model (similar to Mahler et al. 2010).

# Usage

estDiversity(tree, x, method=c("asr","simulation"), model="ER", ...)

## Arguments

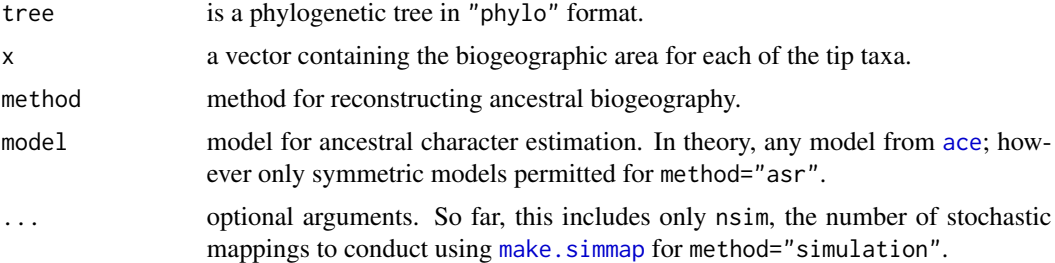

## Details

Two different methods are implemented in the current version.

For method="asr" the state at the current node, and at each position along each co-extant internal edge, is computed as the marginal (empirical Bayesian) ancestral state reconstruction using the rerooting method of Yang (2006). The lineage density is then computed as the sum of the marginal reconstructions (posterior probabilities) times the summed marginal ancestral reconstructions across co-extant edges.

For method="simulation", stochastic character mapping is used to generate optional argument nsim stochastic maps of ancestral biogeography. Then the lineage density at each node is computed as the number of co-existing lineages with the same biogeography as the focal node, averaged across stochastic maps.

The importance of this distinction may depend on the degree to which reconstructions at internal nodes are independent, which relates to the distinction between marginal and joint reconstruction (e.g., see Yang 2006).

## Value

A vector containing the estimated lineage density at each node

## Author(s)

Liam Revell <liam.revell@umb.edu>

## References

Mahler, D. L, L. J. Revell, R. E. Glor, and J. B. Losos. (2010) Ecological opportunity and the rate of morphological evolution in the diversification of Greater Antillean anoles. *Evolution*, 64, 2731-2745.

Revell, L. J. (2024) phytools 2.0: an updated R ecosystem for phylogenetic comparative methods (and other things). *PeerJ*, 12, e16505.

Yang, Z. (2006) *Computational Molecular Evolution*. Oxford University Press.

# See Also

[fitDiversityModel](#page-91-0)

<span id="page-73-0"></span>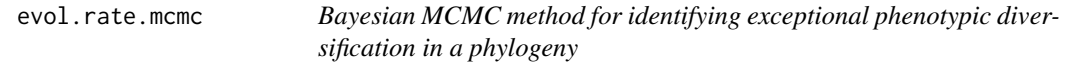

# Description

Estimates the phylogenetic location of a *single* rate shift on the tree using Bayesian MCMC (as described in Revell et al., 2012b).

#### Usage

```
evol.rate.mcmc(tree, x, ngen=10000, control=list(), ...)
## S3 method for class 'evol.rate.mcmc'
print(x, \ldots)## S3 method for class 'evol.rate.mcmc'
summary(object, ...)
## S3 method for class 'summary.evol.rate.mcmc'
print(x, \ldots)## S3 method for class 'summary.evol.rate.mcmc'
plot(x, \ldots)
```
## Arguments

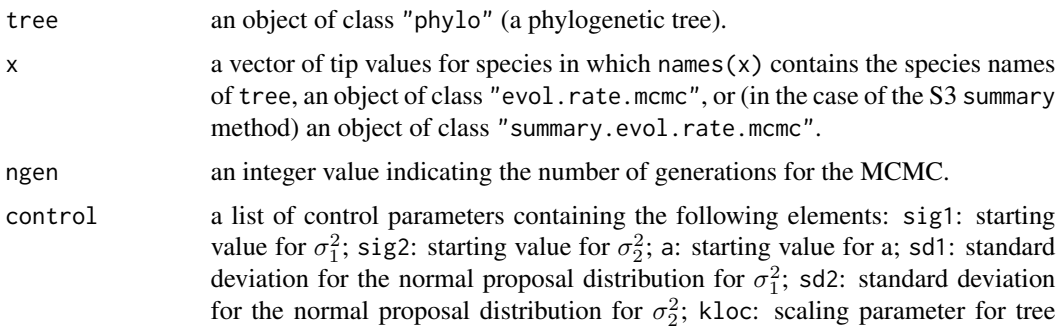

#### evol.vcv 75

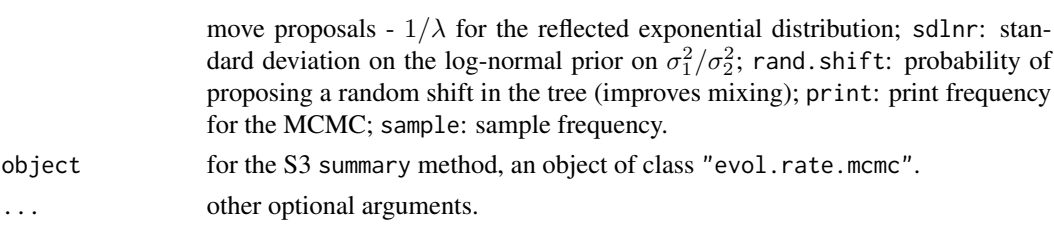

# Details

This function takes a phylogenetic tree and data for a single continuously valued character and uses a Bayesian MCMC approach to identify the phylogenetic location of a shift in the evolutionary rate through time.

Default values of control are given in Revell et al. (2012b).

## Value

An object of class "evol.rate.mcmc" consisting of at least the following elements:

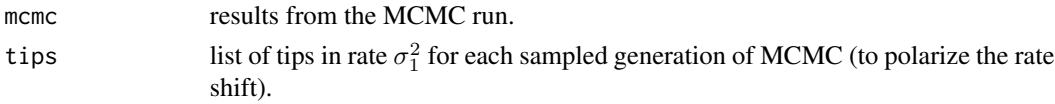

# Author(s)

Liam Revell <liam.revell@umb.edu>

# References

Revell, L. J. (2024) phytools 2.0: an updated R ecosystem for phylogenetic comparative methods (and other things). *PeerJ*, 12, e16505.

Revell, L. J., D. L. Mahler, P. Peres-Neto, and B. D. Redelings (2012) A new method for identifying exceptional phenotypic diversification. *Evolution*, 66, 135-146.

## See Also

anc. Bayes, brownie. lite, evol. vcv, [minSplit](#page-132-0), posterior. evolrate

<span id="page-74-0"></span>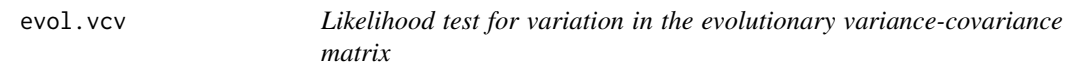

# Description

Fits a multi-regime multivariate Brownian motion model following Revell & Collar (2009).

## Usage

```
evol.vcv(tree, X, maxit=2000, vars=FALSE, ...)
```
# Arguments

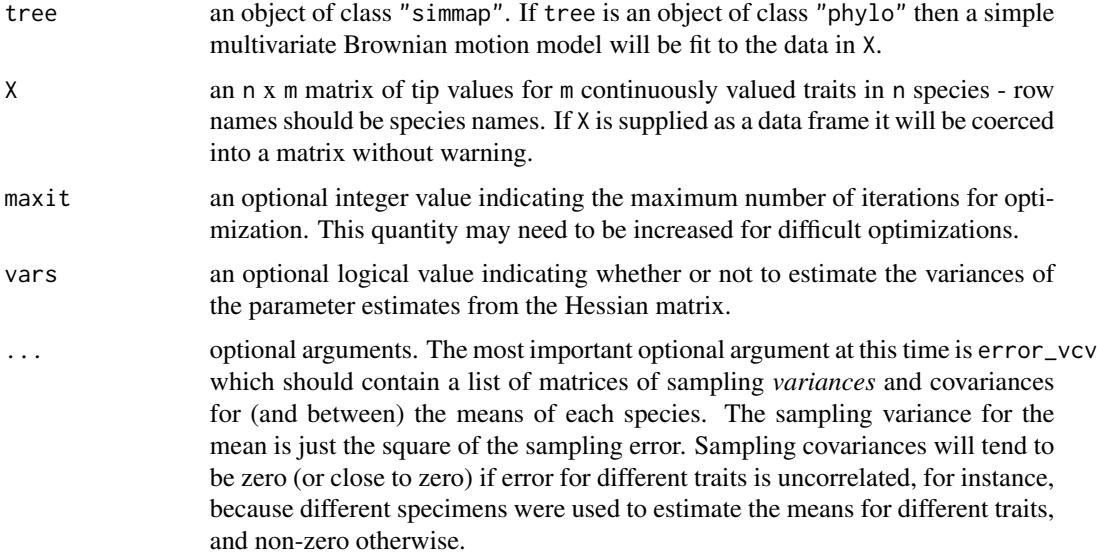

## Details

The function takes an object of class "simmap" with a mapped binary or multi-state trait and data for an arbitrary number of continuously valued character. It then fits the multiple evolutionary variance-covariance matrix (rate matrix) model of Revell & Collar (2009; *Evolution*).

evol.vcv performs optimization by maximizing the likelihood with respect to the Cholesky matrices using [optim](#page-0-0). Optimization is by method="Nelder-Mead". Using box constraints does not make sense here as they would be applied to the Cholesky matrix rather than the target parameters. Users may have to increase maxit for large trees and/or more than two traits.

## Value

An object of class "evol.vcv" with the following elements:

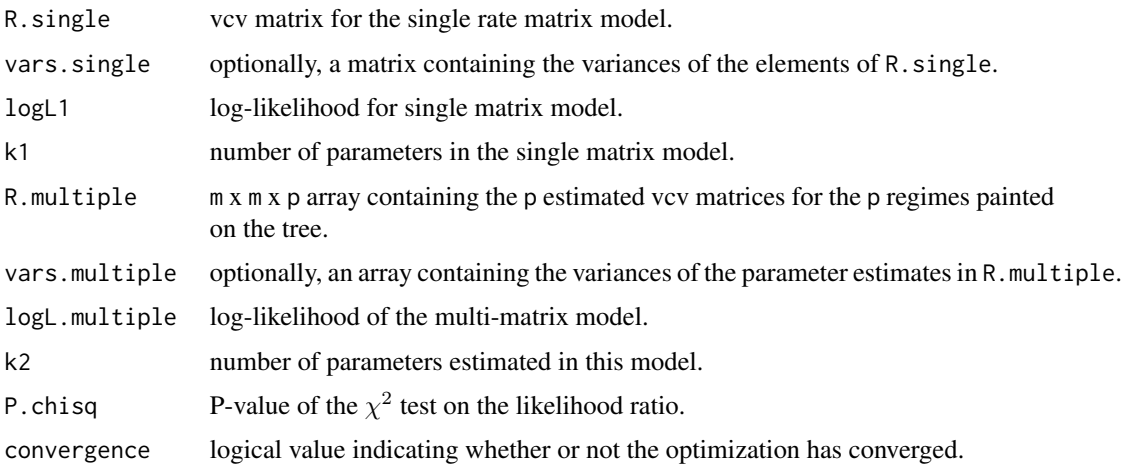

#### evolvcv.lite 77

# Author(s)

Liam Revell <liam.revell@umb.edu>

# References

Revell, L. J. (2024) phytools 2.0: an updated R ecosystem for phylogenetic comparative methods (and other things). *PeerJ*, 12, e16505.

Revell, L. J., and D. C. Collar (2009) Phylogenetic analysis of the evolutionary correlation using likelihood. *Evolution*, 63, 1090-1100.

## See Also

[evol.rate.mcmc](#page-73-0), [brownie.lite](#page-39-0)

# Examples

```
## load data from Revell & Collar (2009)
data(sunfish.tree)
data(sunfish.data)
## fit multi-correlation model
sunfish.fit<-evol.vcv(sunfish.tree,sunfish.data[,2:3])
print(sunfish.fit)
```
evolvcv.lite *Likelihood test for a shift in the evolutionary correlation between traits*

# Description

Fits a multi-regime model for differences in the evolutionary variance-covariance structure or correlation between two continuous traits, following Revell & Collar (2009) and Revell et al. (2022).

# Usage

```
evolvcv.lite(tree, X, maxit=2000, tol=1e-10, ...)
```
# Arguments

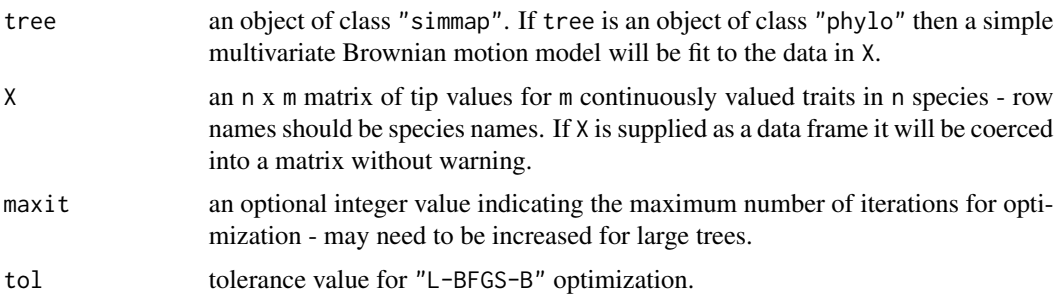

... other optional arguments. The most important optional argument is probably models which species the models to be fit. See *Description* for more information. A second useful argument is error\_vcv which should be supplied as a list of matrices of sampling *variances* and covariances for (and between) the means of each species. The sampling variance for the mean is just the square of the sampling error. Sampling covariances will tend to be zero (or close to zero) if error for different traits is uncorrelated, for instance, because different specimens were used to estimate the means for different traits, and non-zero otherwise.

## Details

This function takes an object of class "simmap" with a mapped binary or multi-state trait and data for two and only two continuously valued character. It then fits (by default) four different evolutionary models: common rates and correlation; different rates, common correlation; different correlations, common rates; no common structure.

In addition to the four default models specified above, evolvcv.lite now fits an additional four additional models.

The set of models to be fit can be specified using the optional argument models in multiple ways.

First, if left unspecified, then the four models listed above will be fit.

Second, if models is set to "all models" than eight models will be fit.

Lastly, one or more (up to all eight) models can be fit by encoding the models to be fit into a single vector containing a subset or all of the following elements: "1", "2", "2b", "3", "3b", "3c", and "4". These codes correspond to the following eight models: 1. common rates, common correlation; 2. different rates, common correlation; 2b. different rates for trait 1 only, common correlation; 2c. different rates for trait 2 only, common correlation; 3. common rates, different correlations; 3b. different rates for trait 1 only, different correlations; 3c. different rates for trait 2 only, different correlation; and 4. no common structure.

## Value

A list with the results summarized for each model.

# Author(s)

Liam Revell <liam.revell@umb.edu>

#### **References**

Revell, L. J. (2024) phytools 2.0: an updated R ecosystem for phylogenetic comparative methods (and other things). *PeerJ*, 12, e16505.

Revell, L. J., and D. C. Collar (2009) Phylogenetic analysis of the evolutionary correlation using likelihood. *Evolution*, 63, 1090-1100.

Revell, L. J., K. S. Toyama, and D. L. Mahler (2022) A simple hierarchical model for heterogeneity in the evolutionary correlation on a phylogenetic tree. *PeerJ*, 10, e13910.

## exhaustiveMP 79

# See Also

[brownie.lite](#page-39-0), [evol.vcv](#page-74-0)

## Examples

```
## load data from Revell & Collar (2009)
data(sunfish.tree)
data(sunfish.data)
## fit heirarchical common-structure models
sunfish.fit<-evolvcv.lite(sunfish.tree,
    sunfish.data[,2:3],models="all models")
## print fitted models
print(sunfish.fit)
## compare models
anova(sunfish.fit)
```
exhaustiveMP *Exhaustive and branch & bound MP optimization*

## Description

This function does exhaustive and branch & bound MP searches.

#### Usage

```
exhaustiveMP(data, tree=NULL, method="branch.and.bound")
```
# Arguments

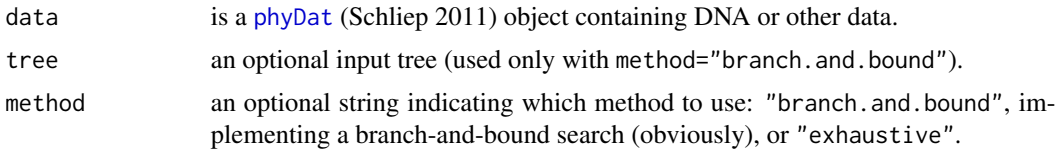

# Details

Should probably not be used for more than about 8 species (and definitely not more than 10 species). Performs parsimony calculations using [parsimony](#page-0-0) in the phangorn package (Schliep, 2011).

# Value

A "phylo" or "multiPhylo" object that is the MP tree or set of MP trees. It also returns the parsimony scores in attr(trees,"pscore") or attr(trees[[i]],"pscore") for the *i*th tree.

## Author(s)

Liam Revell <liam.revell@umb.edu>

## References

Felsenstein, J. (2004) *Inferring Phylogenies*. Sinauer.

Revell, L. J. (2024) phytools 2.0: an updated R ecosystem for phylogenetic comparative methods (and other things). *PeerJ*, 12, e16505.

Schliep, K. P. (2011) phangorn: phylogenetic analysis in R. *Bioinformatics*, 27, 592-593.

# See Also

[mrp.supertree](#page-134-0), [optim.parsimony](#page-0-0), [pratchet](#page-0-0)

expand.clade *Expands (or contracts) the tip-spacing of a given clade or clades*

# Description

Modify the tip-spacing of a plotted tree.

# Usage

```
expand.clade(tree, node, factor=5)
## S3 method for class 'expand.clade'
plot(x, \ldots)
```
## **Arguments**

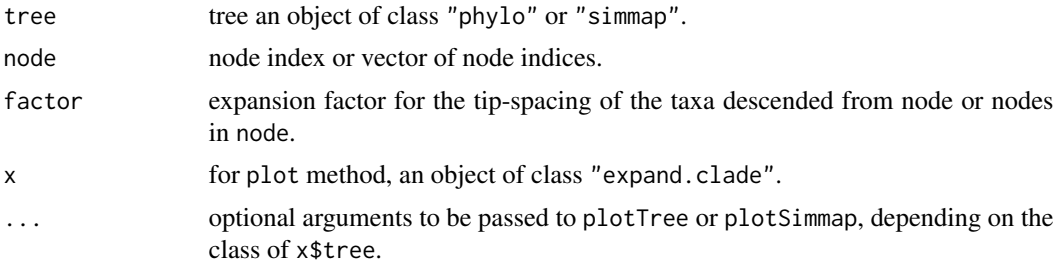

## Details

The purpose of this function is to compute a custom tip-spacing for users who want to expand or contract the tip-spacing of the descendant taxa from a given node or nodes.

#### Value

The function returns an object of class "expand.clade" which consists of the (possibly re-ordered) tree and a numerical vector with the calculated tip spacing based on the expansion factor specified by the user.

This object can be plotted using the S3 plot method for the object class; or it can be plotted simply by calling a standard plotting function on the tree & tip spacings.

# export.as.xml 81

## Author(s)

Liam Revell <liam.revell@umb.edu>

# References

Revell, L. J. (2024) phytools 2.0: an updated R ecosystem for phylogenetic comparative methods (and other things). *PeerJ*, 12, e16505.

export.as.xml *Export trees & data in XML format*

## Description

Exports trees & character data in XML format.

# Usage

export.as.xml(file, trees, X)

# Arguments

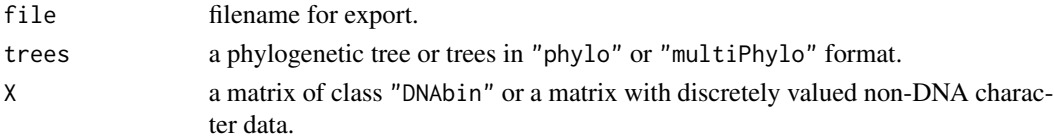

# Details

Can be used to create input file for the program SIMMAP v1.5 (Bollback 2006).

#### Value

A file.

# Author(s)

Liam Revell <liam.revell@umb.edu>

## References

Bollback, J. P. (2006) Stochastic character mapping of discrete traits on phylogenies. *BMC Bioinformatics*, 7, 88.

Revell, L. J. (2024) phytools 2.0: an updated R ecosystem for phylogenetic comparative methods (and other things). *PeerJ*, 12, e16505.

# See Also

[make.simmap](#page-120-0), [read.nexus](#page-0-0), [read.simmap](#page-194-0), [write.simmap](#page-231-0)

<span id="page-81-0"></span>

Plots phylogenies (or phylogenetic trees and comparative data) in a variety of different styles.

## Usage

```
fancyTree(tree, type=c("extinction","traitgram3d","droptip","densitymap",
   "contmap","phenogram95","scattergram"), ..., control=list())
phyloScattergram(tree, X=NULL, ...)
phenogram95(tree, x=NULL, ...)
```
#### Arguments

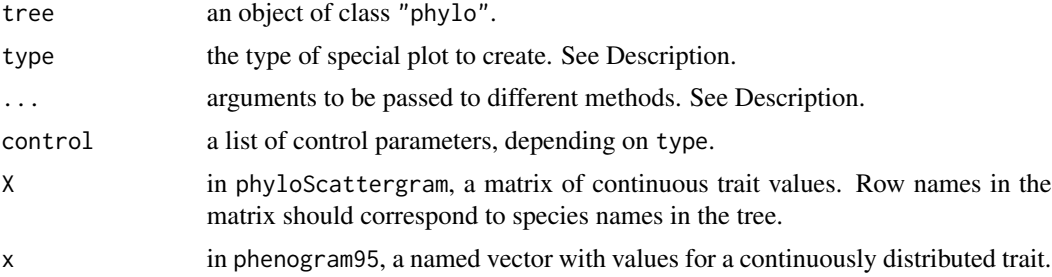

#### Details

This function plots a phylogeny or phylogenetic tree and comparative data in a variety of different styles, depending on the value of type. In some instances, fancyTree is now just a wrappe for other phytools functions, such as [contMap](#page-48-0) and [densityMap](#page-57-0).

If type="extinction" (or any unambiguous abbreviation) the function will plot a tree in which branches preceding the MRCA of all extant taxa and branches leading only to extinct lineages are plotted with dashed red lines.

If type="traitgram3d" the function will plot a three dimensional traitgram (that is, a projection of the tree into three dimensional morphospace where two dimensions are the phenotypic trait and the third axis is time since the root). In this case, the additional argument X, a matrix containing the tip values of all species (with species IDs as row names) should be supplied. Optionally, the user can also supply the matrix A, which contains the ancestral states in the tree with rows labeled by node number.

If type="droptip" the function will create a two panel figure in which the first panel is the tree with lineages to be pruned highlighted; and the second panel is the pruned tree. In this case, the additional argument tip, the tip name or vector of tip names to be dropped, must be supplied.

If type="densitymap", a posterior probability density "heat-map" is created based on a set of trees in a "multiSimmap" object containing a binary [0,1] mapped character. (See [densityMap](#page-57-0) for additional optional arguments if type="densitymap".)

#### fancyTree 83

If type="contmap", reconstructed continuous trait evolution is mapped on the tree. Again, see [contMap](#page-48-0) for additional arguments if type="contmap".

If type="phenogram95" a 95% traitgram (aka. "phenogram") is plotted using transparency to visualize uncertainty at ancestral nodes and along branches. Most of the options of [phenogram](#page-150-0) are available.

Finally, if type="scattergram" a phylogenetic scatter plot matrix containing [contMap](#page-48-0) style trees on the diagonal and [phylomorphospace](#page-167-0) plots in non-diagonal panels is produced. For this type a trait matrix X must also be supplied. The only additional arguments available for this type are ftype, fsize, colors, and label. (See [phylomorphospace](#page-167-0) for details on how these arguments should be used.) This function calls [phyloScattergram](#page-81-0) (which is also now exported to the name space) internally. In addition to creating a plot, phyloScattergram also returns an object of class "phyloScattergram" which can be replotted using different options if desired.

Presently only type="traitgram3d" uses the list control which can be supplied the same set of control parameters as [phylomorphospace3d](#page-169-0), as well as the control parameter maxit which will be passed to [anc.ML](#page-16-0).

Finally, the optional argument hold will be passed to multiple methods if supplied. It is a logical value that indicates whether or not the output to the graphical device should be held using [dev.hold](#page-0-0) before plotting (defaults to hold=TRUE).

## Value

This function plots different types of phylogenetic trees. For type="droptip" the function also returns the pruned tree.

# Author(s)

Liam Revell <liam.revell@umb.edu>

#### References

Evans, M. E. K., Smith, S. A., Flynn, R. S., Donoghue, M. J. (2009) Climate, niche evolution, and diversification of the "bird-cage" evening primroses (Oenothera, sections Anogra and Kleinia). *American Naturalist*, 173, 225-240.

Revell, L. J. (2013) Two new graphical methods for mapping trait evolution on phylogenies. *Methods in Ecology and Evolution*, 4, 754-759.

Revell, L. J. (2014) Graphical methods for visualizing comparative data on phylogenies. Chapter 4 in *Modern phylogenetic comparative methods and their application in evolutionary biology: Concepts and practice* (L. Z. Garamszegi ed.), pp. 77-103.

Revell, L. J. (2024) phytools 2.0: an updated R ecosystem for phylogenetic comparative methods (and other things). *PeerJ*, 12, e16505.

## See Also

[contMap](#page-48-0), [densityMap](#page-57-0), [drop.tip](#page-0-0), [phenogram](#page-150-0), [phylomorphospace3d](#page-169-0), [plot.phylo](#page-0-0), [plotSimmap](#page-176-0)

84 fastAnc

# Examples

```
## plot tree with extinction
set.seed(10)
tree<-pbtree(b=1,d=0.4,t=4)
fancyTree(tree,type="extinction")
## Not run:
## plot 3D traitgram
## load data from Revell & Collar (2009)
data(sunfish.tree)
data(sunfish.data)
fancyTree(sunfish.tree,type="traitgram3d",
  X=sunfish.data[,2:3],
  control=list(spin=FALSE))
## End(Not run)
## plot with dropped tips
tree<-pbtree(n=30)
tips<-sample(tree$tip.label)[1:10]
pruned<-fancyTree(tree,type="droptip",tip=tips)
par(mfrow=c(1,1)) ## reset mfrow to default
## Not run:
## plot 95-percent CI phenogram
data(mammal.tree)
data(mammal.data)
bodyMass<-setNames(mammal.data$bodyMass,
  rownames(mammal.data))
fancyTree(mammal.tree,type="phenogram95",x=bodyMass,
  fsize=0.7,ftype="i")
## End(Not run)
par(mar=c(5.1,4.1,4.1,2.1)) ## reset mar to defaults
```
fastAnc *(Reasonably) fast estimation of ML ancestral states*

#### Description

Estimates ancestral states for a continuous character under maximum likelihood.

## Usage

```
fastAnc(tree, x, vars=FALSE, CI=FALSE, ...)
```
# Arguments

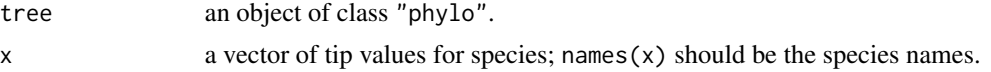

#### fastAnc 85

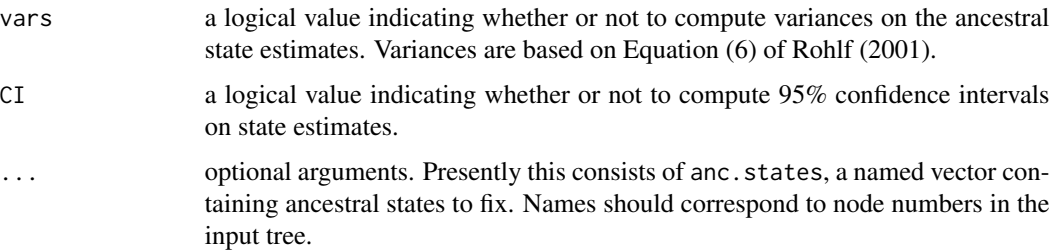

## Details

This function performs (reasonably) fast estimation of the ML ancestral states for a continuous trait by taking advantage of the fact that the state computed for the root node of the tree during Felsenstein's (1985) contrasts algorithm is also the MLE of the root node. Thus, the function reroots the tree at all internal nodes and computes the contrasts state at the root each time.

The function can also (optionally) compute variances or 95% confidence intervals on the estimates.

## Value

An object of class "fastAnc" consisting of either: a named vector containing the states at internal nodes - names are node numbers; or a list containing ancestral state estimates (ace), variances on the estimates (var), and/or 95% confidence intervals (CI95).

#### Author(s)

Liam Revell <liam.revell@umb.edu>

# References

Revell, L. J. (2024) phytools 2.0: an updated R ecosystem for phylogenetic comparative methods (and other things). *PeerJ*, 12, e16505.

## See Also

[ace](#page-0-0), [anc.Bayes](#page-14-0), [anc.ML](#page-16-0), [pic](#page-0-0)

#### Examples

```
## load data from Garland et al. (1992)
data(mammal.tree)
data(mammal.data)
## extract character of interest
ln.bodyMass<-log(setNames(mammal.data$bodyMass,
    rownames(mammal.data)))
## estimate ancestral body sizes
fit.BM<-fastAnc(mammal.tree,ln.bodyMass,CI=TRUE)
print(fit.BM,printlen=10)
```
Simulates one or multiple continuous traits on the tree under various evolutionary models.

# Usage

```
fastBM(tree, a=0, mu=0, sig2=1, bounds=c(-Inf,Inf), internal=FALSE, nsim=1,
   ...)
```
## Arguments

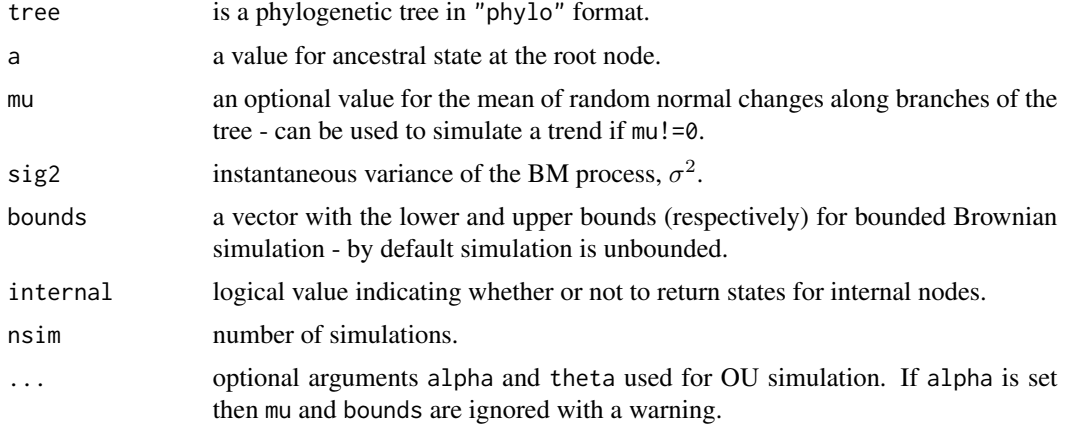

# Details

This function conducts (reasonably) fast quantitative trait simulation on a phylogeny under several different models: Brownian motion (default), BM with a trend (for mu!=0), bounds (for bounds!=c(-Inf, Inf)), and OU.

# Value

A vector (for nsim=1) or matrix containing the tip states for the n species in the tree, and (optionally) the ancestral states for internal nodes.

# Author(s)

Liam Revell <liam.revell@umb.edu>

## References

Revell, L. J. (2024) phytools 2.0: an updated R ecosystem for phylogenetic comparative methods (and other things). *PeerJ*, 12, e16505.

#### $\text{fastMRCA}$  87

# See Also

[sim.corrs](#page-210-0)

# Examples

```
## simulate 10 characters on the Anolis tree
## under Brownian motion
data(anoletree)
X<-fastBM(anoletree,nsim=10)
head(X)
```
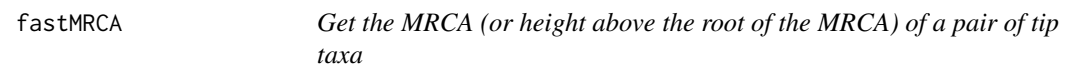

# Description

Finds the most recent common ancestor (MRCA) for a pair of tip taxa.

#### Usage

```
fastMRCA(tree, sp1, sp2)
fastHeight(tree, sp1, sp2)
fastDist(tree, sp1, sp2)
```
## Arguments

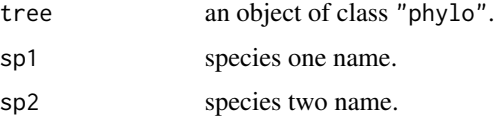

# Details

Function (fastMRCA) returns the most recent common ancestor (node number) for a pair of taxa; or, in the case of fastHeight, the height above the root of the MRCA of a pair of taxa; or, in the case of fastDist, the patristic distance between a pair of taxa.

This function is mostly redundant with [findMRCA](#page-87-0) (or findMRCA $(...,type="height")$  in the case of fastHeight), but for very large trees will be considerably faster.

(Also see [getMRCA](#page-0-0) in the ape package.)

## Value

The node number of the MRCA, the height above the root (for fast Height), or the patristic distance between two taxa (for fastDist).

## Author(s)

Liam Revell <liam.revell@umb.edu>

## References

Revell, L. J. (2024) phytools 2.0: an updated R ecosystem for phylogenetic comparative methods (and other things). *PeerJ*, 12, e16505.

#### See Also

[getMRCA](#page-0-0), [findMRCA](#page-87-0), [mrca](#page-0-0)

# Examples

tree<-pbtree(n=2000) anc<-fastMRCA(tree,"t1","t15")

<span id="page-87-0"></span>findMRCA *Get the MRCA of a set of taxa*

## Description

Finds the most recent common ancestor (MRCA) of a set of tips.

## Usage

findMRCA(tree, tips=NULL, type=c("node","height"))

## Arguments

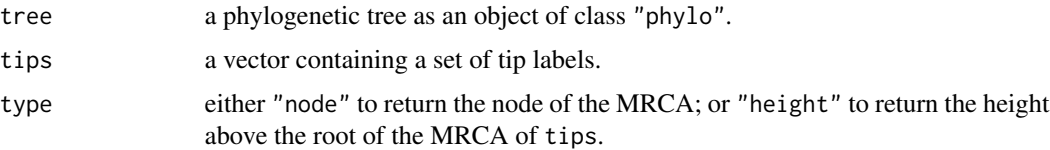

## Details

This function returns node number of the most recent common ancestor of a set of taxa.

If tips==NULL and type="node" (the default) it will return the result of a normal function call to [mrca](#page-0-0).

If tips=NULL and type="height" it will return a matrix equal to that produced by [vcv.phylo](#page-0-0).

From phytools 0.5-66 forward, findMRCA uses [getMRCA](#page-0-0) in the ape package internally, which results in a big speed-up. Even though the two functions are thus totally redundant I have left findMRCA in the package namespace to ensure backward compatibility.

#### fit.bd 89

# Value

The node number of the MRCA, or a matrix of node numbers (if tips==NULL) - for type="node"; or the height of the MRCA, or a matrix of heights (if tips==NULL) - for type="height".

## Author(s)

Liam Revell <liam.revell@umb.edu>

## References

Revell, L. J. (2024) phytools 2.0: an updated R ecosystem for phylogenetic comparative methods (and other things). *PeerJ*, 12, e16505.

## See Also

[findMRCA](#page-87-0), [mrca](#page-0-0)

## Examples

```
data(anoletree)
anc<-findMRCA(anoletree,c("cristatellus","cooki",
  "gundlachi"))
plotTree(anoletree,type="fan",fsize=0.7,lwd=1)
nodelabels(node=anc,frame="circle",pch=21,cex=1.5,
 bg="blue")
legend("topleft","most recent common ancestor\nof Puerto Rican TG anoles",
 pch=21,pt.cex=1.5,pt.bg="blue",cex=0.7,bty="n")
par(mar=c(5.1,4.1,4.1,2.1)) ## reset margin to default
```
fit.bd *Fits birth-death (speciation/extinction) model to reconstructed phylogeny*

#### Description

Fits a birth-death (fit.bd) or pure-birth (fit.yule) model to a reconstructed phylogenetic tree with branch lengths.

## Usage

```
fit.bd(tree, b=NULL, d=NULL, rho=1, ...)
fit.yule(tree, b=NULL, d=NULL, rho=1, ...)
lik.bd(theta, t, rho=1, N=NULL)
## S3 method for class 'fit.bd'
print(x, \ldots)
```
## Arguments

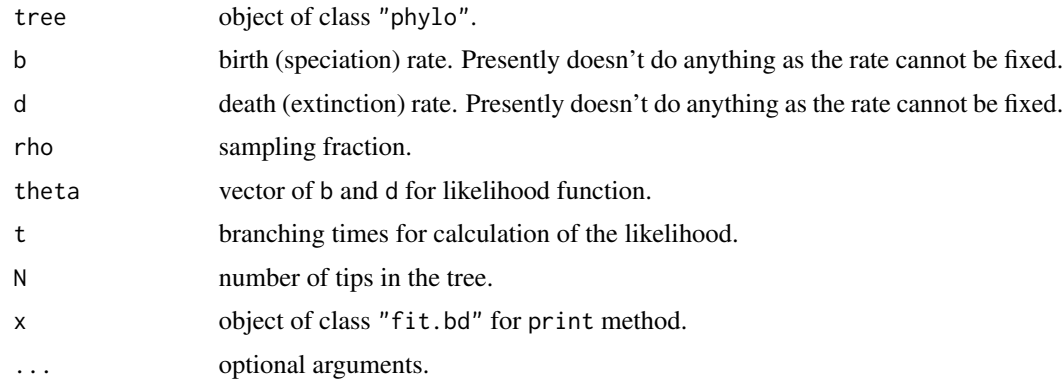

#### Details

The function fit.bd fits a birth-death model to a phylogenetic tree with edge lengths and a (potentially) incomplete sampling fraction.

The function fit.yule fits a pure-birth model with a (potentially) incomplete sampling fraction.

The function lik.bd computes the likelihood of a set of birth & death rates given the set of branching times computed for a tree and a sampling fraction.

#### Value

fit.bd returns an object of class "fit.bd" which can be printed. This object is a list containing the fitted model parameters, likelihood, optimization conditions, a summary of the optimization, and a likelihood function.

fit.yule returns an object of class "fit.yule". This object is a list containing the fitted model parameter, likelihood, optimization conditions, a summary of the optimization, and a likelihood function.

#### Author(s)

Liam Revell <liam.revell@umb.edu>

## References

Nee, S., May, R. M. and Harvey, P. H. (1994) The reconstructed evolutionary process. *Philosophical Transactions of the Royal Society of London B*, 344, 305-311.

Revell, L. J. (2024) phytools 2.0: an updated R ecosystem for phylogenetic comparative methods (and other things). *PeerJ*, 12, e16505.

Stadler, T. (2012) How can we improve the accuracy of macroevolutionary rate estimates? *Systematic Biology*, 62, 321-329.

# See Also

[birthdeath](#page-0-0)

#### fitBayes 91

## Examples

```
data(salamanders)
## compute sampling fraction based on 55 species of Plethodon
sampling.f<-Ntip(salamanders)/55
## fit birth-death model
bd.fit<-fit.bd(salamanders,rho=sampling.f)
print(bd.fit)
## fit Yule model
yule.fit<-fit.yule(salamanders,rho=sampling.f)
print(yule.fit)
## compare b-d and yule models
anova(yule.fit,bd.fit)
## create a likelihood surface for b-d model
ngrid<-100
b<-seq(0.01,0.06,length.out=ngrid)
d<-seq(0.005,0.03,length.out=ngrid)
logL<-sapply(d,function(d,b) sapply(b,function(b,d)
    bd.fit$lik(c(b,d)),d=d),b=b)contour(x=b,y=d,logL,nlevels=100,
    xlab=expression(lambda),
    ylab=expression(mu),bty="l")
title(main="Likelihood surface for plethodontid diversification",
    font.main=3)
points(bd.fit$b,bd.fit$d,cex=1.5,pch=4,
    col="blue",lwd=2)
legend("bottomright","ML solution",pch=4,col="blue",
    bg="white",pt.cex=1.5,pt.lwd=2)
```
fitBayes *Evolutionary model fitting with intraspecific variability using Bayesian MCMC*

#### Description

fitBayes uses Bayesian MCMC to sample terminal states (species means) as well as the parameters of an evolutionary model from their joint posterior distribution, following Revell & Reynolds (2012).

#### Usage

```
fitBayes(tree, x, ngen=10000, model="BM", method="reduced", control=list())
```
#### Arguments

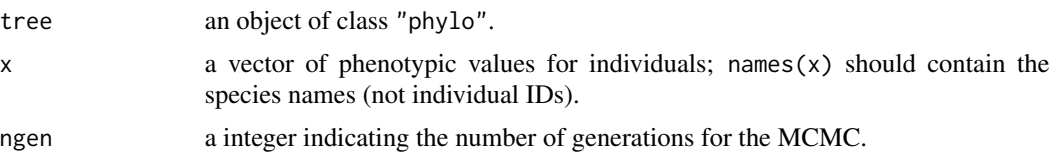

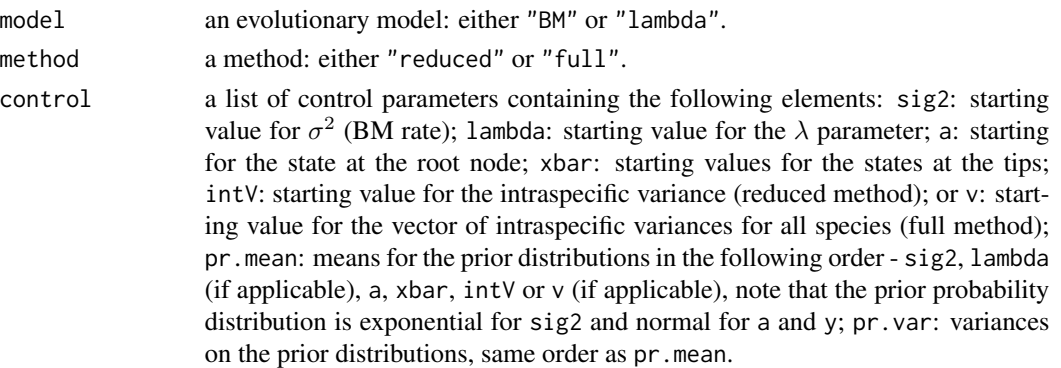

#### Value

An object of class "fitBayes" that includes a matrix (mcmc) with a number of rows ngen/control\$sample+1 containing the posterior sample and likelihoods.

Matrix columns are labeled by species (for species means and variances), or by the corresponding evolutionary parameter.

## Author(s)

Liam Revell <liam.revell@umb.edu>

# References

Revell, L. J. (2024) phytools 2.0: an updated R ecosystem for phylogenetic comparative methods (and other things). *PeerJ*, 12, e16505.

Revell, L. J. and R. G. Reynolds. (2012) A new Bayesian method for fitting evolutionary models to comparative data with intraspecific variation. *Evolution*, 66, 2697-2707.

## See Also

[anc.Bayes](#page-14-0), [brownie.lite](#page-39-0), [evol.rate.mcmc](#page-73-0)

<span id="page-91-0"></span>fitDiversityModel *Fit diversity-dependent phenotypic evolution model*

# Description

Fits a diversity-dependent phenotypic evolution model (similar to Mahler et al. 2010).

# Usage

```
fitDiversityModel(tree, x, d=NULL, showTree=TRUE, tol=1e-6)
## S3 method for class 'fitDiversityModel'
logLik(object, ...)
## S3 method for class 'fitDiversityModel'
print(x, \ldots)
```
# fitDiversityModel 93

## Arguments

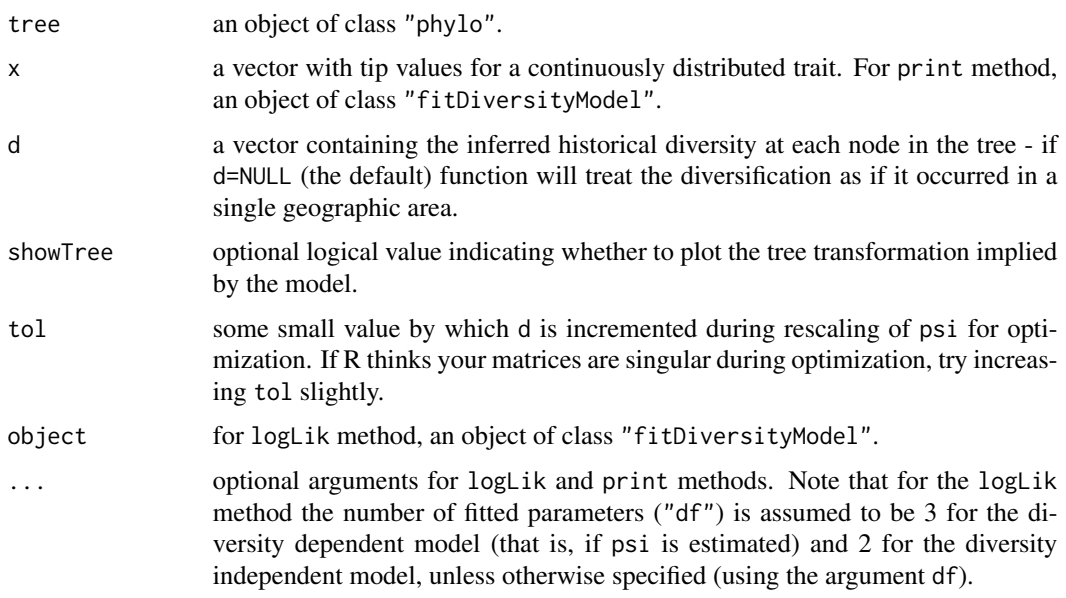

# Value

An object of class "fitDiversityModel" consisting of the following elements:

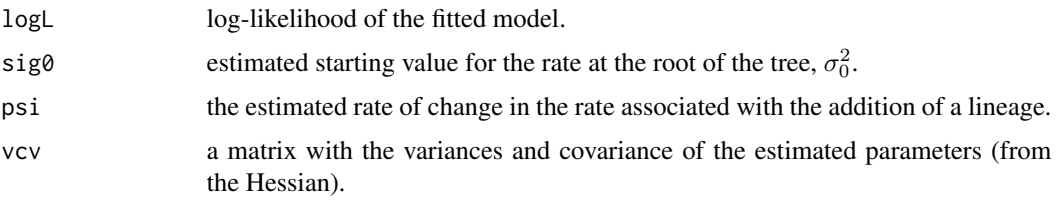

# Author(s)

Liam Revell <liam.revell@umb.edu>

# References

Mahler, D. L, L. J. Revell, R. E. Glor, and J. B. Losos (2010) Ecological opportunity and the rate of morphological evolution in the diversification of Greater Antillean anoles. *Evolution*, 64, 2731- 2745.

Revell, L. J. (2024) phytools 2.0: an updated R ecosystem for phylogenetic comparative methods (and other things). *PeerJ*, 12, e16505.

# See Also

[brownie.lite](#page-39-0), [estDiversity](#page-72-0), [evol.rate.mcmc](#page-73-0)

<span id="page-93-0"></span>The functions fitMk, fitmultiMk, fitpolyMk, fitHRM, fitMk.parallel, fitgammaMk, and mcmcMk fit various flavors of the extended M*k* model (Lewis, 2001) for discrete character evolution on a reconstructed phylogeny.

#### Usage

```
fitMk(tree, x, model="SYM", fixedQ=NULL, ...)
## S3 method for class 'fitMk'
plot(x, \ldots)## S3 method for class 'gfit'
plot(x, \ldots)fitmultiMk(tree, x, model="ER", ...)
fitpolyMk(tree, x, model="SYM", ordered=FALSE, ...)
graph.polyMk(k=2, model="SYM", ordered=FALSE, ...)
## S3 method for class 'fitpolyMk'
plot(x, \ldots)mcmcMk(tree, x, model="ER", ngen=10000, ...)
## S3 method for class 'mcmcMk'
plot(x, \ldots)## S3 method for class 'mcmcMk'
density(x, \ldots)## S3 method for class 'density.mcmcMk'
plot(x, \ldots)fitHRM(tree, x, model="ARD", ncat=2, ...)
## S3 method for class 'fitHRM'
plot(x, ...)
fitMk.parallel(tree, x, model="SYM", ncores=1, ...)
fitgammaMk(tree, x, model="ER", fixedQ=NULL, nrates=8, ...)
```
## Arguments

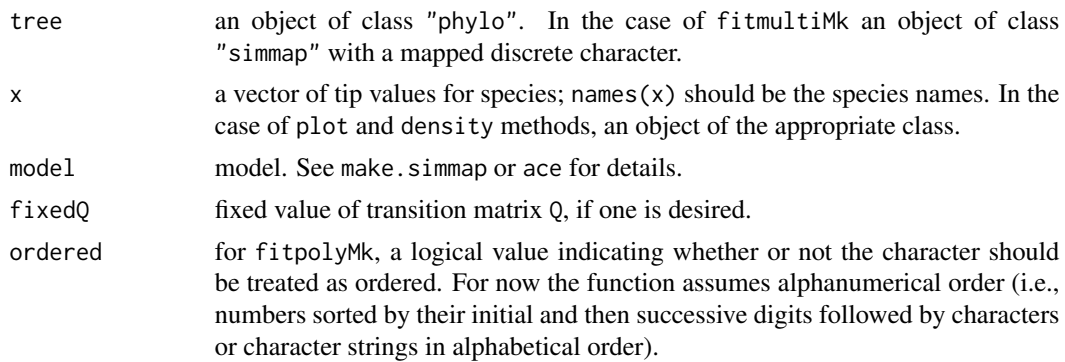

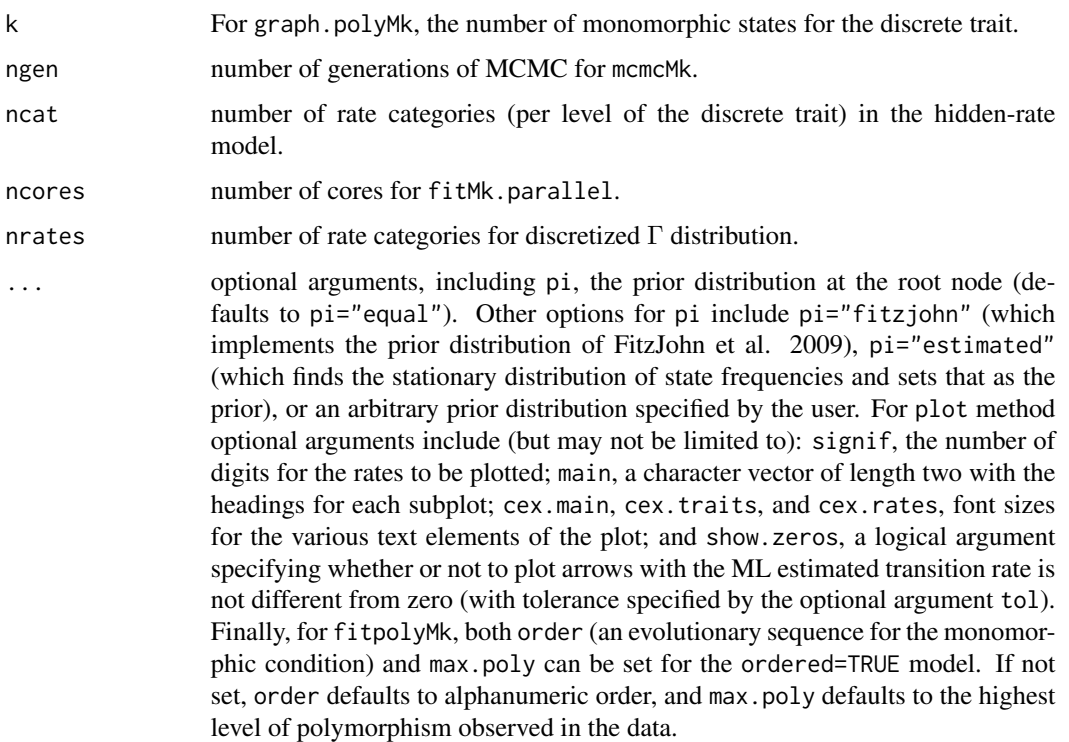

## Details

The function fitMk fits a so-called extended M*k* model for discrete character evolution (Lewis, 2001).

plot.fitMk plots an object of class "fitMk" returned by fitMk. plot.gfit plots an object of class "gfit" from **geiger**'s fitDiscrete function. Both plots portray the fitted model using a graph of arrows connecting states.

The function fitmultiMk fits an M*k* model in which the transition rates between character states are allowed to vary depending on the mapped state of a discrete character on the tree. It can be combined with, for example, [paintSubTree](#page-144-0) to test hypotheses about how the process of discrete character evolution for x varies between different parts of the tree.

The function fitgammaMk fits an M*k* model in which the edge rates are assumed to have been sampled randomly from a  $\Gamma$  distribution with mean of 1.0 and shape parameter  $\alpha$ .

The function fitpolyMk fits an M*k* model to data for a discrete character with intraspecific polymorphism. Polymorphic species should be coded with the name of the two or more states recorded for the species separated by a plus sign + (e.g., A+B would indicate that both states A and B are found in the corresponding taxon). Invariably it's assumed that transitions between states must occur through a polymorphic condition, whereas transitions *cannot* occur directly between two incompatible polymorphic conditions. For instance, a transition between A+B and B+C would have to occur through the monomorphic state B. At time of writing, this function permits the models "ER" (equal rates for all permitted transitions), "SYM" (symmetric backward & forward rates for all permitted transitions), "ARD" (all-rates-different for permitted transitions), and a new model called "transient" in which the acquisition of polymorphism (e.g.,  $A \rightarrow A+B$ ) is assumed to occur at a different rate than its loss (e.g., A+B -> B). The method plot.fitpolyMk plots the fitted M*k* model with intraspecific polymorphism.

The function mcmcMk runs a Bayesian MCMC version of fitMk. The shape of the prior distribution of the transition rates is Γ, with  $\alpha$  and  $\beta$  via the argument prior, which takes the form of a list. The default value of  $\alpha$  is 0.1, and  $\beta$  defaults to a value such that  $\alpha/\beta$  is equal to the parsimony score for x divided by the sum of the edge lengths of the tree. The shape of the proposal distribution is normal, with mean zero and a variance that can be controlled by the user via the optional argument prior.var. The argument auto.tune, if TRUE or FALSE, indicates whether or not to 'tune' the proposal variance up or down to target a particular acceptance rate (defaults to 0.5). auto.tune can also be a numeric value between 0 and 1, in which case this value will be the target acceptance ratio. The argument plot indicates whether the progress of the MCMC should be plotted (defaults to TRUE, but runs much faster when set to FALSE).

The method plot.mcmcMk plots a log-likelihood trace and a trace of the rate parameters from the MCMC. (This the same graph that is created by setting plot=TRUE in mcmcMk.) The method density.mcmcMk computes a posterior density on the transition rates in the model from the posterior sample obtained in the MCMC, will import the package coda if it is available, and returns an object of class "density.mcmcMk". Finally, the method plot.density.mcmcMk creates a plot of the posterior density (or a set of plots) for the transition rates between states.

Finally, the function fitHRM fits a hidden-rate M*k* model following Beaulieu et al. (2013). For the hidden-rate model we need to specify a number of rate categories for each level of the trait - and this can be a vector of different values for each trait. We can also choose a model ("ER", "SYM", or "ARD"), as well as whether or not to treat the character as a 'threshold' trait (umbral=TRUE, defaults to FALSE). This latter model is basically one that allows absorbing conditions for some hidden states. Since this can be a difficult optimization problem, the optional argument niter sets the number of optimization iterations to be run. niter defaults to niter=10.

Note that (by default) both fitMk and fitmultiMk recycle code from [ace](#page-0-0) in the ape package for computing the likelihood. (If the optional argument pruning=TRUE then alternative, slightly faster, phytools code for the pruning algorithm is used.) fitpolyMk, mcmcMk, and fitHRM use fitMk internally to compute the likelihood.

## Value

An object of class "fitMk", "fitmultiMk", "fitpolyMk", "mcmcMk", "fitHRM", or "fitgammaMk". In the case of density.mcmcMk an object of class "density.mcmcMk".

plot.fitMk, plot.gfit, and plot.HRM invisibly return the coordinates of vertices of the plotted Q-matrix.

#### Author(s)

Liam Revell <liam.revell@umb.edu>

## References

Beaulieu, J. M., B. C. O'Meara, and M. J. Donoghue (2013) Identifying hidden rate changes in the evolution of a binary morphological character: The evolution of plant habit in campanulid angiosperms. *Systematic Biology*, 62, 725-737.

FitzJohn, R. G., W. P. Maddison, and S. P. Otto (2009) Estimating trait-dependent speciation and extinction rates from incompletely resolved phylogenies. *Systematic Biology*, 58, 595-611.

## fitMk 97

Lewis, P. O. (2001) A likelihood approach to estimating phylogeny from discrete morphological character data. *Systematic Biology*, 50, 913-925.

Revell, L. J. (2024) phytools 2.0: an updated R ecosystem for phylogenetic comparative methods (and other things). *PeerJ*, 12, e16505.

Revell, L. J. and L. J. Harmon (2022) *Phylogenetic Comparative Methods in R*. Princeton University Press.

# See Also

[ace](#page-0-0), [make.simmap](#page-120-0)

## Examples

```
## load tree and data from Revell & Collar (2009)
data(sunfish.tree)
data(sunfish.data)
## extract discrete character (feeding mode)
fmode<-setNames(sunfish.data$feeding.mode,
    rownames(sunfish.data))
## fit "ER" model
fit.ER<-fitMk(sunfish.tree,fmode,model="ER")
print(fit.ER)
## fit "ARD" model
fit.ARD<-fitMk(sunfish.tree,fmode,model="ARD")
print(fit.ARD)
## compare the models
AIC(fit.ER,fit.ARD)
## load tree and data from Benitez-Alvarez et al. (2000)
data(flatworm.data)
data(flatworm.tree)
## extract discrete character (habitat)
habitat<-setNames(flatworm.data$Habitat,
    rownames(flatworm.data))
## fit polymorphic models "ER" and "transient"
fitpoly.ER<-fitpolyMk(flatworm.tree,habitat,
    model="ER")
fitpoly.transient<-fitpolyMk(flatworm.tree,habitat,
    model="transient")
## print fitted models
print(fitpoly.ER)
print(fitpoly.transient)
## compare model
AIC(fitpoly.ER,fitpoly.transient)
## plot models
par(mfrow=c(2,1))
plot(fitpoly.ER)
mtext("a) ER polymorphic model",adj=0,line=1)
plot(fitpoly.transient)
mtext("b) Transient polymorphic model",adj=0,
     line=1)
par(mfrow=c(1,1))
```
Fits Pagel's (1994) model for the correlated evolution of two binary characters.

# Usage

```
fitPagel(tree, x, y, method="fitMk", model="ARD", dep.var="xy", ...)
## S3 method for class 'fitPagel'
plot(x, \ldots)
```
# Arguments

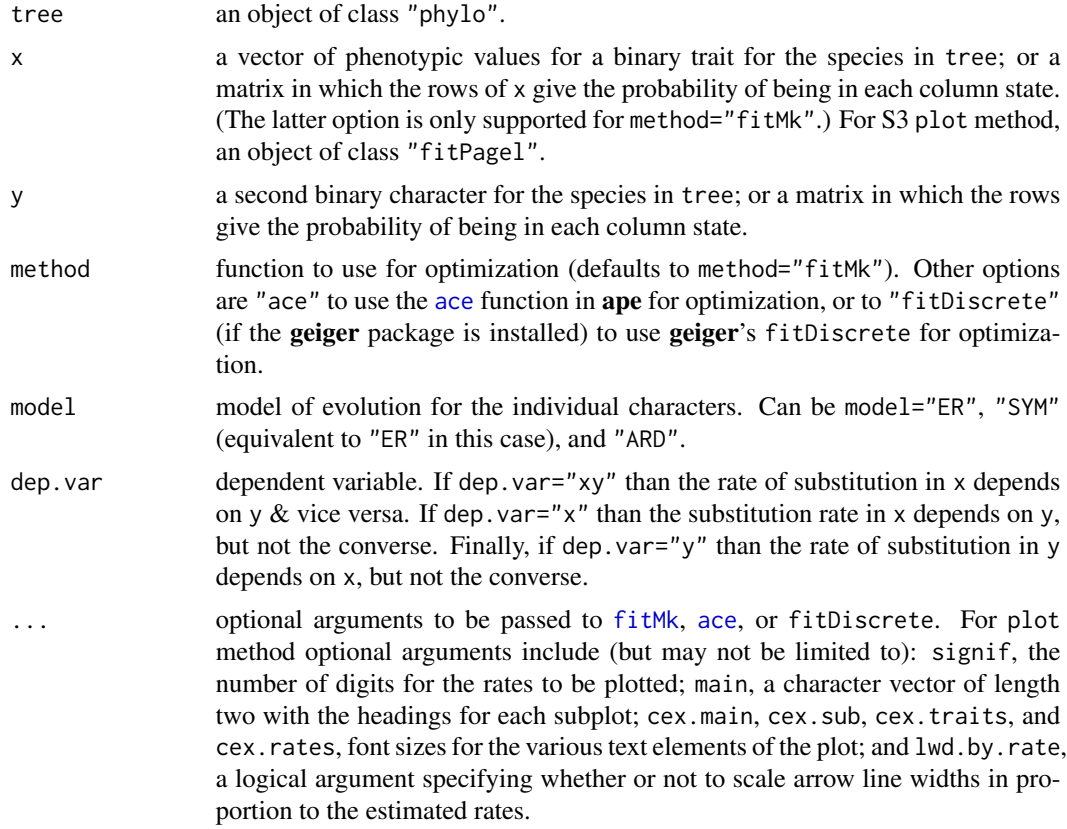

# Details

fitPagel fits both an independent evolution model, as well as Pagel's (1994) binary dependent model, and compares them with a likelihood-ratio test.

plot.fitPagel plots the fitted models using arrows.

## fitPagel 99

## Value

An object of class "fitPagel" which contains the optimized matrices under an independence & a dependence model, log-likelihoods, a likelihood ratio, and a P-value for the independence model based on a chi-squared test.

plot.fitPagel creates a plot showing the different fitted models with arrows.

# Author(s)

Liam Revell <liam.revell@umb.edu>

# References

Pagel, M. (1994) Detecting correlated evolution on phylogenies: A general method for the comparative analysis of discrete characters. *Proceedings of the Royal Society B*, 255, 37-45.

Revell, L. J. (2024) phytools 2.0: an updated R ecosystem for phylogenetic comparative methods (and other things). *PeerJ*, 12, e16505.

## See Also

[ace](#page-0-0), [fitMk](#page-93-0), [make.simmap](#page-120-0)

## Examples

```
## Not run:
## load data
data(bonyfish.tree)
data(bonyfish.data)
## extract discrete characters
spawning_mode<-setNames(bonyfish.data$spawning_mode,
    rownames(bonyfish.data))
paternal_care<-setNames(bonyfish.data$paternal_care,
    rownames(bonyfish.data))
## fit correlational model
bonyfish.pagel<-fitPagel(bonyfish.tree,paternal_care,
    spawning_mode)
## test for a difference between models
anova(bonyfish.pagel)
## plot fitted models
plot(bonyfish.pagel,lwd.by.rate=TRUE)
## reset par
par(mar=c(5.1,4.1,4.1,2.1),
   mfrow=c(1,1))
## End(Not run)
```
force.ultrametric *Coerces a phylogenetic tree to be ultrametric*

## Description

Coerces an object of class "phylo" to be ultrametric.

## Usage

force.ultrametric(tree, method=c("nnls","extend"), ...)

## Arguments

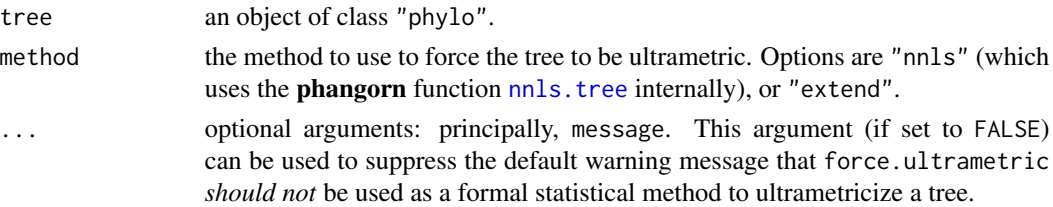

# Details

force.ultrametric coerces a non-ultrametric tree to be ultrametric.

This is achieved either by using nnls. tree from the **phangorn** package to compute the set of edge lengths that result in a minimized sum-of-squares distance between the patristic distance of the output and input trees (method="nnls"); or by simply extending all the external edges of the tree to match the external edge with the greatest total height (method="extend").

Note that neither of these should be treated as formal statistical methods for inferring an ultrametric tree. Rather, this method can be deployed when a genuinely ultrametric tree read from file fails [is.ultrametric](#page-0-0) for reasons of numerical precision.

### Value

An ultrametric tree in an object of class "phylo".

#### Author(s)

Liam Revell <liam.revell@umb.edu>

# References

Revell, L. J. (2024) phytools 2.0: an updated R ecosystem for phylogenetic comparative methods (and other things). *PeerJ*, 12, e16505.

## See Also

[is.ultrametric](#page-0-0), [nnls.tree](#page-0-0)

Conducts  $\gamma$ -test of Pybus & Harvey (2000).

#### Usage

gammatest(x)

## Arguments

x an object of class "ltt" resulting from a call of the function [ltt](#page-116-0).

# Value

A an object of class "gammatest" consisting of a list that contains:

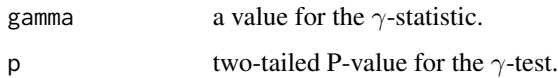

# Author(s)

Liam Revell <liam.revell@umb.edu>

# References

Pybus, O. G., and P. H. Harvey (2000) Testing macro-evolutionary models using incomplete molecular phylogenies. *Proc. R. Soc. Lond. B*, 267, 2267-2272.

Revell, L. J. (2024) phytools 2.0: an updated R ecosystem for phylogenetic comparative methods (and other things). *PeerJ*, 12, e16505.

#### See Also

[ltt](#page-116-0), [mccr](#page-116-1)

# Examples

```
data(darter.tree)
gammatest(ltt(darter.tree,plot=FALSE))
```
Internally used function to compute the likelihood under a Γ model.

# Usage

```
gamma_pruning(par, nrates=4, tree, x, model=NULL, median=TRUE, ...)
```
## Arguments

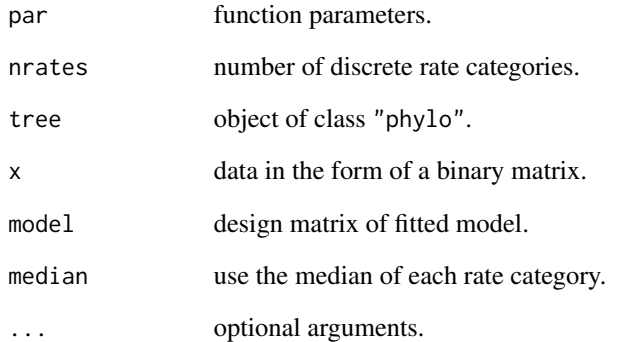

## Value

A value of the log-likelihood.

# Author(s)

Liam Revell <liam.revell@umb.edu>

# References

Revell, L. J. (2024) phytools 2.0: an updated R ecosystem for phylogenetic comparative methods (and other things). *PeerJ*, 12, e16505.

Simulates DNA sequence on tree under the specified model.

# Usage

genSeq(tree, l=1000, Q=NULL, rate=1, format="DNAbin", ...)

# Arguments

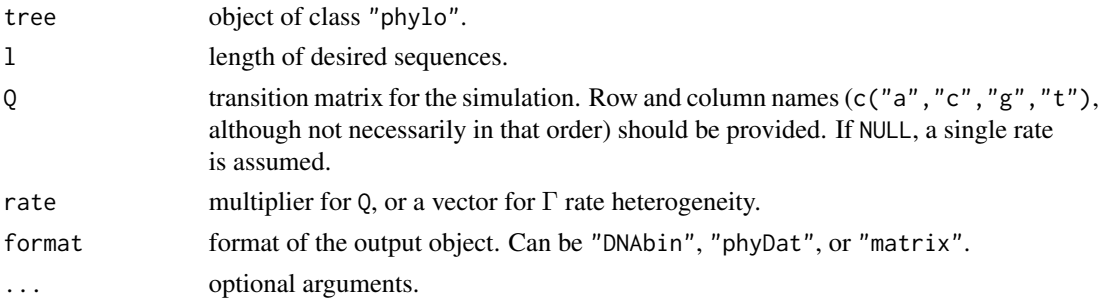

# Details

Uses [sim.Mk](#page-211-0) internally.

# Value

An object of class "DNAbin" or "phyDat", or a matrix of nucleotides.

## Author(s)

Liam Revell <liam.revell@umb.edu>

# References

Revell, L. J. (2024) phytools 2.0: an updated R ecosystem for phylogenetic comparative methods (and other things). *PeerJ*, 12, e16505.

# Examples

```
data(mammal.tree)
mammal.tree$edge.length<-mammal.tree$edge.length/
   max(nodeHeights(mammal.tree))*0.2 ## rescale tree
## simulate gamma rate heterogeneity
gg<-rgamma(n=100,shape=0.25,rate=0.25)
dna<-genSeq(mammal.tree, l=100, rate=gg)
```
Adds a geological legend to a plotted tree.

# Usage

```
geo.legend(leg=NULL, colors=NULL, alpha=0.2, ...)
geo.palette()
```
# Arguments

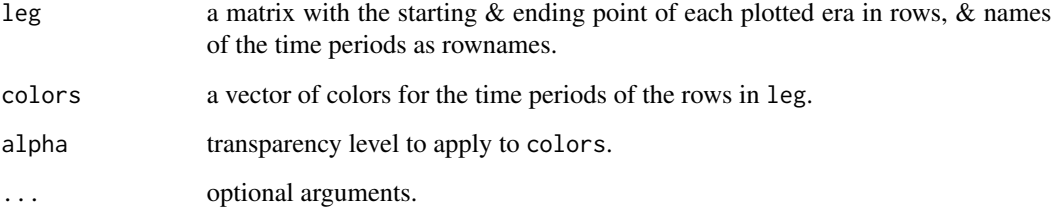

# Details

The function geo.legend adds a geological (or other temporal) legend to a plotted tree.

The function geo.palette returns a geological time color palette to the user.

#### Value

geo.legend adds a visual element to a plotted tree and invisible returns an object of class geo.legend containing the time periods and colors of the painted legend.

geo.palette simply returns a geological timescale color palette as an object of class "geo.palette".

# Author(s)

Liam Revell <liam.revell@umb.edu>

# References

Revell, L. J. (2024) phytools 2.0: an updated R ecosystem for phylogenetic comparative methods (and other things). *PeerJ*, 12, e16505.

# get.treepos 105

## Examples

```
data(anoletree)
## rescale tree to 50 ma total depth
anoletree<-rescale(anoletree,model="depth",depth=50)
## plot phylogeny
plotTree(anoletree,ylim=c(-0.16,1)*Ntip(anoletree),
  ftype="i",lwd=1,fsize=0.5)
## add geological color legend
obj<-geo.legend()
par(mar=c(5.1,4.1,4.1,2.1))
```
get.treepos *Get position or node of a plotted tree interactively*

## Description

Return the phylogenetic position of a mouse click on a plotted tree.

# Usage

```
get.treepos(message=TRUE, ...)
getnode(...)
```
# Arguments

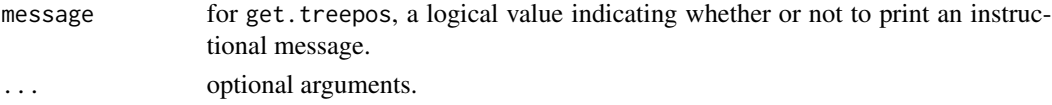

# Details

Both get. treepos and getnode are primarily meant for internal use in other **phytools** functions. get.treepos returns the index of the node at the end of the selected edge, along with the branch distance to that node.

getnode simply returns the closest node to the user mouse click.

#### Value

A list for get. treepos and a node number for getnode.

## Author(s)

Liam Revell <liam.revell@umb.edu>

# References

Revell, L. J. (2024) phytools 2.0: an updated R ecosystem for phylogenetic comparative methods (and other things). *PeerJ*, 12, e16505.

This function gets all subtrees that cannot be further subdivided into two reciprocally monophyletic subtrees of size >= clade.size.

# Usage

getCladesofSize(tree, clade.size=2)

## Arguments

tree is an object of class "phylo". clade.size subtree size.

# Value

An object of class "multiPhylo".

# Author(s)

Liam Revell <liam.revell@umb.edu>

## References

Revell, L. J. (2024) phytools 2.0: an updated R ecosystem for phylogenetic comparative methods (and other things). *PeerJ*, 12, e16505.

# See Also

[extract.clade](#page-0-0), [getDescendants](#page-105-0)

<span id="page-105-0"></span>getDescendants *Get descendant node numbers*

# Description

Returns the descendants or parent of a specified node.

## Usage

```
getDescendants(tree, node, curr=NULL)
getParent(tree, node)
```
#### getExtant 107

## Arguments

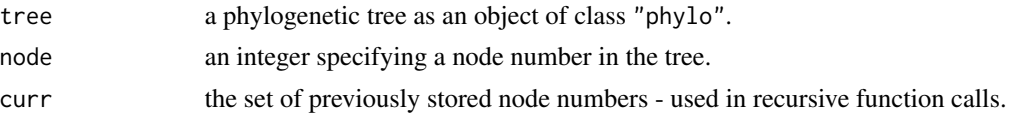

# Details

getDescendants returns the set of node & tip numbers descended from node.

getParent returns the *single* parent node of a specified node number (or NULL if node is already the root).

# Value

The set of node and tip numbers for the nodes and tips descended from node in a vector, or for getParent the single node preceding node in the tree.

## Author(s)

Liam Revell <liam.revell@umb.edu>

## References

Revell, L. J. (2024) phytools 2.0: an updated R ecosystem for phylogenetic comparative methods (and other things). *PeerJ*, 12, e16505.

## See Also

[Descendants](#page-0-0), [paintSubTree](#page-144-0)

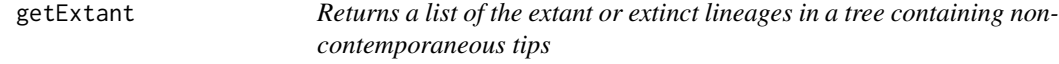

# Description

Computes the set of extant or extinct tips from a phylogenetic tree.

## Usage

```
getExtant(tree, tol=1e-8)
getExtinct(tree, tol=1e-8)
```
## Arguments

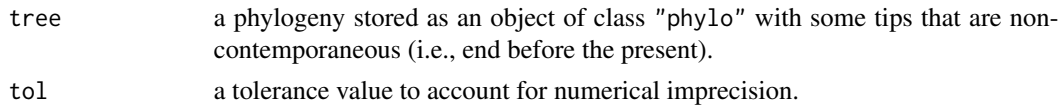

# Details

The function getExtant takes a tree as input and returns a vector containing the names of all the tips that have a height above the root that is equal (to a degree of numerical precision determined by tol) to the height of the highest tip. These tips are presumed to be "extant."

getExtinct returns the complement.

# Value

A vector with the tip names of extant or extinct species in the tree.

## Author(s)

Liam Revell <liam.revell@umb.edu>

# References

Revell, L. J. (2024) phytools 2.0: an updated R ecosystem for phylogenetic comparative methods (and other things). *PeerJ*, 12, e16505.

## See Also

[nodeHeights](#page-140-0)

getSisters *Get the sister node number, label, or set of nodes for a node or tip*

## Description

Computes the sister taxon or node.

#### Usage

getSisters(tree, node, mode=c("number","label"))

## Arguments

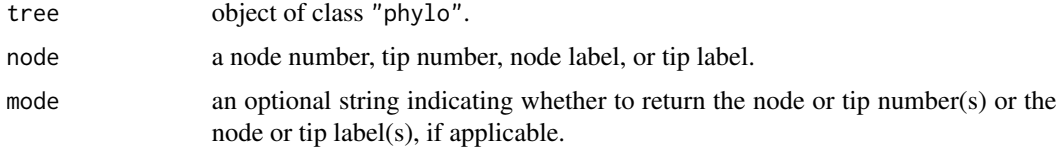

## Details

This function takes a tree and node or tip number of label and returns the number or label of the sister or sisters to that node or tip.
#### getStates 2009 and 2009 and 2009 and 2009 and 2009 and 2009 and 2009 and 2009 and 2009 and 2009 and 2009 and 2009 and 2009 and 2009 and 2009 and 2009 and 2009 and 2009 and 2009 and 2009 and 2009 and 2009 and 2009 and 2009

## Value

If mode="number" this function returns an integer or vector containing the node number of numbers of the sister node or tip. If mode="label" then this function returns a list containing up to two vectors: one for the node numbers of labels of sister nodes (if applicable); and the other containing the tip labels of the sister tips.

## Author(s)

Liam Revell <liam.revell@umb.edu>

## References

Revell, L. J. (2024) phytools 2.0: an updated R ecosystem for phylogenetic comparative methods (and other things). *PeerJ*, 12, e16505.

## See Also

[getDescendants](#page-105-0), [Siblings](#page-0-0)

getStates *Get the states at nodes or tips from a mapped tree*

#### Description

Gets the states from the nodes or tips of a mapped tree (e.g., [make.simmap](#page-120-0)).

#### Usage

```
getStates(tree, type=c("nodes","tips","both"))
```
## Arguments

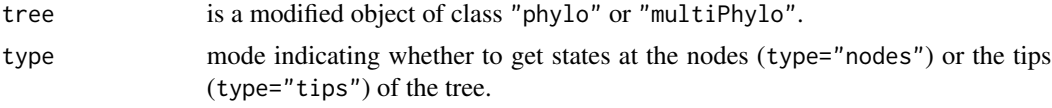

## Value

A named vector (for "phylo") or matrix (for "multiPhylo").

### Author(s)

Liam Revell <liam.revell@umb.edu>

#### References

Revell, L. J. (2024) phytools 2.0: an updated R ecosystem for phylogenetic comparative methods (and other things). *PeerJ*, 12, e16505.

110 labelnodes and the state of the state of the state of the state of the state of the state of the state of the state of the state of the state of the state of the state of the state of the state of the state of the stat

# See Also

[describe.simmap](#page-60-0), [make.simmap](#page-120-0), [read.simmap](#page-194-0), [sim.history](#page-211-0)

labelnodes *Function to interactively label nodes of a plotted tree*

#### Description

Adds node labels to a plotted object of class "phylo".

## Usage

```
labelnodes(text, node=NULL, interactive=TRUE, shape=c("circle","ellipse",
   "rect"), ...)
```
## Arguments

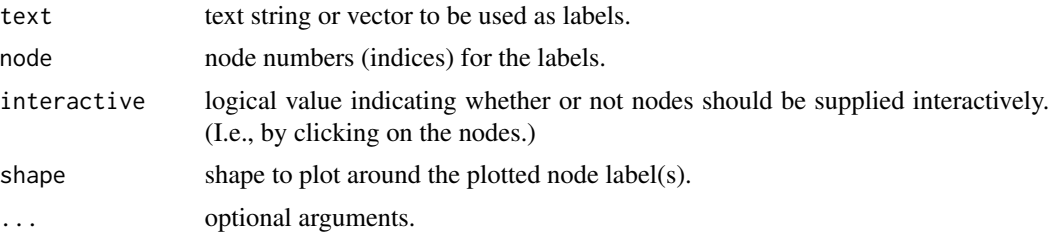

# Details

The nodes to be labels can be selected interactively by the user (i.e., by clicking on the corresponding nodes of the plotted tree).

## Value

Invisibly returns a vector of the node indices for the labeled nodes.

## Author(s)

Liam Revell <liam.revell@umb.edu>

## References

Revell, L. J. (2024) phytools 2.0: an updated R ecosystem for phylogenetic comparative methods (and other things). *PeerJ*, 12, e16505.

## See Also

[cladelabels](#page-43-0), [nodelabels](#page-0-0)

ladderize.simmap *Ladderize a tree with a mapped discrete character*

## Description

Ladderizes an object of class "simmap".

## Usage

ladderize.simmap(tree, right=TRUE)

## Arguments

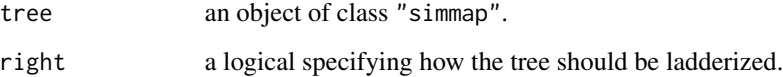

## Details

This function 'ladderizes' an object of class "simmap" with a mapped discrete character.

For more information see [ladderize](#page-0-0).

# Value

A ladderized object of class "simmap".

## Author(s)

Liam Revell <liam.revell@umb.edu>

# References

Revell, L. J. (2024) phytools 2.0: an updated R ecosystem for phylogenetic comparative methods (and other things). *PeerJ*, 12, e16505.

# See Also

[make.simmap](#page-120-0), [ladderize](#page-0-0)

lambda.transform λ *transformation of matrix*

#### Description

Internal function for [phyl.pca](#page-154-0) and others.

#### Usage

```
lambda.transform(lambda, C)
```
# Arguments

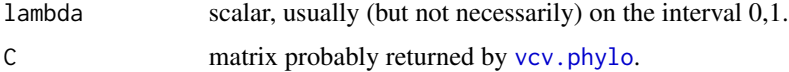

#### Details

Multiplies the off-diagonals of a square matrix by lambda and returns the result.

## Value

Typically an among-species phylogenetic variance covariance matrix (e.g., [vcv.phylo](#page-0-0)) in which the off-diagonal elements have been multiplied by lambda.

#### Author(s)

Liam Revell <liam.revell@umb.edu>

## References

Revell, L. J. (2024) phytools 2.0: an updated R ecosystem for phylogenetic comparative methods (and other things). *PeerJ*, 12, e16505.

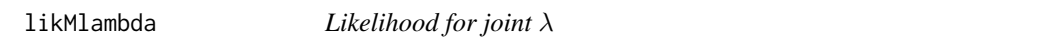

## Description

Likelihood function for joint estimation of Pagel's  $\lambda$  parameter.

## Usage

likMlambda(lambda, X, C)

#### linklabels 113

## Arguments

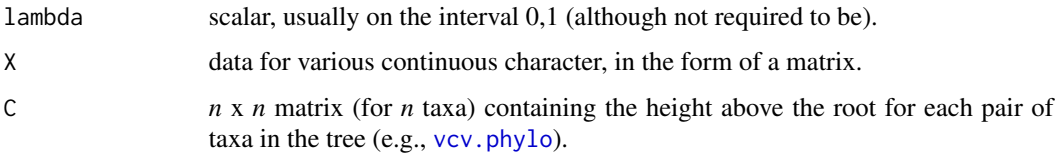

# Details

Generally intended to be used internally by other methods that do joint optimization of  $\lambda$  (e.g., [phyl.pca](#page-154-0)).

## Value

The log-likelihood.

## Author(s)

Liam Revell <liam.revell@umb.edu>

# References

Revell, L. J. (2024) phytools 2.0: an updated R ecosystem for phylogenetic comparative methods (and other things). *PeerJ*, 12, e16505.

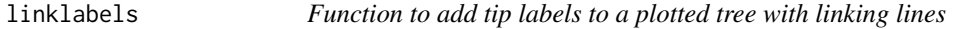

# Description

Adds tip labels to a plotted tree by drawing curved, bent, or straight linking lines.

# Usage

```
linklabels(text,tips,link.type=c("bent","curved","straight"),
   ...)
```
## Arguments

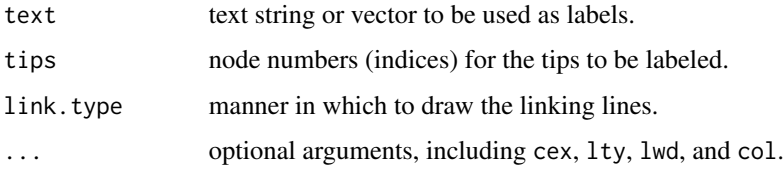

# Details

The idea underlying this function is that the user should first plot the tree without tip labels, but set the area of the plotting device to be sufficient to accommodate the tip labels once they have been added. The function then can be called to add tip labels connected by linking lines to the tips of the plotted tree.

# Value

This function annotates a plot.

## Author(s)

Liam Revell <liam.revell@umb.edu>

## References

Revell, L. J. (2024) phytools 2.0: an updated R ecosystem for phylogenetic comparative methods (and other things). *PeerJ*, 12, e16505.

#### See Also

[cladelabels](#page-43-0), [nodelabels](#page-0-0), [tiplabels](#page-0-0)

locate.fossil *Locate a fossil lineage in a tree using continuous characters*

## Description

Uses ML to place a fossil lineage into a tree using continuous traits following Revell et al. (2015).

## Usage

```
locate.fossil(tree, X, ...)
```
## Arguments

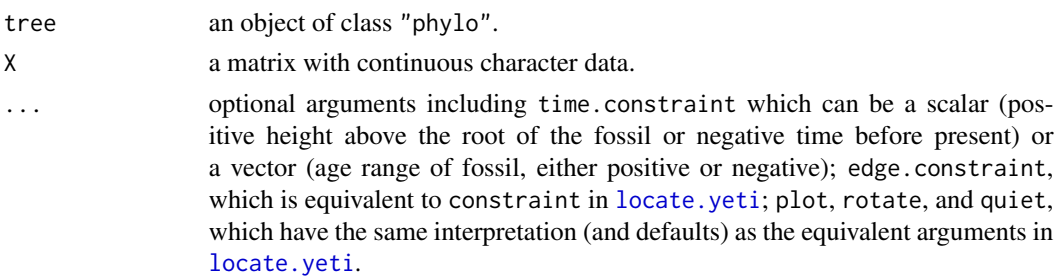

## Value

Optimized tree as an object of class "phylo".

## locate.yeti 115

#### Author(s)

Liam Revell <liam.revell@umb.edu>

#### References

Felsenstein, J. (1981) Maximum likelihood estimation of evolutionary trees from continuous characters. *American Journal of Human Genetics*, 25, 471-492.

Felsenstein, J. (2002) Quantitative characters, phylogenies, and morphometrics. In: MacLeod, N. and P. Forey (Eds.) *Morphology, Shape and Phylogeny* (pp. 27-44). Taylor and Francis, London.

Revell, L. J. (2024) phytools 2.0: an updated R ecosystem for phylogenetic comparative methods (and other things). *PeerJ*, 12, e16505.

Revell, L. J., D. L. Mahler, R. G. Reynolds, and G. J. Slater. (2015) Placing cryptic, recently extinct, or hypothesized taxa into an ultrametric phylogeny using continuous, character data: A case study with the lizard *Anolis roosevelti*. *Evolution*, 69, 1027-1035.

<span id="page-114-0"></span>locate.yeti *Locate a cryptic, recently extinct, or missing taxon on a tree*

## Description

Uses ML (or REML) to place a recently extinct, cryptic, or missing taxon on an ultrametric (i.e., time-calibrated) phylogeny following Revell et al. (2015).

#### Usage

```
locate.yeti(tree, X, ...)
```
#### Arguments

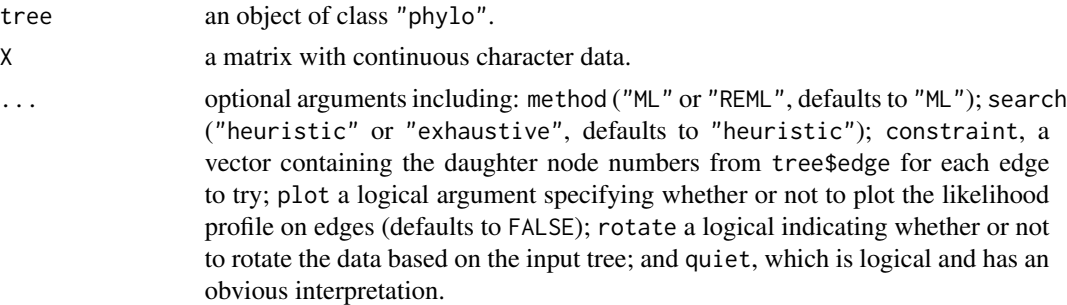

## Value

Optimized tree as an object of class "phylo".

#### Author(s)

Liam Revell <liam.revell@umb.edu>

## References

Felsenstein, J. (1981) Maximum likelihood estimation of evolutionary trees from continuous characters. *American Journal of Human Genetics*, 25, 471-492.

Revell, L. J. (2024) phytools 2.0: an updated R ecosystem for phylogenetic comparative methods (and other things). *PeerJ*, 12, e16505.

Revell, L. J., D. L. Mahler, R. G. Reynolds, and G. J. Slater. (2015) Placing cryptic, recently extinct, or hypothesized taxa into an ultrametric phylogeny using continuous, character data: A case study with the lizard *Anolis roosevelti*. *Evolution*, 69, 1027-1035.

ls.tree *Least squares branch lengths for a given tree*

## Description

Computes the least squares branch lengths conditioned on a topology and distance matrix.

#### Usage

ls.tree(tree, D)

#### Arguments

tree phylogeny. D distance matrix.

# Details

Generally intended as a function to be used internally by [optim.phylo.ls](#page-142-0).

## Value

A tree with branch lengths.

#### Author(s)

Liam Revell <liam.revell@umb.edu>

## References

Revell, L. J. (2024) phytools 2.0: an updated R ecosystem for phylogenetic comparative methods (and other things). *PeerJ*, 12, e16505.

#### <span id="page-116-0"></span>Description

Computes and visualizes a lineage through time (LTT) plot, and related measures.

#### Usage

```
ltt(tree, ...)
## S3 method for class 'phylo'
ltt(tree, plot=TRUE, drop.extinct=FALSE, log.lineages=TRUE, gamma=TRUE, ...)
## S3 method for class 'multiPhylo'
ltt(tree, drop.extinct=FALSE, gamma=TRUE, ...)
## S3 method for class 'simmap'
ltt(tree, plot=TRUE, log.lineages=FALSE, gamma=TRUE, ...)
## S3 method for class 'multiSimmap'
ltt(tree, gamma=TRUE, ...)
gtt(tree, n=100, ...)
mccr(obj, rho=1, nsim=100, ...)
```
## Arguments

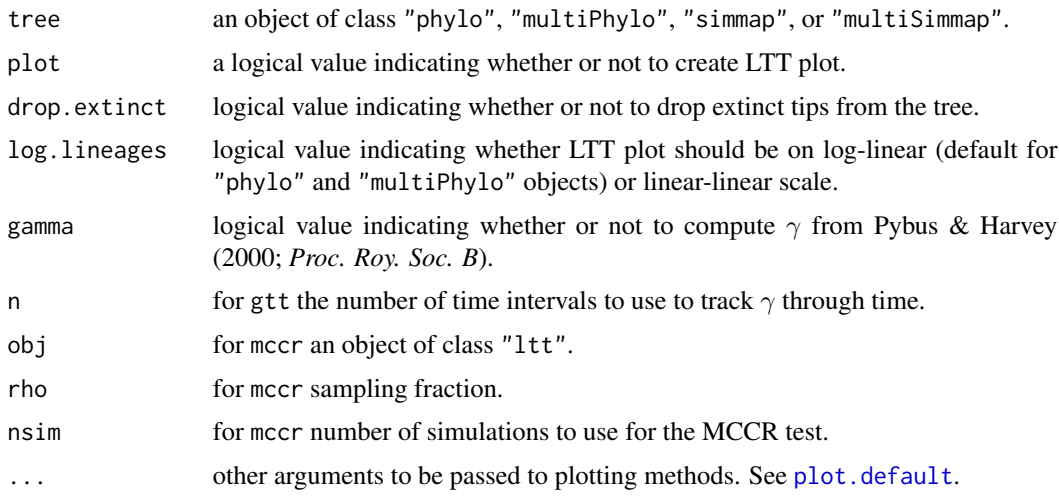

## Details

The function 1tt computes LTT plot with extant and extinct lineages, and optionally conducts  $\gamma$ -test of Pybus & Harvey (2000). The object returned by ltt can be plotted or re-plotted using [plot](#page-0-0).

For the case in which tree is an object of class "simmap" or "multiSimmap" then the object will contain the number of lineages through time (for each tree, in the case of "multiSimmap" objects) separated by mapped regimes.

The function gtt computes the value of Pybus & Harvey's  $\gamma$  statistic through time by slicing the tree at various points - by default in even intervals from the time above the root at which  $N = 3$  to the present day.

The function mccr performs the MCCR test of Pybus  $\&$  Harvey (2000) which takes into account incomplete taxon sampling in computing a P-value of the  $\gamma$  statistic.

Although it is calculated here, it's unclear how to interpret the  $\gamma$ -statistic if not all the tips in the tree are contemporaneous.

#### Value

ltt returns an object of class "ltt" which normally includes the following elements:

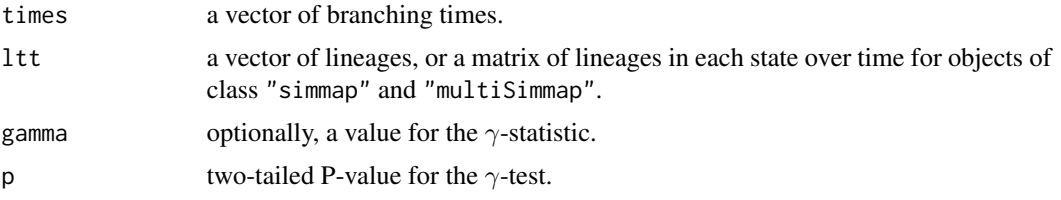

If tree is an object of class "multiPhylo", then an object of class "multiLtt" is returned consisting of a list of object of class "ltt".

gtt returns an object of class "gtt".

mccr returns of object of class "mccr".

#### Author(s)

Liam Revell <liam.revell@umb.edu>

## References

Pybus, O. G., and P. H. Harvey (2000) Testing macro-evolutionary models using incomplete molecular phylogenies. *Proc. R. Soc. Lond. B*, 267, 2267-2272.

Revell, L. J. (2024) phytools 2.0: an updated R ecosystem for phylogenetic comparative methods (and other things). *PeerJ*, 12, e16505.

#### See Also

[gammatest](#page-100-0), [ltt95](#page-118-0)

#### Examples

```
## LTT plots
set.seed(99)
trees<-pbtree(n=100,scale=100,nsim=10)
obj<-ltt(trees,plot=FALSE)
plot(obj,log="y",log.lineages=FALSE,
    bty="l")
title(main="LTT plots for 10 pure-birth trees",
    font.main=3)
```
 $ltt95$  119

```
tree<-pbtree(b=1,d=0.25,t=4)
obj<-ltt(tree,gamma=FALSE,show.tree=TRUE,
    bty="l")
title(main="LTT plot with superimposed tree",
    font.main=3)
obj
## GTT plot
data(anoletree)
anole.gtt<-gtt(anoletree,n=40)
plot(anole.gtt)
```
<span id="page-118-0"></span>

ltt95 *Creates a (1-*α*)% CI for a set of LTTs*

# Description

This function computes LTT plots for a set of trees & plots a  $(1-\alpha)\%$  CI by various methods. (See [ltt](#page-116-0) for more details.)

# Usage

```
ltt95(trees, alpha=0.05, log=FALSE, method=c("lineages","times"),
   mode=c("median","mean"), ...)
## S3 method for class 'ltt95'
plot(x, \ldots)
```
#### Arguments

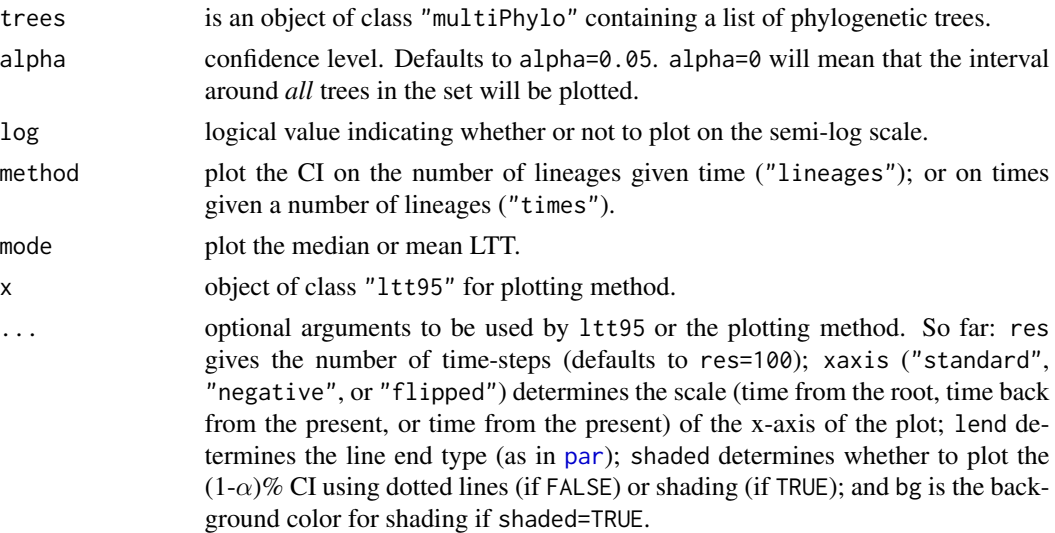

## Details

This function creates a plot and invisibly returns an object of class "ltt95".

## Author(s)

Liam Revell <liam.revell@umb.edu>

## References

Revell, L. J. (2024) phytools 2.0: an updated R ecosystem for phylogenetic comparative methods (and other things). *PeerJ*, 12, e16505.

## See Also

[ltt](#page-116-0)

make.era.map *Create "era" map on a phylogenetic tree*

### Description

Creates a temporal map on the tree based on limits provided by the user.

## Usage

make.era.map(tree, limits, ...)

## Arguments

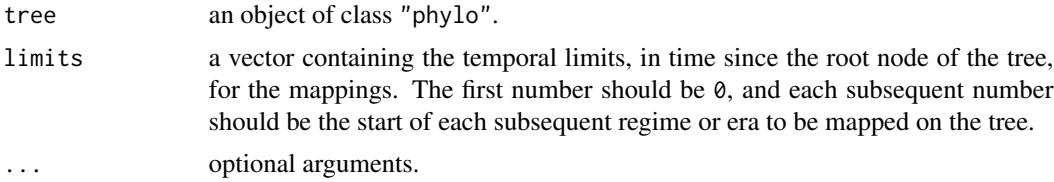

## Value

An object of class "simmap" with the specified eras mapped as different regimes.

# Author(s)

Liam Revell <liam.revell@umb.edu>

# References

Revell, L. J. (2024) phytools 2.0: an updated R ecosystem for phylogenetic comparative methods (and other things). *PeerJ*, 12, e16505.

# See Also

[make.simmap](#page-120-0), [read.simmap](#page-194-0), [plotSimmap](#page-176-0)

## make.simmap 121

# Examples

```
tree<-pbtree(n=1000,scale=100)
tree<-make.era.map(tree,c(0,25,50,75))
plot(tree,ftype="off",lwd=1)
par(mar=c(5.1,4.1,4.1,2.1)) ## reset margins to default
```

```
make.simmap Simulate stochastic character maps on a phylogenetic tree or trees
```
# Description

Performs stochastic character mapping (Huelsenbeck et al., 2003) using several different alternative methods.

## Usage

```
make.simmap(tree, x, model="SYM", nsim=1, ...)
simmap(object, ...)
```
## Arguments

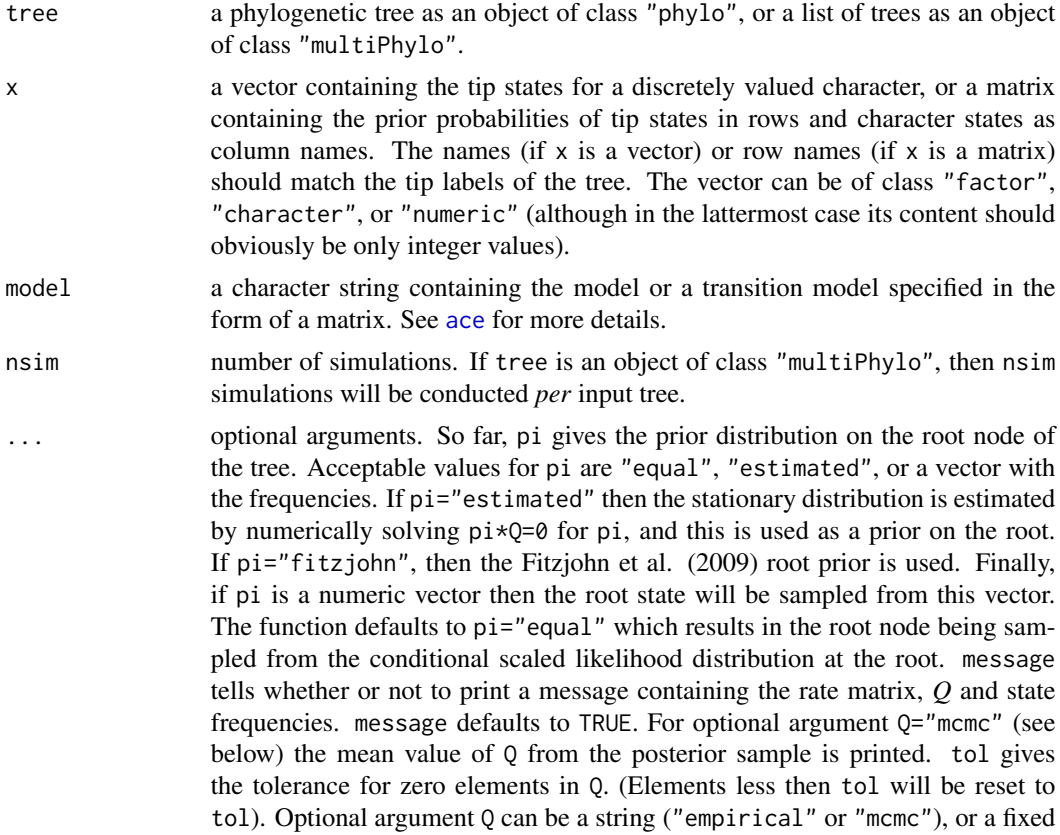

value of the transition matrix, *Q*. If "empirical" than a single value of *Q*, the most likely value, is used for all simulations. If "mcmc", then nsim values of *Q* are first obtained from the posterior distribution for *Q* using Bayesian MCMC, then a simulated stochastic character map is generated for each sampled value of *Q*. Optional argument vQ can consist of a single numeric value or a vector containing the variances of the (normal) proposal distributions for the MCMC. The order of  $vQ$  is assumed to be in the order of the index.matrix in [ace](#page-0-0) for the chosen model. prior is a list containing alpha and beta parameters for the Γ prior distribution on the transition rates in *Q*. Note that alpha and beta can be single values or vectors, if different priors are desired for each value in the transition matrix *Q*. As for vQ, the order of prior is assumed to correspond with the order of index.matrix as in [ace](#page-0-0). prior can also be given the optional logical value use.empirical which tells the function whether or not to give the prior distribution the empirical mean for *Q*. If TRUE then only prior\$beta is used and prior\$alpha is set equal to prior\$beta times the empirical mean of *Q*. burnin and samplefreq are burn-in and sample frequency for the MCMC, respectively.

object for generic simmap method, object of various classes: for instance, an object of class "fitMk" from [fitMk](#page-93-0).

#### Details

For Q="empirical", make.simmap first fits a continuous-time reversible Markov model for the evolution of x and then simulates stochastic character histories using that model and the tip states on the tree. This is the same procedure that is described in Bollback (2006), except that simulation is performed using a fixed value of the transition matrix, *Q*, instead of by sampling *Q* from its posterior distribution.

For Q="mcmc", make.simmap first samples *Q* nsim times from the posterior probability distribution of *Q* using MCMC, then it simulates nsim stochastic maps conditioned on each sampled value of *Q*.

For Q set to a matrix, make.simmap samples stochastic mappings conditioned on the fixed input matrix.

make. simmap uses code that has been adapted from  $ape's$  function [ace](#page-0-0) (by Paradis et al.) to perform Felsenstein's pruning algorithm to compute the likelihood.

As of **phytools**  $\geq$  0.2-33 x can be a vector of states or a matrix containing the prior probabilities of tip states in rows. In this case the column names of x should contain the states, and the row names should contain the tip names.

Note that there was a small (but potentially significant) bug in how node states were simulated by make.simmap in versions of **phytools**  $\leq 0.2$ -26. Between **phytools** 0.2-26 and 0.2-36 there was also a bug for asymmetric models of character change (e.g., model="ARD"). Finally, between phytools 0.2-33 and phytools 0.2-47 there was an error in use of the conditional likelihoods for the root node, which caused the root node of the tree to be sampled incorrectly. Giorgio Bianchini pointed out that in **phytools** 1.0-1 (and probably prior recent versions) there was an error sampling the state at the root node of the tree based on the input prior (pi) supplied by a user – except for pi="equal" (a flat prior, the default) or for a prior distribution in which one or another state was known to be the global root state (e.g.,  $pi=c(1,0)$ ,  $pi=c(0,1)$ , etc.). All of these issues should be fixed in the current and all later versions.

## make.simmap 123

If tree is an object of class "multiPhylo" then nsim stochastic maps are generated for each input tree.

#### Value

A object of class "simmap" or "multiSimmap" which consists of an object of class "phylo" (or a list of such objects with class "multiPhylo"), with the following additional elements:

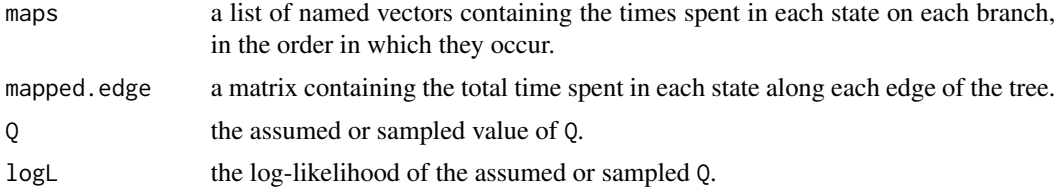

#### Author(s)

Liam Revell <liam.revell@umb.edu>

#### References

Bollback, J. P. (2006) Stochastic character mapping of discrete traits on phylogenies. *BMC Bioinformatics*, 7, 88.

FitzJohn, R. G., W. P. Maddison, and S. P. Otto (2009) Estimating trait-dependent speciation and extinction rates from incompletely resolved phylogenies. *Systematic Biology*, 58, 595-611.

Huelsenbeck, J. P., R. Neilsen, and J. P. Bollback (2003) Stochastic mapping of morphological characters. *Systematic Biology*, 52, 131-138.

Paradis, E., J. Claude, and K. Strimmer (2004) APE: Analyses of phylogenetics and evolution in R language. *Bioinformatics*, 20, 289-290.

Revell, L. J. (2024) phytools 2.0: an updated R ecosystem for phylogenetic comparative methods (and other things). *PeerJ*, 12, e16505.

Revell, L. J. and L. J. Harmon (2022) *Phylogenetic Comparative Methods in R*. Princeton University Press.

#### See Also

[brownie.lite](#page-39-0), [brownieREML](#page-41-0), [countSimmap](#page-53-0), [describe.simmap](#page-60-0), [evol.vcv](#page-74-0), [plotSimmap](#page-176-0), [read.simmap](#page-194-0), [write.simmap](#page-231-0)

#### Examples

```
## Not run:
## load tree and data from Revell & Collar (2009)
data(sunfish.tree)
data(sunfish.data)
## extract discrete character (feeding mode)
fmode<-setNames(sunfish.data$feeding.mode,
 rownames(sunfish.data))
## fit model
```

```
er_model<-fitMk(sunfish.tree,fmode,model="ER",
  pi="fitzjohn")
## do stochastic mapping
sunfish_smap<-simmap(er_model)
## print a summary of the stochastic mapping
summary(sunfish_smap)
## plot a posterior probabilities of ancestral states
cols<-setNames(c("blue","red"),levels(fmode))
plot(summary(sunfish_smap),colors=cols,ftype="i")
legend("topleft",c("non-piscivorous","piscivorous"),
  pch=21,pt.bg=cols,pt.cex=2)
par(mar=c(5.1,4.1,4.1,2.1),las=1)
## plot posterior density on the number of changes
plot(density(sunfish_smap),bty="l")
title(main="Posterior distribution of changes of each type",
  font.main=3)
## End(Not run)
```
map.overlap *Proportional overlap between two mapped character histories on a tree*

## Description

Calculates the similarity of two different stochastically mapped character histories.

## Usage

```
map.overlap(tree1, tree2, tol=1e-6, ...)
Map.Overlap(tree1, tree2, tol=1e-06, standardize=TRUE, ...)
```
## Arguments

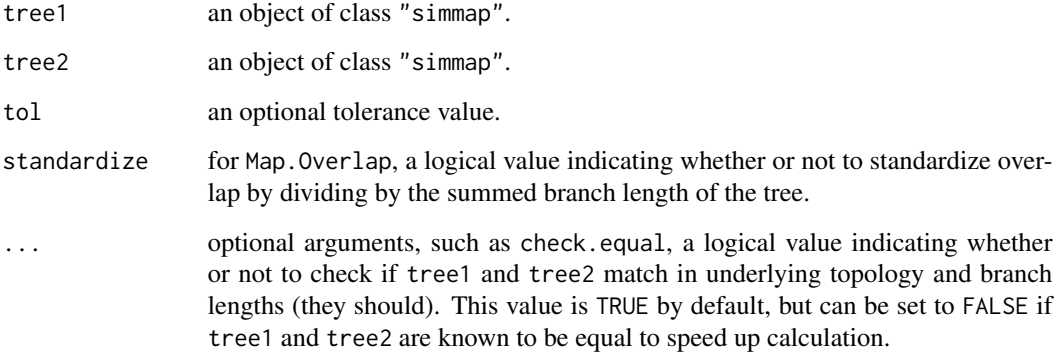

## Details

map.overlap computes a single quantity giving the overall similarity of the maps, consequently this measure only makes sense of some or all of the states are shared between the two mapped tress.

In Map.Overlap what is computed instead is a matrix in which the rows correspond to the states observed in tree1 and the columns give the states for tree2, with the numerical values of the matrix showing the total overlap between each pair of mapped states on the two trees.

#### Value

A numerical value on the interval  $(0, 1)$ , for map. overlap; or a matrix whose elements should sum to 1.0 (Map.Overlap).

## Author(s)

Liam Revell <liam.revell@umb.edu>

#### References

Revell, L. J. (2024) phytools 2.0: an updated R ecosystem for phylogenetic comparative methods (and other things). *PeerJ*, 12, e16505.

#### See Also

[make.simmap](#page-120-0), [read.simmap](#page-194-0)

map.to.singleton *Converts a tree without singletons to a tree with singleton nodes*

#### Description

map.to.singleton takes an object of class "simmap" with a mapped discrete character and converts it to a tree with singleton nodes, in which edge has only one state.

#### Usage

```
map.to.singleton(tree)
plotTree.singletons(tree)
## S3 method for class 'singleton'
drop.tip(phy, tip, ...)
rootedge.to.singleton(tree)
```
#### **Arguments**

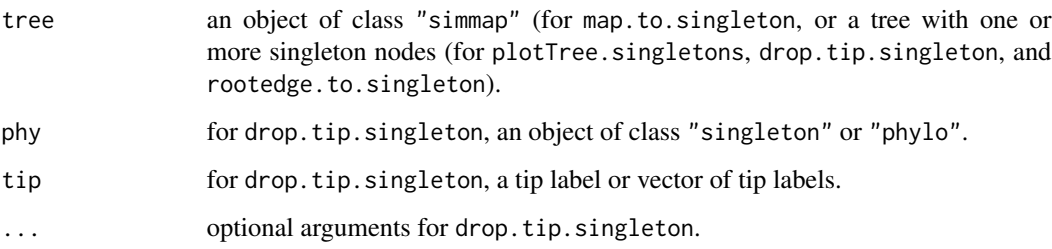

## Details

The states for each edge are stored in names(tree\$edge.length). In a sense this is just an alternative way to use the general structure of the "phylo" object to encode a tree with a mapped character.

[plotTree](#page-179-0).singletons plots a tree with singleton nodes. Note that plotTree and [plot.phylo](#page-0-0) now have no trouble graphing trees with singleton nodes - but they do this by just ignoring the singletons. plotTree. singletons marks the singletons as nodes on the plotted phylogeny.

drop.tip.singleton drops tips from the tree leaving ancestral nodes for all remaining tips as singletons.

Finally, rootedge.to.singleton converts a tree with a root edge to a tree with a singleton node instead.

#### Value

An object of class "phylo" with singleton nodes. plotTree.singletons graphs a tree in which the singleton nodes are shown.

If names(tree\$edge.length)!=NULL plotTree.singletons will use a different color from [palette](#page-0-0) for each mapped state.

#### Author(s)

Liam Revell <liam.revell@umb.edu>

#### References

Revell, L. J. (2024) phytools 2.0: an updated R ecosystem for phylogenetic comparative methods (and other things). *PeerJ*, 12, e16505.

## See Also

[collapse.singles](#page-0-0), [drop.tip](#page-0-0), [make.simmap](#page-120-0)

## Description

Computes and orders a vector, matrix, or list of the unique mapped states on a tree or state of trees of class "simmap" or "multiSimmap".

## Usage

```
mapped.states(tree, ...)
```
## Arguments

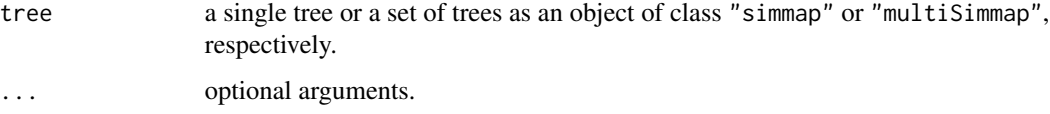

## Value

A vector, matrix, or list.

## Author(s)

Liam Revell <liam.revell@umb.edu>

## References

Revell, L. J. (2024) phytools 2.0: an updated R ecosystem for phylogenetic comparative methods (and other things). *PeerJ*, 12, e16505.

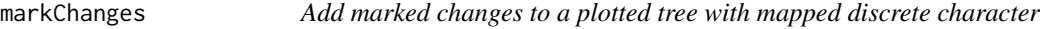

## Description

Adds the reconstructed changes to a plotted tree with a stochastically mapped discrete character.

#### Usage

```
markChanges(tree, colors=NULL, cex=1, lwd=2, plot=TRUE)
```
### **Arguments**

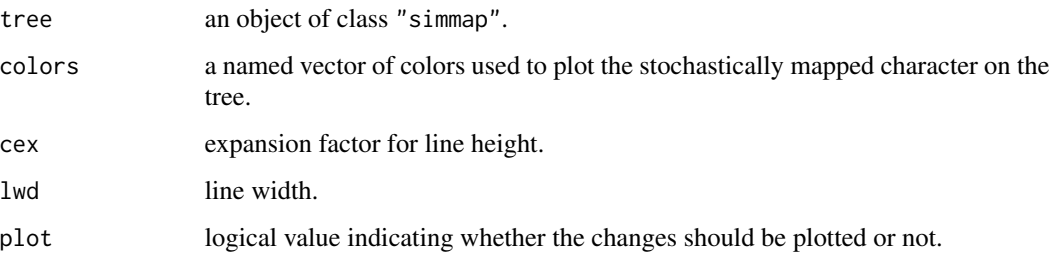

## Value

This function returns (invisibly) a matrix containing the  $x \& y$  coordinates of the marked changes on the plotted tree.

#### Author(s)

Liam Revell <liam.revell@umb.edu>

## References

Revell, L. J. (2024) phytools 2.0: an updated R ecosystem for phylogenetic comparative methods (and other things). *PeerJ*, 12, e16505.

## See Also

#### [plotSimmap](#page-176-0)

## Examples

```
## load tree and data from Revell & Collar (2009)
data(sunfish.tree)
data(sunfish.data)
## extract discrete character (feeding mode)
fmode<-setNames(sunfish.data$feeding.mode,
  rownames(sunfish.data))
## fit model
er_model<-fitMk(sunfish.tree,fmode,model="ER",
  pi="fitzjohn")
## generate single stochastic map
sunfish_smap<-simmap(er_model,nsim=1)
## plot stochastic map & mark changes
cols<-setNames(c("blue","red"),levels(fmode))
plot(sunfish_smap,cols,ftype="i")
markChanges(sunfish_smap,colors=cols,lwd=6)
par(mar=c(5.1,4.1,4.1,2.1))
```
## Description

This function returns a matrix in which the first column contains *all* of the internal nodes of tr1 and the second column contains the matching nodes from tr2, inasmuch as they can be identified.

## Usage

```
matchNodes(tr1, tr2, method=c("descendants","distances"), ...)
matchLabels(tr1, tr2)
```
## Arguments

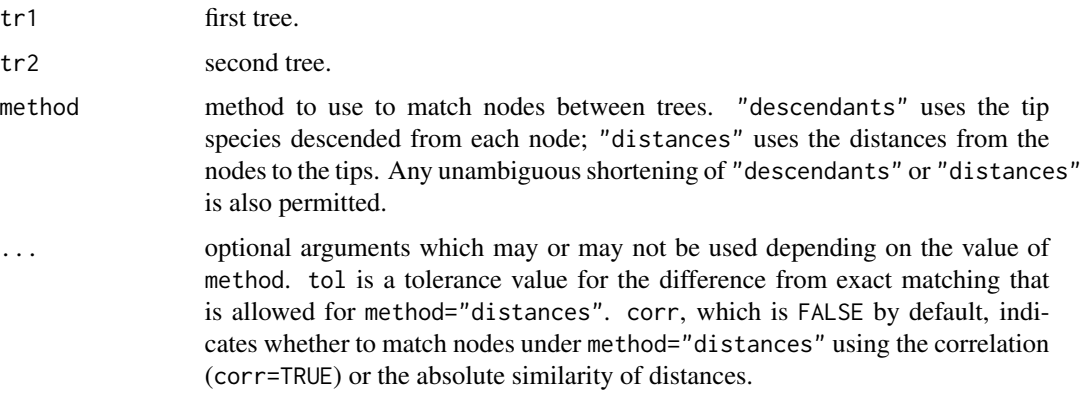

## Details

For method="descendants", pairs of matching nodes are defined by sharing all descendant leaves in common.

For method="distances", nodes are considered to matched if the share the same set of distances (or proportional distances, for optional argument corr=TRUE) to all tips.

matchLabels is functionally equivalent but matches node (tip) indices based on identifying matching in the labels only.

#### Value

A matrix in which the first column contains the nodes of tr1 with the second column containing matching nodes in tr2, with the criterion for matching defined by method.

#### Author(s)

Liam Revell <liam.revell@umb.edu>

## References

Revell, L. J. (2024) phytools 2.0: an updated R ecosystem for phylogenetic comparative methods (and other things). *PeerJ*, 12, e16505.

mergeMappedStates *Merge two or more mapped states into one state*

## Description

Merges two or mapped states on the tree to get one new state.

#### Usage

```
mergeMappedStates(tree, old.states, new.state)
```
## Arguments

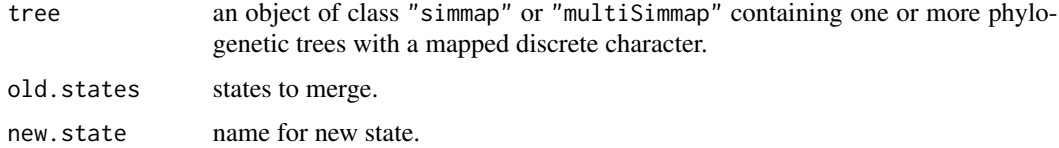

#### Details

mergeMappedStates can be used to merge two or more mapped states into a single, new state. For instance, one could merge the states "C", "G", and "T" and define the new the state "not-A".

#### Value

An object of class "simmap" or "multiSimmap".

#### Author(s)

Liam Revell <liam.revell@umb.edu>

# References

Revell, L. J. (2024) phytools 2.0: an updated R ecosystem for phylogenetic comparative methods (and other things). *PeerJ*, 12, e16505.

## See Also

[make.simmap](#page-120-0), [read.simmap](#page-194-0)

#### Description

These functions midpoint root a rooted or unrooted tree (Farris 1972).

#### Usage

```
midpoint_root(tree)
## S3 method for class 'root'
midpoint(tree, node.labels="support", ...)
```
#### Arguments

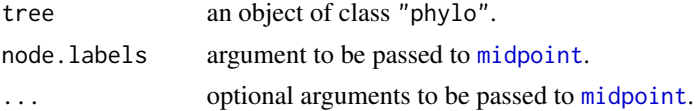

#### Details

Midpoint rooting involves locating the midpoint of the longest path between any two tips and putting the root in that location.

The function [midpoint](#page-0-0)\_root performs the same operation as midpoint in the **phangorn** package, but uses no phangorn (Schliep, 2011) code internally.

The function midpoint.root is a pseudo S3 method for the object class "root" that exists because when [midpoint](#page-0-0) was created in **phangorn** it was not defined as a generic method. This function merely points to [midpoint](#page-0-0) and is being deprecated out.

## Value

An object of class "phylo" containing a rooted phylogenetic tree.

#### Author(s)

Liam Revell <liam.revell@umb.edu>

#### References

Farris, J. (1972) Estimating phylogenetic trees from distance matrices. *American Naturalist*, 106, 645-667.

Paradis, E., J. Claude, and K. Strimmer (2004) APE: Analyses of phylogenetics and evolution in R language. *Bioinformatics*, 20, 289-290.

Revell, L. J. (2024) phytools 2.0: an updated R ecosystem for phylogenetic comparative methods (and other things). *PeerJ*, 12, e16505.

Schliep K. P. (2011) phangorn: phylogenetic analysis in R. *Bioinformatics*, 27, 592-593.

## See Also

[midpoint](#page-0-0), [reroot](#page-198-0), [root](#page-0-0)

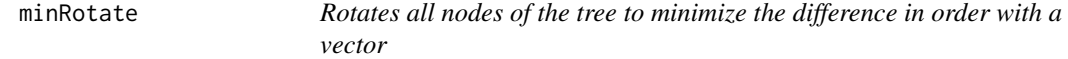

## Description

Rotates all the nodes of the tree to try and minimize the different between the order of the tips and the rank-order of a numeric vector x or (in the case of tipRotate) the actual integer vector, x.

#### Usage

minRotate(tree, x, ...) tipRotate(tree, x, ...)

#### Arguments

tree tree. x numeric vector. ... optional arguments to be used by tipRotate. Presently optional arguments can be fn, function to be used to compute the distance between the order of the tip labels in tree and the numeric vector x (presently  $fn = function(x)$  x<sup>2</sup> by default); methods, the method or methods of tree traversal (can be "pre", "post", or c("pre","post"), for pre-, post-, or both pre- and post-order tree

traversal); rotate.multi, whether to rotate multifurcations in all possible ways using rotate.multi (defaults to FALSE); and print, a logical argument specifying whether to print the search progress or to behave quietly. Only the option print is available for minRotate.

#### Details

Both minRotate and tipRotate are designed primarily to be used internally by other phytools functions and particularly by [phylo.to.map](#page-164-0) (in the case of minRotate) and by [cophylo](#page-50-0) (in the case of tipRotate).

#### Value

A node-rotated object of class "phylo".

## Author(s)

Liam Revell <liam.revell@umb.edu>

#### minSplit the contract of the contract of the contract of the contract of the contract of the contract of the contract of the contract of the contract of the contract of the contract of the contract of the contract of the c

## References

Revell, L. J. (2024) phytools 2.0: an updated R ecosystem for phylogenetic comparative methods (and other things). *PeerJ*, 12, e16505.

minSplit *Finding the minimum (median) split in the posterior sample*

# Description

This function takes a phylogenetic tree and a list of splits and identifies the split with the smallest summed or summed squared distances to all the other splits.

## Usage

minSplit(tree, split.list, method="sum", printD=FALSE)

## Arguments

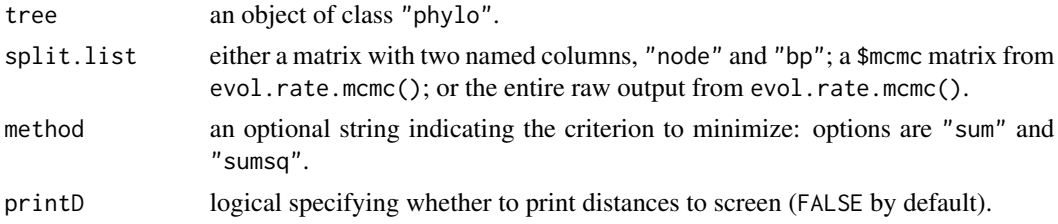

#### Value

A list with the following elements:

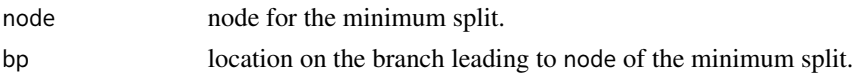

# Author(s)

Liam Revell <liam.revell@umb.edu>

#### References

Revell, L. J. (2024) phytools 2.0: an updated R ecosystem for phylogenetic comparative methods (and other things). *PeerJ*, 12, e16505.

Revell, L. J., D. L. Mahler, P. Peres-Neto, and B. D. Redelings (2012) A new method for identifying exceptional phenotypic diversification. *Evolution*, 66, 135-146.

#### See Also

[evol.rate.mcmc](#page-73-0), [posterior.evolrate](#page-184-0)

#### Description

Computes modified Grafen (1989) edge lengths.

#### Usage

```
modified.Grafen(tree, power=2)
node.paths(tree, node)
```
## Arguments

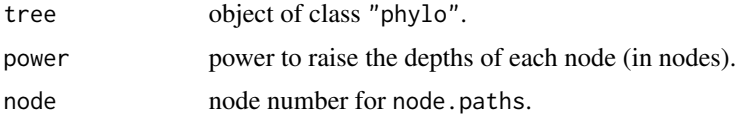

## Details

This function computes modified Grafen edge lengths in which the length of the edge is determined not by the number of descendant leaves, but instead by the maximum number of node lengths in the path from the node to any leaf.

node.paths is used internally by modified.Grafen and computes the set of paths from a node to all tips descended from that node.

#### Value

An object of class "phylo" with edge lengths.

## Author(s)

Liam Revell <liam.revell@umb.edu>

#### References

Grafen, A. (1989) The phylogenetic regression. *Philosophical Transactions of the Royal Society of London. Series B. Biological Sciences*, 326, 119-157.

Revell, L. J. (2024) phytools 2.0: an updated R ecosystem for phylogenetic comparative methods (and other things). *PeerJ*, 12, e16505.

### See Also

[compute.brlen](#page-0-0)

#### Description

This function estimates the MRP (matrix representation parsimony) supertree from a set of input trees (Baum 1992; Ragan 1992).

#### Usage

```
mrp.supertree(trees, method=c("pratchet","optim.parsimony"), ...)
compute.mr(trees, type=c("phyDat","matrix"))
```
#### Arguments

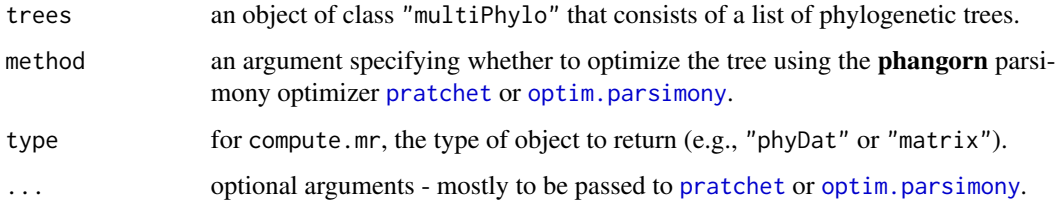

#### Details

mrp. supertree uses [pratchet](#page-0-0) or [optim.parsimony](#page-0-0) from the **phangorn** package (Schliep, 2011) for optimization, and [prop.part](#page-0-0) from ape package (Paradis et al. 2004).

See [pratchet](#page-0-0) or [optim.parsimony](#page-0-0) for optional arguments, which vary slightly depending on the method. All optional arguments of these methods are available to the user with one exception. The argument tree in [optim.parsimony](#page-0-0) is supplied instead as start. In addition to being an object of class "phylo", start can also be assigned the string values of "NJ" or "random", in which case either a neighbor-joining or random tree will be used as the starting tree for optimization.

The function compute.mr computes the matrix-representation matrix of the input trees. It is used internally by mrp.supertree, but can also be used to export an object that can be written to file if desired.

#### Value

An object of class "phylo" or "multiPhylo" that is the MP or set of MP MRP trees.

In the case of compute.mr, an object of class "phyDat" or a matrix.

#### Author(s)

Liam Revell <liam.revell@umb.edu>

#### References

Baum, B. R., (1992) Combining trees as a way of combining data sets for phylogenetic inference, and the desirability of combining gene trees. *Taxon*, 41, 3-10.

Felsenstein, J. (2004) *Inferring Phylogenies*. Sinauer.

Paradis, E., J. Claude, and K. Strimmer (2004) APE: Analyses of phylogenetics and evolution in R language. *Bioinformatics*, 20, 289-290.

Ragan, M. A. (1992) Phylogenetic inference based on matrix representation of trees. *Molecular Phylogenetics and Evolution*, *1*, 53-58.

Revell, L. J. (2024) phytools 2.0: an updated R ecosystem for phylogenetic comparative methods (and other things). *PeerJ*, 12, e16505.

Schliep, K. P. (2011) phangorn: phylogenetic analysis in R. *Bioinformatics*, 27, 592-593.

#### See Also

[exhaustiveMP](#page-78-0), [optim.parsimony](#page-0-0), [pratchet](#page-0-0)

multi.mantel *Multiple matrix regression (partial Mantel test)*

#### Description

This function conducting a multiple matrix regression (partial Mantel test) and uses Mantel (1967) permutations to test the significance of the model and individual coefficients. It also returns the residual and predicted matrices.

#### Usage

```
multi.mantel(Y, X, nperm=1000)
```
## Arguments

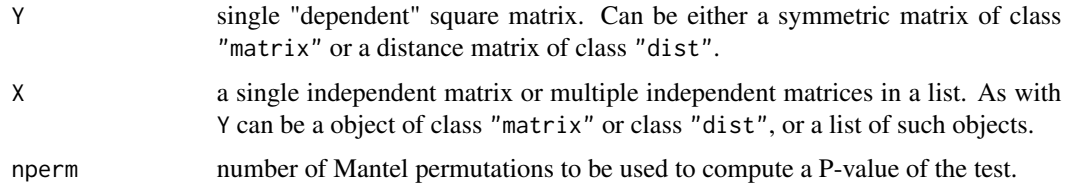

## Details

Printing the object to screen will result in a summary of the analysis similar to summary.lm, but with p-values derived from Mantel permutations.

Methods residuals and fitted can be used to return residual and fitted matrices, respectively.

#### multi $C$  and  $\frac{137}{2}$

## Value

An object of class "multi.mantel" consisting of the following elements:

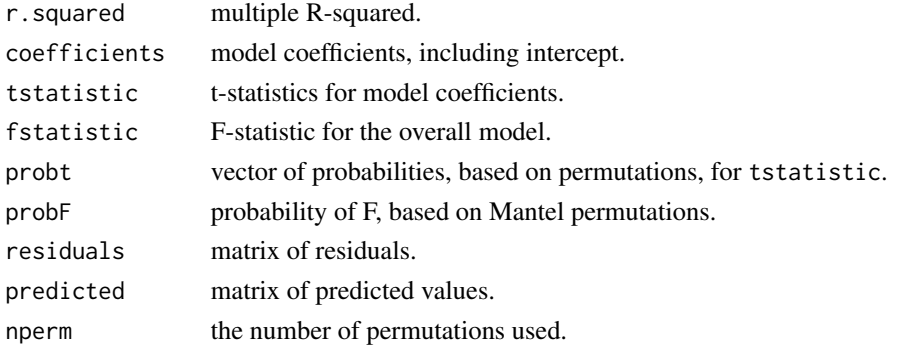

## Author(s)

Liam Revell <liam.revell@umb.edu>

#### References

Mantel, N. (1967) The detection of disease clustering and a generalized regression approach. *Cancer Research*, 27, 209-220.

Revell, L. J. (2024) phytools 2.0: an updated R ecosystem for phylogenetic comparative methods (and other things). *PeerJ*, 12, e16505.

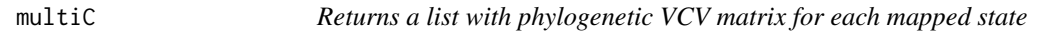

# Description

Computes phylogenetic covariance matrices from a "simmap" object.

### Usage

```
multiC(tree, internal=FALSE)
```
#### Arguments

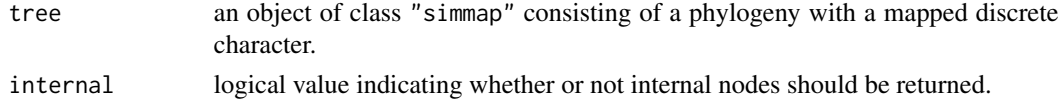

#### Details

This function takes a modified "phylo" object as input and returns a set of so-called phylogenetic covariance matrices (e.g., see [vcv.phylo](#page-0-0)) as a list: one for each mapped state.

Used internally by multiple **phytools** functions, such as [brownie.lite](#page-39-0).

# Value

A list of matrices.

# Author(s)

Liam Revell <liam.revell@umb.edu>

# References

Revell, L. J. (2024) phytools 2.0: an updated R ecosystem for phylogenetic comparative methods (and other things). *PeerJ*, 12, e16505.

# See Also

[evolvcv.lite](#page-76-0), [read.simmap](#page-194-0), [vcvPhylo](#page-230-0), [vcv.phylo](#page-0-0)

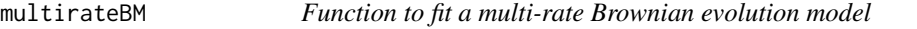

# Description

Fits a flexible multi-rate Brownian motion evolution model using penalized likelihood.

# Usage

```
multirateBM(tree, x, method=c("ML","REML"),
   optim=c("L-BFGS-B","Nelder-Mead","BFGS","CG"),
   maxit=NULL, n.iter=1, lambda=1, ...)
```
# Arguments

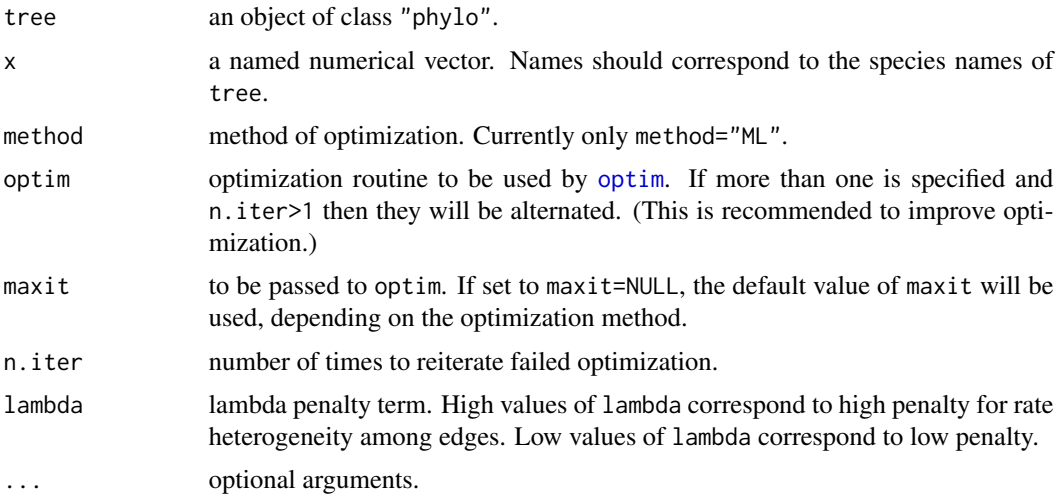

#### multirateBM 139

## Details

This function fits a flexible Brownian multi-rate model using penalized likelihood.

The model that is being fit is one in which the rate of Brownian motion evolution itself evolves from edge to edge in the tree under a process of geometric Brownian evolution (i.e., Brownian motion evolution on a log scale).

The penalty term, lambda, determines the cost of variation in the rate of evolution from branch to branch. If lambda is *high*, then the rate of evolution will vary relatively little between edges (and in the limiting case converge to the single-rate MLE estimate of the rate). By contrast, if the value of lambda is set to be low, then the rate of evolution can vary from edge to edge with relatively little penalty.

Decreasing the penalty term, however, is not without cost. As lambda is decreased towards zero, estimated rates will tend to become less and less accurate.

#### Value

An object of class "multirateBM".

## Author(s)

Liam Revell <liam.revell@umb.edu>

#### References

Revell, L. J. (2021) A variable-rate quantitative trait evolution model using penalized-likelihood. *PeerJ*, 9, e11997.

Revell, L. J. (2024) phytools 2.0: an updated R ecosystem for phylogenetic comparative methods (and other things). *PeerJ*, 12, e16505.

## See Also

[brownie.lite](#page-39-0), [evol.rate.mcmc](#page-73-0)

#### Examples

```
## Not run:
## load data
data(sunfish.tree)
data(sunfish.data)
## convert from "simmap" to "phylo"
sunfish.tree<-as.phylo(sunfish.tree)
## extract character of interest
gw<-setNames(sunfish.data$gape.width,
    rownames(sunfish.data))
## run penalized-likelihood optimization
## lambda=0.1 is arbitrary
fitBM<-multirateBM(sunfish.tree,gw,
   lambda=0.01)
## print and plot the results
print(fitBM)
```

```
plot(fitBM,ftype="i",fsize=0.8,lwd=6,
    outline=TRUE)
## reset par
par(mar=c(5.1,4.1,4.1,2.1))
## End(Not run)
```
multiRF *Computes Robinson-Foulds distance between a set of trees*

## Description

Computes the Robinson-Foulds (Robinson & Foulds 1981) distance between a set of trees in an object of class "multiPhylo".

#### Usage

multiRF(trees,quiet=FALSE,multi2di=FALSE)

# Arguments

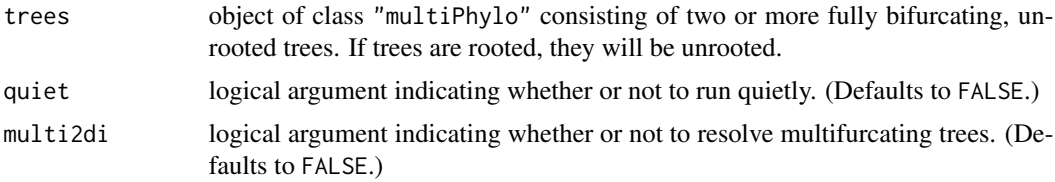

#### Details

Computes the Robinson-Foulds distance between all phylogenies in an object of class "multiPhylo". Uses [prop.part](#page-0-0) internally for most of the heavy lifting.

## Value

A matrix containing distances.

## Author(s)

Liam Revell <liam.revell@umb.edu>

## References

Revell, L. J. (2024) phytools 2.0: an updated R ecosystem for phylogenetic comparative methods (and other things). *PeerJ*, 12, e16505.

Robinson, D. R., Foulds, L. R. (1981) Comparison of phylogenetic trees. *Mathematical Biosciences*, 53, 131-147.

#### Description

nodeHeights computes the height above the root for all nodes in the tree. nodeheight computes the height above the root for a single node.

#### Usage

```
nodeHeights(tree, ...)
nodeheight(tree, node, ...)
```
## Arguments

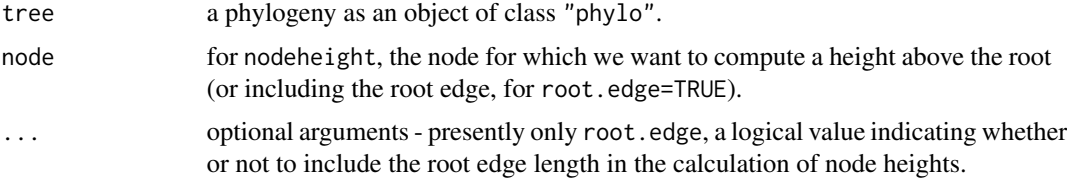

## Details

The function nodeHeights also gives a handy way to get the total length of the tree from the root to the highest tip which will be given by max(nodeHeights(tree)).

Generally speaking, nodeHeights will be faster if the heights of all or a large proportion of nodes is needed, whereas nodeheight will be faster if the height of one or a small number of nodes are needed.

## Value

Either a matrix of the same dimensions as tree\$edge containing the height above the root of each node in edge (for nodeHeights); or a single positive number (for nodeheight).

### Author(s)

Liam Revell <liam.revell@umb.edu>

# References

Revell, L. J. (2024) phytools 2.0: an updated R ecosystem for phylogenetic comparative methods (and other things). *PeerJ*, 12, e16505.

## See Also

[vcvPhylo](#page-230-0)

## Examples

```
## load tree
data(vertebrate.tree)
## compute height of all nodes
H<-nodeHeights(vertebrate.tree)
print(H)
## compute total tree depth
max(H)
```
nodelabels.cophylo *Add labels to a plotted "cophylo" object*

#### Description

This function adds node, edge, or tip labels to the plotted trees of a "cophylo" object.

#### Usage

```
nodelabels.cophylo(..., which=c("left","right"))
edgelabels.cophylo(..., which=c("left","right"))
tiplabels.cophylo(..., which=c("left","right"))
```
#### Arguments

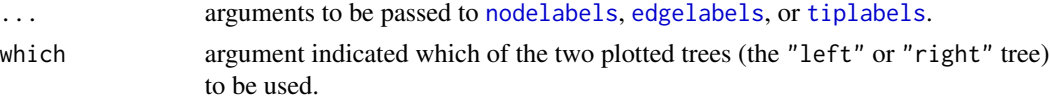

## Details

Note that the order of tips, edges, and nodes may be different in the object of class "cophylo" than they are in the original input trees, particularly if cophylo(..., rotate=TRUE) was used.

## Author(s)

Liam Revell <liam.revell@umb.edu>

#### References

Paradis, E., J. Claude, and K. Strimmer (2004) APE: Analyses of phylogenetics and evolution in R language. *Bioinformatics*, 20, 289-290.

Revell, L. J. (2024) phytools 2.0: an updated R ecosystem for phylogenetic comparative methods (and other things). *PeerJ*, 12, e16505.

#### See Also

[cophylo](#page-50-0), [edgelabels](#page-0-0), [nodelabels](#page-0-0), [tiplabels](#page-0-0)

<span id="page-142-0"></span>optim.phylo.ls *Phylogeny inference using the least squares method*

#### Description

Phylogenetic inference using the method of least-squares (Cavalli-Sforza & Edwards, 1967).

## Usage

```
optim.phylo.ls(D, stree=NULL, set.neg.to.zero=TRUE, fixed=FALSE,
   tol=1e-10, collapse=TRUE)
```
## Arguments

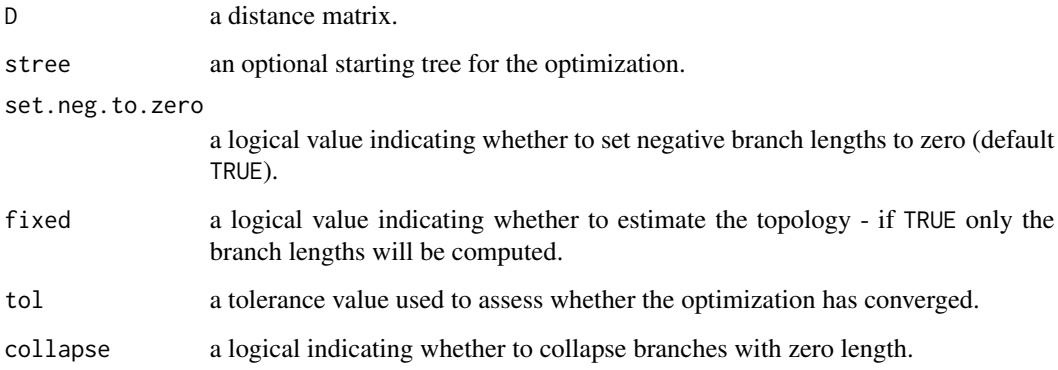

#### Details

Function uses [nni](#page-0-0) from the **phangorn** package (Schliep 2011) to conduct NNIs for topology estimation.

Since topology optimization is performed using NNIs, convergence to the true least-squares topology is not guaranteed. It is consequently probably wise to start with a very good tree - such as a NJ tree.

## Value

An object of class "phylo" that (may be) the least-squares tree with branch lengths; also returns the sum of squares in attr(tree,"Q-score").

## Author(s)

Liam Revell <liam.revell@umb.edu>

### References

Cavalli-Sforza, L. L., and A. W. F. Edwards. (1967) Phylogenetic analysis: Models and estimation procedures. *American Journal of Human Genetics*, 19, 233-257.

Felsenstein, J. (2004) *Inferring Phylogenies*. Sinauer.

Paradis, E., J. Claude, and K. Strimmer. (2004) APE: Analyses of phylogenetics and evolution in R language. *Bioinformatics*, 20, 289-290.

Revell, L. J. (2024) phytools 2.0: an updated R ecosystem for phylogenetic comparative methods (and other things). *PeerJ*, 12, e16505.

Schliep, K. P. (2011) phangorn: phylogenetic analysis in R. *Bioinformatics*, 27, 592-593.

#### See Also

[exhaustiveMP](#page-78-0), [nni](#page-0-0)

orderMappedEdge *Order the columns of mapped.edge to match across trees*

## Description

Orders the levels of a mapped character to match across trees in a "multiSimmap" object.

#### Usage

```
orderMappedEdge(trees, ordering=NULL)
```
#### Arguments

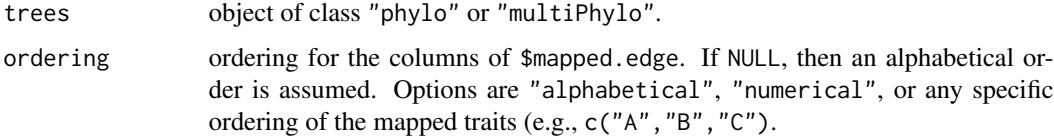

## Details

This function takes a an object of class "multiSimmap" with a mapped discrete character (e.g., see [make.simmap](#page-120-0) and sorts the columns of each tree\$mapped.edge element to have the same state ordering.

This is handy if we want to, for instance, run brownie.lite on a set of mapped trees, and then average the fitted parameter values across trees. The function also works for a single tree.

#### Value

An object of class "simmap" or (normally) "multiSimmap".
## paintSubTree 145

#### Author(s)

Liam Revell <liam.revell@umb.edu>

#### References

Revell, L. J. (2024) phytools 2.0: an updated R ecosystem for phylogenetic comparative methods (and other things). *PeerJ*, 12, e16505.

paintSubTree *Paint sub-trees with a discrete character*

## Description

Paints regimes on a tree to create an object of class "simmap" with mapped regimes.

#### Usage

paintSubTree(tree, node, state, anc.state="1", stem=FALSE) paintBranches(tree, edge, state, anc.state="1")

#### Arguments

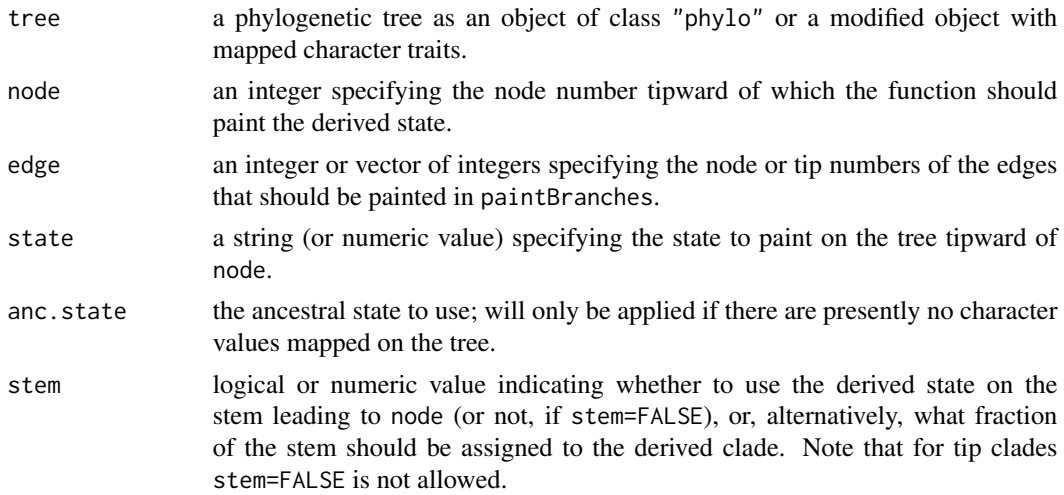

#### Details

These functions map or "paint" arbitrary (i.e., user-specified) discrete character histories on the tree.

paintSubTree paints the clade downstream of node with a particular state; whereas paintBranches paints only a specified branch.

## Value

An object of class "simmap" that contains the specified paintings as a mapped discrete character.

#### Author(s)

Liam Revell <liam.revell@umb.edu>

## References

Revell, L. J. (2024) phytools 2.0: an updated R ecosystem for phylogenetic comparative methods (and other things). *PeerJ*, 12, e16505.

## See Also

[make.simmap](#page-120-0), [read.simmap](#page-194-0), [plotSimmap](#page-176-0), [sim.history](#page-211-0)

paste.tree *Paste two trees together*

#### Description

Internal function for [posterior.evolrate](#page-184-0).

## Usage

paste.tree(tr1, tr2)

#### Arguments

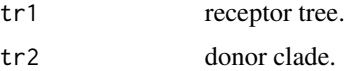

#### Details

Primarily designed as an internal function for [posterior.evolrate](#page-184-0); however, can be used to graft a clade onto a receptor tree at the "sticky tip" labeled with "NA".

The donor clade needs to have a root edge, even if it is zero length.

## Value

A tree.

# Author(s)

Liam Revell <liam.revell@umb.edu>

#### References

Revell, L. J. (2024) phytools 2.0: an updated R ecosystem for phylogenetic comparative methods (and other things). *PeerJ*, 12, e16505.

#### pbtree the contract of the contract of the contract of the contract of the contract of the contract of the contract of the contract of the contract of the contract of the contract of the contract of the contract of the con

#### Examples

```
tr1<-rtree(10)
tr2<-rtree(10)
tr1$tip.label[1]<-"NA"
tr2$root.edge<-0
tr3<-paste.tree(tr1,tr2)
```
pbtree *Simulate pure-birth or birth-death stochastic tree or trees*

# Description

This function simulates stochastic birth-death trees.

Simulation can be performed conditioning on n, on t, or on both simultaneously. If both, then (for optional argument method="rejection") rejection sampling is performed whereby trees are simulated given b and t until a tree containing n taxa is found. The giving-up point can be set using the optional argument max.count.

Simulations can also be performed in continuous time (the default) or discrete time; the difference being that wait times in the continuous-time simulation come from the exponential distribution; whereas waiting times in discrete-time simulations come from the geometric distribution. In addition, discrete-time simulations allow for the possibility that multiple speciation events can occur at (exactly) the same time, so long as they are on separate branches. Finally, sometimes for stopping criterion n in discrete-time there will be a number of tips different from n. This indicates that the last event contained more than one speciation event, and a warning is printed.

method="direct" is presently experimental. It does not really perform direct sampling; however waiting times & birth or death events are sampled first - with only wait-times consistent with n and t being retained. This rejection sampling occurs one layer earlier than for method="rejection". This results in a significant (several-fold) speed-up of the code and enables sampling conditioned on n and t simultaneously for much higher b and d. At the present time, extant.only=TRUE does not work for this mode, nor does type="discrete".

Note that if ape=FALSE, then the function will run faster, and the tree is theoretically compatible with the ape "phylo" standard; however some downstream errors with functions such as [bind.tree](#page-0-0) have been observed.

Lastly, under the taxon number stopping criterion (n) for a non-zero extinction rate  $(d>0)$  sometimes a tree containing fewer than n extant tips is returned because it has gone completely extinct before the end of the simulation.

## Usage

```
pbtree(b=1, d=0, n=NULL, t=NULL, scale=NULL, nsim=1, type=c("continuous",
   "discrete"), \dots)
```
# Arguments

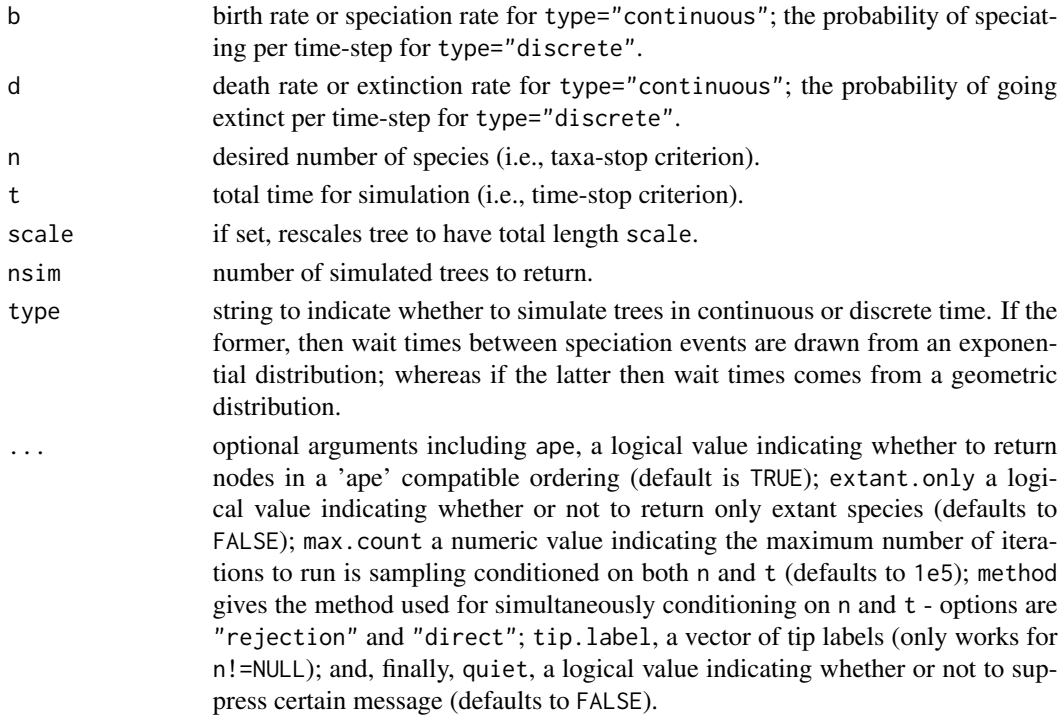

## Details

Simulate stochastic birth-death trees.

## Value

A tree or set of trees as an object of class "phylo" or "multiPhylo", respectively.

# Author(s)

Liam Revell <liam.revell@umb.edu>

## References

Revell, L. J. (2024) phytools 2.0: an updated R ecosystem for phylogenetic comparative methods (and other things). *PeerJ*, 12, e16505.

## Examples

```
## simulate a pure-birth tree with 400 tips
## scaled to a length of 1.0
tree<-pbtree(n=400,scale=1)
## simulate a pure-birth tree conditioning on n & t
tt<-log(50)-log(2)
tree<-pbtree(n=50,t=tt)
```
# Description

Phylogenetic regression with within-species sampling error following Ives et al. (2007).

# Usage

```
pgls.Ives(tree, X, y, Vx=NULL, Vy=NULL, Cxy=NULL, lower=c(1e-8,1e-8),
   fixed.b1=NULL)
pgls.SEy(model, data, corClass=corBrownian, tree,
   se=NULL, method=c("REML","ML"), interval=c(0,1000), ...)
```
# Arguments

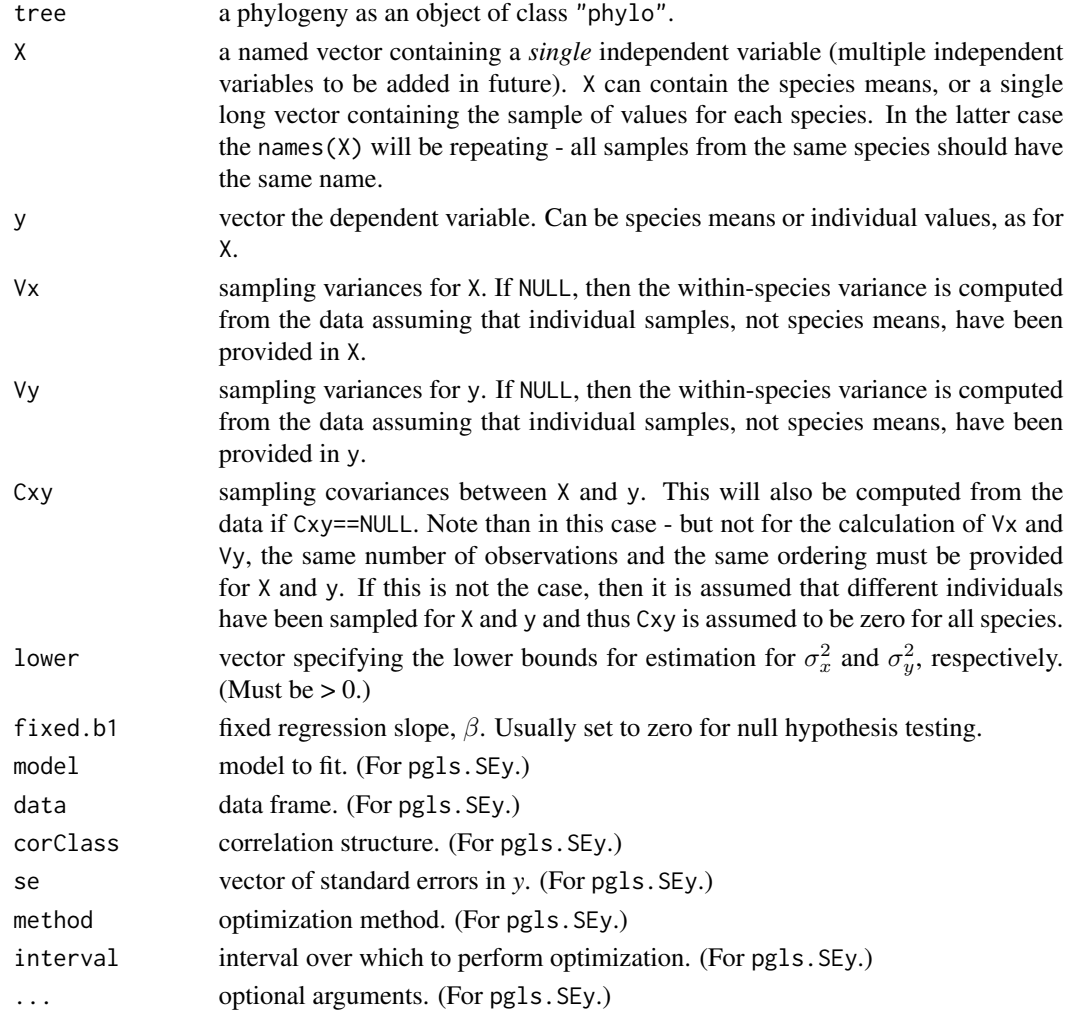

## Details

pgls.Ives fits the phylogenetic regression model with within-species sampling error following Ives et al. (2007).

pgls.SEy fits a simpler model in which only sampling error in y is taken into account. This function uses [gls](#page-0-0) from the **nlme** package internally for optimization and returns an object of class "gls" that is compatible with all methods for that object class.

In the case of pgls.Ives, only the bivariate regression model is implemented. Note that some problems have been reported with the optimization algorithm for this model, which is simple and thus may fail to find the ML solution.

In the case of pgls. SEy the user can (theoretically) specify any class of linear model permitted by [gls](#page-0-0).

## Value

In the case of pgls.Ives, an object of class "pgls.Ives" with the following elements:

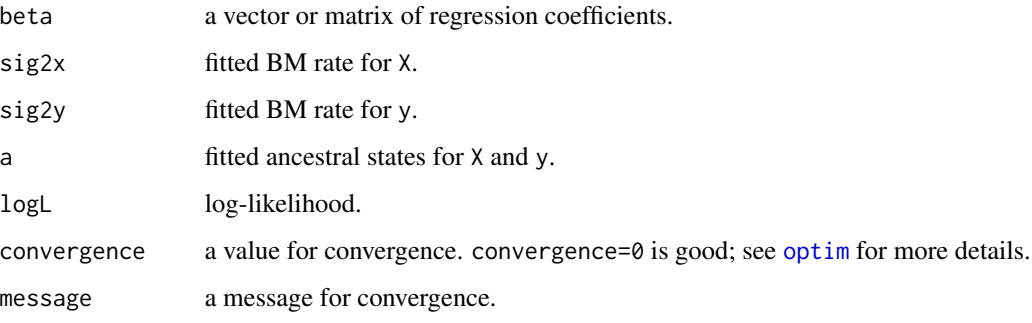

In the case of pgls.SEy, an object of class "gls".

#### Author(s)

Liam Revell <liam.revell@umb.edu>

#### References

Ives, A. R., P. E. Midford, and T. Garland Jr. (2007) Within-species measurement error in phylogenetic comparative methods. *Systematic Biology*, 56, 252-270.

Revell, L. J. (2024) phytools 2.0: an updated R ecosystem for phylogenetic comparative methods (and other things). *PeerJ*, 12, e16505.

## See Also

[brownie.lite](#page-39-0), [phylosig](#page-171-0), [phyl.resid](#page-156-0)

<span id="page-150-0"></span>

# Description

Plots a phylogenetic traitgram (Evans et al., 2009).

# Usage

```
phenogram(tree, x, fsize=1.0, ftype="reg", colors=NULL, axes=list(),
   add=FALSE, ...)
```
# Arguments

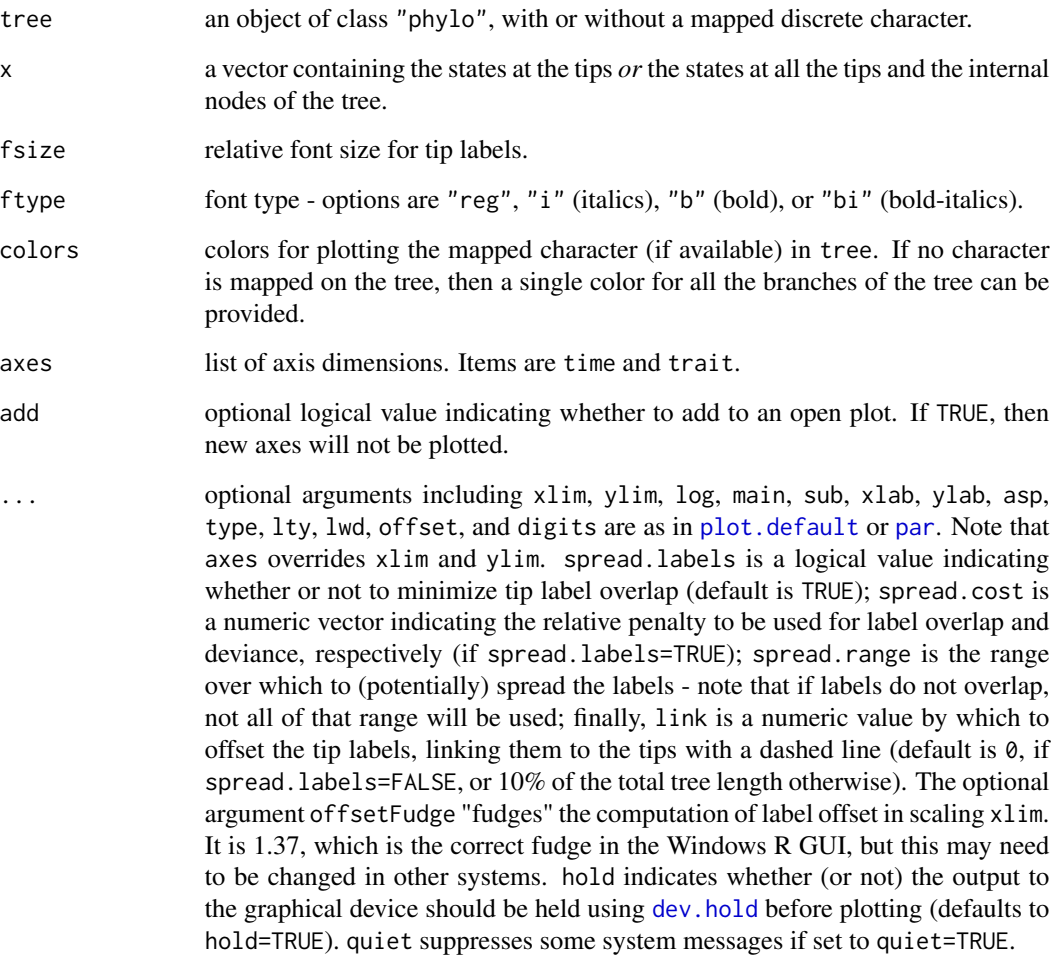

#### Details

Function plots a traitgram (Evans et al. 2009), that is, a projection of the phylogenetic tree in a space defined by phenotype (on the *y* axis) and time (on the *x*). If a discrete character is mapped on the tree this will also be plotted.

For spread.labels=TRUE numerical optimization is performed to optimize the distribution of the labels vertically, where the solution depends on the vector spread.cost containing the cost of overlap (first) and the cost of deviation from the vertical position of the tip. Note that because this is done via numerical optimization, plotting may hang briefly while the best solution is found (especially for large trees).

#### Value

Plots a traitgram, optionally with a mapped discrete character, and (invisibly) returns a matrix containing the coordinates of the plotted tip labels.

#### Author(s)

Liam Revell <liam.revell@umb.edu>

#### References

Evans, M. E. K., Smith, S. A., Flynn, R. S., Donoghue, M. J. (2009) Climate, niche evolution, and diversification of the "bird-cage" evening primroses (Oenothera, sections Anogra and Kleinia). *American Naturalist*, 173, 225-240.

Revell, L. J. (2013) Two new graphical methods for mapping trait evolution on phylogenies. *Methods in Ecology and Evolution*, 4, 754-759.

Revell, L. J. (2014) Graphical methods for visualizing comparative data on phylogenies. Chapter 4 in *Modern phylogenetic comparative methods and their application in evolutionary biology: Concepts and practice* (L. Z. Garamszegi ed.), pp. 77-103.

Revell, L. J. (2024) phytools 2.0: an updated R ecosystem for phylogenetic comparative methods (and other things). *PeerJ*, 12, e16505.

Revell, L. J., K. Schliep, E. Valderrama, and J. E. Richardson (2018) Graphs in phylogenetic comparative analysis: Anscombe's quartet revisited. *Methods in Ecology and Evolution*, 9, 2145-2154.

#### Examples

```
## load data from Garland et al. (1992)
data(mammal.tree)
data(mammal.data)
## extract character of interest
ln.bodyMass<-log(setNames(mammal.data$bodyMass,
 rownames(mammal.data)))
## plot traitgram
phenogram(mammal.tree,ln.bodyMass,ftype="i",
 spread.cost=c(1,0),fsize=0.7,color=palette()[4],
 xlab="time (ma)",ylab="log(body mass)",las=1)
```
<span id="page-152-0"></span>

## Description

Phylogenetic canonical correlation analysis, following Revell & Harrison (2008).

# Usage

phyl.cca(tree, X, Y, lambda=1.0, fixed=TRUE)

## Arguments

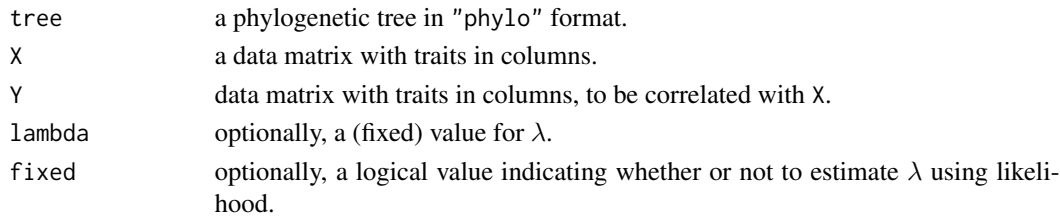

# Details

(Optional) joint optimization of  $\lambda$  is performed using [optimize](#page-0-0) on the interval (0,1).

# Value

An object of class "phyl.cca" containing the following elements:

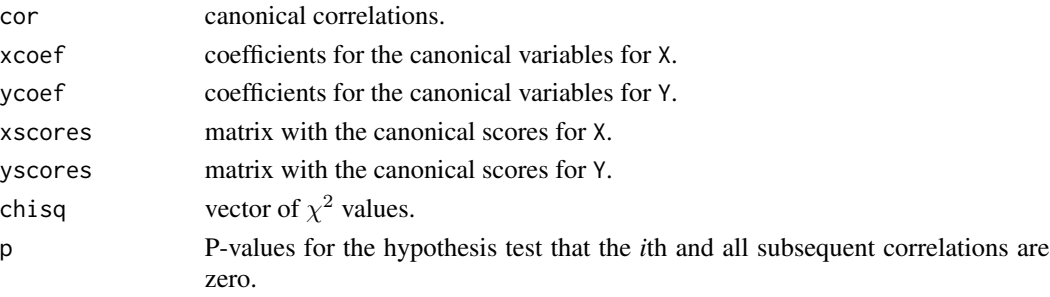

#### Author(s)

Liam Revell <liam.revell@umb.edu>

# References

Revell, L. J., Harrison, A. S. (2008) PCCA: A program for phylogenetic canonical correlation analysis. *Bioinformatics*, 24, 1018-1020.

Revell, L. J. (2024) phytools 2.0: an updated R ecosystem for phylogenetic comparative methods (and other things). *PeerJ*, 12, e16505.

## See Also

[phyl.pca](#page-154-0)

phyl.pairedttest *Phylogenetic paired* t*-test*

## **Description**

Phylogenetic paired *t*-test following Lindenfors et al. (2010).

## Usage

```
phyl.pairedttest(tree, x1, x2=NULL, se1=NULL, se2=NULL, lambda=1.0, h0=0.0,
   fixed=FALSE, ...)
```
#### Arguments

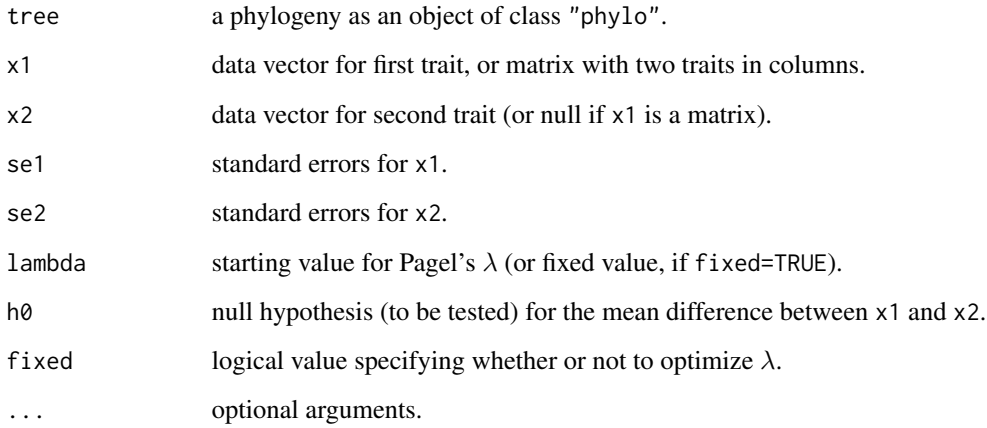

#### Details

This function conducts a phylogenetic paired *t*-test, roughly following Lindenfors et al. (2010).

This is *not* a phylogenetic ANOVA, in which we want to compare the means of different sets of species on the tree. Instead, we are interested in the difference between two characters, or two measures of a character within a species, and we want to know if this difference is significantly different from zero controlling for the phylogenetic non-independence of species.

Likelihood optimization is performed using [optim](#page-0-0) with method="L-BFGS-B" with box constraints on  $\lambda$  (0,1).

#### phyl.pca 155

# Value

An object of class "phyl.pairedttest" with the following elements:

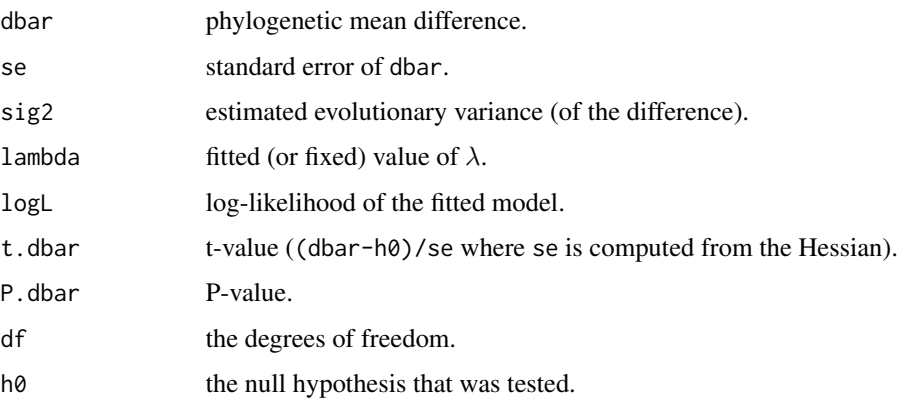

# Author(s)

Liam Revell <liam.revell@umb.edu>

## References

Lindenfors, P., L. J. Revell, and C. L. Nunn (2010) Sexual dimorphism in primate aerobic capacity: A phylogenetic test. *J. Evol. Biol.*, 23, 1183-1194.

Revell, L. J. (2024) phytools 2.0: an updated R ecosystem for phylogenetic comparative methods (and other things). *PeerJ*, 12, e16505.

<span id="page-154-0"></span>phyl.pca *Phylogenetic principal components analysis*

#### Description

This function performs phylogenetic PCA following Revell (2009).

## Usage

```
phyl.pca(tree, Y, method="BM", mode="cov", ...)
## S3 method for class 'phyl.pca'
biplot(x, \ldots)scores(object, ...)
## S3 method for class 'phyl.pca'
scores(object, ...)
as.princomp(x, ...)
as.prcomp(x, \ldots)
```
#### Arguments

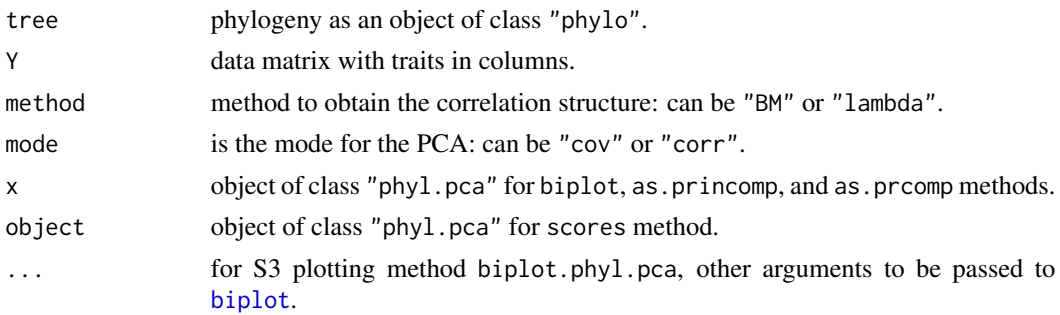

#### Details

If method="lambda" then  $\lambda$  will be [optimize](#page-0-0)d on the interval  $(0,1)$  using optimize. Optimization method can be set using the option opt which can take values "ML", "REML", or "fixed". If the last of these is selected than the user should also specify a value of  $\lambda$  to use via the argument lambda.

S3 methods (print, summary, and biplot) are modified from code provided by Joan Maspons and are based on the same methods for objects of class "prcomp". Function biplot now permits the argument choices to be supplied, which should be a vector of length two indicated the two PC axes to be plotted.

S3 method scores extracts or computes (for a matrix of newdata) PC scores given an object of class "phyl.pca".

S3 methods as.prcomp and as.princomp convert the object of class "phyl.pca" to objects of class "prcomp" and "princomp", respectively.

## Value

An object of class "phyl.pca" consisting of a list with some or all of the following elements:

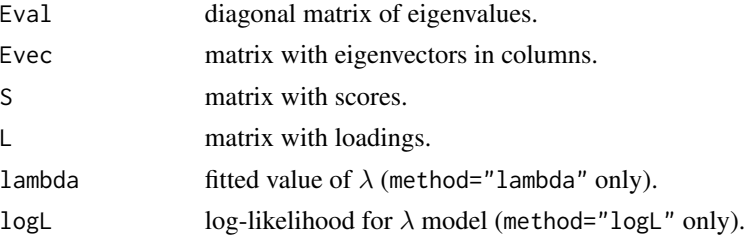

#### Author(s)

Liam Revell <liam.revell@umb.edu>, Joan Maspons

# References

Revell, L. J. (2009) Size-correction and principal components for interspecific comparative studies. *Evolution*, 63, 3258-3268.

Revell, L. J. (2024) phytools 2.0: an updated R ecosystem for phylogenetic comparative methods (and other things). *PeerJ*, 12, e16505.

#### phyl.resid 157

## See Also

[phyl.cca](#page-152-0), [phyl.resid](#page-156-0), [prcomp](#page-0-0), [princomp](#page-0-0)

#### Examples

```
## load data from Mahler et al. (2010)
data(anoletree)
data(anole.data)
## run phylogenetic PCA
anole.pca<-phyl.pca(anoletree,anole.data)
print(anole.pca)
## plot results
plot(anole.pca)
biplot(anole.pca)
```
#### <span id="page-156-0"></span>phyl.resid *Phylogenetic size-correction via GLS regression*

## Description

Computes the residuals from the phylogenetic regression of multiple *y* variables (in a matrix) on a single *x*.

#### Usage

```
phyl.resid(tree, x, Y, method="BM")
```
#### Arguments

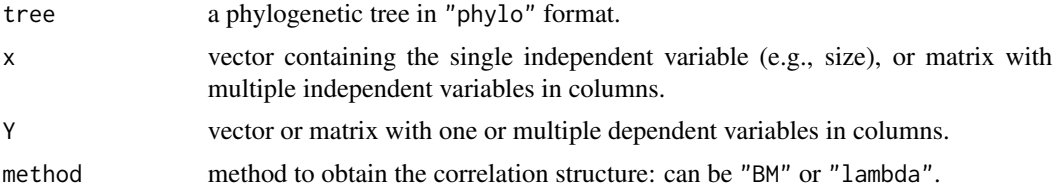

## Details

This function fits one or multiple phylogenetic regressions (depending on the number of columns in Y) and computes the residuals. Designed for phylogenetic size correction using GLS regression (e.g., Revell 2009).

Optionally fits  $\lambda$  for each regression model. Likelihood optimization of  $\lambda$  is performed for method= "lambda" using [optimize](#page-0-0) on the interval  $(0,1)$ .

This function is theoretically redundant with residuals applied to a "gls" object class in which the correlation structure is based on corBrownian or corPagel; however some users may find this method simpler, and it provides a good way to cross-check your results & make sure that you are using gls correctly.

## Value

A list with the following elements:

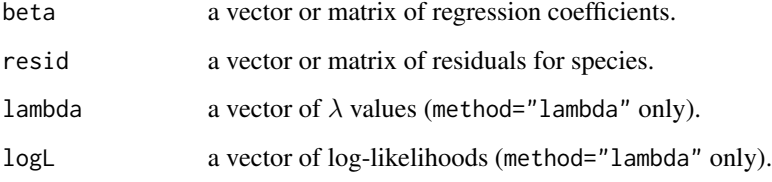

# Author(s)

Liam Revell <liam.revell@umb.edu>

## References

Revell, L. J. (2009) Size-correction and principal components for interspecific comparative studies. *Evolution*, 63, 3258-3268.

Revell, L. J. (2010) Phylogenetic signal and linear regression on species data. *Methods in Ecology and Evolution*, 1, 319-329.

Revell, L. J. (2024) phytools 2.0: an updated R ecosystem for phylogenetic comparative methods (and other things). *PeerJ*, 12, e16505.

#### See Also

[phyl.pca](#page-154-0), [gls](#page-0-0)

phyl.RMA *Phylogenetic reduced major axis (RMA) regression*

## Description

Phylogenetic reduced major axis (RMA) regression.

#### Usage

```
phyl.RMA(x, y, tree, method="BM", lambda=NULL, fixed=FALSE, h0=1.0)
## S3 method for class 'phyl.RMA'
coef(object, ...)
## S3 method for class 'phyl.RMA'
plot(x, \ldots)
```
## phyl.RMA 159

## Arguments

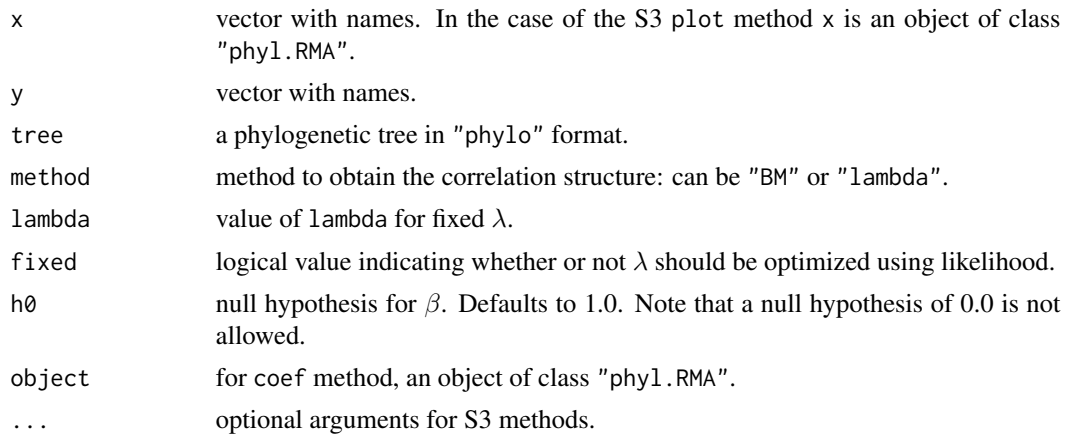

## Details

Optionally jointly estimates  $\lambda$  if method="lambda". Likelihood optimization of  $\lambda$  is performed using [optimize](#page-0-0) on the interval (0,1).

The statistical hypothesis testing is based on Clarke (1980; reviewed in McArdle 1988), which differs from some other implementations of non-phylogenetic major axis regression in R.

Note that some statistician think there is *never* a condition in which a reduced-major-axis regression is appropriate.

#### Value

An object of class "phyl.RMA" consisting of a list with the following elements:

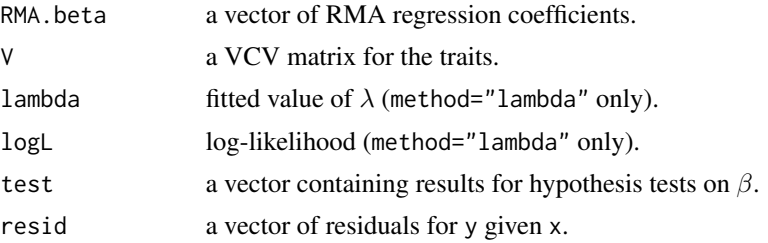

## Author(s)

Liam Revell <liam.revell@umb.edu>

## References

Clarke, M. R. B. (1980) The reduced major axis of a bivariate sample. *Biometrika*, 67, 441-446.

McArdle, B. H. (1988) The structural relationship: Regression in biology. *Can. J. Zool.*, 66, 2329- 2339.

Revell, L. J. (2024) phytools 2.0: an updated R ecosystem for phylogenetic comparative methods (and other things). *PeerJ*, 12, e16505.

## See Also

[phyl.cca](#page-152-0), [phyl.pca](#page-154-0), [phyl.resid](#page-156-0)

#### Examples

```
## load data from Garland et al. (1992)
data(mammal.data)
data(mammal.tree)
## pull out & log transform variables
lnBodyMass<-setNames(log(mammal.data$bodyMass),
  rownames(mammal.data))
lnHomeRange<-setNames(log(mammal.data$homeRange),
  rownames(mammal.data))
## fit RMA regression & print results
fitted.rma<-phyl.RMA(lnBodyMass,lnHomeRange,
  mammal.tree)
print(fitted.rma)
## plot fitted RMA
par(las=1,bty="n")
plot(fitted.rma,las=1,bty="n")
```
phyl.vcv *Compute evolutionary VCV matrix for a tree & dataset*

#### Description

Internal function for [phyl.pca](#page-154-0).

#### Usage

phyl.vcv(X, C, lambda)

#### Arguments

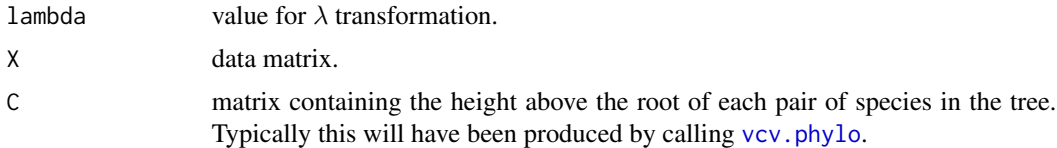

#### Details

Primarily designed as an internal function for [phyl.pca](#page-154-0); phyl.vcv can be used to compute the phylogenetic trait variance-covariance matrix given a phylogenetic VCV,  $\lambda$ , and a data matrix.

This function should not be confused with [vcv.phylo](#page-0-0) in the ape package (although one of the objects returned is the output of vcv.phylo).

Note that prior to **phytools** 2.1-0 the matrix X was not sorted to match the rows of C since that was assumed to have been done in the function calling phyl.vcv internally; however, I recently

## phylANOVA 161

discovered that this had caused the function to be used incorrectly resulting in a paper correction. This is now fixed such that X is checked for row names and (if present) C is sorted to match the rows of X. Hopefully this does not cause any problems for other functions using phyl.vcv!

## Value

A list containing three elements, as follows: C, the matrix vcv.phylo transformed by lambda; R, the among trait variance-covariance matrix for the data in X; and alpha, a vector of ancestral states at the root node of the tree.

#### Author(s)

Liam Revell <liam.revell@umb.edu>

#### References

Revell, L. J. (2024) phytools 2.0: an updated R ecosystem for phylogenetic comparative methods (and other things). *PeerJ*, 12, e16505.

phylANOVA *Phylogenetic ANOVA and post-hoc tests*

#### Description

Simulation based phylogenetic ANOVA following Garland et al. (1993), with post-hoc tests.

#### Usage

phylANOVA(tree, x, y, nsim=1000, posthoc=TRUE, p.adj="holm")

## Arguments

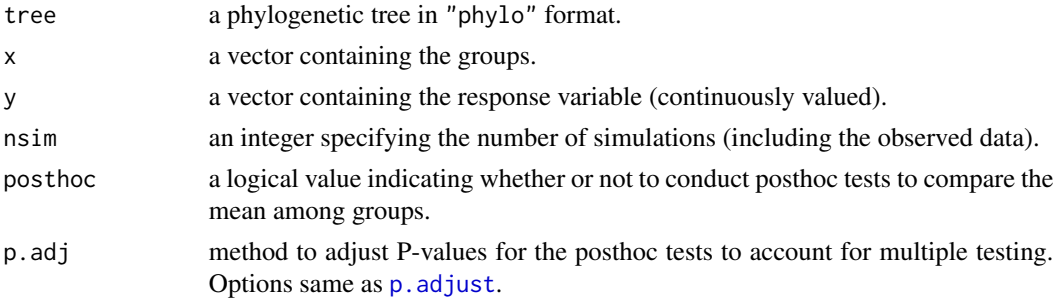

## **Details**

This function performs the simulation-based phylogenetic ANOVA of Garland et al. (1993) and (optionally) conducts all posthoc comparisons of means among groups (also obtaining the P-values by phylogenetic simulation).

This function uses a little bit of code from both phy. anova in the **geiger** package and [pairwise.t.test](#page-0-0).

## Value

An object of class "phylANOVA" containing the following elements:

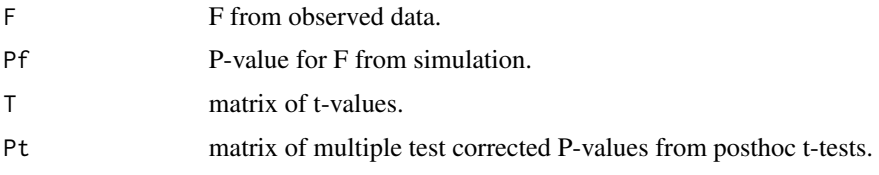

# Author(s)

Liam Revell <liam.revell@umb.edu>

#### References

Garland, T., Jr., A. W. Dickerman, C. M. Janis, & J. A. Jones (1993) Phylogenetic analysis of covariance by computer simulation. *Systematic Biology*, 42, 265-292.

Harmon, L. J., J. T. Weir, C. D. Brock, R. E. Glor, W. Challenger (2008) GEIGER: investigating evolutionary radiations. *Bioinformatics*, 24, 129-131.

Revell, L. J. (2024) phytools 2.0: an updated R ecosystem for phylogenetic comparative methods (and other things). *PeerJ*, 12, e16505.

#### See Also

[anova](#page-0-0), [pairwise.t.test](#page-0-0)

phylo.heatmap *Creates a phylogenetic heat map*

## Description

Multivariate phylogenetic [heatmap](#page-0-0) plot.

#### Usage

```
phylo.heatmap(tree, X, fsize=1, colors=NULL, standardize=FALSE, ...)
```
## Arguments

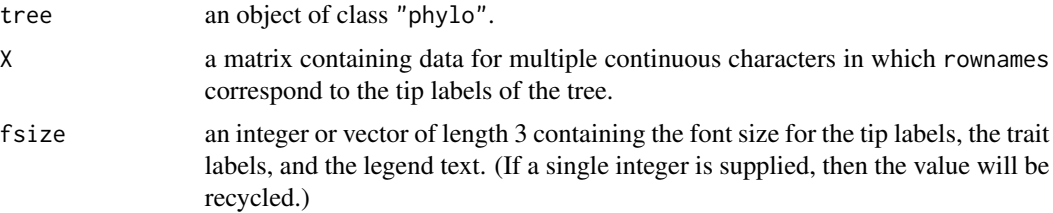

## phylo.impute 163

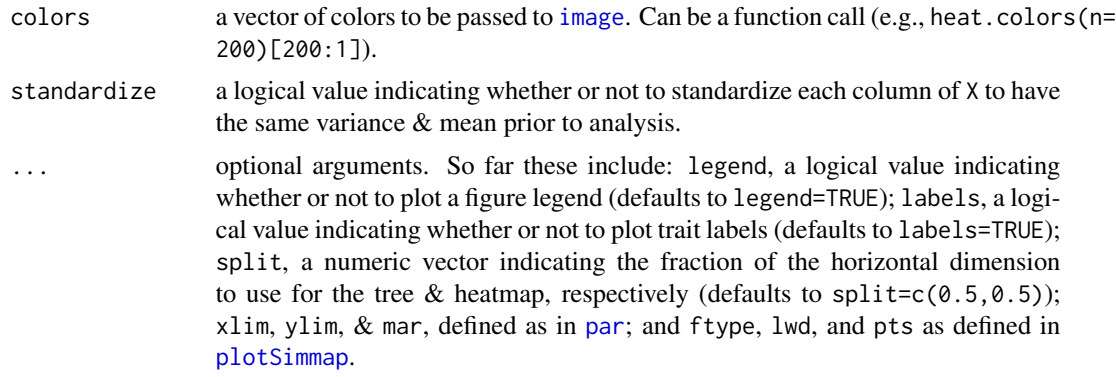

## Value

Function creates a plot.

## Author(s)

Liam Revell <liam.revell@umb.edu>

## References

Revell, L. J. (2024) phytools 2.0: an updated R ecosystem for phylogenetic comparative methods (and other things). *PeerJ*, 12, e16505.

## Examples

```
## load data
data(anoletree)
data(anole.data)
## compute phylogenetic residuals
anole.data<-as.matrix(anole.data)
anole.resids<-cbind(anole.data[,1],
 phyl.resid(anoletree,anole.data[,1,drop=FALSE],
   anole.data[,2:ncol(anole.data)])$resid)
colnames(anole.resids)[1]<-"SVL"
## plot phylogenetic heatmap
phylo.heatmap(anoletree,anole.resids,
 split=c(0.7,0.3),fsize=c(0.4,0.8,0.8),
 standardize=TRUE,pts=FALSE)
par(mar=c(5.1,4.1,4.1,2.1)) ## reset margins to default
```
phylo.impute *Phylogenetic imputation for multivariate continuous character data*

#### Description

This function performs phylogenetic multiple imputation using maximum likelihood.

#### Usage

phylo.impute(tree, X, ...)

#### Arguments

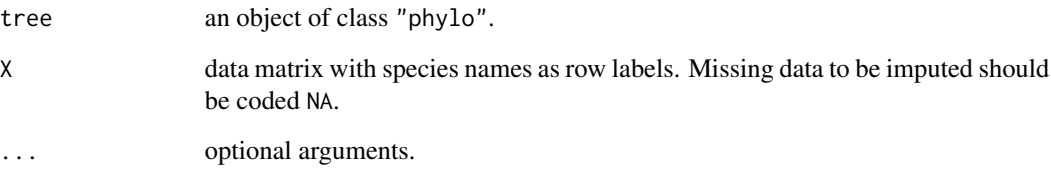

## Details

This function performs phylogenetic imputation in which the evolution of the characters in X is assumed to have occurred by correlation multivariate Brownian motion.

Missing values are imputed by maximizing their likelihood jointly with the parameters of the Brownian model. The function [evol.vcv](#page-74-0) is used internally to compute the likelihood.

Note that the **Rphylopars** package also does phylogenetic imputation for multivariate trait data and it seems to be much faster.

#### Value

An object of class "phylo.impute" consisting of a complete data frame with missing values imputed.

Since optimization is performed numerically using likelihood, a summary of the optimization can be seen by evaluating attr(object,"optim"), in which object is of class "phylo.impute".

## Author(s)

Liam Revell <liam.revell@umb.edu>

## References

Revell, L. J. (2024) phytools 2.0: an updated R ecosystem for phylogenetic comparative methods (and other things). *PeerJ*, 12, e16505.

## See Also

[evol.vcv](#page-74-0)

## Description

Project a phylogeny on a geographic map.

## Usage

```
phylo.to.map(tree, coords, rotate=TRUE, ...)
## S3 method for class 'phylo.to.map'
plot(x, type=c("phylogram","direct"), ...)
```
## Arguments

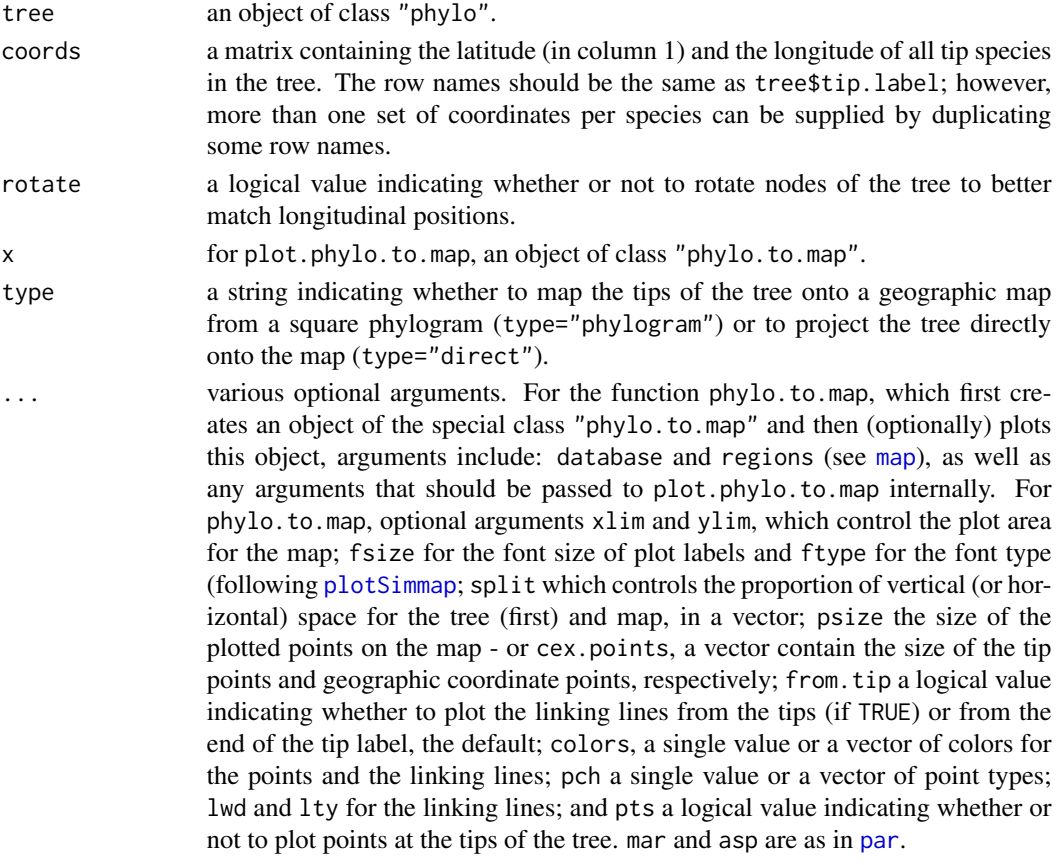

## Details

phylo.to.map creates an object of class "phylo.to.map" and (optionally) plots that object.

plot.phylo.to.map plots an object of class "phylo.to.map" in which the tips of the tree point to coordinates on a geographic map.

## Value

phylo.to.map creates an object of class "phylo.to.map" and (if plot=TRUE) plots a phylogeny projected onto a geographic map.

plot.phylo.to.map plots on object of class "phylo.to.map".

#### Author(s)

Liam Revell <liam.revell@umb.edu>

#### References

Revell, L. J. (2014) Graphical methods for visualizing comparative data on phylogenies. Chapter 4 in *Modern phylogenetic comparative methods and their application in evolutionary biology: Concepts and practice* (L. Z. Garamszegi ed.), pp. 77-103.

Revell, L. J. (2024) phytools 2.0: an updated R ecosystem for phylogenetic comparative methods (and other things). *PeerJ*, 12, e16505.

#### Examples

```
## generally recommend using higher resolution map
## e.g., from mapdata package
data(tortoise.tree)
data(tortoise.geog)
tortoise.phymap<-phylo.to.map(tortoise.tree,
 tortoise.geog,plot=FALSE,direction="rightwards",
 regions="Ecuador")
plot(tortoise.phymap,direction="rightwards",pts=FALSE,
 xlim=c(-92.25,-89.25),ylim=c(-1.8,0.75),ftype="i",
 fsize=0.8,lty="dashed",map.bg="lightgreen",
 colors="slategrey")
## reset margins
par(mar=c(5.1,4.1,4.1,2.1))
```
<span id="page-165-0"></span>phylo.toBackbone *Converts tree to backbone or vice versa*

# Description

Converts between "phylo" and "backbonePhylo".

#### Usage

```
phylo.toBackbone(x, trans, ...)
backbone.toPhylo(x)
```
## phyloDesign 167

## Arguments

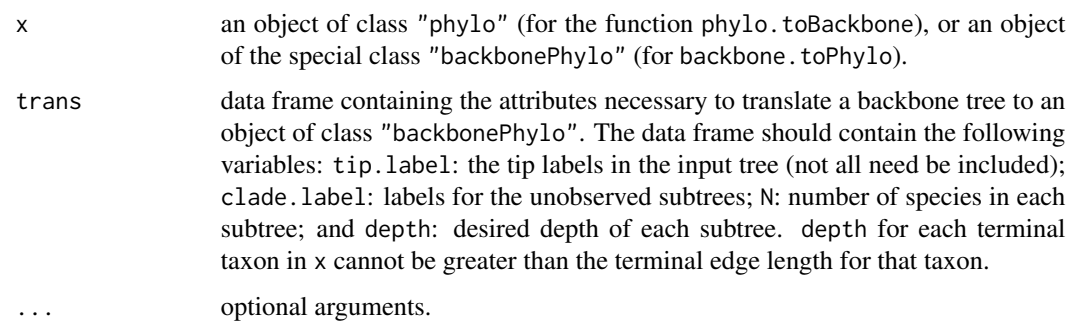

# Value

Either an object of class "phylo" or an object of class "backbonePhylo", depending on the method.

## Author(s)

Liam Revell <liam.revell@umb.edu>

## References

Revell, L. J. (2024) phytools 2.0: an updated R ecosystem for phylogenetic comparative methods (and other things). *PeerJ*, 12, e16505.

#### See Also

[plot.backbonePhylo](#page-173-0)

phyloDesign *Compute design matrix for least squares analyses*

# Description

Primarily an internal function for [optim.phylo.ls](#page-142-0), this function creates a design matrix for least squares phylogenetic analysis.

## Usage

phyloDesign(tree)

#### Arguments

tree phylogenetic tree.

## Details

This function returns a matrix containing the edges in the tree (in columns) and pairs of tip node numbers (in rows). Values in the matrix are either 1 if the edge is on the shortest path between the two tips; and 0 otherwise. Probably do not use unless you know what you're doing.

## Value

A matrix.

#### Author(s)

Liam Revell <liam.revell@umb.edu>

#### References

Revell, L. J. (2024) phytools 2.0: an updated R ecosystem for phylogenetic comparative methods (and other things). *PeerJ*, 12, e16505.

<span id="page-167-0"></span>phylomorphospace *Creates phylomorphospace plot*

#### Description

Project a phylogeny into morphospace.

## Usage

```
phylomorphospace(tree, X, A=NULL, label=c("radial","horizontal","off"),
   control=list(), ...)
project.phylomorphospace(tree, X, nsteps=200, sleep=0,
   direction=c("to","from","both"), ...)
```
#### Arguments

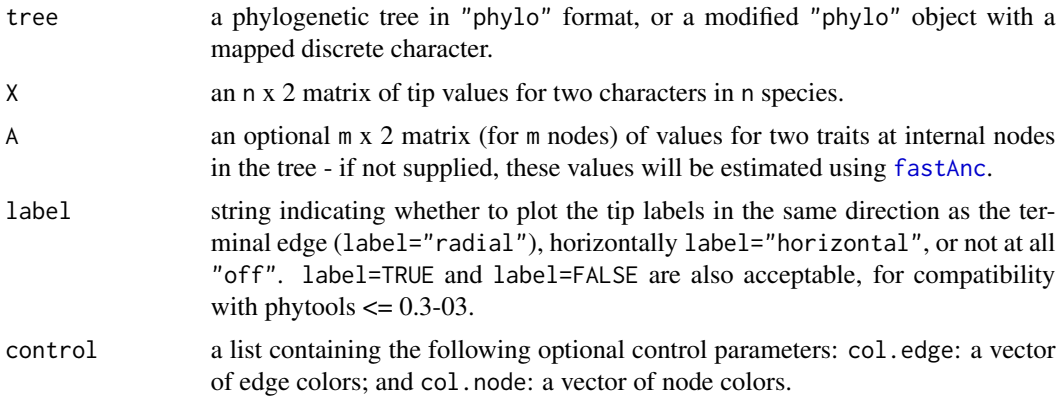

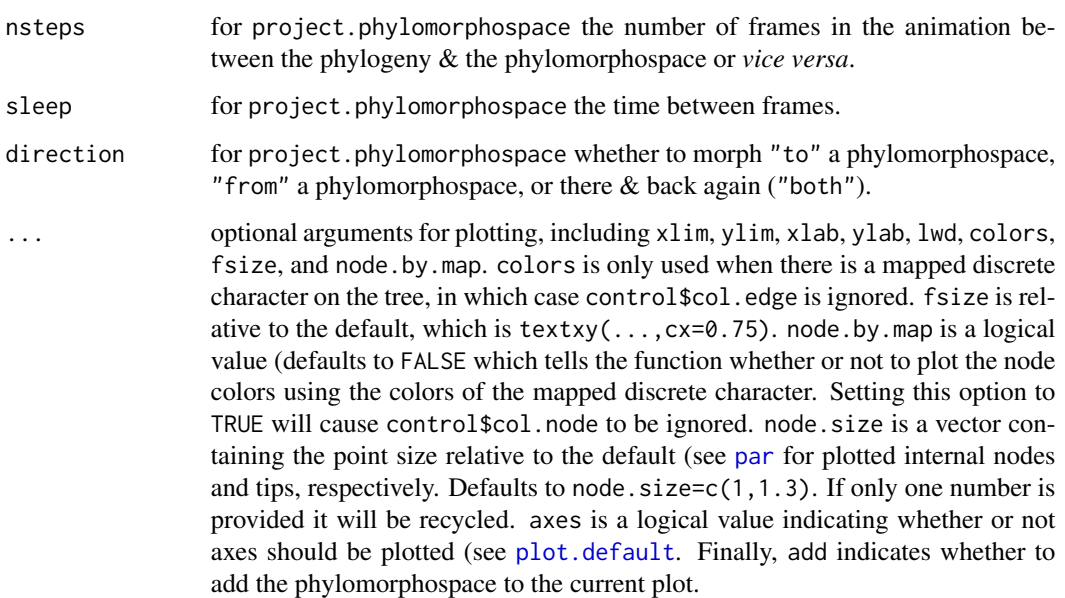

## Details

This function creates a phylomorphospace plot (a projection of the tree into morphospace) for two characters following Sidlauskas (2008; *Evolution*). It will also plot a discrete character mapped on tree.

project.phylomorphospace animates the phylomorphospace projection.

#### Value

This function creates a phylomorphospace plot

## Author(s)

Liam Revell <liam.revell@umb.edu>

#### References

Paradis, E., J. Claude, and K. Strimmer (2004) APE: Analyses of phylogenetics and evolution in R language. *Bioinformatics*, 20, 289-90.

Revell, L. J. (2014) Graphical methods for visualizing comparative data on phylogenies. Chapter 4 in *Modern phylogenetic comparative methods and their application in evolutionary biology: Concepts and practice* (L. Z. Garamszegi ed.), pp. 77-103.

Revell, L. J. (2024) phytools 2.0: an updated R ecosystem for phylogenetic comparative methods (and other things). *PeerJ*, 12, e16505.

Sidlauskas, B. (2008) Continuous and arrested morphological diversification in sister clades of characiform fishes: A phylomorphospace approach. *Evolution*, 62, 3135-3156.

# Examples

```
## load tree & data from Revell & Collar (2009)
data(sunfish.tree)
data(sunfish.data)
## set colors for mapped discrete character
cols<-setNames(c("blue","red"),
   levels(sunfish.data$feeding.mode))
phylomorphospace(sunfish.tree,sunfish.data[,3:2],
   colors=cols,bty="l",ftype="off",node.by.map=TRUE,
   node.size=c(0,1.2),xlab="relative buccal length",
   ylab="relative gape width")
title(main="Phylomorphospace of buccal morphology in Centrarchidae",
    font.main=3)
```
phylomorphospace3d *Creates three-dimensional phylomorphospace plot*

# Description

Creates a phylomorphospace plot in three dimensions.

## Usage

```
phylomorphospace3d(tree, X, A=NULL, label=TRUE, control=list(),
   method=c("dynamic","static"), ...)
```
## Arguments

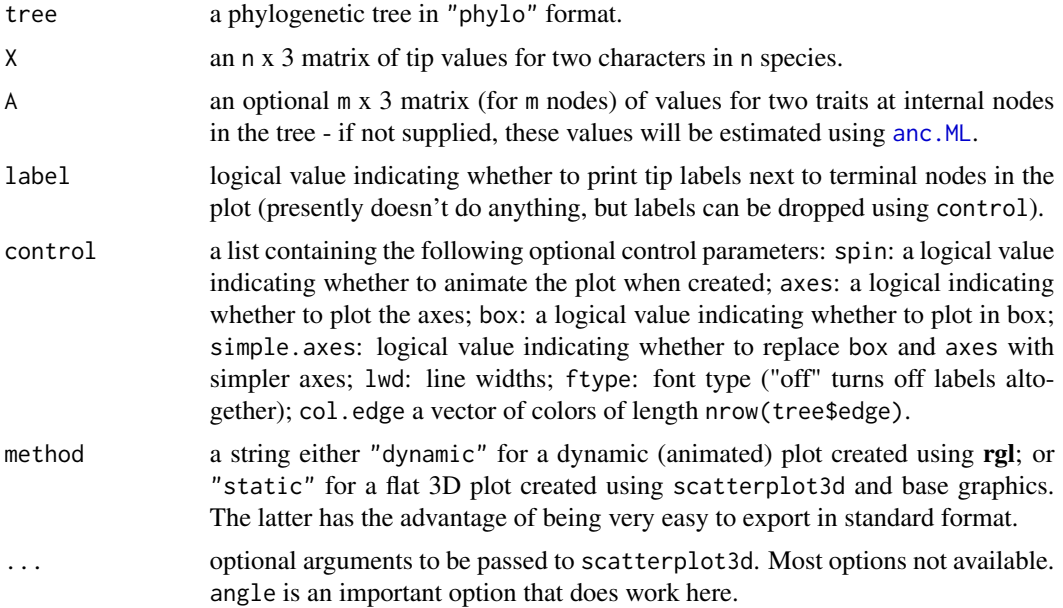

## Details

This function creates a phylomorphospace plot for three characters using the 3D visualization package, rgl (if available) or statically, by simulating 3D on a flat graphical device.

#### Value

This function creates a three dimensional phylomorphospace plot. The function returns a function from spin3d (for method="dynamic"); or a series of functions from [scatterplot3d](#page-0-0) (for method="static").

## Author(s)

Liam Revell <liam.revell@umb.edu>

#### References

Revell, L. J. (2014) Graphical methods for visualizing comparative data on phylogenies. Chapter 4 in *Modern phylogenetic comparative methods and their application in evolutionary biology: Concepts and practice* (L. Z. Garamszegi ed.), pp. 77-103.

Revell, L. J. (2024) phytools 2.0: an updated R ecosystem for phylogenetic comparative methods (and other things). *PeerJ*, 12, e16505.

Sidlauskas, B. (2008) Continuous and arrested morphological diversification in sister clades of characiform fishes: A phylomorphospace approach. *Evolution*, 62, 3135-3156.

### See Also

[fancyTree](#page-81-0), [phenogram](#page-150-0), [phylomorphospace](#page-167-0)

## Examples

```
data(anoletree)
data(anole.data)
anole.pca<-phyl.pca(anoletree,anole.data)
## Not run:
phylomorphospace3d(anoletree,scores(anole.pca)[,1:3],
    control=list(spin=FALSE))
## End(Not run)
par(cex=0.5)
phylomorphospace3d(anoletree,scores(anole.pca)[,1:3],
   method="static",angle=-30)
par(cex=1)
```
<span id="page-171-0"></span>

## Description

Calculate phylogenetic signal using two different methods (Pagel, 1999; Blomberg et al., 2003).

#### Usage

```
phylosig(tree, x, method="K", test=FALSE, nsim=1000, se=NULL, start=NULL,
   control=list(), niter=10)
## S3 method for class 'phylosig'
plot(x, \ldots)
```
## Arguments

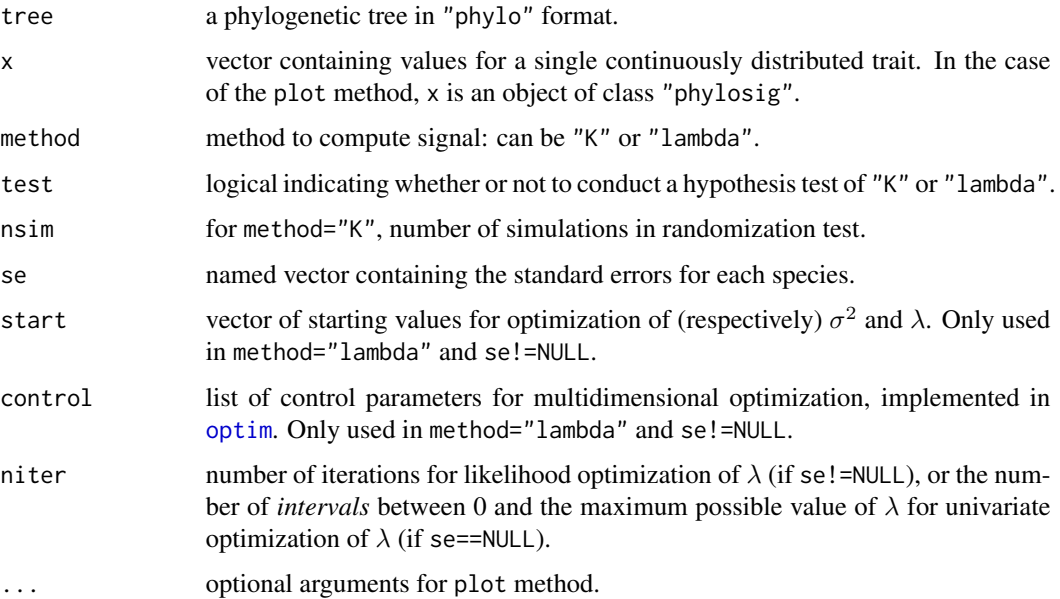

#### Details

This function computes phylogenetic signal using two different methods. It can also conduct the hypothesis tests for significant phylogenetic signal, and estimate phylogenetic signal incorporating sampling error following Ives et al. (2007).

 $\lambda$  optimization is performed using [optimize](#page-0-0) with the range of  $\lambda$  set between 0 and the theoretical upper limit of  $\lambda$  (determined by the relative height of the most recent internal node on the tree).

plot.phylosig creates either a plot of the null distribution of *K* or a likelihood surface, depending on the value of method.

#### phylosig 173

## Value

The function returns an object of class "phylosig". With default arguments (method="K", test=FALSE, and se=NULL), this will be a single numeric value. Otherwise, if (method="K"), it will consist of a list with up to the following elements:

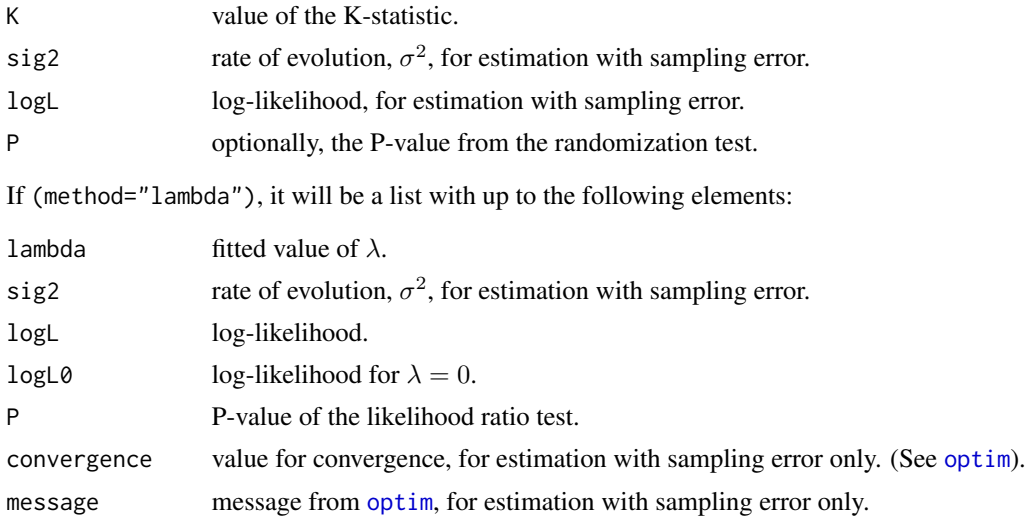

#### Author(s)

Liam Revell <liam.revell@umb.edu>

## References

Blomberg, S. P., T. Garland Jr., and A. R. Ives (2003) Testing for phylogenetic signal in comparative data: Behavioral traits are more labile. *Evolution*, 57, 717-745.

Ives, A. R., P. E. Midford, and T. Garland Jr. (2007) Within-species variation and measurement error in phylogenetic comparative biology. *Systematic Biology*, 56, 252-270.

Pagel, M. (1999) Inferring the historical patterns of biological evolution. *Nature*, 401, 877-884.

Revell, L. J. (2024) phytools 2.0: an updated R ecosystem for phylogenetic comparative methods (and other things). *PeerJ*, 12, e16505.

# Examples

```
## load data from Garland et al. (1992)
data(mammal.tree)
data(mammal.data)
## extract characters of interest
ln.bodyMass<-log(setNames(mammal.data$bodyMass,
    rownames(mammal.data)))
ln.homeRange<-log(setNames(mammal.data$homeRange,
    rownames(mammal.data)))
## compute phylogenetic signal K
K.bodyMass<-phylosig(mammal.tree,ln.bodyMass,
    test=TRUE)
```

```
print(K.bodyMass)
plot(K.bodyMass)
K.homeRange<-phylosig(mammal.tree,ln.homeRange,
    test=TRUE)
print(K.homeRange)
plot(K.homeRange)
## compute phylogenetic signal lambda
lambda.bodyMass<-phylosig(mammal.tree,ln.bodyMass,
    method="lambda", test=TRUE)
print(lambda.bodyMass)
plot(lambda.bodyMass)
lambda.homeRange<-phylosig(mammal.tree,ln.homeRange,
    method="lambda", test=TRUE)
print(lambda.homeRange)
plot(lambda.homeRange)
```
<span id="page-173-0"></span>plot.backbonePhylo *Plots backbone tree with triangles as clades*

## Description

Plots a backbone tree (stored as an object of class "backbonePhylo") with triangles as subtrees.

## Usage

```
## S3 method for class 'backbonePhylo'
plot(x, \ldots)
```
## Arguments

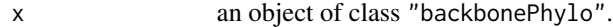

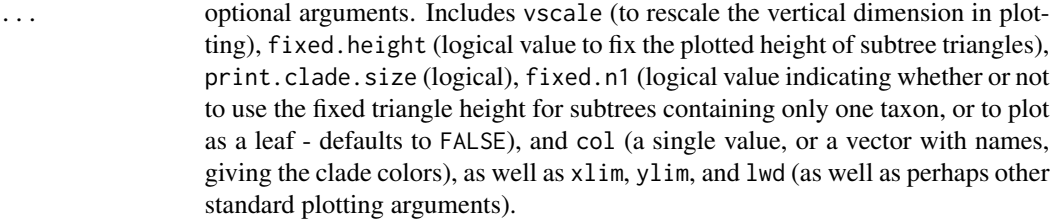

## Value

Plots a tree.

## Author(s)

Liam Revell <liam.revell@umb.edu>

## plotBranchbyTrait 175

#### References

Revell, L. J. (2024) phytools 2.0: an updated R ecosystem for phylogenetic comparative methods (and other things). *PeerJ*, 12, e16505.

## See Also

[phylo.toBackbone](#page-165-0)

#### Examples

```
## first create our backbone tree with
## random subtree diversities
tree<-phytools:::lambdaTree(pbtree(n=10),lambda=0.5)
## create a translation table
## leaving a couple of single-taxon clades for fun
tip.label<-sample(tree$tip.label,8)
clade.label<-LETTERS[1:8]
N<-ceiling(runif(n=8,min=1,max=20))
## set crown node depth to 1/2 the maximum depth
depth<-sapply(tip.label,function(x,y)
    0.5*y$edge.length[which(tree$edge[,2]==
    which(y$tip.label==x))],y=tree)
trans<-data.frame(tip.label,clade.label,N,depth)
rownames(trans)<-NULL
## here's what trans looks like
print(trans)
## convert
obj<-phylo.toBackbone(tree,trans)
## plot
plot(obj)
par(mar=c(5.1,4.1,4.1,2.1)) ## reset par
```
plotBranchbyTrait *Plot branch colors by a quantitative trait or value*

#### Description

Function plots a tree with branches colored by the value for a quantitative trait or probability, by various methods.

#### Usage

```
plotBranchbyTrait(tree, x, mode=c("edges","tips","nodes"), palette="rainbow",
   legend=TRUE, xlims=NULL, ...)
```
## Arguments

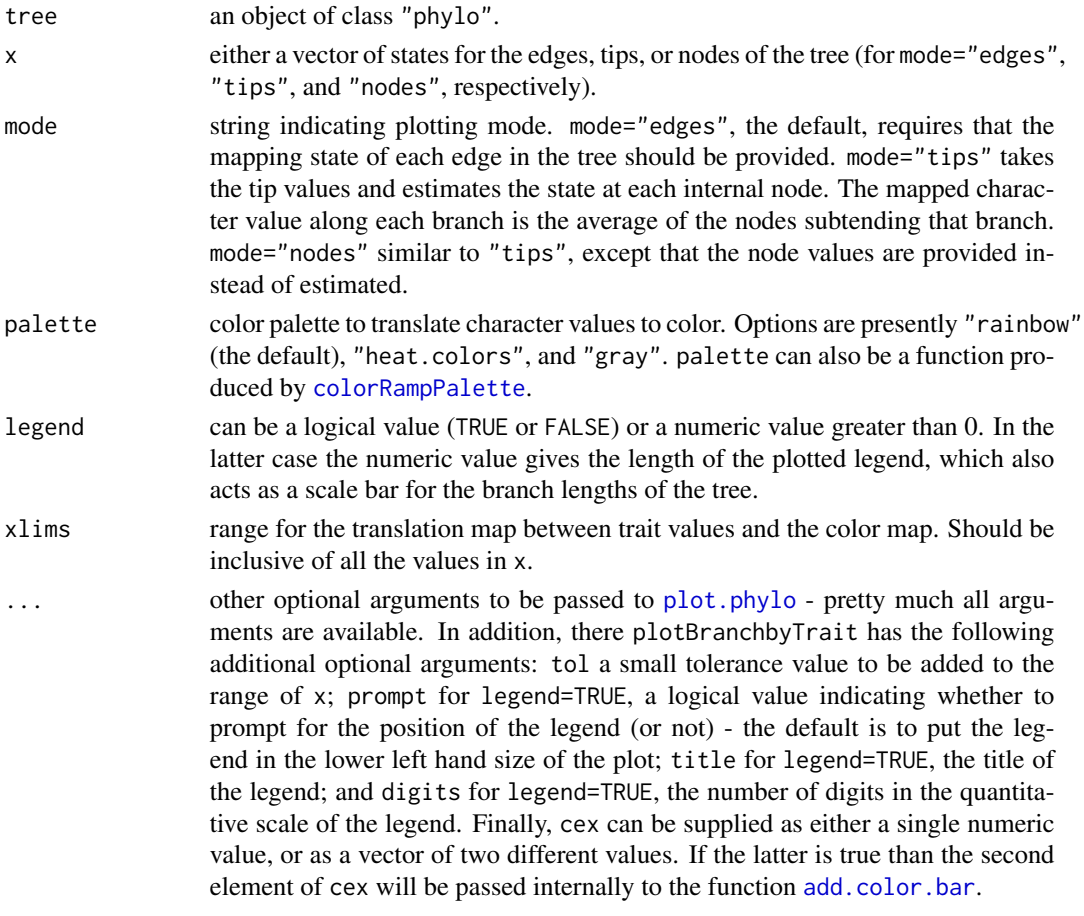

## Details

Unlike most other tree plotting functions in phytools, this function calls [plot.phylo](#page-0-0) (not plotSimmap) internally.

Note that if prompt=TRUE, the function will prompt for the position of the legend.

## Value

Plots a phylogeny.

## Author(s)

Liam Revell <liam.revell@umb.edu>

## References

Revell, L. J. (2024) phytools 2.0: an updated R ecosystem for phylogenetic comparative methods (and other things). *PeerJ*, 12, e16505.

<span id="page-176-0"></span>

#### Description

Plots one or multiple stochastic character mapped trees.

## Usage

```
plotSimmap(tree, colors=NULL, fsize=1.0, ftype="reg", lwd=2, pts=FALSE,
   node.numbers=FALSE, mar=NULL, add=FALSE, offset=NULL,
   direction="rightwards", type="phylogram", setEnv=TRUE,
   part=if(type=="arc") 0.5 else 1.0, xlim=NULL, ylim=NULL,
   nodes="intermediate", tips=NULL, maxY=NULL, hold=TRUE,
   split.vertical=FALSE, lend=2, asp=NA, outline=FALSE,
   plot=TRUE, underscore=FALSE, arc_height=2)
## S3 method for class 'simmap'
plot(x, \ldots)## S3 method for class 'multiSimmap'
plot(x, \ldots)
```
## Arguments

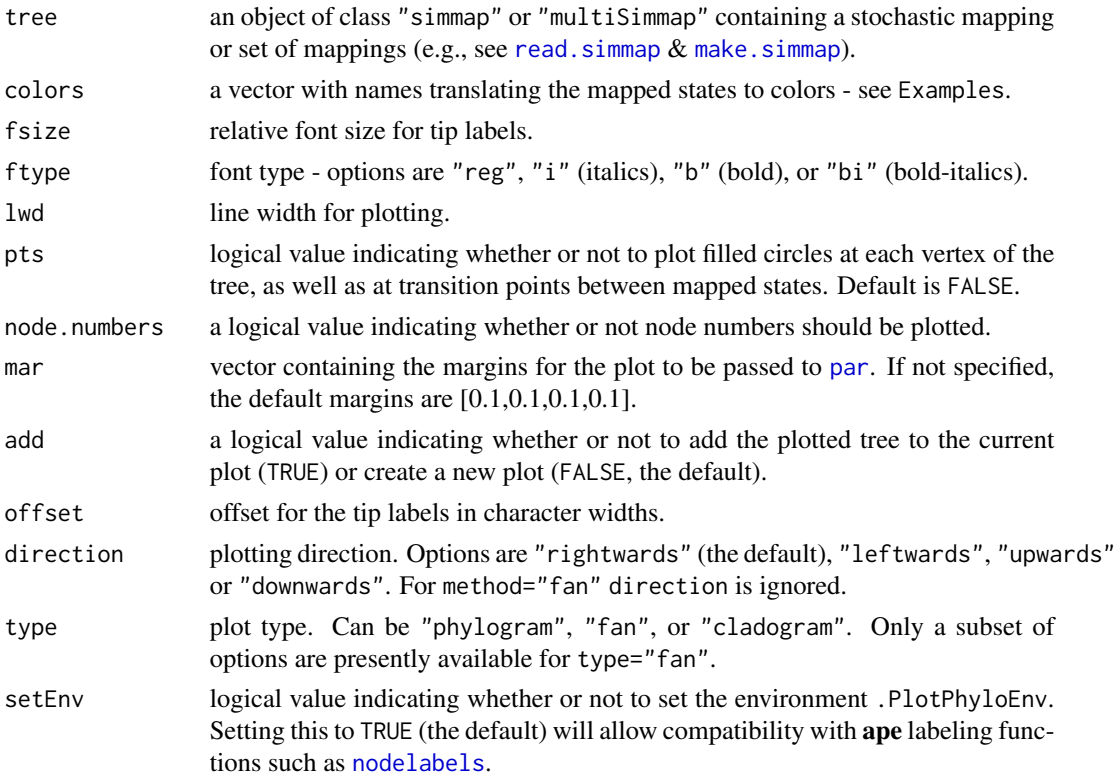

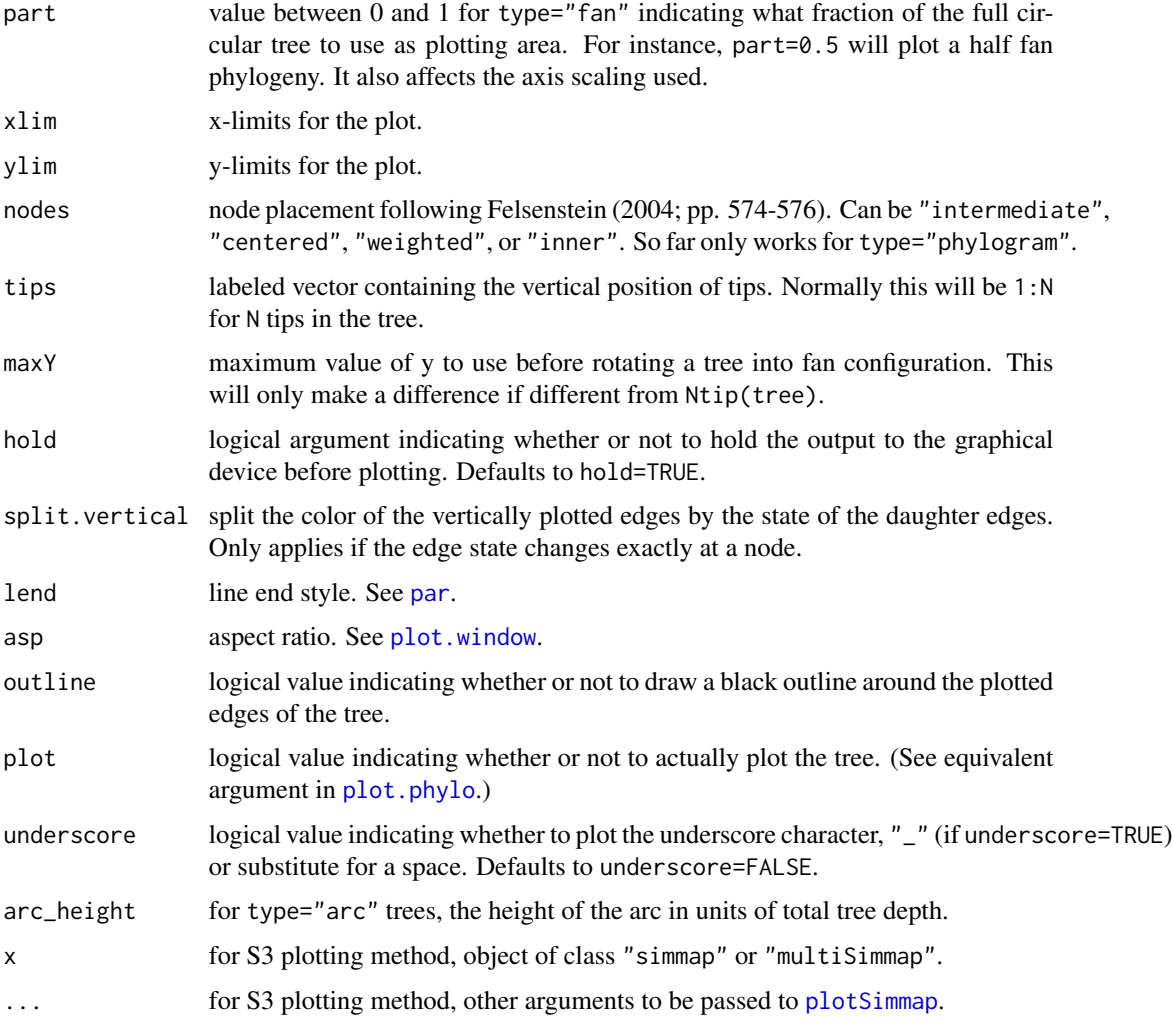

## Value

Plots a tree.

## Author(s)

Liam Revell <liam.revell@umb.edu>

# References

Bollback, J. P. (2006) Stochastic character mapping of discrete traits on phylogenies. *BMC Bioinformatics*, 7, 88.

Felsenstein, J. (2004) *Inferring Phylogenies*. Sinauer.

Huelsenbeck, J. P., R. Neilsen, and J. P. Bollback (2003) Stochastic mapping of morphological characters. *Systematic Biology*, 52, 131-138.

#### plotThresh 179

Revell, L. J. (2014) Graphical methods for visualizing comparative data on phylogenies. Chapter 4 in *Modern phylogenetic comparative methods and their application in evolutionary biology: Concepts and practice* (L. Z. Garamszegi ed.), pp. 77-103.

Revell, L. J. (2024) phytools 2.0: an updated R ecosystem for phylogenetic comparative methods (and other things). *PeerJ*, 12, e16505.

#### See Also

[densityMap](#page-57-0), [make.simmap](#page-120-0), [read.simmap](#page-194-0)

#### Examples

```
data(anoletree)
cols<-setNames(c("green","#E4D96F","darkgreen",
    "brown","black","darkgrey"),
    c("CG","GB","TC","TG","Tr","Tw"))
plot(anoletree,cols,fsize=0.5,ftype="i",outline=TRUE,
    lwd=3,ylim=c(0,Ntip(anoletree)),
    mar=c(0.1,0.1,1.1,0.1))
add.simmap.legend(colors=cols,prompt=FALSE,x=0,y=-0.5,
    vertical=FALSE)
title(main="Caribbean ecomorphs of anoles",font.main=3,
    line=0)
par(mar=c(5.1,4.1,4.1,2.1)) ## reset margins to default
```
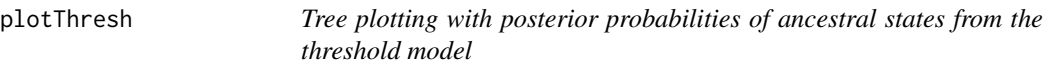

## **Description**

Plots estimated posterior probabilities at nodes under the threshold model.

#### Usage

```
plotThresh(tree, x, mcmc, burnin=NULL, piecol, tipcol="input", legend=TRUE,
   ...)
```
#### Arguments

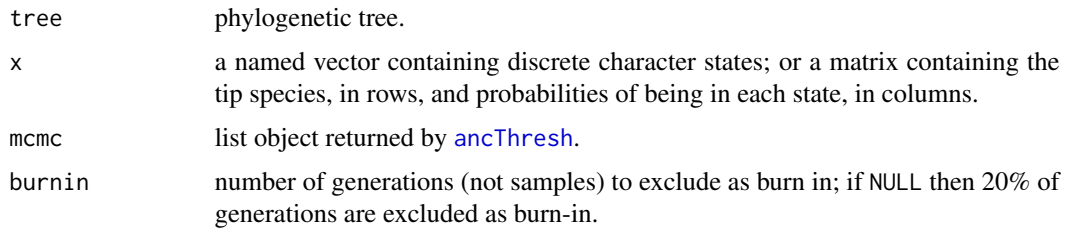

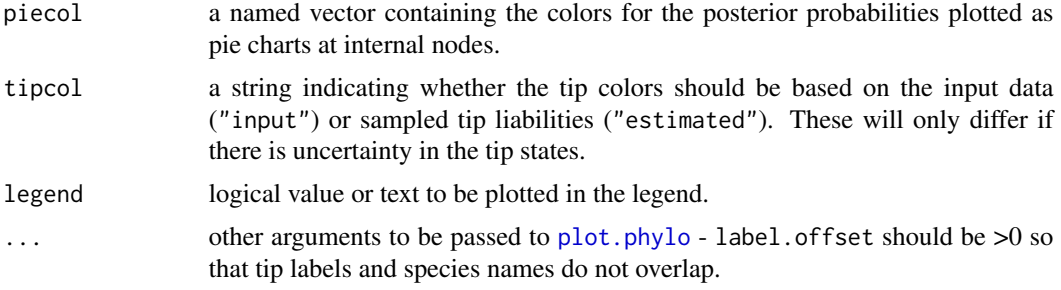

## Details

This function uses the object returned by [ancThresh](#page-21-0) to plot the posterior probabilities of ancestral states under the threshold model.

It is also called internally by [ancThresh](#page-21-0).

## Value

Plots a tree.

## Author(s)

Liam Revell <liam.revell@umb.edu>

#### References

Revell, L. J. (2014) Ancestral character estimation under the threshold model from quantitative genetics. *Evolution*, 68, 743-759.

Revell, L. J. (2024) phytools 2.0: an updated R ecosystem for phylogenetic comparative methods (and other things). *PeerJ*, 12, e16505.

## See Also

[ancThresh](#page-21-0), [plot.phylo](#page-0-0)

plotTree *Plots rooted phylogenetic tree*

## Description

Essentially a wrapper for [plotSimmap](#page-176-0). Arguments in ... are passed to [plotSimmap](#page-176-0), with the exception of optional argument color which is used to determine the plotted color of the branch lengths of the tree.

#### Usage

plotTree(tree, ...)
#### **Arguments**

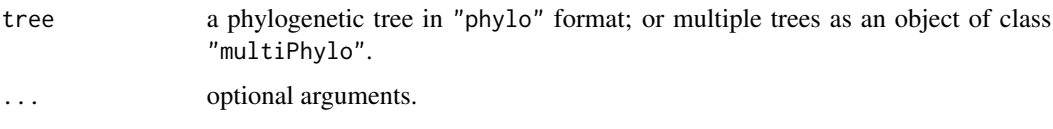

# Details

Plots a rooted phylogram or cladogram.

## Value

This function plots a rooted phylogram or cladogram.

#### Author(s)

Liam Revell <liam.revell@umb.edu>

# References

Revell, L. J. (2014) Graphical methods for visualizing comparative data on phylogenies. Chapter 4 in *Modern phylogenetic comparative methods and their application in evolutionary biology: Concepts and practice* (L. Z. Garamszegi ed.), pp. 77-103.

Revell, L. J. (2024) phytools 2.0: an updated R ecosystem for phylogenetic comparative methods (and other things). *PeerJ*, 12, e16505.

## See Also

[plot.phylo](#page-0-0), [plotSimmap](#page-176-0)

## Examples

```
data(vertebrate.tree)
plotTree(vertebrate.tree,fsize=1.2,ftype="i")
par(mar=c(5.1,4.1,4.1,2.1)) ## reset margins to default
```
plotTree.datamatrix *Plot a tree with a discrete character data matrix at the tips*

# Description

Plots a phylogeny next to a matrix of discrete character data.

#### Usage

```
plotTree.datamatrix(tree, X, ...)
```
#### Arguments

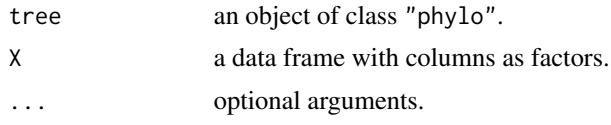

# Value

Invisibly returns a list containing the font size, a list of the colors used for each column of the plotted data matrix, and the x-coordinate of the rightmost edge of the matrix.

#### Author(s)

Liam Revell <liam.revell@umb.edu>

#### References

Revell, L. J. (2024) phytools 2.0: an updated R ecosystem for phylogenetic comparative methods (and other things). *PeerJ*, 12, e16505.

# See Also

[dotTree](#page-62-0), [phylo.heatmap](#page-161-0)

plotTree.errorbars *Plot a tree with error bars around divergence dates*

## Description

Plots a tree with error bars around divergence times (nodes).

# Usage

```
plotTree.errorbars(tree, CI, ...)
```
## Arguments

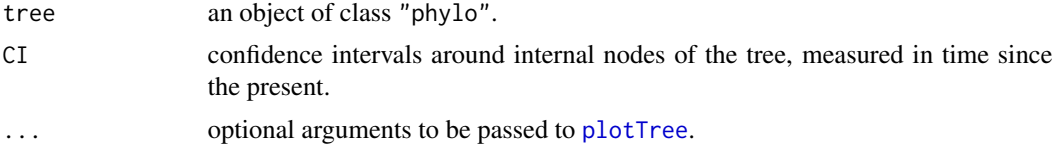

## Details

The matrix CI show contain (in rows) the lower & upper confidence bounds in time since the present. Optional arguments specific to the error bar plot include gridlines, bar.lwd,cex (for the points plotted at nodes), and bar.col.

# plotTree.wBars 183

# Value

Plots a tree with error bars around internal nodes..

## Author(s)

Liam Revell <liam.revell@umb.edu>

# References

Revell, L. J. (2024) phytools 2.0: an updated R ecosystem for phylogenetic comparative methods (and other things). *PeerJ*, 12, e16505.

# See Also

[ltt](#page-116-0), [plotTree](#page-179-0)

plotTree.wBars *Plot a tree with bars at the tips*

# Description

Plots a phylogenetic tree with adjacent boxplot or barplot.

#### Usage

```
plotTree.wBars(tree, x, scale=NULL, width=NULL, type="phylogram",
   method="plotTree", tip.labels=FALSE, col="grey", border=NULL,
    ...)
plotTree.barplot(tree, x, args.plotTree=list(), args.barplot=list(),
    ...)
plotTree.boxplot(tree, x, args.plotTree=list(), args.boxplot=list(),
    ...)
```
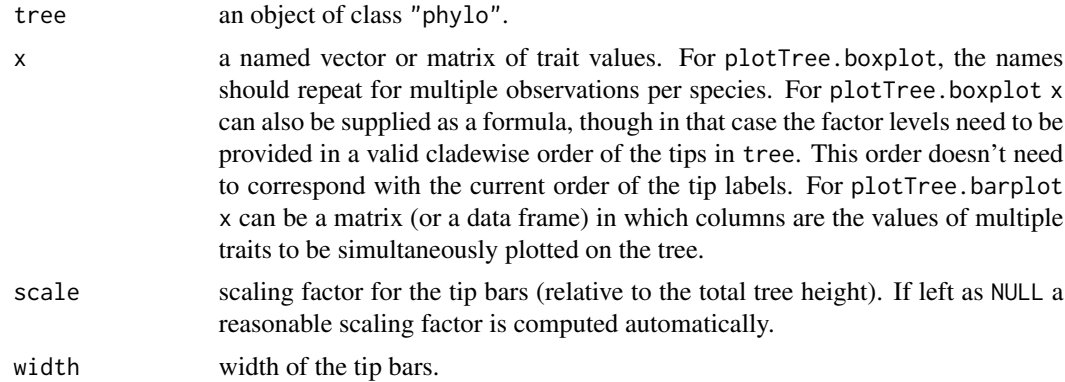

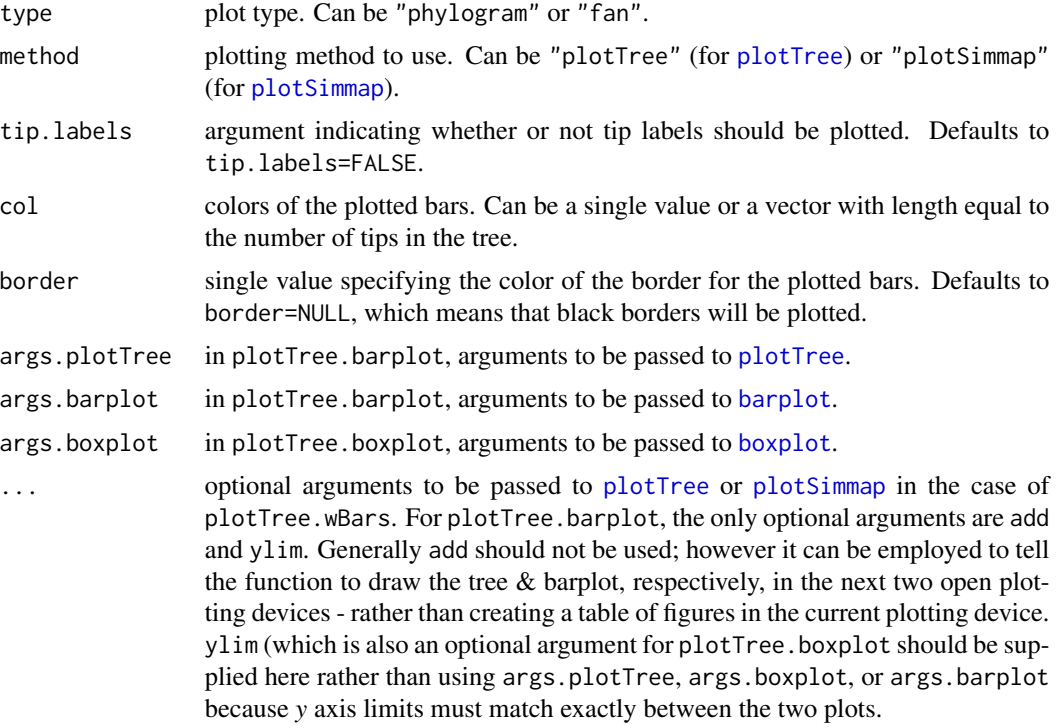

#### Details

plotTree.wbars plots a phylogeny in phylogram or fan style with bars at the tips representing the values for a phenotypic trait.

plotTree.barplot creates a split plot in which a right-facing phylogram is on the left, and a bar plot is shown on the right.

plotTree.boxplot creates a split plot in which a right-facing phylogram is on the left, and a box plot is shown on the right.

# Value

Plots a tree with an associated bar plot for a continuously valued character at the tips.

## Author(s)

Liam Revell <liam.revell@umb.edu>

# References

Revell, L. J. (2024) phytools 2.0: an updated R ecosystem for phylogenetic comparative methods (and other things). *PeerJ*, 12, e16505.

# See Also

[barplot](#page-0-0), [dotTree](#page-62-0), [plotSimmap](#page-176-0), [plotTree](#page-179-0)

# posterior.evolrate 185

## Examples

```
## load data from Mahler et al. (2010)
data(anoletree)
data(anole.data)
## extract overall body size (SVL)
svl<-setNames(anole.data$SVL,rownames(anole.data))
## plotTree.wBars
plotTree.wBars(anoletree,svl,type="fan",scal=0.5)
par(mar=c(5.1,4.1,4.1,2.1))
## plotTree.barplot
plotTree.barplot(anoletree,exp(svl),
    args.plotTree=list(fsize=0.5),
    args.barplot=list(xlab="SVL (mm)"))
## load vertebrate tree and data
data(vertebrate.tree)
data(vertebrate.data)
## plotTree.barplot
options(scipen=4) ## change sci-notation
par(cex.axis=0.8)
plotTree.barplot(vertebrate.tree,
    setNames(vertebrate.data$Mass,
```
rownames(vertebrate.data)),

args.barplot=list(

xlab="mass (kg)", xlim=c(0.01,500000), col=palette()[4]))

## reset par to defaults

log="x",

options(scipen=0)

posterior.evolrate *Analysis of the posterior sample from evol.rate.mcmc*

#### Description

Analyzes posterior sample from [evol.rate.mcmc](#page-73-0).

par(mfrow=c(1,1),mar=c(5.1,4.1,4.1,2.1),cex.axis=1)

## Usage

posterior.evolrate(tree, ave.shift, mcmc, tips, showTree=FALSE)

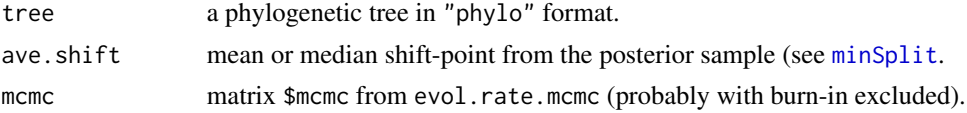

186 posthocharacters and the posthocharacters of the posthocharacters and the posthocharacters are posthocharacters and the posthocharacters are posthocharacters and the posthocharacters are posthocharacters and the postho

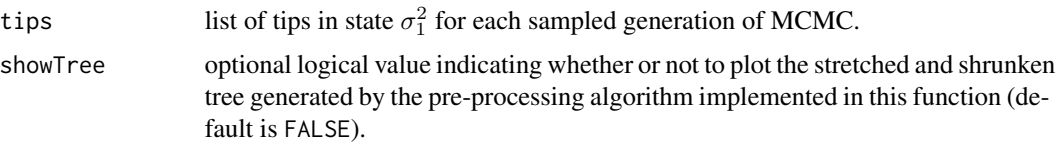

## Details

This function takes a phylogenetic tree, an average split position, and a raw MCMC output from evol.rate.mcmc and returns a posterior sample of evolutionary rates rootward  $(\sigma_1^2)$  and tipward  $(\sigma_2^2)$  from the average split.

#### Value

A matrix containing the posterior sample of evolutionary rates and shift-points between rates.

## Author(s)

Liam Revell <liam.revell@umb.edu>

# References

Revell, L. J. (2024) phytools 2.0: an updated R ecosystem for phylogenetic comparative methods (and other things). *PeerJ*, 12, e16505.

Revell, L. J., D. L. Mahler, P. Peres-Neto, and B. D. Redelings (2012) A new method for identifying exceptional phenotypic diversification. *Evolution*, 66, 135-146.

# See Also

[evol.rate.mcmc](#page-73-0), [minSplit](#page-132-0)

posthoc *Generic post-hoc test*

# Description

Conducts posthoc test.

#### Usage

 $posthoc(x, \ldots)$ 

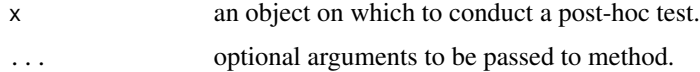

# Details

So far is only implemented for object class "ratebytree".

#### Value

An object of the appropriate class containing the results of a posthoc test.

## Author(s)

Liam Revell <liam.revell@umb.edu>

#### References

Revell, L. J. (2024) phytools 2.0: an updated R ecosystem for phylogenetic comparative methods (and other things). *PeerJ*, 12, e16505.

## See Also

[ratebytree](#page-189-0)

print.backbonePhylo *Print method for backbone phylogeny*

## Description

Print method for an object of class "backbonePhylo".

## Usage

## S3 method for class 'backbonePhylo'  $print(x, \ldots)$ 

## Arguments

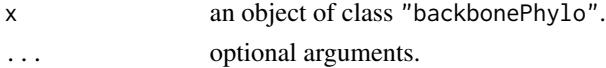

# Value

Prints to screen.

#### Author(s)

Liam Revell <liam.revell@umb.edu>

#### References

188 pscore products and the pscore pscore pscore pscore pscore pscore pscore pscore pscore pscore pscore pscore

# See Also

[phylo.toBackbone](#page-165-0)

pscore *Compute the parsimony score*

## Description

Calculates the parsimony score using the Fitch algorithm.

# Usage

pscore(tree, x, ...)

## Arguments

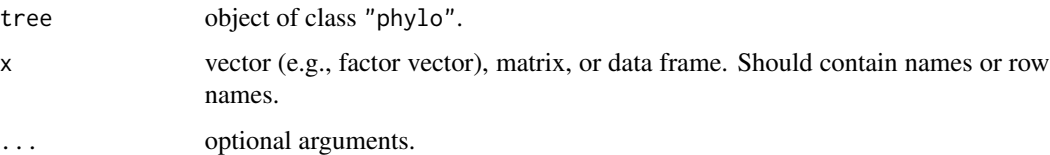

# Details

Mostly for diagnostic purposes. Users interested in using Maximum Parsimony for phylogeny inference or ancestral state reconstruction should refer to the phangorn package.

## Value

A numerical value or vector of values.

#### Author(s)

Liam Revell <liam.revell@umb.edu>

## References

Felsenstein, J. (2004) *Inferring Phylogenies*. Sinauer.

Revell, L. J. (2024) phytools 2.0: an updated R ecosystem for phylogenetic comparative methods (and other things). *PeerJ*, 12, e16505.

## See Also

[fitMk](#page-93-0), [sim.Mk](#page-211-0)

# ratebystate 189

## Examples

```
## load tree and data from Revell & Collar (2009)
data(sunfish.tree)
data(sunfish.data)
## extract discrete character (feeding mode)
fmode<-setNames(sunfish.data$feeding.mode,
    rownames(sunfish.data))
## compute the parsimony score
pscore(sunfish.tree,fmode)
```
<span id="page-188-0"></span>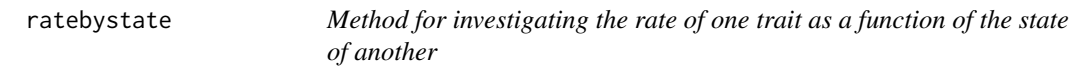

## Description

Statistical test of whether the rate of a continuous character might be influenced by the state of another.

#### Usage

ratebystate(tree, x, y, nsim=100, corr=c("pearson","spearman"), ...)

## Arguments

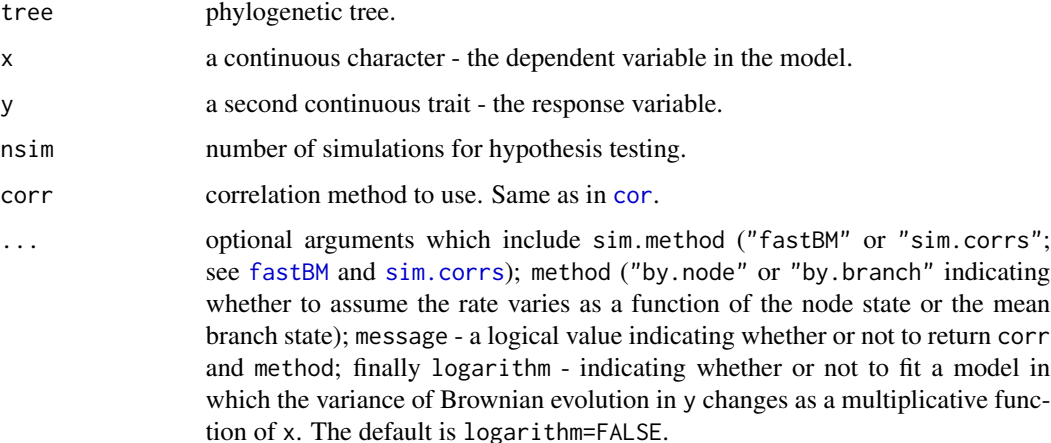

# Details

This function attempts to ask if the rate of a continuous character, y, depends on the state of a separate continuous trait, x. This is accomplished by regressing the squared contrasts in y on the branch or node ancestral estimates of x.

# Value

This function returns an object of class "ratebystate" with up to the following four elements:

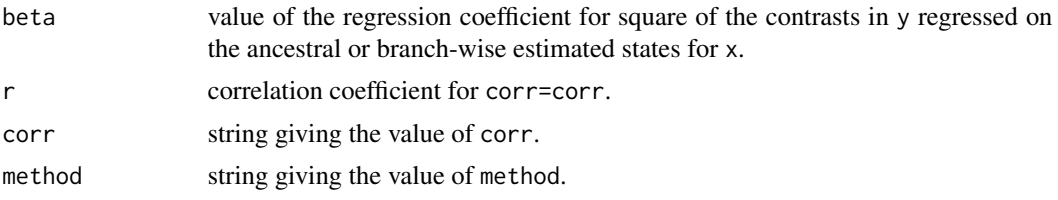

# Author(s)

Liam Revell <liam.revell@umb.edu>

# References

Revell, L. J. (2024) phytools 2.0: an updated R ecosystem for phylogenetic comparative methods (and other things). *PeerJ*, 12, e16505.

#### See Also

[fastAnc](#page-83-0), [pic](#page-0-0)

<span id="page-189-0"></span>ratebytree *Likelihood test for rate variation among trees, clades, or traits*

# Description

Multiple methods for comparing the rate or process of evolution between trees.

# Usage

```
ratebytree(trees, x, ...)
## S3 method for class 'ratebytree'
posthoc(x, \ldots)
```
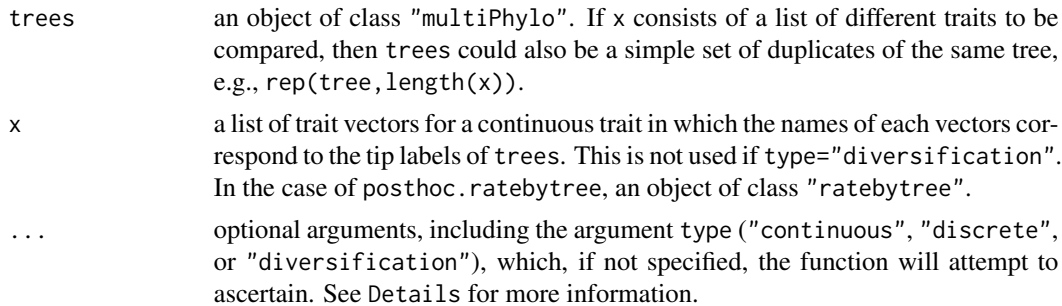

#### ratebytree 191

#### Details

This function essentially implements three different methods for comparing the rate or process of evolution between trees: one for continuously-valued traits, a second for discrete characters, and a third for the rate of diversification (speciation & extinction).

In all cases, the function takes an object of class "multiPhylo" containing two or more phylogenies (trees), and (for the first two analyses) a list of trait vectors (x).

For continuous traits, the function then proceeds to fit two models: one in which the rate (or regime, for models "OU" and "EB") of trait evolution is equal among all trees; and a second in which the rates or regimes can differ between trees.

The latter model corresponds to an extension of the *censored* approach of O'Meara et al. (2006; Revell et al. 2018) and should also be related to the method of Adams (2012) for comparing rates among traits. See [brownie.lite](#page-39-0) for a different implementation of the *noncensored* approach of O'Meara et al. (2006).

For discrete traits, the function instead proceeds to fit two variants of the M*k* model (Lewis 2001): one in which the parameters values (transition rates) of the process are free to vary between trees, and a second in which they are fixed to be the same.

For diversification alone, the function fits two different diversification (speciation  $\&$  extinction) models (Nee et al. 1994; Stadler 2012): one in which the birth (speciation) and death (extinction) rates are identical between the trees, and a second in which they are permitted to differ in various ways depending on the value of "model" (Revell 2018).

The method posthoc conducts a post-hoc comparison of parameter estimates between trees in the multi-rate or multi-process model. The parameter that is compared depends on the fitted model. For instance, in model="BM" posthoc comparison is made of sig2; if model="OU" fitted values of alpha are compared; and so on. The argument p.adjust.method can be used to specify a method for adjusting P-values for multiple tests following p.adjust (defaults to p.adjust.method="none".

At present it is not possible to specify different models to fit for the different trees - although if (for instance) character evolution on tree 1 proceeded by a strong *OU* process while character evolution on tree 2 was by *BM*, we would probably reject a constant-process model and tree 2 should show a very low value of alpha.

To compute the standard errors for each fitted parameter value, the function computes the negative inverse of the Hessian matrix at the MLEs; however, if this matrix is computationally singular the generalized inverse ([ginv](#page-0-0)) will be used instead without warning.

The function also conducts a likelihood-ratio test to compare the two models.

For continuous character, optional arguments presently include the following: model, the model of continuous trait evolution (options are "BM", the default, "OU", and "EB"). tol, used as a minimum value for the fitting rates, to prevent problems in optimization. trace, a logical value indicating whether or not to report progress in the optimization. test, the method for hypothesis testing (options are "chisq" and "simulation"). quiet, a logical value indicating whether or not to run perfectly quietly. Finally, se, a list of vectors containing the standard errors for each value of x.

For type="discrete" the optional arguments are slightly different. The argument model can be used, but it must assume the values "ER", "SYM", "ARD", or a numeric matrix following [ace](#page-0-0).

Finally, for type= "diversification" models are so far "birth-death", "equal-extinction", and "equal-specation", and "Yule". It is also important to consider supplying the sampling fractions, rho, which is a vector of values between 0 and 1 of the same length as trees. If not

provided the method will assume a sampling fraction of 1.0 for all trees - which is seldom true of empirical studies.

#### Value

An object of class "ratebytree" or an object of class "posthoc.ratebytree" in the case of the method posthoc.

#### Author(s)

Liam Revell <liam.revell@umb.edu>

## References

Adams, D. C. (2012) Comparing evolutionary rates for different phenotypic traits on a phylogeny using likelihood. *Syst. Biol.*, 62, 181-192.

Lewis, P. O. (2001) A likelihood approach to estimating phylogeny from discrete morphological character data. *Systematic Biology*, 50, 913-925.

Nee, S., May, R. M. and Harvey, P. H. (1994) The reconstructed evolutionary process. *Philosophical Transactions of the Royal Society of London B*, 344, 305-311.

O'Meara, B. C., C. Ane, M. J. Sanderson, and P. C. Wainwright. (2006) Testing for different rates of continuous trait evolution using likelihood. *Evolution*, 60, 922-933.

Revell, L. J. (2018) Comparing the rates of speciation and extinction between phylogenetic trees. *Ecology and Evolution*, 8, 5303-5312.

Revell, L. J. (2024) phytools 2.0: an updated R ecosystem for phylogenetic comparative methods (and other things). *PeerJ*, 12, e16505.

Revell, L. J., Gonzalez-Valenzuela, L. E., Alfonso, A., Castellanos-Garcia, L. A., Guarnizo, C. E., and Crawford, A. J. (2018) Comparing evolutionary rates between trees, clades, & traits. *Methods Ecol. Evol.*, 9, 994-1005.

Stadler, T. (2012) How can we improve the accuracy of macroevolutionary rate estimates? *Systematic Biology*, 62, 321-329.

## See Also

[brownie.lite](#page-39-0), [fitMk](#page-93-0)

rateshift *Find the temporal position of one or more rate shifts*

#### Description

Fits a model with one or more temporal rate shifts for a continuous trait on the tree.

#### rateshift 193

# Usage

```
rateshift(tree, x, nrates=1, niter=10, method="ML", ...)
## S3 method for class 'rateshift'
plot(x, \ldots)likSurface.rateshift(tree, x, nrates=2, shift.range=NULL,
   density=20, plot=TRUE, ...)
```
# Arguments

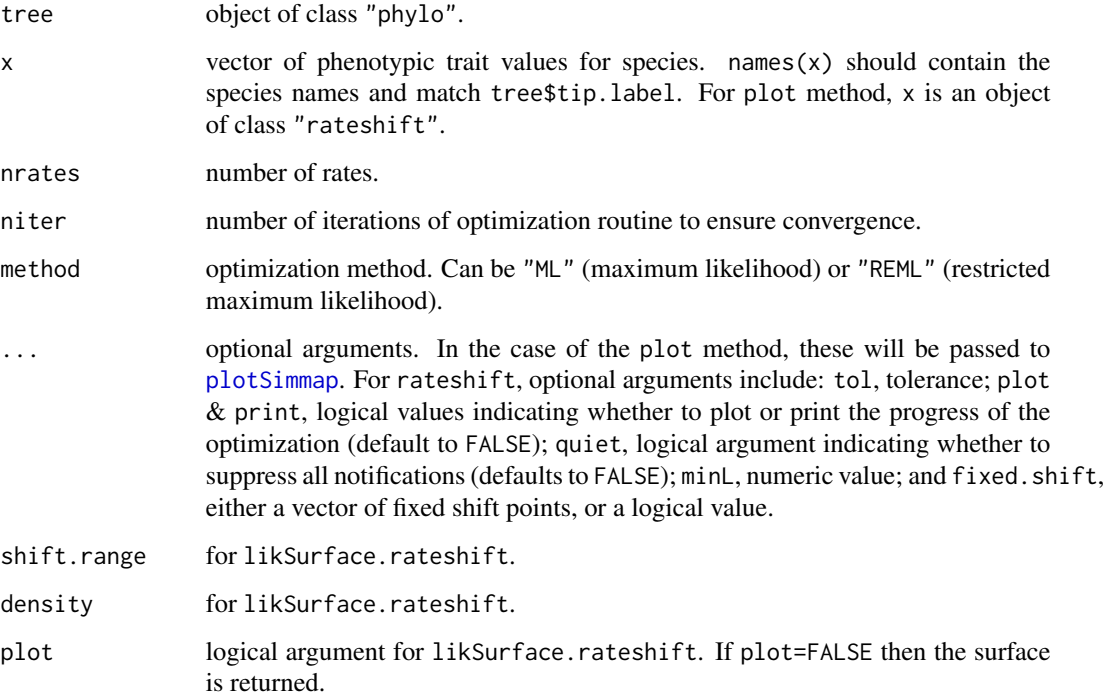

## Details

rateshift attempts to find the location of one or more rate shifts. This model is quite easy to compute the likelihood for, but quite difficult to optimize as the likelihood surface is often rugged.

likSurface.rateshift plots the likelihood surface.

# Value

A fitted object of class "rateshift", or, in the case of likSurface.rateshift, a likelihood surface for the shift points.

## Author(s)

Liam Revell <liam.revell@umb.edu>

#### References

Revell, L. J. (2024) phytools 2.0: an updated R ecosystem for phylogenetic comparative methods (and other things). *PeerJ*, 12, e16505.

Revell, L. J. and L. J. Harmon (2022) *Phylogenetic Comparative Methods in R*. Princeton University Press.

## See Also

[brownie.lite](#page-39-0)

read.newick *Newick or Nexus style tree reader*

#### Description

Reads a phylogenetic tree from file.

# Usage

read.newick(file="", text, ...) readNexus(file="", format=c("standard","raxml"))

## Arguments

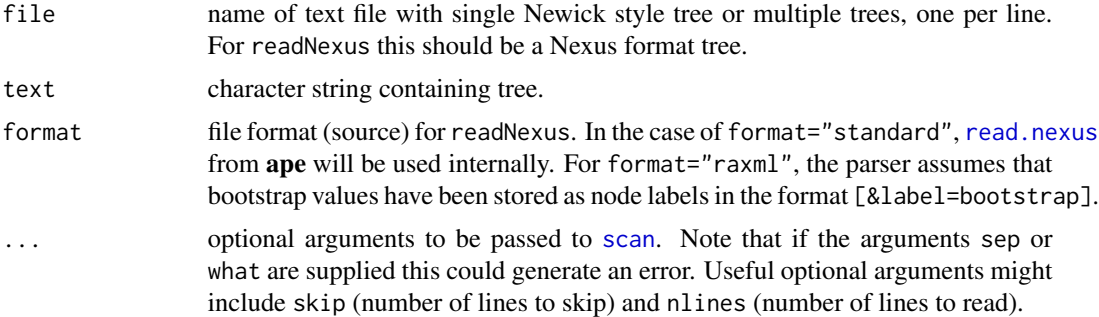

## Details

The function read.newick reads a simple Newick style tree from file. This function is now almost completely redundant with [read.tree](#page-0-0). At the time of development, however, it was more 'robust' than read.tree in that it didn't fail if the tree contained so-called 'singles' (nodes with only one descendant); however, read.tree can now handle singleton nodes without difficulty.

The function readNexus reads a Nexus formatted tree, optionally with bootstrap values as node labels. This function can read a simple Nexus formatted tree from file (like [read.nexus](#page-0-0)); however, it can also parse the node labels as bootstrap values. This is the output format from the software *RAxML*. For Nexus tree files with complex node labels (e.g., from the software *MrBayes*) it will probably fail to parse node labels correctly, if at all.

# read.simmap 195

# Value

An object of class "phylo", possibly containing singletons (see [collapse.singles](#page-0-0)); or an object of class "multiPhylo".

# Author(s)

Liam Revell <liam.revell@umb.edu>

# References

Revell, L. J. (2024) phytools 2.0: an updated R ecosystem for phylogenetic comparative methods (and other things). *PeerJ*, 12, e16505.

## See Also

[read.tree](#page-0-0), [read.nexus](#page-0-0)

# Examples

```
tree<-"((Human,Chimp),Gorilla),Monkey);"
phy<-read.newick(text=tree)
```
<span id="page-194-0"></span>read.simmap *Read SIMMAP style trees from file*

# Description

This reads one or multiple SIMMAP style trees from file.

# Usage

```
read.simmap(file="", text, format="nexus", rev.order=TRUE, version=1)
```
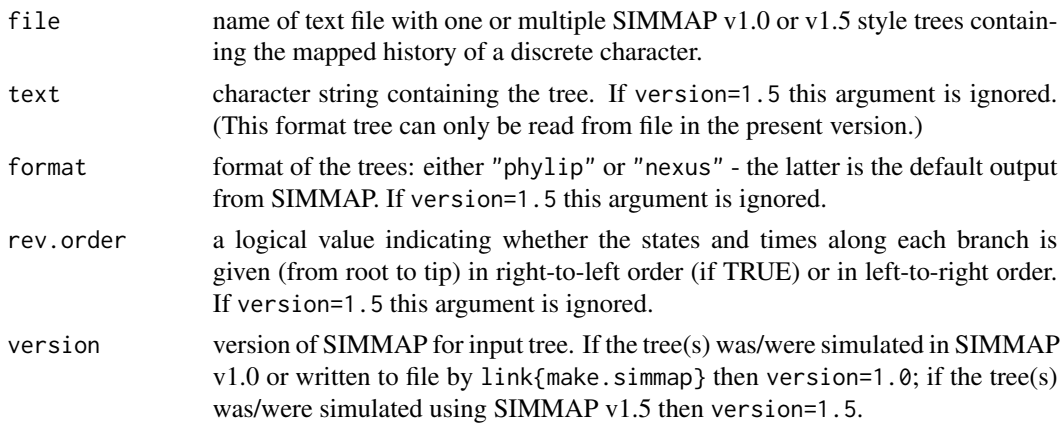

## Details

This function now accepts trees in both SIMMAP v1.0 and SIMMAP v1.5 format. In addition, it can read a more flexible format than is produced by SIMMAP (for instance, multi-character mapped states and more than 7 mapped states).

The function uses some modified code from [read.nexus](#page-0-0) from the ape package to read the NEXUS block created by SIMMAP. Also creates the attribute "map.order" which indicates whether the stochastic map was read in from left to right or right to left. This attribute is used by default by write. simmap to write the tree in the same order.

# Value

An object of class "simmap" (or list of such objects with class "multiSimmap"), consisting of a modified object of class "phylo" with at least the following additional elements:

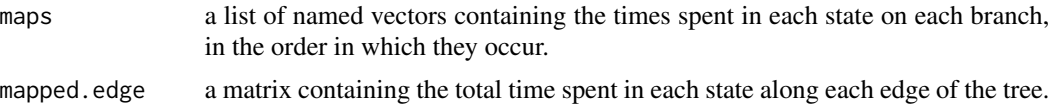

#### Author(s)

Liam Revell <liam.revell@umb.edu>

#### References

Bollback, J. P. (2006) Stochastic character mapping of discrete traits on phylogenies. *BMC Bioinformatics*, 7, 88.

Paradis, E., J. Claude, and K. Strimmer (2004) APE: Analyses of phylogenetics and evolution in R language. *Bioinformatics*, 20, 289-290.

Revell, L. J. (2024) phytools 2.0: an updated R ecosystem for phylogenetic comparative methods (and other things). *PeerJ*, 12, e16505.

# See Also

[brownie.lite](#page-39-0), [evol.vcv](#page-74-0), [read.tree](#page-0-0), [read.nexus](#page-0-0)

reorder.backbonePhylo *Reorders a backbone phylogeny*

## **Description**

Function reorders an object of class "backbonePhylo".

#### Usage

## S3 method for class 'backbonePhylo' reorder(x, order="cladewise", ...)

# reorderSimmap 197

## Arguments

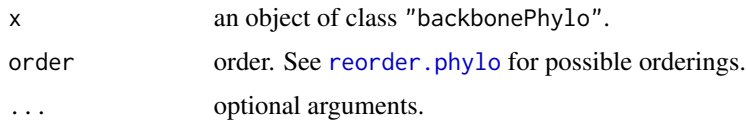

# Value

An object of class "backbonePhylo".

## Author(s)

Liam Revell <liam.revell@umb.edu>

# References

Revell, L. J. (2024) phytools 2.0: an updated R ecosystem for phylogenetic comparative methods (and other things). *PeerJ*, 12, e16505.

## See Also

[phylo.toBackbone](#page-165-0)

reorderSimmap *Reorder edges of a* "simmap" *tree*

# Description

Function returns a reordered modified "phylo" object by using reorder.phylo but then sorting the additional elements \$mapped.edge and \$maps to have the same order as \$edge.

## Usage

```
reorderSimmap(tree, order="cladewise", index.only=FALSE, ...)
```
# Arguments

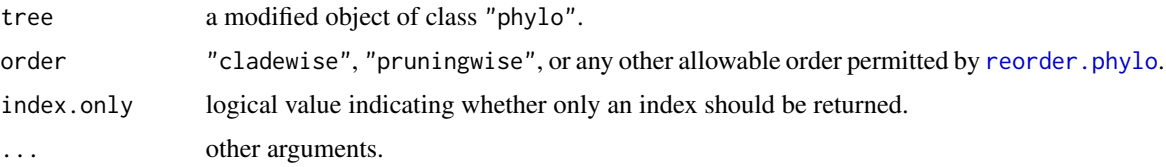

#### Value

A modified object of class "phylo".

# Author(s)

Liam Revell <liam.revell@umb.edu>

# References

Revell, L. J. (2024) phytools 2.0: an updated R ecosystem for phylogenetic comparative methods (and other things). *PeerJ*, 12, e16505.

#### See Also

[reorder.phylo](#page-0-0), [plotSimmap](#page-176-0)

#### rep.phylo *Replicate a tree or set of trees*

## Description

[rep](#page-0-0) method for object of class "phylo" or "multiPhylo".

#### Usage

```
## S3 method for class 'phylo'
rep(x, \ldots)## S3 method for class 'multiPhylo'
rep(x, \ldots)repPhylo(tree, times)
```
## Arguments

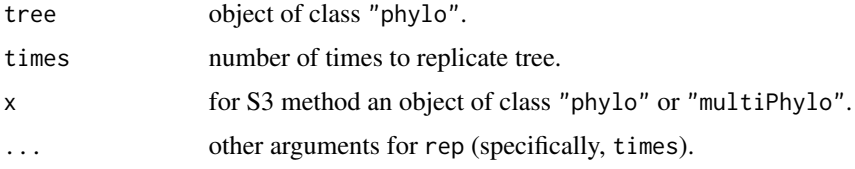

## Details

repPhylo is just an alias for rep.phylo and rep.multiPhylo.

# Value

An object of class "multiPhylo".

# Author(s)

Liam Revell <liam.revell@umb.edu>

#### reroot and the set of the set of the set of the set of the set of the set of the set of the set of the set of the set of the set of the set of the set of the set of the set of the set of the set of the set of the set of th

## References

Revell, L. J. (2024) phytools 2.0: an updated R ecosystem for phylogenetic comparative methods (and other things). *PeerJ*, 12, e16505.

# See Also

[c.phylo](#page-0-0), [rep](#page-0-0)

# Examples

tree<-pbtree(n=100) trees<-rep(tree,100)

reroot *Re-root a tree along an edge*

#### Description

Re-roots a phylogenetic tree at an arbitrary position along an edge.

## Usage

```
reroot(tree, node.number, position=NULL, interactive=FALSE, ...)
```
## Arguments

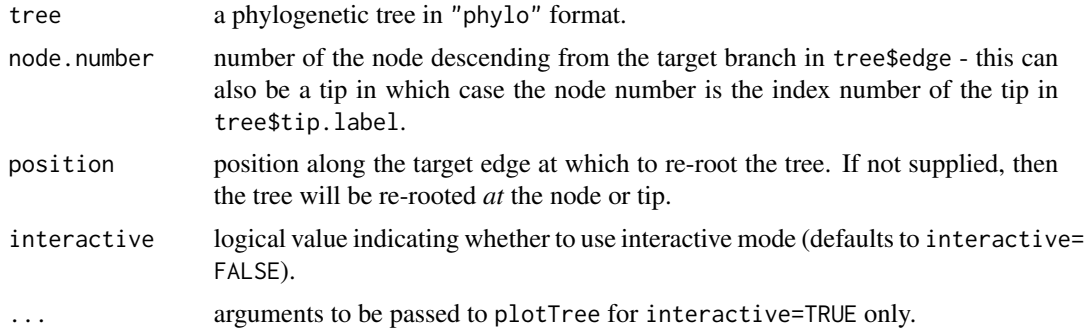

## Details

This function had an error for rootings along edges descended from the root node for  $phytools < 0.2$ -47. This should be fixed in the present version. Now uses [paste.tree](#page-145-0), [root](#page-0-0), and [splitTree](#page-219-0) internally. Earlier versions also had an error related to node labels. This should be fixed in phytools>=0.4-47.

# Value

A phylogenetic tree in "phylo" format.

## Author(s)

Liam Revell <liam.revell@umb.edu>

# References

Paradis, E., J. Claude, and K. Strimmer (2004) APE: Analyses of phylogenetics and evolution in R language. *Bioinformatics*, 20, 289-290.

Revell, L. J. (2024) phytools 2.0: an updated R ecosystem for phylogenetic comparative methods (and other things). *PeerJ*, 12, e16505.

#### See Also

[splitTree](#page-219-0), [paste.tree](#page-145-0), [root](#page-0-0)

rerootingMethod *Get marginal ancestral state reconstructions by re-rooting*

# Description

Computes marginal ancestral states for a discrete character using the re-rooting method of Yang et al. (1995).

In general, this function is **redundant** with [ancr](#page-19-0) for circumstances in which it is valid (i.e., symmetric Q matrices), and improper otherwise. In general [ancr](#page-19-0) should be preferred.

## Usage

```
rerootingMethod(tree, x, model=c("ER","SYM"), ...)
```
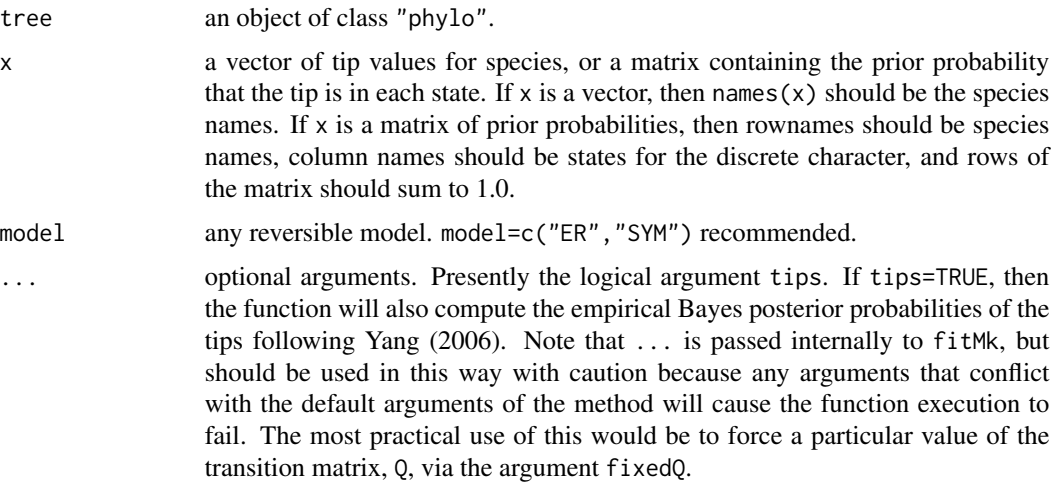

#### rescale 201

## Details

This function uses the re-rooting method of Yang et al. (1995) to get the marginal ancestral state estimates for each internal node of the tree using likelihood. This method get the conditional scaled likelihoods for the root node (which is the same as the marginal ancestral state reconstruction for that node) and successively moves the root to each node in the tree. The function can also return the posterior probabilities for the tip nodes of the tree.

rerootingMethod calls [fitMk](#page-93-0) internally. fitMk uses some code adapted from ace in the ape package.

## Value

An object of class "rerootingMethod" containing at least the following elements:

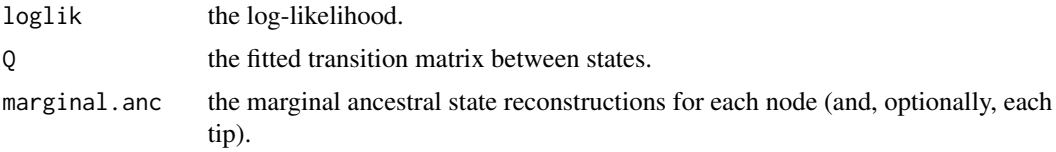

## Author(s)

Liam Revell <liam.revell@umb.edu>

#### References

Paradis, E., J. Claude, and K. Strimmer (2004) APE: Analyses of phylogenetics and evolution in R language. *Bioinformatics*, 20, 289-290.

Revell, L. J. (2024) phytools 2.0: an updated R ecosystem for phylogenetic comparative methods (and other things). *PeerJ*, 12, e16505.

Yang, Z., Kumar, S., Nei, M. (1995) A new method of inference of ancestral nucleotide and amino acid sequences. *Genetics*, 141, 1641-1650.

## See Also

[ace](#page-0-0), [ancr](#page-19-0), [fitMk](#page-93-0), [make.simmap](#page-120-0)

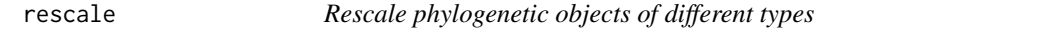

## Description

Generic method for rescaling different types of phylogenetic trees.

#### Usage

rescale(x, ...)

#### **Arguments**

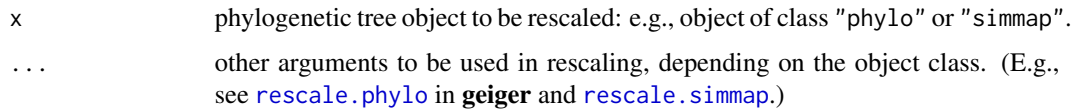

## Details

See [rescale.phylo](#page-0-0) in geiger and [rescale.simmap](#page-201-0) for details.

## Value

A rescaled phylogenetic tree object.

#### Author(s)

Liam Revell <liam.revell@umb.edu>

# References

Pennell, M.W., J. M. Eastman, G. J. Slater, J. W. Brown, J. C. Uyeda, R. G. FitzJohn, M. E. Alfaro, and L. J. Harmon (2014) geiger v2.0: an expanded suite of methods for fitting macroevolutionary models to phylogenetic trees. *Bioinformatics*, 30, 2216-2218.

Revell, L. J. (2024) phytools 2.0: an updated R ecosystem for phylogenetic comparative methods (and other things). *PeerJ*, 12, e16505.

## See Also

[rescale.phylo](#page-0-0), [rescale.simmap](#page-201-0)

<span id="page-201-0"></span>rescale.simmap *Rescale object of class* "simmap"

# Description

Scales a tree with a mapped discrete character ("simmap" object), or a set of such trees, to an arbitrary total height, preserving the relative time spent in each state along each edge.

#### Usage

```
## S3 method for class 'simmap'
rescale(x, model="depth", ...)
## S3 method for class 'multiSimmap'
rescale(x, model="depth", ...)
rescaleSimmap(tree, ...)
```
# rescale.simmap 203

# Arguments

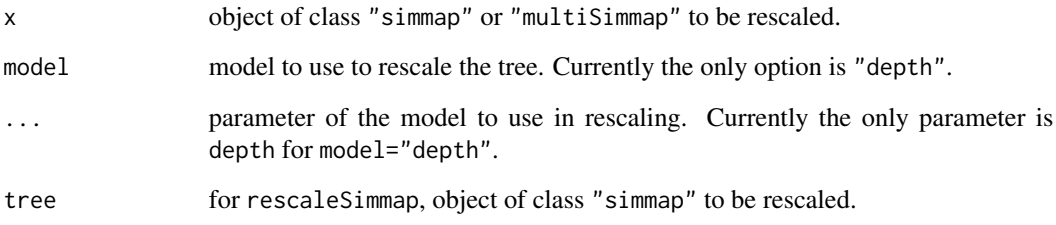

# Details

Replaces rescaleTree (now rescale.phylo) in the geiger package for the "simmap" object class. rescaleSimmap is now a redundant alias for the method rescale.simmap.

## Value

An object of class "simmap" or "multiSimmap".

## Author(s)

Liam Revell <liam.revell@umb.edu>

## References

Revell, L. J. (2024) phytools 2.0: an updated R ecosystem for phylogenetic comparative methods (and other things). *PeerJ*, 12, e16505.

## See Also

[make.simmap](#page-120-0), [read.simmap](#page-194-0)

# Examples

```
## load anoletree
data(anoletree)
## rescale to have total depth of 50
rescaled_anoletree<-rescale(anoletree,depth=50)
## plot rescaled tree
plot(rescaled_anoletree,ftype="i",fsize=0.6,
mar=c(5.1,1.1,1.1,1.1))
axis(1,at=seq(0,50,by=10))
par(mar=c(5.1,4.1,4.1,2.1)) ## reset margin to default
```
#### Description

Resolves a single multifurcation or all multifurcations in all possible ways.

#### Usage

```
resolveNode(tree,node)
resolveAllNodes(tree)
```
#### Arguments

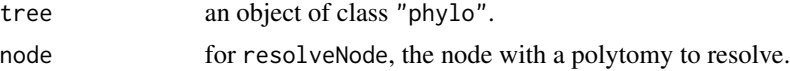

## Details

This functions resolves a single multifurcation or all multifurcations in a tree in all possible ways. If the input tree has edge lengths, then the resolutions will use internal edges of zero length.

For resolveNode applied to a multifurcation with *n* descendants, the number of resolved trees will be equal to the number of possible rooted trees of *n* taxa. (For instance, three for a trifurcation, 15 for a quadrifurcation, and so on.)

For resolveAllNodes the number of fully resolved trees will be equal to the product of numbers for resolveNode applied to each multifurcation separately. (For instance, 45 for a tree containing one trifurcation and one quadrifurcation.)

# Value

An object of class "multiPhylo" - or, if the input tree is already fully resolved, an object of class "phylo" identical to tree.

#### Author(s)

Liam Revell <liam.revell@umb.edu>

## References

Revell, L. J. (2024) phytools 2.0: an updated R ecosystem for phylogenetic comparative methods (and other things). *PeerJ*, 12, e16505.

#### See Also

[multi2di](#page-0-0)

#### Description

The function [rotate](#page-0-0)Nodes is a simple wrapper for rotate which rotates a set of nodes or all nodes.

The function rotate.multi finds all possible rotations around a multifurcating node, given by node. This will be an object of class "multiPhylo", assuming that the node specified is indeed a multifurcation.

The function allRotations computes all possible rotated trees for a given input phylogeny. For a binary tree, this is generally two raised to the power of the number of internal nodes (so a very large number, if *N* is even modest in size).

## Usage

```
rotateNodes(tree, nodes, polytom=c(1,2), ...)
rotate.multi(tree, node)
allRotations(tree)
```
### Arguments

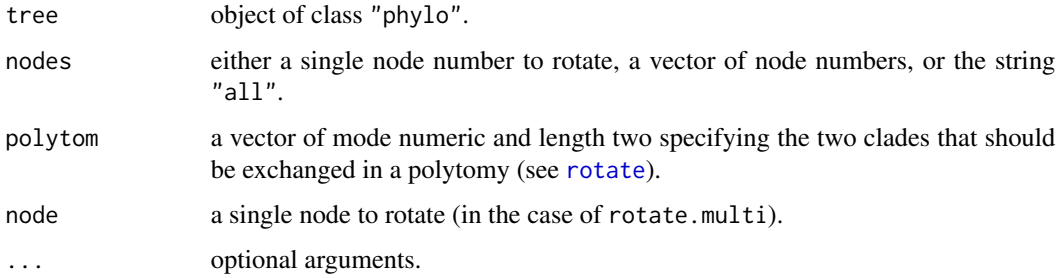

## Details

All three functions also address the problem that the product of multiple rotations from [rotate](#page-0-0) can be non-compliant with the implicit "phylo" standard because the tip numbers in tree\$edge are not in numerical order 1:n for n tips.

# Value

An object of class "phylo" (i.e., a phylogenetic tree), in the case of rotateNodes, or an object of class "multiPhylo" for rotate.multi or allRotations.

#### Author(s)

Liam Revell <liam.revell@umb.edu>

# References

Revell, L. J. (2024) phytools 2.0: an updated R ecosystem for phylogenetic comparative methods (and other things). *PeerJ*, 12, e16505.

roundBranches *Rounds the branch lengths of a tree*

## Description

Rounds the branch lengths of a phylogenetic tree.

#### Usage

```
roundBranches(tree, digits)
```
# Arguments

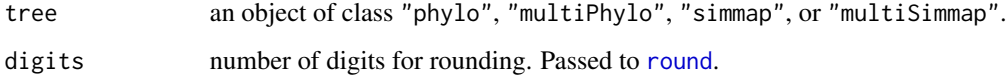

#### Details

This function rounds the branch lengths of a tree or trees to a precision indicated by digits, and reconciles any mappings for objects of class "simmap" or "multiSimmap".

#### Value

An object of class "phylo", "multiPhylo", "simmap", or "multiSimmap", with rounded edge lengths.

# Author(s)

Liam Revell <liam.revell@umb.edu>

# References

# Description

Plots one or multiple round phylograms, a sigmoidal phylogram or cladogram, or a phylogram draw using cubic splines through the nodes.

#### Usage

```
roundPhylogram(tree, fsize=1.0, ftype="reg", lwd=2, mar=NULL, offset=NULL,
  direction="rightwards", type="phylogram", xlim=NULL, ylim=NULL, ...)
sigmoidPhylogram(tree, ...)
splinePhylogram(tree, ...)
```
# Arguments

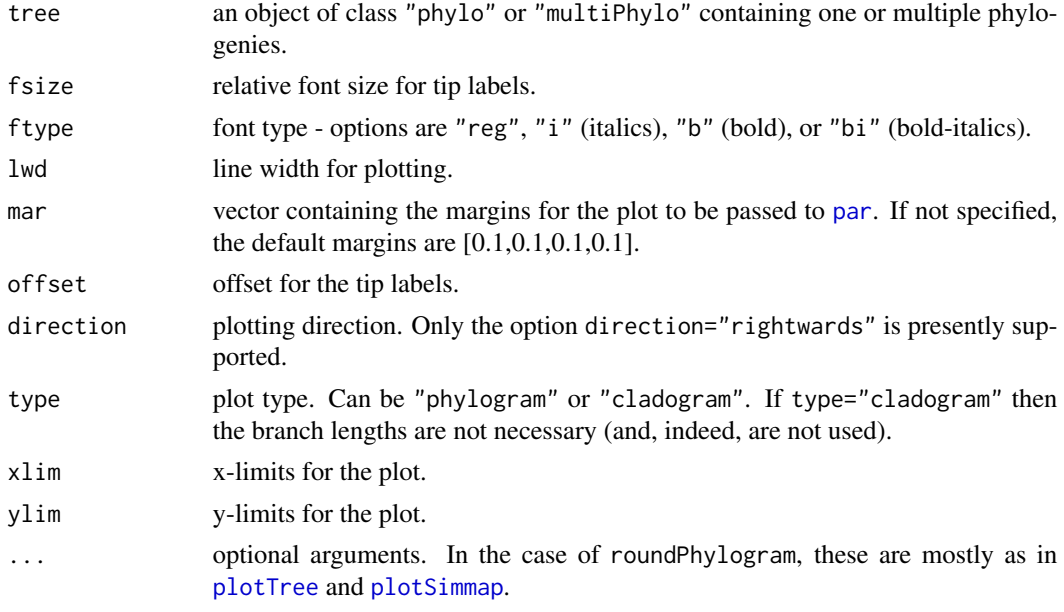

# Details

The underscore character "\_" is automatically swapped for a space in tip labels, as in [plotSimmap](#page-176-0).

# Value

Plots a tree.

# Author(s)

Liam Revell <liam.revell@umb.edu>

# References

Revell, L. J. (2024) phytools 2.0: an updated R ecosystem for phylogenetic comparative methods (and other things). *PeerJ*, 12, e16505.

# See Also

[plotSimmap](#page-176-0), [plotTree](#page-179-0)

#### Examples

```
## load mammal.tree
data(mammal.tree)
## plot using roundPhylogram
roundPhylogram(compute.brlen(mammal.tree),
    fsize=0.8,ftype="i")
## load anoletree
data(anoletree)
## plot using sigmoidPhylogram
sigmoidPhylogram(anoletree,fsize=0.6,
    ftype="i",direction="upwards")
par(max=c(5.1,4.1,4.1,2.1)) ## reset margin to default
```
rstate *Pick a random state according to a vector of probabilities*

## Description

Internal function for [make.simmap](#page-120-0).

#### Usage

rstate(y)

#### Arguments

y vector of probabilities. Must have names & should probably add to 1.0.

## Details

This function picks a random element in a vector according to the probability assigned that element. It returns the name. Uses [rmultinom](#page-0-0).

# Value

A character or string.

#### Author(s)

Liam Revell <liam.revell@umb.edu>

# sampleFrom 209

# References

Revell, L. J. (2024) phytools 2.0: an updated R ecosystem for phylogenetic comparative methods (and other things). *PeerJ*, 12, e16505.

sampleFrom *Sample from a set of distributions*

# Description

Samples from a set of normal distributions with parameters given in xbar and xvar.

## Usage

sampleFrom(xbar=0, xvar=1, n=1, randn=NULL, type="norm")

# Arguments

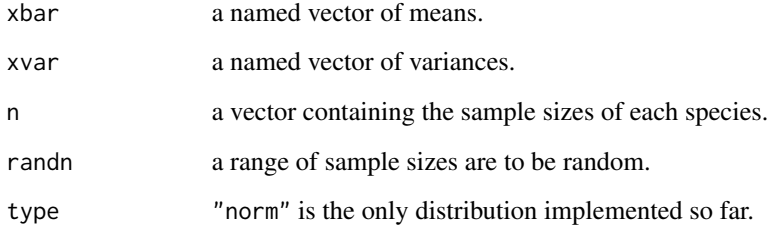

#### Value

A vector, with labels.

## Author(s)

Liam Revell <liam.revell@umb.edu>

# References

## Description

Changes the color map (ramp) in an object of class "contMap", "densityMap", "phyloScattergram", or "multirateBM\_plot".

#### Usage

```
setMap(x, ...)
## S3 method for class 'contMap'
setMap(x, \ldots)## S3 method for class 'densityMap'
setMap(x, ...)
## S3 method for class 'phyloScattergram'
setMap(x, ...)
## S3 method for class 'multirateBM_plot'
setMap(x, \ldots)
```
## Arguments

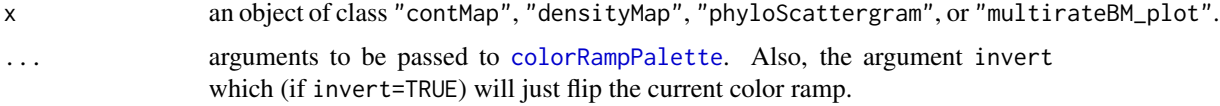

## Value

An object of class "contMap", "densityMap", "phyloScattergram", or "multirateBM\_plot".

## Author(s)

Liam Revell <liam.revell@umb.edu>

#### References

Revell, L. J. (2012) phytools: An R package for phylogenetic comparative biology (and other things). *Methods Ecol. Evol.*, 3, 217-223.

Revell, L. J. (2013) Two new graphical methods for mapping trait evolution on phylogenies. *Methods in Ecology and Evolution*, 4, 754-759.

Revell, L. J. (2014) Graphical methods for visualizing comparative data on phylogenies. Chapter 4 in *Modern phylogenetic comparative methods and their application in evolutionary biology: Concepts and practice* (L. Z. Garamszegi ed.), pp. 77-103.

#### sim.corrs 211

#### See Also

[contMap](#page-48-0), [densityMap](#page-57-0), [multirateBM](#page-137-0)

<span id="page-210-0"></span>sim.corrs *Multivariate Brownian simulation with multiple correlations and rates*

#### Description

Simulates multivariate Brownian motion evolution on a tree with multiple evolutionary correlation/covariance matrices.

#### Usage

sim.corrs(tree, vcv, anc=NULL, internal=FALSE)

#### Arguments

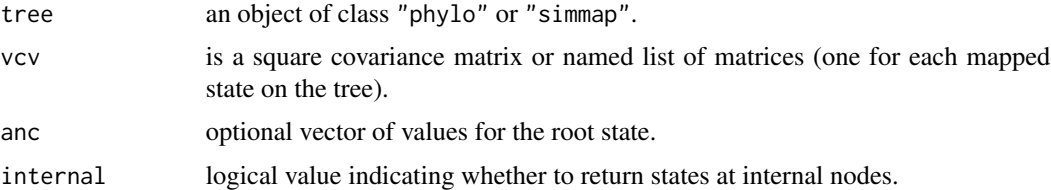

#### Details

This function conducts BM simulation on a tree with multiple rates and/or multiple evolutionary correlations between characters.

If vcv is a single matrix, instead of a list of matrices, sim.corrs will simulate multivariate BM with a single rate matrix.

## Value

A matrix containing the multivariate tip states for the n species in the tree (and nodes if internal= TRUE).

#### Author(s)

Liam Revell <liam.revell@umb.edu>

## References

Revell, L. J., and D. C. Collar (2009) Phylogenetic analysis of the evolutionary correlation using likelihood. *Evolution*, 63, 1090-1100.

# See Also

[fastBM](#page-85-0), [make.simmap](#page-120-0), [read.simmap](#page-194-0), [sim.history](#page-211-1), [sim.rates](#page-213-0)

<span id="page-211-1"></span>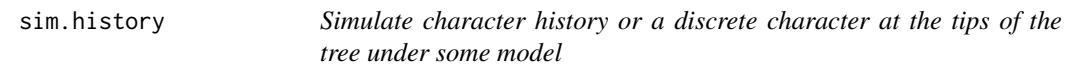

# <span id="page-211-0"></span>Description

Simulates discrete character evolution on a phylogenetic tree.

# Usage

```
sim.history(tree, Q, anc=NULL, nsim=1,
   direction=c("column_to_row","row_to_column"), ...)
sim.Mk(tree, Q, anc=NULL, nsim=1, ...)
sim.multiMk(tree, Q, anc=NULL, nsim=1, ...)
```
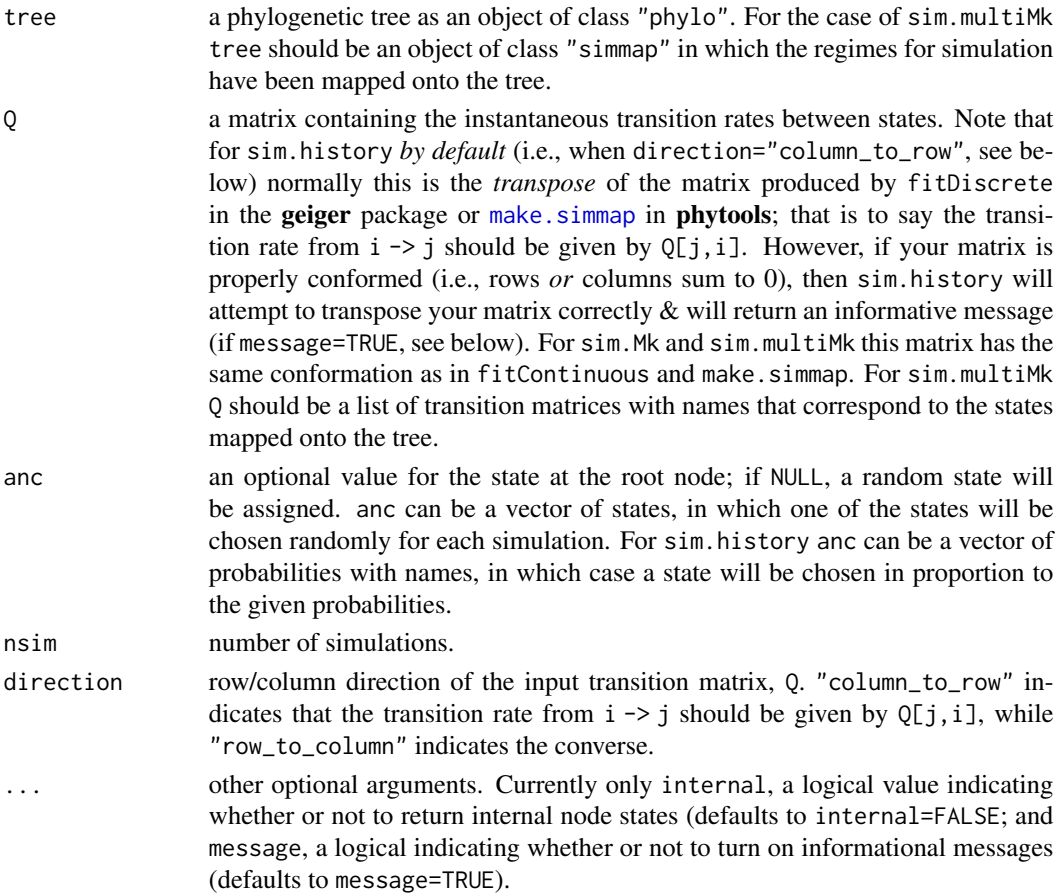

# sim.ratebystate 213

## Details

The function sim.history simulates a stochastic character history for a discretely valued character trait on the tree. The resultant tree is stored as a modified "phylo" object in stochastic character map (e.g., [make.simmap](#page-120-0)) format.

The function sim.Mk simulates the states for a discrete character at the tips of the tree only.

Finally, the function sim.multiMk is the same as sim. Mk except that it permits the user to simulate under different values of Q in different parts of the tree.

# Value

sim.history returns an object of class "simmap" (a tree with a mapped discrete character) or "multiSimmap" for nsim greater than one.

sim.Mk and sim.multiMk return a factor with the states of our discrete character at the tips of the tree only.

#### Author(s)

Liam Revell <liam.revell@umb.edu>

# References

Revell, L. J. (2024) phytools 2.0: an updated R ecosystem for phylogenetic comparative methods (and other things). *PeerJ*, 12, e16505.

## See Also

[fitMk](#page-93-0), [fitmultiMk](#page-93-1), [make.simmap](#page-120-0), [read.simmap](#page-194-0), [plotSimmap](#page-176-0), [sim.rates](#page-213-0)

sim.ratebystate *Conduct simulation of state dependent rate variation*

#### Description

Simulates two characters under a model in which the rate of one depends on the state of the other.

#### Usage

```
sim.ratebystate(tree, sig2x=1, sig2y=1, beta=c(\theta,1), ...)
```
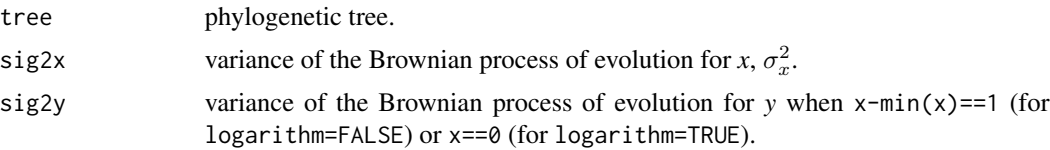

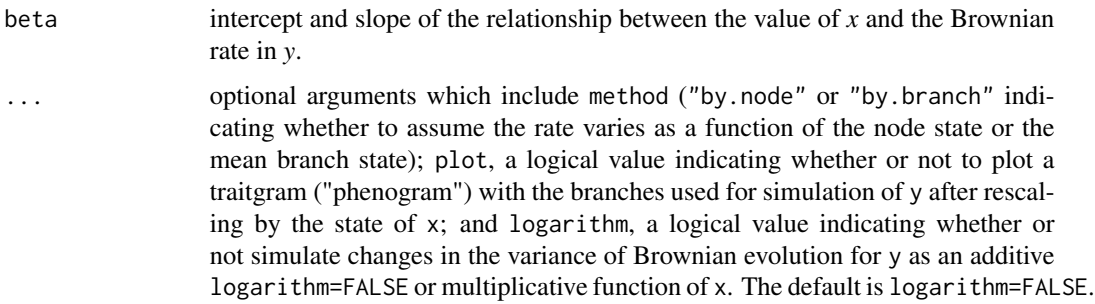

## Details

This function attempts to simulate two characters under a model in which the rate of evolution for the second  $(y)$  depends on the states for the first  $(x)$ .

See [ratebystate](#page-188-0) for more details.

#### Value

This function returns a matrix.

## Author(s)

Liam Revell <liam.revell@umb.edu>

## References

Revell, L. J. (2024) phytools 2.0: an updated R ecosystem for phylogenetic comparative methods (and other things). *PeerJ*, 12, e16505.

# See Also

[fastBM](#page-85-0), [ratebystate](#page-188-0)

<span id="page-213-0"></span>sim.rates *Brownian or OU simulation with multiple evolutionary regimes*

## Description

Simulates multi-rate or multi-regime continuous trait evolution on a phylogeny.

#### Usage

```
sim.rates(tree, sig2, anc=0, nsim=1, internal=FALSE, plot=FALSE)
multiOU(tree, alpha, sig2, theta=NULL, a0=NULL, nsim=1, internal=FALSE, ...)
```
#### sim.rates 215

#### Arguments

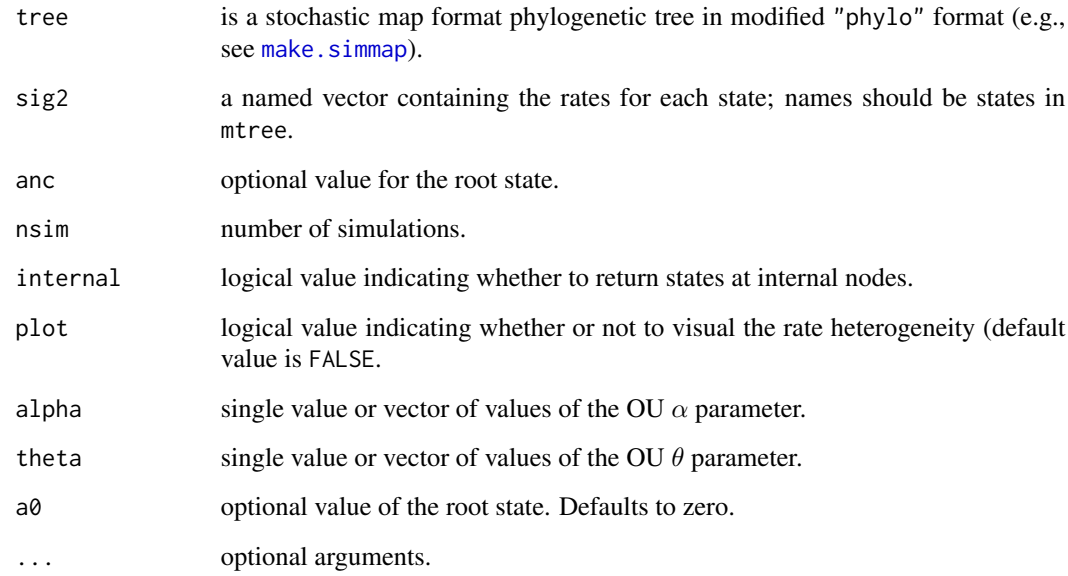

# Details

The function sim.rates conducts BM simulation on a tree with multiple rates.

The function multiOU conducts multi-regime OU simulations on the tree under a range of conditions. multiOU uses a difference equation approximation of the OU process.

# Value

A vector (for nsim=1) or matrix containing the tip states for the n species in the tree.

## Author(s)

Liam Revell <liam.revell@umb.edu>

# References

Revell, L. J. (2024) phytools 2.0: an updated R ecosystem for phylogenetic comparative methods (and other things). *PeerJ*, 12, e16505.

#### See Also

[fastBM](#page-85-0), [make.simmap](#page-120-0), [read.simmap](#page-194-0), [sim.history](#page-211-1)

# Description

Simulates a discrete time phylogeny and Brownian motion trait, and generates a plot.

# Usage

```
simBMphylo(n, t, sig2, plot=TRUE, ...)
## S3 method for class 'simBMphylo'
plot(x, ...)
```
# Arguments

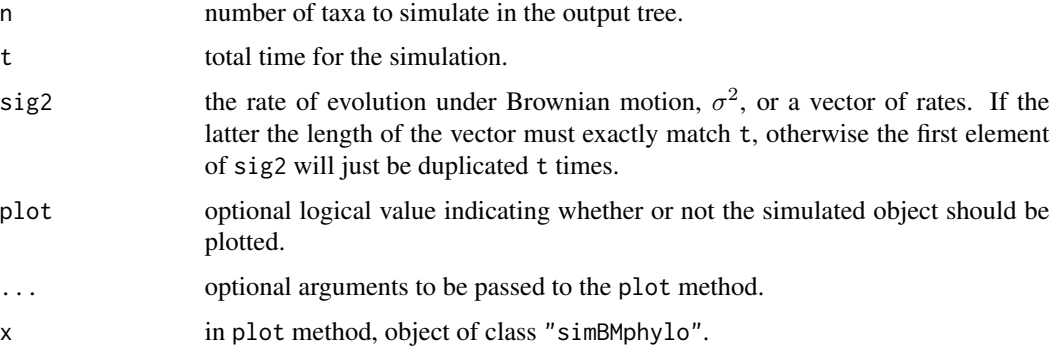

# Details

The function simulates a discrete-time pure-birth phylogeny (for fixed *N* and *t* using rejection sampling) and then discrete-time Brownian motion on that tree. It then proceeds to generating a plot of the results.

# Value

An object of class "simBMphylo" or a plot.

# Author(s)

Liam Revell <liam.revell@umb.edu>

## References
#### <span id="page-216-0"></span>skewers 217

# See Also

[bmPlot](#page-36-0), [fastBM](#page-85-0), [pbtree](#page-146-0)

#### Examples

```
set.seed(777)
simBMphylo(n=6,t=100,sig2=0.01)
## reset par to defaults
par(mfrow=c(1,1))
par(mar=c(5.1,4.1,4.1,2.1))
```
skewers *Matrix comparison using the method of random skewers*

# Description

Performs the random skewers matrix comparison method of Cheverud (1996).

#### Usage

skewers(X, Y, nsim=100, method=NULL)

#### Arguments

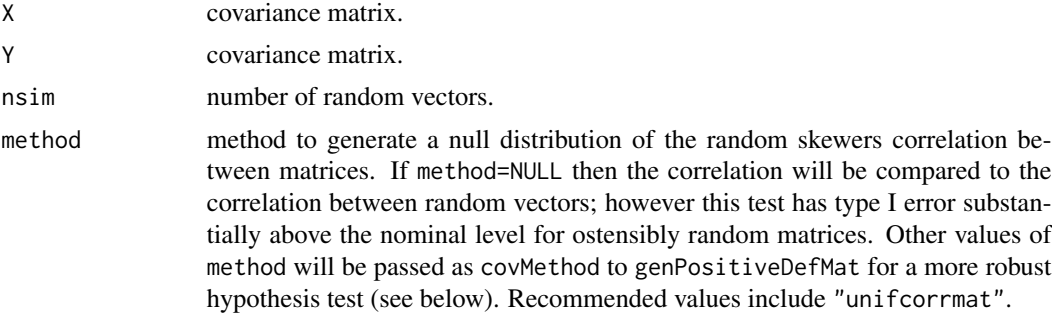

#### Details

This function performs the random skewers matrix comparison method of Cheverud (1996; also see Cheverud & Marroig 2007 for more details). In addition, it includes a more robust hypothesis test in which random covariance matrices are simulated under a variety of models, and then the mean correlation between response vectors to random skewers are computed.

#### Value

A list with the following components:

- r mean random skewers correlation.
- p p-value from simulation.

#### <span id="page-217-0"></span>Author(s)

Liam Revell <liam.revell@umb.edu>

#### References

Cheverud, J. M. (1996) Quantitative genetic analysis of cranial morphology in the cotton-top (*Saguinus oedipus*) and saddle-back (*S. fuscicollis*) tamarins. *J. Evol. Biol.*, 9, 5–42.

Cheverud, J. M. and G. Marroig (2007) Comparing covariance matrices: Random skewers method compared to the common principal components model. *Genetics & Molecular Biology*, 30, 461– 469.

Revell, L. J. (2024) phytools 2.0: an updated R ecosystem for phylogenetic comparative methods (and other things). *PeerJ*, 12, e16505.

splitEdgeColor *Split edge colors when descendant edges have different mapped states*

#### Description

Splits the vertical linking-line color on a plotted tree to match the daughter edges.

#### Usage

```
splitEdgeColor(tree,colors,lwd=2)
```
#### Arguments

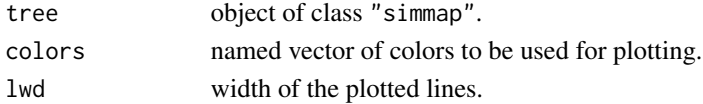

#### Details

This function splits the vertical line colors to match the daughter edges when the daughters have different states. Mostly to be used with trees generated using [paintBranches](#page-144-0) or [paintSubTree](#page-144-1). Also used internally by [plotSimmap](#page-176-0).

### Author(s)

Liam Revell <liam.revell@umb.edu>

# References

Revell, L. J. (2024) phytools 2.0: an updated R ecosystem for phylogenetic comparative methods (and other things). *PeerJ*, 12, e16505.

## See Also

[plotSimmap](#page-176-0)

<span id="page-218-0"></span>

Plots a tree in two columns or windows.

# Usage

```
splitplotTree(tree, fsize=1.0, ftype="reg", lwd=2, split=NULL, new.window=FALSE)
plotTree.splits(tree, splits=NULL, file=NULL, fn=NULL, ...)
```
# Arguments

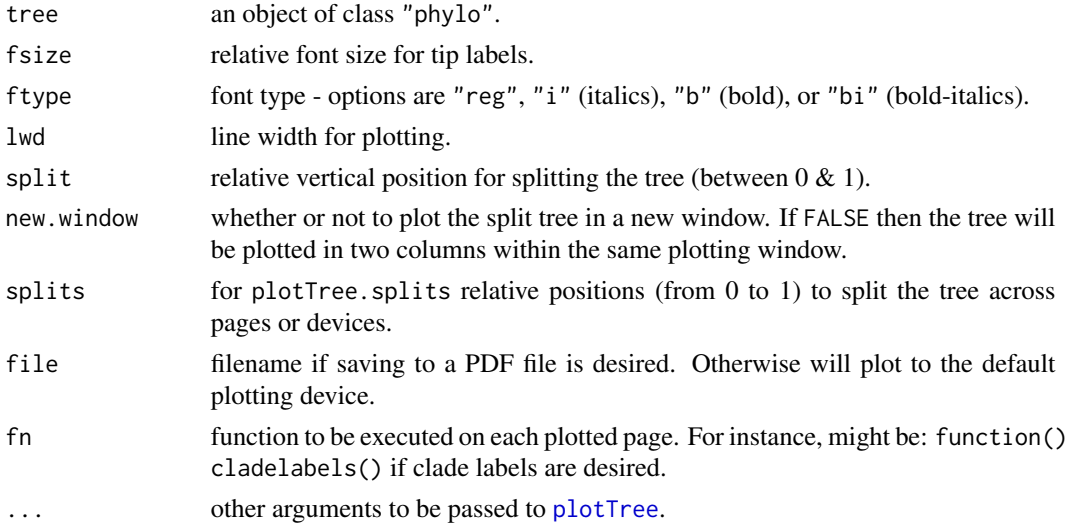

# Value

Plots a tree.

#### Author(s)

Liam Revell <liam.revell@umb.edu>

# References

Revell, L. J. (2024) phytools 2.0: an updated R ecosystem for phylogenetic comparative methods (and other things). *PeerJ*, 12, e16505.

#### See Also

[plotTree](#page-179-0), [plotSimmap](#page-176-0)

<span id="page-219-0"></span>

Internal function for [posterior.evolrate](#page-184-0).

#### Usage

splitTree(tree, split)

# Arguments

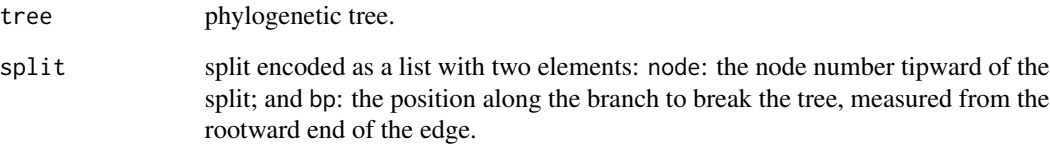

# Details

This function splits the tree at a given point, and returns the two subtrees as an object of class "multiPhylo".

Probably do not use this unless you can figure out what you are doing.

# Value

Two trees in a list.

# Author(s)

Liam Revell <liam.revell@umb.edu>

#### References

<span id="page-220-0"></span>

Creates a star phylogeny.

### Usage

starTree(species, branch.lengths=NULL)

# Arguments

species a list of species. branch.lengths an optional list of branch lengths in the same order as species.

#### Details

Creates a star phylogeny with (optionally) user specified branch lengths.

#### Value

An object of class "phylo".

#### Author(s)

Liam Revell <liam.revell@umb.edu>

# References

Revell, L. J. (2024) phytools 2.0: an updated R ecosystem for phylogenetic comparative methods (and other things). *PeerJ*, 12, e16505.

#### See Also

[stree](#page-0-0)

<span id="page-221-0"></span>

Computes the Strahler number of all nodes and tips in a phylogenetic tree.

# Usage

```
strahlerNumber(tree, plot=TRUE)
extract.strahlerNumber(tree, i, plot=TRUE)
```
#### Arguments

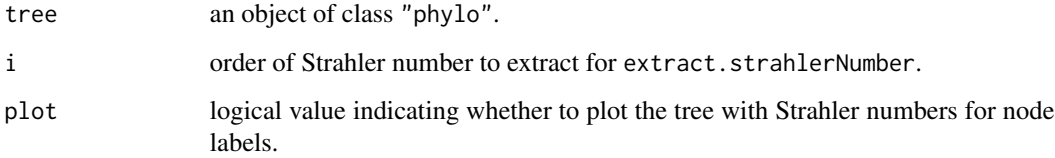

# Details

The function strahlerNumber computes the Strahler number of all nodes and tips in the tree. For more information about Strahler numbers see [https://en.wikipedia.org/wiki/Strahler\\_](https://en.wikipedia.org/wiki/Strahler_number) [number](https://en.wikipedia.org/wiki/Strahler_number). The function extract.strahlerNumber extracts all of the most inclusive clades of Strahler number i.

# Value

Either a vector with the Strahler number for each tip and internal node; or (for extract.strahlerNumber the set of (most inclusive) subtrees with Strahler number i as an object of class "multiPhylo".

# Author(s)

Liam Revell <liam.revell@umb.edu>

### References

<span id="page-222-0"></span>

Fits the threshold model from quantitative genetics to data for two discrete characters or one discrete and one continuous trait, following Felsenstein (2012).

#### Usage

threshBayes(tree, X, types=NULL, ngen=10000, control=list(), ...)

#### Arguments

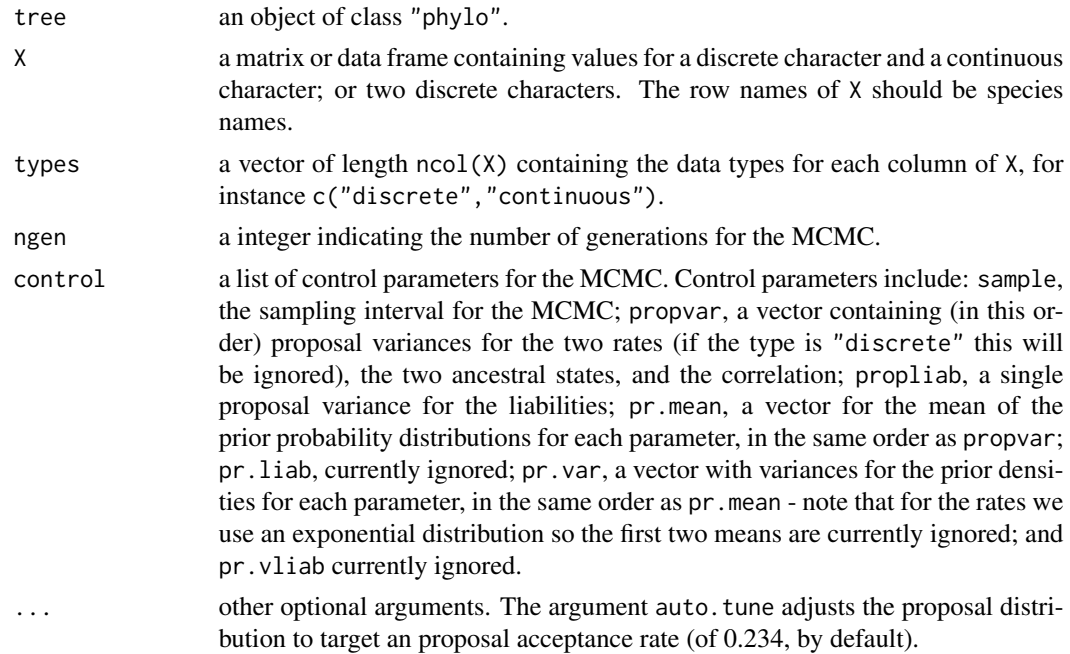

### Details

This function uses Bayesian MCMC to fit the quantitative genetics threshold model (Felsenstein 2012) to data for two discrete characters or one discrete and one continuous character.

The plot method for the object class can be used to generate a three panel plot showing the likelihood profile, the mean acceptance rates (using a sliding window), and a profile plot for the correlation coefficient, *r*.

The density method for the object can be used to plot a posterior density of the correlation coefficient, *r*. This posterior density is of class "density. threshBayes" which can also be plotted using an plot method.

Discrete characters must be binary, but can be coded as any factor.

# <span id="page-223-1"></span>Value

This function returns an object of class "threshBayes" consisting of a list with at least the following two elements: par a matrix containing the posterior sample for the model parameters (evolutionary rates, ancestral states, and correlation); liab a matrix containing the posterior sample of the liabilities. For continuous characters, the liabilities are treated as known and so the posterior samples are just the observed values.

#### Author(s)

Liam Revell <liam.revell@umb.edu>

#### References

Felsenstein, J. (2012) A comparative method for both discrete and continuous characters using the threshold model. *American Naturalist*, 179, 145-156.

Revell, L. J. (2014) Ancestral character estimation under the threshold model from quantitative genetics. *Evolution*, 68, 743-759.

Revell, L. J. (2024) phytools 2.0: an updated R ecosystem for phylogenetic comparative methods (and other things). *PeerJ*, 12, e16505.

#### See Also

[anc.Bayes](#page-14-0), [bmPlot](#page-36-0), [evol.rate.mcmc](#page-73-0)

#### Examples

```
## Not run:
## load data
data(bonyfish.tree)
data(bonyfish.data)
## run MCMC
mcmc<-threshBayes(bonyfish.tree,bonyfish.data,
    ngen=100000,plot=FALSE)
## visualize summary of MCMC
plot(mcmc)
## reset par
par(mfrow=c(1,1),mar=c(5.1,4.1,4.1,2.1))
## graph posterior density of correlation
plot(density(mcmc,bw=0.1))
## End(Not run)
```
<span id="page-223-0"></span>threshDIC *Deviance Information Criterion from the threshold model*

#### **Description**

Computes Deviance Information Criterion from the MCMC object returned by [ancThresh](#page-21-0).

#### threshDIC 225

#### Usage

threshDIC(tree, x, mcmc, burnin=NULL, sequence=NULL, method="pD")

#### Arguments

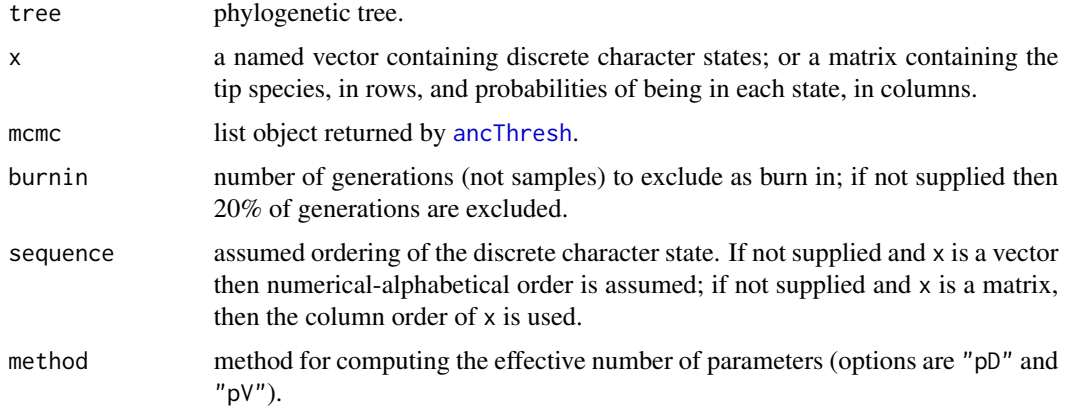

#### Details

This function computes the Deviance Information Criterion from the MCMC object returned by [ancThresh](#page-21-0).

# Value

A vector containing the mean deviance and deviance for the parameter means, the effective number of parameters, and the DIC.

# Author(s)

Liam Revell <liam.revell@umb.edu>

# References

Revell, L. J. (2014) Ancestral character estimation under the threshold model from quantitative genetics. *Evolution*, 68, 743-759.

Revell, L. J. (2024) phytools 2.0: an updated R ecosystem for phylogenetic comparative methods (and other things). *PeerJ*, 12, e16505.

Spiegelhalter, D. J., N. G. Best, B. P. Carlin, and A. Van Der Linde (2002) Bayesian measures of model complexity and fit. *Journal of the Royal Statistical Society Series B: Statistical Methodology*, 64, 583-639.

# See Also

[ancThresh](#page-21-0)

<span id="page-225-0"></span>

Internal function for [ancThresh](#page-21-0).

# Usage

threshState(x, thresholds)

#### Arguments

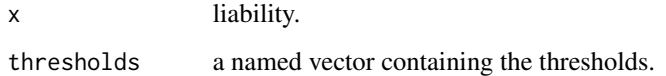

#### Details

threshState can also be used to simulate threshold traits.

#### Value

A discrete character value.

# Author(s)

Liam Revell <liam.revell@umb.edu>

#### References

Revell, L. J. (2014) Ancestral character estimation under the threshold model from quantitative genetics. *Evolution*, 68, 743-759.

Revell, L. J. (2024) phytools 2.0: an updated R ecosystem for phylogenetic comparative methods (and other things). *PeerJ*, 12, e16505.

# See Also

[ancThresh](#page-21-0), [threshDIC](#page-223-0)

<span id="page-226-0"></span>

Creates a binary matrix, normally from a factor.

# Usage

to.matrix(x, seq)

#### Arguments

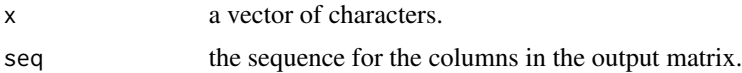

# Details

This function takes a vector of characters or a factor and computes a binary matrix. Primarily designed to be used internally by [make.simmap](#page-120-0) and [rerootingMethod](#page-199-0).

#### Value

A binary matrix of dimensions length(x) by length(seq).

# Author(s)

Liam Revell <liam.revell@umb.edu>

# References

Revell, L. J. (2024) phytools 2.0: an updated R ecosystem for phylogenetic comparative methods (and other things). *PeerJ*, 12, e16505.

tree.grow *Creates an animation of a tree growing from left-to-right or upwards*

# Description

Animates a birth-death tree simulation.

#### Usage

```
tree.grow(..., res=200, direction="rightwards", ladderize=TRUE)
```
# <span id="page-227-0"></span>Arguments

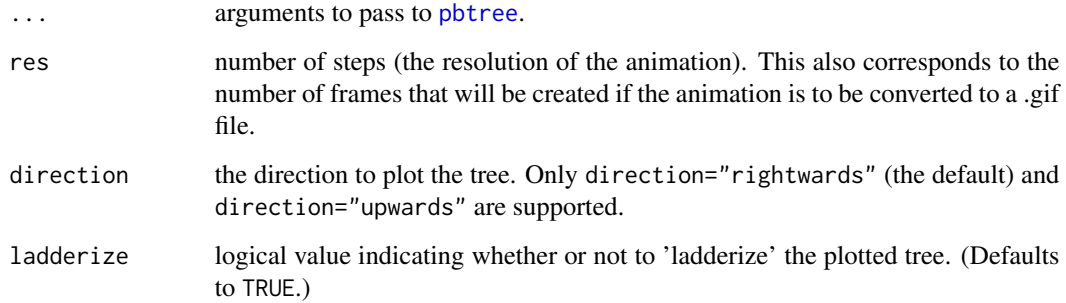

#### Details

This function simulates a birth-death tree under user-defined conditions and then creates an animation of that tree growing from left-to-right in the plotting device, or upwards.

#### Value

An object of class "phylo".

# Author(s)

Liam Revell <liam.revell@umb.edu>

#### References

Revell, L. J. (2024) phytools 2.0: an updated R ecosystem for phylogenetic comparative methods (and other things). *PeerJ*, 12, e16505.

#### See Also

[pbtree](#page-146-0)

#### Examples

```
## Not run:
## to create a .gif with ImageMagick installed
png(file="pbtree-
tree.grow(b=0.06,d=0.02,t=100)
dev.off()
system("ImageMagick convert -delay 5 -loop 0 *.png pbtree-anim.gif")
## End(Not run)
```
<span id="page-228-0"></span>

Cut (or slice) a phylogenetic tree at a particular time point.

#### Usage

treeSlice(tree, slice, trivial=FALSE, prompt=FALSE, ...)

# Arguments

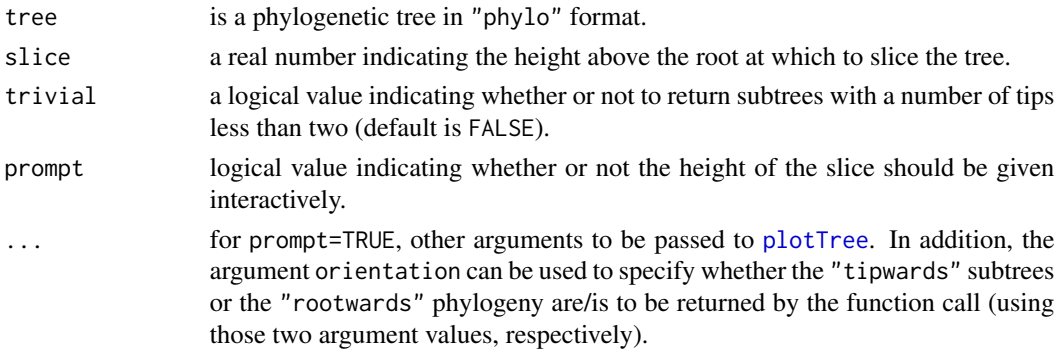

# Details

This function slices a tree at a particular height above the root and returns all subtrees or all nontrivial subtrees (i.e., subtrees with more than 1 taxon). Uses [extract.clade](#page-0-0) in the ape package.

treeSlice can also be used to crop the terminal fraction of a tree for orientation="rootwards".

#### Value

An object of class "phylo" or "multiPhylo".

# Author(s)

Liam Revell <liam.revell@umb.edu>

# References

Revell, L. J. (2024) phytools 2.0: an updated R ecosystem for phylogenetic comparative methods (and other things). *PeerJ*, 12, e16505.

# See Also

[extract.clade](#page-0-0)

<span id="page-229-0"></span>

Attempts to "untangle" the branches of a tree that are tangled when plotting with [plot.phylo](#page-0-0), [plotTree](#page-179-0), or [plotSimmap](#page-176-0).

# Usage

untangle(tree, method=c("reorder","read.tree"))

# Arguments

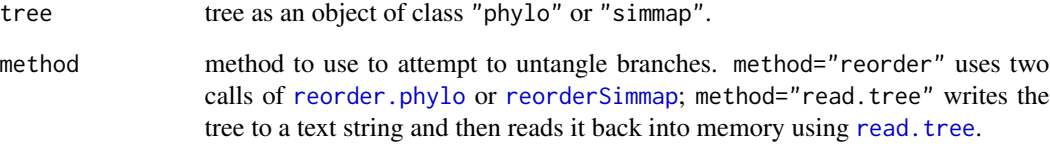

# Details

Generally speaking, this function is wraps several different internal functions that might be use to fix a badly conformed "phylo" or "simmap" object.

# Value

An object of class "phylo" or "simmap", depending on the class of tree.

# Author(s)

Liam Revell <liam.revell@umb.edu>

# References

<span id="page-230-0"></span>

Computes a phylogenetic variance-covariance matrix.

#### Usage

```
vcvPhylo(tree, anc.nodes=TRUE, ...)
```
# Arguments

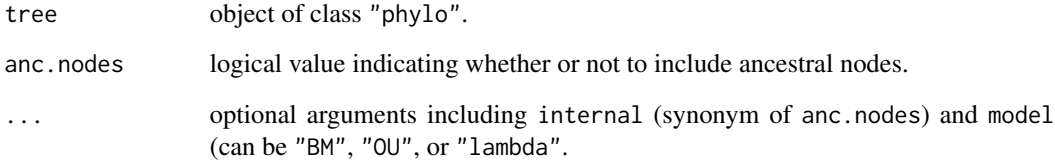

# Details

This function returns a so-called *phylogenetic variance covariance matrix* (e.g., see [vcv.phylo](#page-0-0)), but (optionally) including ancestral nodes, as well as under multiple evolutionary models.

vcvPhylo is designed primarily for internal use by other *phytools* functions.

# Value

A matrix.

# Author(s)

Liam Revell <liam.revell@umb.edu>

#### References

<span id="page-231-1"></span><span id="page-231-0"></span>

Writes one or multiple stochastic character mapped trees to file in several formats (following Bollback, 2006).

#### Usage

```
write.simmap(tree, file=NULL, append=FALSE, map.order=NULL, quiet=FALSE,
    format="phylip", version=1.0)
```
#### Arguments

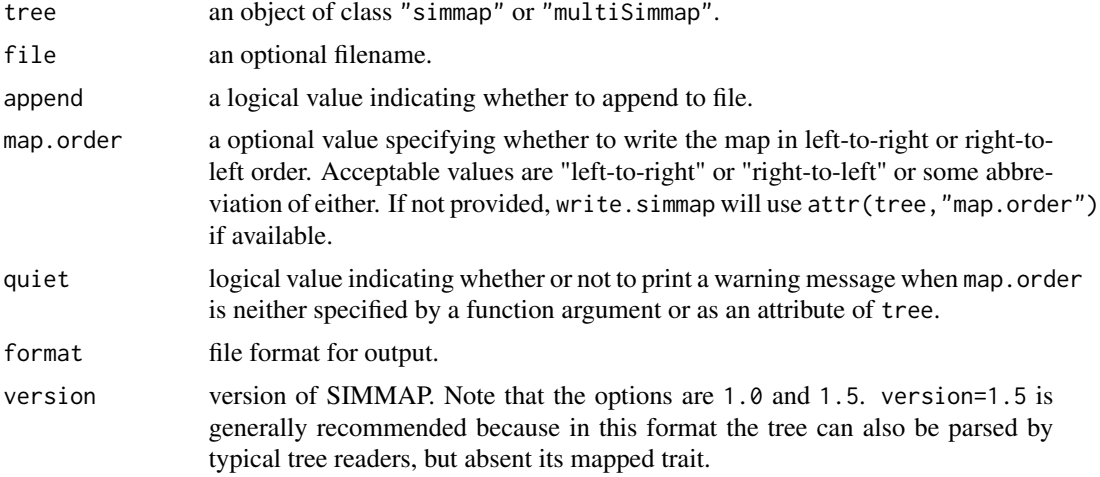

# Value

A file.

# Author(s)

Liam Revell <liam.revell@umb.edu>

#### References

Bollback, J. P. (2006) Stochastic character mapping of discrete traits on phylogenies. *BMC Bioinformatics*, 7, 88.

Huelsenbeck, J. P., R. Neilsen, and J. P. Bollback (2003) Stochastic mapping of morphological characters. *Systematic Biology*, 52, 131-138.

## <span id="page-232-0"></span>writeAncestors 233

# See Also

[make.simmap](#page-120-0), [read.simmap](#page-194-0), [plotSimmap](#page-176-0)

writeAncestors *Write a tree to file with ancestral states and (optionally) CIs at nodes*

# Description

This function writes a tree to file with ancestral character states and (optionally) 95% confidence intervals stored as node value.

# Usage

```
writeAncestors(tree, Anc=NULL, file="", digits=6, format=c("phylip","nexus"),
   ...)
```
# Arguments

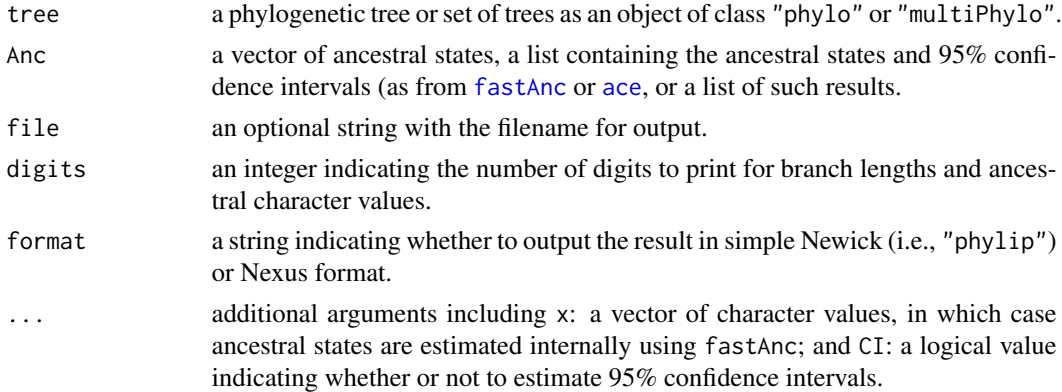

### Value

A file, string, or vector of strings.

# Author(s)

Liam Revell <liam.revell@umb.edu>

# References

Revell, L. J. (2024) phytools 2.0: an updated R ecosystem for phylogenetic comparative methods (and other things). *PeerJ*, 12, e16505.

# See Also

[ace](#page-0-0), [fastAnc](#page-83-0), [write.tree](#page-0-0)

<span id="page-233-0"></span>

Writes one or multiple phylogenetic trees to file in NEXUS format. Somewhat redundant with [write.nexus](#page-0-0).

# Usage

```
writeNexus(tree, file="")
```
# Arguments

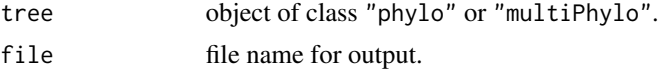

# Value

Trees written to file.

### Author(s)

Liam Revell <liam.revell@umb.edu>

# References

Revell, L. J. (2024) phytools 2.0: an updated R ecosystem for phylogenetic comparative methods (and other things). *PeerJ*, 12, e16505.

# See Also

[write.simmap](#page-231-0), [write.nexus](#page-0-0)

# Index

∗ ancestral states anc.Bayes, [15](#page-14-1) anc.ML, [17](#page-16-0) anc.trend, [18](#page-17-0) ancr, [20](#page-19-0) ancThresh, [22](#page-21-1) contMap, [49](#page-48-0) countSimmap, [54](#page-53-0) ctt, [55](#page-54-0) density.multiSimmap, [57](#page-56-0) densityMap, [58](#page-57-0) describe.simmap, [61](#page-60-0) edge.widthMap, [70](#page-69-0) edgeProbs, [72](#page-71-0) fastAnc, [84](#page-83-1) make.simmap, [121](#page-120-1) map.overlap, [124](#page-123-0) markChanges, [127](#page-126-0) mergeMappedStates, [130](#page-129-0) phenogram, [151](#page-150-0) phylomorphospace, [168](#page-167-0) phylomorphospace3d, [170](#page-169-0) plotBranchbyTrait, [175](#page-174-0) plotSimmap, [177](#page-176-1) plotThresh, [179](#page-178-0) rerootingMethod, [200](#page-199-1) ∗ animation branching.diffusion, [39](#page-38-0) phylomorphospace3d, [170](#page-169-0) ∗ bayesian anc.Bayes, [15](#page-14-1) ancThresh, [22](#page-21-1) ave.rates, [32](#page-31-0) Dtest, [69](#page-68-0) evol.rate.mcmc, [74](#page-73-1) fitBayes, [91](#page-90-0) fitMk, [94](#page-93-0) make.simmap, [121](#page-120-1) markChanges, [127](#page-126-0)

mergeMappedStates, [130](#page-129-0) minSplit, [133](#page-132-0) plotThresh, [179](#page-178-0) posterior.evolrate, [185](#page-184-1) rerootingMethod, [200](#page-199-1) threshBayes, [223](#page-222-0) threshDIC, [224](#page-223-1) ∗ biogeography phylo.to.map, [165](#page-164-0) ∗ co-phylogenetics cophylo, [51](#page-50-0) cospeciation, [53](#page-52-0) ∗ comparative methods fit.bd, [89](#page-88-0) ∗ comparative method add.color.bar, [8](#page-7-0) add.simmap.legend, [11](#page-10-0) anc.Bayes, [15](#page-14-1) anc.ML, [17](#page-16-0) anc.trend, [18](#page-17-0) ancr, [20](#page-19-0) ancThresh, [22](#page-21-1) as.Qmatrix, [31](#page-30-0) ave.rates, [32](#page-31-0) bd, [34](#page-33-0) brownie.lite, [40](#page-39-0) brownieREML, [42](#page-41-0) contMap, [49](#page-48-0) ctt, [55](#page-54-0) density.multiSimmap, [57](#page-56-0) densityMap, [58](#page-57-0) describe.simmap, [61](#page-60-0) di2multi.simmap, [62](#page-61-0) Dtest, [69](#page-68-0) edge.widthMap, [70](#page-69-0) estDiversity, [73](#page-72-0) evol.rate.mcmc, [74](#page-73-1) evol.vcv, [75](#page-74-0) evolvcv.lite, [77](#page-76-0)

fancyTree, [82](#page-81-0) fastAnc, [84](#page-83-1) fitBayes, [91](#page-90-0) fitDiversityModel, [92](#page-91-0) fitMk, [94](#page-93-0) fitPagel, [98](#page-97-0) gammatest, [101](#page-100-0) lambda.transform, [112](#page-111-0) likMlambda, [112](#page-111-0) make.era.map, [120](#page-119-0) make.simmap, [121](#page-120-1) map.overlap, [124](#page-123-0) mapped.states, [127](#page-126-0) mergeMappedStates, [130](#page-129-0) minSplit, [133](#page-132-0) multi.mantel, [136](#page-135-0) multirateBM, [138](#page-137-0) nodeHeights, [141](#page-140-0) paintSubTree, [145](#page-144-2) pgls.Ives, [149](#page-148-0) phenogram, [151](#page-150-0) phyl.cca, [153](#page-152-0) phyl.pairedttest, [154](#page-153-0) phyl.pca, [155](#page-154-0) phyl.resid, [157](#page-156-0) phyl.RMA, [158](#page-157-0) phylANOVA, [161](#page-160-0) phylo.impute, [163](#page-162-0) phylomorphospace, [168](#page-167-0) phylomorphospace3d, [170](#page-169-0) phylosig, [172](#page-171-0) plotBranchbyTrait, [175](#page-174-0) plotSimmap, [177](#page-176-1) plotThresh, [179](#page-178-0) plotTree.datamatrix, [181](#page-180-0) plotTree.wBars, [183](#page-182-0) posterior.evolrate, [185](#page-184-1) pscore, [188](#page-187-0) ratebystate, [189](#page-188-0) ratebytree, [190](#page-189-0) rateshift, [192](#page-191-0) read.simmap, [195](#page-194-1) reorderSimmap, [197](#page-196-1) rerootingMethod, [200](#page-199-1) roundPhylogram, [207](#page-206-0) sim.corrs, [211](#page-210-0) sim.ratebystate, [213](#page-212-0) sim.rates, [214](#page-213-0)

simBMphylo, [216](#page-215-0) skewers, [217](#page-216-0) splitEdgeColor, [218](#page-217-0) threshBayes, [223](#page-222-0) threshDIC, [224](#page-223-1) threshState, [226](#page-225-0) tree.grow, [227](#page-226-0) write.simmap, [232](#page-231-1) writeAncestors, [233](#page-232-0) ∗ consensus tree averageTree, [33](#page-32-0) consensus.edges, [48](#page-47-0) ls.tree, [116](#page-115-0) mrp.supertree, [135](#page-134-0) ∗ continuous characters ave.rates, [32](#page-31-0) ∗ continuous character anc.Bayes, [15](#page-14-1) anc.ML, [17](#page-16-0) anc.trend, [18](#page-17-0) bmPlot, [37](#page-36-1) branching.diffusion, [39](#page-38-0) brownie.lite, [40](#page-39-0) brownieREML, [42](#page-41-0) contMap, [49](#page-48-0) dotTree, [63](#page-62-0) edge.widthMap, [70](#page-69-0) estDiversity, [73](#page-72-0) evol.rate.mcmc, [74](#page-73-1) evol.vcv, [75](#page-74-0) evolvcv.lite, [77](#page-76-0) fastAnc, [84](#page-83-1) fastBM, [86](#page-85-1) fitBayes, [91](#page-90-0) fitDiversityModel, [92](#page-91-0) locate.fossil, [114](#page-113-0) locate.yeti, [115](#page-114-0) multirateBM, [138](#page-137-0) phenogram, [151](#page-150-0) phylo.heatmap, [162](#page-161-0) phylo.impute, [163](#page-162-0) phylomorphospace, [168](#page-167-0) phylomorphospace3d, [170](#page-169-0) phylosig, [172](#page-171-0) plotBranchbyTrait, [175](#page-174-0) plotTree.wBars, [183](#page-182-0) posterior.evolrate, [185](#page-184-1) ratebystate, [189](#page-188-0)

ratebytree , [190](#page-189-0) rateshift , [192](#page-191-0) sim.corrs , [211](#page-210-0) sim.ratebystate , [213](#page-212-0) sim.rates, [214](#page-213-0) simBMphylo , [216](#page-215-0) threshBayes , [223](#page-222-0) ∗ datasets anoletree , [24](#page-23-0) ∗ discrete character add.simmap.legend, [11](#page-10-0) ancThresh , [22](#page-21-1) as.Qmatrix , [31](#page-30-0) countSimmap , [54](#page-53-0) ctt , [55](#page-54-0) density.multiSimmap, [57](#page-56-0) densityMap , [58](#page-57-0) describe.simmap , [61](#page-60-0) dotTree, [63](#page-62-0) Dtest, <mark>[69](#page-68-0)</mark> edgeProbs , [72](#page-71-0) fitMk , [94](#page-93-0) fitPagel, [98](#page-97-0) genSeq , [103](#page-102-0) getStates, [109](#page-108-0) make.simmap, [121](#page-120-1) map.overlap, [124](#page-123-0) markChanges, [127](#page-126-0) mergeMappedStates , [130](#page-129-0) plotSimmap , [177](#page-176-1) plotThresh , [179](#page-178-0) plotTree.datamatrix , [181](#page-180-0) ratebytree , [190](#page-189-0) read.simmap , [195](#page-194-1) rstate , [208](#page-207-0) sim.history , [212](#page-211-0) threshBayes , [223](#page-222-0) threshState , [226](#page-225-0) ∗ distance matrix multi.mantel, [136](#page-135-0) optim.phylo.ls , [143](#page-142-0) ∗ diversification bd , [34](#page-33-0) cophylo , [51](#page-50-0) cospeciation , [53](#page-52-0) estDiversity , [73](#page-72-0) fit.bd, [89](#page-88-0) fitDiversityModel , [92](#page-91-0)

gammatest , [101](#page-100-0) ltt , [117](#page-116-0) ltt95 , [119](#page-118-0) pbtree , [147](#page-146-1) tree.grow , [227](#page-226-0) ∗ information criteria aic.w , [13](#page-12-0) threshDIC , [224](#page-223-1) ∗ input/output read.newick , [194](#page-193-0) read.simmap , [195](#page-194-1) write.simmap, [232](#page-231-1) writeAncestors , [233](#page-232-0) writeNexus , [234](#page-233-0) ∗ least squares ls.tree , [116](#page-115-0) multi.mantel,1<mark>36</mark> optim.phylo.ls , [143](#page-142-0) pgls.Ives , [149](#page-148-0) phyl.cca , [153](#page-152-0) phyl.pairedttest , [154](#page-153-0) phyl.resid , [157](#page-156-0) phylANOVA , [161](#page-160-0) phyloDesign , [167](#page-166-0) ∗ math aic.w , [13](#page-12-0) ave.rates, [32](#page-31-0) lambda.transform , [112](#page-111-0) likMlambda , [112](#page-111-0) rstate , [208](#page-207-0) ∗ maximum likelihood aic.w , [13](#page-12-0) anc.ML , [17](#page-16-0) anc.trend, [18](#page-17-0) ancr , [20](#page-19-0) as.Qmatrix , [31](#page-30-0) bd , [34](#page-33-0) brownie.lite, [40](#page-39-0) brownieREML , [42](#page-41-0) contMap , [49](#page-48-0) edge.widthMap , [70](#page-69-0) estDiversity , [73](#page-72-0) evol.vcv , [75](#page-74-0) evolvcv.lite, [77](#page-76-0) fastAnc, [84](#page-83-1) fit.bd , [89](#page-88-0) fitDiversityModel , [92](#page-91-0) fitMk , [94](#page-93-0)

fitPagel, [98](#page-97-0) likMlambda , [112](#page-111-0) locate.fossil, [114](#page-113-0) locate.yeti, [115](#page-114-0) multirateBM, [138](#page-137-0) pgls.Ives , [149](#page-148-0) phyl.pairedttest , [154](#page-153-0) phyl.pca , [155](#page-154-0) phyl.resid , [157](#page-156-0) phyl.RMA , [158](#page-157-0) phylosig , [172](#page-171-0) pscore , [188](#page-187-0) ratebystate , [189](#page-188-0) ratebytree , [190](#page-189-0) rateshift , [192](#page-191-0) rerootingMethod , [200](#page-199-1) ∗ package phytools-package , [6](#page-5-0) ∗ parsimony exhaustiveMP , [79](#page-78-0) mrp.supertree, [135](#page-134-0) ∗ phylogenetics add.arrow , [6](#page-5-0) add.color.bar , [8](#page-7-0) add.everywhere , [9](#page-8-0) add.random, [10](#page-9-0) add.simmap.legend, [11](#page-10-0) add.species.to.genus , [12](#page-11-0) allFurcTrees , [14](#page-13-0) anc.Bayes , [15](#page-14-1) anc.ML , [17](#page-16-0) anc.trend, [18](#page-17-0) ancr , [20](#page-19-0) ancThresh , [22](#page-21-1) ansi\_phylo , [28](#page-27-0) applyBranchLengths , [29](#page-28-0) as.multiPhylo, [30](#page-29-0) as.Qmatrix , [31](#page-30-0) ave.rates, [32](#page-31-0) averageTree, [33](#page-32-0) bd , [34](#page-33-0) bind.tip, [35](#page-34-0) bind.tree.simmap, [36](#page-35-0) bmPlot , [37](#page-36-1) branching.diffusion, [39](#page-38-0) brownie.lite, [40](#page-39-0) brownieREML , [42](#page-41-0) cladelabels , [44](#page-43-0)

collapse.to.star , [45](#page-44-0) collapseTree , [46](#page-45-0) compare.chronograms, [47](#page-46-0) consensus.edges , [48](#page-47-0) contMap , [49](#page-48-0) cophylo , [51](#page-50-0) cospeciation , [53](#page-52-0) countSimmap , [54](#page-53-0) ctt , [55](#page-54-0) density.multiSimmap, [57](#page-56-0) densityMap , [58](#page-57-0) densityTree, [60](#page-59-0) describe.simmap , [61](#page-60-0) di2multi.simmap, [62](#page-61-0) dotTree, [63](#page-62-0) drop.clade , [65](#page-64-0) drop.leaves, [66](#page-65-0) drop.tip.contMap , [66](#page-65-0) drop.tip.multiSimmap, [67](#page-66-0) drop.tip.simmap , [68](#page-67-0) Dtest, <mark>[69](#page-68-0)</mark> edge.widthMap , [70](#page-69-0) edgeProbs , [72](#page-71-0) estDiversity , [73](#page-72-0) evol.rate.mcmc , [74](#page-73-1) evol.vcv , [75](#page-74-0) evolvcv.lite, [77](#page-76-0) exhaustiveMP,[79](#page-78-0) expand.clade, [80](#page-79-0) export.as.xml, <mark>8</mark>1 fancyTree, [82](#page-81-0) fastAnc, [84](#page-83-1) fastBM, [86](#page-85-1) fastMRCA, [87](#page-86-0) findMRCA, [88](#page-87-0) fit.bd, [89](#page-88-0) fitBayes, [91](#page-90-0) fitDiversityModel , [92](#page-91-0) fitMk , [94](#page-93-0) fitPagel, [98](#page-97-0) gammatest , [101](#page-100-0) genSeq , [103](#page-102-0) geo.legend, [104](#page-103-0) getCladesofSize , [106](#page-105-0) getDescendants , [106](#page-105-0) getExtant , [107](#page-106-0) getSisters, [108](#page-107-0) getStates , [109](#page-108-0)

ladderize.simmap , [111](#page-110-0) lambda.transform , [112](#page-111-0) likMlambda , [112](#page-111-0) locate.fossil, [114](#page-113-0) locate.yeti, [115](#page-114-0) ls.tree , [116](#page-115-0) ltt , [117](#page-116-0) ltt95 , [119](#page-118-0) make.era.map,[120](#page-119-0) make.simmap, [121](#page-120-1) map.overlap,[124](#page-123-0) map.to.singleton, [125](#page-124-0) mapped.states, [127](#page-126-0) markChanges, [127](#page-126-0) matchNodes, [129](#page-128-0) mergeMappedStates , [130](#page-129-0) midpoint\_root , [131](#page-130-0) minRotate, [132](#page-131-0) minSplit , [133](#page-132-0) modified.Grafen , [134](#page-133-0) mrp.supertree, [135](#page-134-0) multiC , [137](#page-136-0) multirateBM, [138](#page-137-0) multiRF , [140](#page-139-0) nodeHeights , [141](#page-140-0) nodelabels.cophylo , [142](#page-141-0) optim.phylo.ls , [143](#page-142-0) orderMappedEdge , [144](#page-143-0) paintSubTree , [145](#page-144-2) paste.tree, [146](#page-145-0) pbtree , [147](#page-146-1) pgls.Ives , [149](#page-148-0) phenogram , [151](#page-150-0) phyl.cca , [153](#page-152-0) phyl.pairedttest , [154](#page-153-0) phyl.pca , [155](#page-154-0) phyl.resid , [157](#page-156-0) phyl.RMA , [158](#page-157-0) phyl.vcv , [160](#page-159-0) phylANOVA , [161](#page-160-0) phylo.heatmap, [162](#page-161-0) phylo.impute, [163](#page-162-0) phylo.to.map, [165](#page-164-0) phylo.toBackbone, [166](#page-165-0) phyloDesign , [167](#page-166-0) phylomorphospace , [168](#page-167-0) phylomorphospace3d , [170](#page-169-0) phylosig , [172](#page-171-0)

plot.backbonePhylo , [174](#page-173-0) plotBranchbyTrait , [175](#page-174-0) plotSimmap , [177](#page-176-1) plotThresh , [179](#page-178-0) plotTree , [180](#page-179-1) plotTree.datamatrix , [181](#page-180-0) plotTree.errorbars , [182](#page-181-0) plotTree.wBars , [183](#page-182-0) posterior.evolrate , [185](#page-184-1) print.backbonePhylo , [187](#page-186-0) pscore , [188](#page-187-0) ratebystate , [189](#page-188-0) ratebytree , [190](#page-189-0) rateshift , [192](#page-191-0) read.newick , [194](#page-193-0) read.simmap , [195](#page-194-1) reorder.backbonePhylo , [196](#page-195-0) reorderSimmap , [197](#page-196-1) rep.phylo , [198](#page-197-0) reroot , [199](#page-198-0) rerootingMethod , [200](#page-199-1) rescale , [201](#page-200-0) rescale.simmap, [202](#page-201-0) resolveNode , [204](#page-203-0) rotateNodes , [205](#page-204-0) roundBranches , [206](#page-205-0) roundPhylogram , [207](#page-206-0) sampleFrom , [209](#page-208-0) setMap, [210](#page-209-0) sim.corrs , [211](#page-210-0) sim.history , [212](#page-211-0) sim.ratebystate , [213](#page-212-0) sim.rates , [214](#page-213-0) simBMphylo, [216](#page-215-0) splitEdgeColor , [218](#page-217-0) splitplotTree , [219](#page-218-0) splitTree , [220](#page-219-0) starTree, [221](#page-220-0) strahlerNumber , [222](#page-221-0) threshBayes , [223](#page-222-0) threshDIC , [224](#page-223-1) threshState , [226](#page-225-0) tree.grow , [227](#page-226-0) treeSlice , [229](#page-228-0) untangle, [230](#page-229-0) vcvPhylo , [231](#page-230-0) write.simmap, [232](#page-231-1) writeAncestors , [233](#page-232-0)

writeNexus, [234](#page-233-0) ∗ phylogeny inference allFurcTrees, [14](#page-13-0) consensus.edges, [48](#page-47-0) exhaustiveMP, [79](#page-78-0) locate.fossil, [114](#page-113-0) locate.yeti, [115](#page-114-0) ls.tree, [116](#page-115-0) midpoint\_root, [131](#page-130-0) mrp.supertree, [135](#page-134-0) multiRF, [140](#page-139-0) optim.phylo.ls, [143](#page-142-0) phyloDesign, [167](#page-166-0) ∗ plotting add.arrow, [6](#page-5-0) add.color.bar, [8](#page-7-0) add.simmap.legend, [11](#page-10-0) ansi\_phylo, [28](#page-27-0) bmPlot, [37](#page-36-1) branching.diffusion, [39](#page-38-0) collapseTree, [46](#page-45-0) compare.chronograms, [47](#page-46-0) contMap, [49](#page-48-0) cophylo, [51](#page-50-0) cospeciation, [53](#page-52-0) ctt, [55](#page-54-0) densityMap, [58](#page-57-0) densityTree, [60](#page-59-0) dotTree, [63](#page-62-0) edge.widthMap, [70](#page-69-0) edgeProbs, [72](#page-71-0) expand.clade, [80](#page-79-0) fancyTree, [82](#page-81-0) geo.legend, [104](#page-103-0) get.treepos, [105](#page-104-0) labelnodes, [110](#page-109-0) linklabels, [113](#page-112-0) ltt, [117](#page-116-0) ltt95, [119](#page-118-0) map.to.singleton, [125](#page-124-0) markChanges, [127](#page-126-0) phenogram, [151](#page-150-0) phylo.heatmap, [162](#page-161-0) phylo.to.map, [165](#page-164-0) phylo.toBackbone, [166](#page-165-0) phylomorphospace, [168](#page-167-0) phylomorphospace3d, [170](#page-169-0) plot.backbonePhylo, [174](#page-173-0)

plotBranchbyTrait, [175](#page-174-0) plotSimmap, [177](#page-176-1) plotTree, [180](#page-179-1) plotTree.datamatrix, [181](#page-180-0) plotTree.errorbars, [182](#page-181-0) plotTree.wBars, [183](#page-182-0) print.backbonePhylo, [187](#page-186-0) reorder.backbonePhylo, [196](#page-195-0) roundPhylogram, [207](#page-206-0) setMap, [210](#page-209-0) simBMphylo, [216](#page-215-0) splitEdgeColor, [218](#page-217-0) splitplotTree, [219](#page-218-0) tree.grow, [227](#page-226-0) ∗ simulation bmPlot, [37](#page-36-1) branching.diffusion, [39](#page-38-0) Dtest, [69](#page-68-0) fastBM, [86](#page-85-1) genSeq, [103](#page-102-0) make.simmap, [121](#page-120-1) mergeMappedStates, [130](#page-129-0) pbtree, [147](#page-146-1) phylANOVA, [161](#page-160-0) phylosig, [172](#page-171-0) rstate, [208](#page-207-0) sim.corrs, [211](#page-210-0) sim.history, [212](#page-211-0) sim.ratebystate, [213](#page-212-0) sim.rates, [214](#page-213-0) threshState, [226](#page-225-0) tree.grow, [227](#page-226-0) ∗ statistics aic.w, [13](#page-12-0) force.ultrametric, [100](#page-99-0) multi.mantel, [136](#page-135-0) pgls.Ives, [149](#page-148-0) phyl.cca, [153](#page-152-0) phyl.pairedttest, [154](#page-153-0) phyl.pca, [155](#page-154-0) phyl.resid, [157](#page-156-0) phyl.RMA, [158](#page-157-0) phyl.vcv, [160](#page-159-0) phylANOVA, [161](#page-160-0) phylo.impute, [163](#page-162-0) posthoc, [186](#page-185-0) rstate, [208](#page-207-0) sampleFrom, [209](#page-208-0)

skewers , [217](#page-216-0) threshDIC , [224](#page-223-1) vcvPhylo , [231](#page-230-0) ∗ supertree mrp.supertree, [135](#page-134-0) ∗ utilities add.arrow , [6](#page-5-0) add.color.bar , [8](#page-7-0) add.everywhere , [9](#page-8-0) add.random, [10](#page-9-0) add.simmap.legend, [11](#page-10-0) add.species.to.genus, [12](#page-11-0) aic.w , [13](#page-12-0) applyBranchLengths , [29](#page-28-0) as.multiPhylo, [30](#page-29-0) as.Qmatrix , [31](#page-30-0) bd , [34](#page-33-0) bind.tip, [35](#page-34-0) bind.tree.simmap, [36](#page-35-0) cladelabels , [44](#page-43-0) collapse.to.star , [45](#page-44-0) collapseTree , [46](#page-45-0) consensus.edges , [48](#page-47-0) countSimmap , [54](#page-53-0) density.multiSimmap, [57](#page-56-0) describe.simmap , [61](#page-60-0) di2multi.simmap, [62](#page-61-0) drop.clade , [65](#page-64-0) drop.leaves, [66](#page-65-0) drop.tip.contMap , [66](#page-65-0) drop.tip.multiSimmap, [67](#page-66-0) drop.tip.simmap , [68](#page-67-0) expand.clade, [80](#page-79-0) export.as.xml, [81](#page-80-0) fastMRCA, [87](#page-86-0) findMRCA, [88](#page-87-0) force.ultrametric , [100](#page-99-0) gamma\_pruning , [102](#page-101-0) get.treepos, [105](#page-104-0) getCladesofSize , [106](#page-105-0) getDescendants , [106](#page-105-0) getExtant , [107](#page-106-0) getSisters, [108](#page-107-0) getStates , [109](#page-108-0) labelnodes , [110](#page-109-0) ladderize.simmap , [111](#page-110-0) lambda.transform , [112](#page-111-0) likMlambda , [112](#page-111-0)

linklabels , [113](#page-112-0) map.to.singleton, [125](#page-124-0) mapped.states, [127](#page-126-0) matchNodes, [129](#page-128-0) mergeMappedStates, [130](#page-129-0) midpoint\_root , [131](#page-130-0) minRotate , [132](#page-131-0) modified.Grafen , [134](#page-133-0) multiC , [137](#page-136-0) multiRF , [140](#page-139-0) nodeHeights , [141](#page-140-0) nodelabels.cophylo , [142](#page-141-0) orderMappedEdge , [144](#page-143-0) paintSubTree , [145](#page-144-2) paste.tree, [146](#page-145-0) phyl.vcv , [160](#page-159-0) reorder.backbonePhylo , [196](#page-195-0) reorderSimmap , [197](#page-196-1) rep.phylo , [198](#page-197-0) reroot , [199](#page-198-0) rescale , [201](#page-200-0) rescale.simmap , [202](#page-201-0) resolveNode , [204](#page-203-0) rotateNodes , [205](#page-204-0) roundBranches , [206](#page-205-0) rstate , [208](#page-207-0) sampleFrom , [209](#page-208-0) splitTree , [220](#page-219-0) starTree, [221](#page-220-0) strahlerNumber, [222](#page-221-0) threshState , [226](#page-225-0) to.matrix , [227](#page-226-0) treeSlice , [229](#page-228-0) untangle, [230](#page-229-0) vcvPhylo , [231](#page-230-0) ace , *[16](#page-15-0)* , *[18](#page-17-0) , [19](#page-18-0)* , *[73](#page-72-0)* , *[85](#page-84-0)* , *[96](#page-95-0)[–99](#page-98-0)* , *[121](#page-120-1) , [122](#page-121-0)* , *[191](#page-190-0)* , *[201](#page-200-0)* , *[233](#page-232-0)* add.arrow , [6](#page-5-0) add.color.bar , [8](#page-7-0) , *[176](#page-175-0)* add.everywhere , [9](#page-8-0) , *[11](#page-10-0)* , *[14](#page-13-0)* add.random , [10](#page-9-0) , *[13](#page-12-0)* add.simmap.legend, [11](#page-10-0) add.species.to.genus, [12](#page-11-0) aic.w , [13](#page-12-0) all.equal.phylo , *[61](#page-60-0)* allFurcTrees , *[9](#page-8-0)* , *[11](#page-10-0)* , [14](#page-13-0) allRotations *(*rotateNodes *)* , [205](#page-204-0) anc.Bayes , [15](#page-14-1) , *[18](#page-17-0) , [19](#page-18-0)* , *[24](#page-23-0)* , *[75](#page-74-0)* , *[85](#page-84-0)* , *[92](#page-91-0)* , *[224](#page-223-1)*

```
anc.ML, 16, 17, 17, 19, 51, 83, 85, 170
anc.trend, 16, 18
ancr, 20, 200, 201
ancThresh, 22, 179, 180, 224–226
anole.data (anoletree), 24
anoletree, 24
anova, 162
ansi_phylo, 28
ant.geog (anoletree), 24
ant.tree (anoletree), 24
applyBranchLengths, 29
arc.cladelabels (cladelabels), 44
as.multiPhylo, 30
as.prcomp (phyl.pca), 155
as.princomp (phyl.pca), 155
as.Qmatrix, 31
ave.rates, 32
averageTree, 33
backbone.toPhylo (phylo.toBackbone), 166
barplot, 184
bat.tree (anoletree), 24
bat_virus.data (anoletree), 24
bd, 34
betaCoV.tree (anoletree), 24
bind.tip, 13, 35
bind.tree, 35, 37, 147
bind.tree.simmap, 36
biplot, 156
biplot.phyl.pca (phyl.pca), 155
birthdeath, 34, 90
bmPlot, 37, 40, 217, 224
bonyfish.data (anoletree), 24
bonyfish.tree (anoletree), 24
boxplot, 184
branching.diffusion, 39
brownie.lite, 40, 42, 43, 75, 77, 79, 92, 93,
         123, 137, 139, 150, 191, 192, 194,
```
*[196](#page-195-0)* brownieREML, *[41](#page-40-0)*, [42,](#page-41-0) *[123](#page-122-0)*

cladelabels, [44,](#page-43-0) *[110](#page-109-0)*, *[114](#page-113-0)* coef.phyl.RMA *(*phyl.RMA*)*, [158](#page-157-0) collapse.singles, *[126](#page-125-0)*, *[195](#page-194-1)* collapse.to.star, [45](#page-44-0) collapseTree, [46](#page-45-0)

c.phylo, *[199](#page-198-0)*

butterfly.data *(*anoletree*)*, [24](#page-23-0) butterfly.tree *(*anoletree*)*, [24](#page-23-0) cordylid.data *(*anoletree*)*, [24](#page-23-0) cordylid.tree *(*anoletree*)*, [24](#page-23-0) cospeciation, [53](#page-52-0) cotangleplot *(*cophylo*)*, [51](#page-50-0) countSimmap, [54,](#page-53-0) *[62](#page-61-0)*, *[123](#page-122-0)* ctt, [55](#page-54-0) darter.tree *(*anoletree*)*, [24](#page-23-0) density.anc.Bayes *(*anc.Bayes*)*, [15](#page-14-1) density.mcmcMk *(*fitMk*)*, [94](#page-93-0) density.multiSimmap, [57](#page-56-0) densityMap, *[9](#page-8-0)*, *[51](#page-50-0)*, *[57](#page-56-0)*, [58,](#page-57-0) *[63](#page-62-0)*, *[67](#page-66-0)*, *[82,](#page-81-0) [83](#page-82-0)*, *[179](#page-178-0)*, *[211](#page-210-0)* densityTree, [60](#page-59-0) Descendants, *[107](#page-106-0)* describe.simmap, [61,](#page-60-0) *[110](#page-109-0)*, *[123](#page-122-0)* dev.hold, *[83](#page-82-0)*, *[151](#page-150-0)* di2multi, *[62,](#page-61-0) [63](#page-62-0)* di2multi.contMap *(*di2multi.simmap*)*, [62](#page-61-0) di2multi.densityMap *(*di2multi.simmap*)*, [62](#page-61-0) di2multi.multiSimmap *(*di2multi.simmap*)*, [62](#page-61-0) di2multi.simmap, [62](#page-61-0) dot.legend *(*dotTree*)*, [63](#page-62-0) dotTree, [63,](#page-62-0) *[182](#page-181-0)*, *[184](#page-183-0)* drop.clade, [65](#page-64-0) drop.leaves, [66](#page-65-0) drop.tip, *[67](#page-66-0)[–69](#page-68-0)*, *[83](#page-82-0)*, *[126](#page-125-0)* drop.tip.contMap, [66](#page-65-0) drop.tip.densityMap *(*drop.tip.contMap*)*, [66](#page-65-0) drop.tip.multiPhylo, *[68](#page-67-0)* drop.tip.multiSimmap, [67](#page-66-0) drop.tip.simmap, *[67,](#page-66-0) [68](#page-67-0)*, [68](#page-67-0) drop.tip.singleton *(*map.to.singleton*)*, [125](#page-124-0) Dtest, [69](#page-68-0)

colorRampPalette, *[176](#page-175-0)*, *[210](#page-209-0)* compare.chronograms, [47](#page-46-0) compute.brlen, *[134](#page-133-0)*

consensus.edges, [48](#page-47-0)

cophyloplot, *[53](#page-52-0)*

cor, *[189](#page-188-0)*

cophylo, [51,](#page-50-0) *[54](#page-53-0)*, *[132](#page-131-0)*, *[142](#page-141-0)*

compute.mr *(*mrp.supertree*)*, [135](#page-134-0)

contMap, *[9](#page-8-0)*, [49,](#page-48-0) *[63](#page-62-0)*, *[67](#page-66-0)*, *[71](#page-70-0)*, *[82,](#page-81-0) [83](#page-82-0)*, *[211](#page-210-0)*

edge.widthMap, [70](#page-69-0)

edgelabels, *[142](#page-141-0)* edgelabels.cophylo *(*nodelabels.cophylo*)*, [142](#page-141-0) edgeProbs, [72](#page-71-0) eel.data *(*anoletree*)*, [24](#page-23-0) eel.tree *(*anoletree*)*, [24](#page-23-0) elapidae.tree *(*anoletree*)*, [24](#page-23-0) errorbar.contMap, *[8,](#page-7-0) [9](#page-8-0)* errorbar.contMap *(*contMap*)*, [49](#page-48-0) estDiversity, [73,](#page-72-0) *[93](#page-92-0)* evol.rate.mcmc, *[16](#page-15-0)*, *[32](#page-31-0)*, *[43](#page-42-0)*, [74,](#page-73-1) *[77](#page-76-0)*, *[92,](#page-91-0) [93](#page-92-0)*, *[133](#page-132-0)*, *[139](#page-138-0)*, *[185,](#page-184-1) [186](#page-185-0)*, *[224](#page-223-1)* evol.vcv, *[41](#page-40-0)*, *[43](#page-42-0)*, *[75](#page-74-0)*, [75,](#page-74-0) *[79](#page-78-0)*, *[123](#page-122-0)*, *[164](#page-163-0)*, *[196](#page-195-0)* evolvcv.lite, [77,](#page-76-0) *[138](#page-137-0)* exhaustiveMP, *[9](#page-8-0)*, *[14](#page-13-0)*, [79,](#page-78-0) *[136](#page-135-0)*, *[144](#page-143-0)* expand.clade, [80](#page-79-0) export.as.xml, [81](#page-80-0) extract.clade, *[69](#page-68-0)*, *[106](#page-105-0)*, *[229](#page-228-0)* extract.clade.simmap *(*drop.tip.simmap*)*, [68](#page-67-0) extract.strahlerNumber *(*strahlerNumber*)*, [222](#page-221-0) fancyTree, [82,](#page-81-0) *[171](#page-170-0)* fastAnc, *[16](#page-15-0)[–18](#page-17-0)*, *[50,](#page-49-0) [51](#page-50-0)*, *[71](#page-70-0)*, [84,](#page-83-1) *[168](#page-167-0)*, *[190](#page-189-0)*, *[233](#page-232-0)* fastBM, *[38](#page-37-0)*, *[40](#page-39-0)*, [86,](#page-85-1) *[189](#page-188-0)*, *[212](#page-211-0)*, *[214,](#page-213-0) [215](#page-214-0)*, *[217](#page-216-0)*

fastDist *(*fastMRCA*)*, [87](#page-86-0) fastHeight *(*fastMRCA*)*, [87](#page-86-0) fastMRCA, [87](#page-86-0) findMRCA, *[87,](#page-86-0) [88](#page-87-0)*, [88,](#page-87-0) *[89](#page-88-0)* fit.bd, *[34](#page-33-0)*, [89](#page-88-0) fit.yule, *[34](#page-33-0)* fit.yule *(*fit.bd*)*, [89](#page-88-0) fitBayes, [91](#page-90-0) fitDiversityModel, *[74](#page-73-1)*, [92](#page-91-0) fitgammaMk *(*fitMk*)*, [94](#page-93-0) fitHRM *(*fitMk*)*, [94](#page-93-0) fitMk, *[21](#page-20-0)*, *[31](#page-30-0)*, [94,](#page-93-0) *[98,](#page-97-0) [99](#page-98-0)*, *[122](#page-121-0)*, *[188](#page-187-0)*, *[192](#page-191-0)*, *[201](#page-200-0)*, *[213](#page-212-0)* fitmultiMk, *[213](#page-212-0)* fitmultiMk *(*fitMk*)*, [94](#page-93-0) fitPagel, [98](#page-97-0) fitpolyMk *(*fitMk*)*, [94](#page-93-0) flatworm.data *(*anoletree*)*, [24](#page-23-0) flatworm.tree *(*anoletree*)*, [24](#page-23-0) force.ultrametric, *[12](#page-11-0)*, [100](#page-99-0)

gamma\_pruning, [102](#page-101-0) gammatest, [101,](#page-100-0) *[118](#page-117-0)*

genSeq, [103](#page-102-0) genus.to.species.tree *(*add.species.to.genus*)*, [12](#page-11-0) geo.legend, [104](#page-103-0) geo.palette *(*geo.legend*)*, [104](#page-103-0) get.treepos, [105](#page-104-0) getCladesofSize, [106](#page-105-0) getDescendants, *[106](#page-105-0)*, [106,](#page-105-0) *[109](#page-108-0)* getExtant, [107](#page-106-0) getExtinct *(*getExtant*)*, [107](#page-106-0) getMRCA, *[87,](#page-86-0) [88](#page-87-0)* getnode *(*get.treepos*)*, [105](#page-104-0) getParent *(*getDescendants*)*, [106](#page-105-0) getSisters, [108](#page-107-0) getStates, [109](#page-108-0) ginv, *[191](#page-190-0)* gls, *[150](#page-149-0)*, *[158](#page-157-0)* graph.polyMk *(*fitMk*)*, [94](#page-93-0) gtt *(*ltt*)*, [117](#page-116-0)

heatmap, *[162](#page-161-0)* hide.hidden *(*ancr*)*, [20](#page-19-0)

image, *[163](#page-162-0)* is.ultrametric, *[100](#page-99-0)*

keep.tip, *[67](#page-66-0)[–69](#page-68-0)* keep.tip.contMap *(*drop.tip.contMap*)*, [66](#page-65-0) keep.tip.densityMap *(*drop.tip.contMap*)*, [66](#page-65-0) keep.tip.multiSimmap *(*drop.tip.multiSimmap*)*, [67](#page-66-0) keep.tip.simmap *(*drop.tip.simmap*)*, [68](#page-67-0)

labelnodes, [110](#page-109-0) ladderize, *[111](#page-110-0)* ladderize.simmap, [111](#page-110-0) lambda.transform, [112](#page-111-0) legend, *[11](#page-10-0)* lik.bd *(*fit.bd*)*, [89](#page-88-0) likMlambda, [112](#page-111-0) likSurface.rateshift *(*rateshift*)*, [192](#page-191-0) linklabels, [113](#page-112-0) liolaemid.data *(*anoletree*)*, [24](#page-23-0) liolaemid.tree *(*anoletree*)*, [24](#page-23-0) locate.fossil, [114](#page-113-0) locate.yeti, *[114](#page-113-0)*, [115](#page-114-0) logLik.fitDiversityModel *(*fitDiversityModel*)*, [92](#page-91-0)

```
ls.consensus (averageTree), 33
ls.tree, 116
ltt, 56, 101, 117, 119, 120, 183
ltt95, 118, 119
```
make.era.map, [120](#page-119-0) make.simmap, *[40](#page-39-0)*, *[42](#page-41-0)*, *[57–](#page-56-0)[59](#page-58-0)*, *[63](#page-62-0)*, *[69,](#page-68-0) [70](#page-69-0)*, *[73](#page-72-0)*, *[81](#page-80-0)*, *[97](#page-96-0)*, *[99](#page-98-0)*, *[109–](#page-108-0)[111](#page-110-0)*, *[120](#page-119-0)*, [121,](#page-120-1) *[125,](#page-124-0) [126](#page-125-0)*, *[130](#page-129-0)*, *[144](#page-143-0)*, *[146](#page-145-0)*, *[177](#page-176-1)*, *[179](#page-178-0)*, *[201](#page-200-0)*, *[203](#page-202-0)*, *[208](#page-207-0)*, *[212,](#page-211-0) [213](#page-212-0)*, *[215](#page-214-0)*, *[227](#page-226-0)*, *[233](#page-232-0)* make.transparent *(*densityTree*)*, [60](#page-59-0) mammal.data *(*anoletree*)*, [24](#page-23-0) mammal.geog *(*anoletree*)*, [24](#page-23-0) mammal.tree *(*anoletree*)*, [24](#page-23-0) map, *[165](#page-164-0)* Map.Overlap *(*map.overlap*)*, [124](#page-123-0) map.overlap, *[70](#page-69-0)*, [124](#page-123-0) map.to.singleton, [125](#page-124-0) mapped.states, [127](#page-126-0) markChanges, [127](#page-126-0) matchLabels *(*matchNodes*)*, [129](#page-128-0) matchNodes, [129](#page-128-0) mccr, *[101](#page-100-0)* mccr *(*ltt*)*, [117](#page-116-0) mcmcMk *(*fitMk*)*, [94](#page-93-0) mergeMappedStates, [130](#page-129-0) midpoint, *[131,](#page-130-0) [132](#page-131-0)* midpoint.root *(*midpoint\_root*)*, [131](#page-130-0) midpoint\_root, [131](#page-130-0) minRotate, [132](#page-131-0) minSplit, *[32](#page-31-0)*, *[75](#page-74-0)*, [133,](#page-132-0) *[185,](#page-184-1) [186](#page-185-0)* minTreeDist *(*averageTree*)*, [33](#page-32-0) modified.Grafen, [134](#page-133-0) mrca, *[88,](#page-87-0) [89](#page-88-0)* mrp.supertree, *[80](#page-79-0)*, [135](#page-134-0) multi.mantel, [136](#page-135-0) multi2di, *[62,](#page-61-0) [63](#page-62-0)*, *[204](#page-203-0)* multi2di.contMap *(*di2multi.simmap*)*, [62](#page-61-0) multi2di.densityMap *(*di2multi.simmap*)*, [62](#page-61-0) multi2di.multiSimmap *(*di2multi.simmap*)*, [62](#page-61-0) multi2di.simmap *(*di2multi.simmap*)*, [62](#page-61-0) multiC, [137](#page-136-0) multiOU *(*sim.rates*)*, [214](#page-213-0) multirateBM, [138,](#page-137-0) *[211](#page-210-0)* multiRF, [140](#page-139-0)

nni, *[143,](#page-142-0) [144](#page-143-0)*

nnls.tree, *[100](#page-99-0)* node.paths *(*modified.Grafen*)*, [134](#page-133-0) nodeheight *(*nodeHeights*)*, [141](#page-140-0) nodeHeights, *[108](#page-107-0)*, [141](#page-140-0) nodelabels, *[7](#page-6-0)*, *[21](#page-20-0)*, *[45](#page-44-0)*, *[110](#page-109-0)*, *[114](#page-113-0)*, *[142](#page-141-0)*, *[177](#page-176-1)* nodelabels.cophylo, [142](#page-141-0) optim, *[18,](#page-17-0) [19](#page-18-0)*, *[43](#page-42-0)*, *[76](#page-75-0)*, *[138](#page-137-0)*, *[150](#page-149-0)*, *[154](#page-153-0)*, *[172,](#page-171-0) [173](#page-172-0)* optim.parsimony, *[80](#page-79-0)*, *[135,](#page-134-0) [136](#page-135-0)* optim.phylo.ls, *[116](#page-115-0)*, [143,](#page-142-0) *[167](#page-166-0)* optimize, *[153](#page-152-0)*, *[156,](#page-155-0) [157](#page-156-0)*, *[159](#page-158-0)*, *[172](#page-171-0)* orderMappedEdge, [144](#page-143-0) p.adjust, *[161](#page-160-0)* paintBranches, *[218](#page-217-0)* paintBranches *(*paintSubTree*)*, [145](#page-144-2) paintSubTree, *[40](#page-39-0)*, *[95](#page-94-0)*, *[107](#page-106-0)*, [145,](#page-144-2) *[218](#page-217-0)* pairwise.t.test, *[161,](#page-160-0) [162](#page-161-0)* palette, *[126](#page-125-0)* par, *[119](#page-118-0)*, *[151](#page-150-0)*, *[163](#page-162-0)*, *[165](#page-164-0)*, *[169](#page-168-0)*, *[177,](#page-176-1) [178](#page-177-0)*, *[207](#page-206-0)* parsimony, *[79](#page-78-0)* paste.tree, [146,](#page-145-0) *[199,](#page-198-0) [200](#page-199-1)* pbtree, *[38](#page-37-0)*, [147,](#page-146-1) *[217](#page-216-0)*, *[228](#page-227-0)* pgls.Ives, [149](#page-148-0) pgls.SEy *(*pgls.Ives*)*, [149](#page-148-0) phenogram, *[38](#page-37-0)*, *[83](#page-82-0)*, [151,](#page-150-0) *[171](#page-170-0)* phenogram95 *(*fancyTree*)*, [82](#page-81-0) phyDat, *[79](#page-78-0)* phyl.cca, [153,](#page-152-0) *[157](#page-156-0)*, *[160](#page-159-0)* phyl.pairedttest, [154](#page-153-0) phyl.pca, *[112,](#page-111-0) [113](#page-112-0)*, *[154](#page-153-0)*, [155,](#page-154-0) *[158](#page-157-0)*, *[160](#page-159-0)* phyl.resid, *[150](#page-149-0)*, *[157](#page-156-0)*, [157,](#page-156-0) *[160](#page-159-0)* phyl.RMA, [158](#page-157-0) phyl.vcv, [160](#page-159-0) phylANOVA, [161](#page-160-0) phylo.heatmap, *[64](#page-63-0)*, [162,](#page-161-0) *[182](#page-181-0)* phylo.impute, [163](#page-162-0) phylo.to.map, *[132](#page-131-0)*, [165](#page-164-0) phylo.toBackbone, [166,](#page-165-0) *[175](#page-174-0)*, *[188](#page-187-0)*, *[197](#page-196-1)* phyloDesign, [167](#page-166-0) phylomorphospace, *[83](#page-82-0)*, [168,](#page-167-0) *[171](#page-170-0)* phylomorphospace3d, *[83](#page-82-0)*, [170](#page-169-0) phyloScattergram, *[83](#page-82-0)* phyloScattergram *(*fancyTree*)*, [82](#page-81-0) phylosig, *[150](#page-149-0)*, [172](#page-171-0) phytools *(*phytools-package*)*, [6](#page-5-0) phytools-package, [6](#page-5-0) pic, *[85](#page-84-0)*, *[190](#page-189-0)* plot, *[16](#page-15-0)*, *[117](#page-116-0)*

plot.anc.Bayes *(*anc.Bayes*)*, [15](#page-14-1) plot.ancr *(*ancr*)*, [20](#page-19-0) plot.backbonePhylo, *[167](#page-166-0)*, [174](#page-173-0) plot.changesMap *(*density.multiSimmap*)*, [57](#page-56-0) plot.contMap, *[8](#page-7-0)* plot.contMap *(*contMap*)*, [49](#page-48-0) plot.cophylo *(*cophylo*)*, [51](#page-50-0) plot.cospeciation *(*cospeciation*)*, [53](#page-52-0) plot.default, *[117](#page-116-0)*, *[151](#page-150-0)*, *[169](#page-168-0)* plot.density, *[16](#page-15-0)* plot.density.mcmcMk *(*fitMk*)*, [94](#page-93-0) plot.densityMap, *[8](#page-7-0)* plot.densityMap *(*densityMap*)*, [58](#page-57-0) plot.describe.simmap *(*describe.simmap*)*, [61](#page-60-0) plot.edge.widthMap *(*edge.widthMap*)*, [70](#page-69-0) plot.expand.clade *(*expand.clade*)*, [80](#page-79-0) plot.fitHRM *(*fitMk*)*, [94](#page-93-0) plot.fitMk *(*fitMk*)*, [94](#page-93-0) plot.fitPagel *(*fitPagel*)*, [98](#page-97-0) plot.fitpolyMk *(*fitMk*)*, [94](#page-93-0) plot.gfit *(*fitMk*)*, [94](#page-93-0) plot.ltt95 *(*ltt95*)*, [119](#page-118-0) plot.mcmcMk *(*fitMk*)*, [94](#page-93-0) plot.multiSimmap *(*plotSimmap*)*, [177](#page-176-1) plot.phyl.RMA *(*phyl.RMA*)*, [158](#page-157-0) plot.phylo, *[10](#page-9-0)*, *[83](#page-82-0)*, *[126](#page-125-0)*, *[176](#page-175-0)*, *[178](#page-177-0)*, *[180,](#page-179-1) [181](#page-180-0)*, *[230](#page-229-0)* plot.phylo.to.map *(*phylo.to.map*)*, [165](#page-164-0) plot.phylosig *(*phylosig*)*, [172](#page-171-0) plot.Qmatrix *(*as.Qmatrix*)*, [31](#page-30-0) plot.rateshift *(*rateshift*)*, [192](#page-191-0) plot.simBMphylo *(*simBMphylo*)*, [216](#page-215-0) plot.simmap *(*plotSimmap*)*, [177](#page-176-1) plot.summary.evol.rate.mcmc *(*evol.rate.mcmc*)*, [74](#page-73-1) plot.window, *[178](#page-177-0)* plotBranchbyTrait, *[8,](#page-7-0) [9](#page-8-0)*, [175](#page-174-0) plotSimmap, *[10,](#page-9-0) [11](#page-10-0)*, *[46](#page-45-0)*, *[49](#page-48-0)*, *[51–](#page-50-0)[53](#page-52-0)*, *[58,](#page-57-0) [59](#page-58-0)*, *[72](#page-71-0)*, *[83](#page-82-0)*, *[120](#page-119-0)*, *[123](#page-122-0)*, *[128](#page-127-0)*, *[146](#page-145-0)*, *[163](#page-162-0)*, *[165](#page-164-0)*, [177,](#page-176-1) *[178](#page-177-0)*, *[180,](#page-179-1) [181](#page-180-0)*, *[184](#page-183-0)*, *[193](#page-192-0)*, *[198](#page-197-0)*, *[207,](#page-206-0) [208](#page-207-0)*, *[213](#page-212-0)*, *[218,](#page-217-0) [219](#page-218-0)*, *[230](#page-229-0)*, *[233](#page-232-0)* plotThresh, *[23](#page-22-0)*, [179](#page-178-0) plotTree, *[21](#page-20-0)*, *[29](#page-28-0)*, *[46](#page-45-0)*, *[64](#page-63-0)*, *[71](#page-70-0)*, *[126](#page-125-0)*, [180,](#page-179-1) *[182](#page-181-0)[–184](#page-183-0)*, *[207,](#page-206-0) [208](#page-207-0)*, *[219](#page-218-0)*, *[229,](#page-228-0) [230](#page-229-0)* plotTree.barplot *(*plotTree.wBars*)*, [183](#page-182-0) plotTree.boxplot *(*plotTree.wBars*)*, [183](#page-182-0)

plotTree.datamatrix, [181](#page-180-0) plotTree.errorbars, [182](#page-181-0) plotTree.singletons *(*map.to.singleton*)*, [125](#page-124-0) plotTree.splits *(*splitplotTree*)*, [219](#page-218-0) plotTree.wBars, [183](#page-182-0) posterior.evolrate, *[32](#page-31-0)*, *[65](#page-64-0)*, *[75](#page-74-0)*, *[133](#page-132-0)*, *[146](#page-145-0)*, [185,](#page-184-1) *[220](#page-219-0)* posthoc, [186](#page-185-0) posthoc.ratebytree *(*ratebytree*)*, [190](#page-189-0) pratchet, *[80](#page-79-0)*, *[135,](#page-134-0) [136](#page-135-0)* prcomp, *[157](#page-156-0)* primate.data *(*anoletree*)*, [24](#page-23-0) primate.tree *(*anoletree*)*, [24](#page-23-0) princomp, *[157](#page-156-0)* print.backbonePhylo, [187](#page-186-0) print.cospeciation *(*cospeciation*)*, [53](#page-52-0) print.evol.rate.mcmc *(*evol.rate.mcmc*)*, [74](#page-73-1) print.fit.bd *(*fit.bd*)*, [89](#page-88-0) print.fitDiversityModel *(*fitDiversityModel*)*, [92](#page-91-0) print.Qmatrix *(*as.Qmatrix*)*, [31](#page-30-0) print.summary.evol.rate.mcmc *(*evol.rate.mcmc*)*, [74](#page-73-1) project.phylomorphospace *(*phylomorphospace*)*, [168](#page-167-0) prop.part, *[135](#page-134-0)*, *[140](#page-139-0)* pscore, [188](#page-187-0)

ratebystate, [189,](#page-188-0) *[214](#page-213-0)* ratebytree, *[41](#page-40-0)*, *[43](#page-42-0)*, *[187](#page-186-0)*, [190](#page-189-0) rateshift, [192](#page-191-0) read.newick, [194](#page-193-0) read.nexus, *[81](#page-80-0)*, *[194](#page-193-0)[–196](#page-195-0)* read.simmap, *[29](#page-28-0)*, *[40](#page-39-0)[–42](#page-41-0)*, *[58,](#page-57-0) [59](#page-58-0)*, *[63](#page-62-0)*, *[69](#page-68-0)*, *[81](#page-80-0)*, *[110](#page-109-0)*, *[120](#page-119-0)*, *[123](#page-122-0)*, *[125](#page-124-0)*, *[130](#page-129-0)*, *[138](#page-137-0)*, *[146](#page-145-0)*, *[177](#page-176-1)*, *[179](#page-178-0)*, [195,](#page-194-1) *[203](#page-202-0)*, *[212,](#page-211-0) [213](#page-212-0)*, *[215](#page-214-0)*, *[233](#page-232-0)* read.tree, *[194](#page-193-0)[–196](#page-195-0)*, *[230](#page-229-0)* readNexus *(*read.newick*)*, [194](#page-193-0) reorder.backbonePhylo, [196](#page-195-0) reorder.phylo, *[197,](#page-196-1) [198](#page-197-0)*, *[230](#page-229-0)* reorderSimmap, [197,](#page-196-1) *[230](#page-229-0)* rep, *[198,](#page-197-0) [199](#page-198-0)* rep.multiPhylo *(*rep.phylo*)*, [198](#page-197-0) rep.phylo, [198](#page-197-0) repPhylo *(*rep.phylo*)*, [198](#page-197-0) reroot, *[132](#page-131-0)*, [199](#page-198-0)

rerootingMethod, [200,](#page-199-1) *[227](#page-226-0)* rescale, [201](#page-200-0) rescale.multiSimmap *(*rescale.simmap*)*, [202](#page-201-0) rescale.phylo, *[202](#page-201-0)* rescale.simmap, *[202](#page-201-0)*, [202](#page-201-0) rescaleSimmap *(*rescale.simmap*)*, [202](#page-201-0) resolveAllNodes *(*resolveNode*)*, [204](#page-203-0) resolveNode, [204](#page-203-0) rmultinom, *[208](#page-207-0)* root, *[132](#page-131-0)*, *[199,](#page-198-0) [200](#page-199-1)* rootedge.to.singleton *(*map.to.singleton*)*, [125](#page-124-0) rotate, *[205](#page-204-0)* rotate.multi *(*rotateNodes*)*, [205](#page-204-0) rotateNodes, [205](#page-204-0) round, *[29](#page-28-0)*, *[206](#page-205-0)* roundBranches, [206](#page-205-0) roundPhylogram, [207](#page-206-0) rstate, [208](#page-207-0) salamanders *(*anoletree*)*, [24](#page-23-0) sampleFrom, [209](#page-208-0) scan, *[194](#page-193-0)* scatterplot3d, *[171](#page-170-0)* scores *(*phyl.pca*)*, [155](#page-154-0) setMap, *[50](#page-49-0)*, [210](#page-209-0) Siblings, *[109](#page-108-0)* sigmoidPhylogram *(*roundPhylogram*)*, [207](#page-206-0) sim.corrs, *[87](#page-86-0)*, *[189](#page-188-0)*, [211](#page-210-0) sim.ctt *(*ctt*)*, [55](#page-54-0) sim.history, *[69](#page-68-0)*, *[110](#page-109-0)*, *[146](#page-145-0)*, *[212](#page-211-0)*, [212,](#page-211-0) *[215](#page-214-0)* sim.Mk, *[103](#page-102-0)*, *[188](#page-187-0)* sim.Mk *(*sim.history*)*, [212](#page-211-0) sim.multiCtt *(*ctt*)*, [55](#page-54-0) sim.multiMk *(*sim.history*)*, [212](#page-211-0) sim.ratebystate, [213](#page-212-0) sim.rates, *[212,](#page-211-0) [213](#page-212-0)*, [214](#page-213-0) simBMphylo, [216](#page-215-0) simmap *(*make.simmap*)*, [121](#page-120-1) skewers, [217](#page-216-0) splinePhylogram, *[29](#page-28-0)* splinePhylogram *(*roundPhylogram*)*, [207](#page-206-0) splitEdgeColor, [218](#page-217-0) splitplotTree, [219](#page-218-0) splitTree, *[45](#page-44-0)*, *[199,](#page-198-0) [200](#page-199-1)*, [220](#page-219-0) starTree, *[45](#page-44-0)*, [221](#page-220-0) strahlerNumber, [222](#page-221-0) stree, *[221](#page-220-0)*

summary.evol.rate.mcmc *(*evol.rate.mcmc*)*, [74](#page-73-1) summary.multiSimmap *(*describe.simmap*)*, [61](#page-60-0) summary.simmap *(*describe.simmap*)*, [61](#page-60-0) sunfish.data *(*anoletree*)*, [24](#page-23-0) sunfish.tree *(*anoletree*)*, [24](#page-23-0) threshBayes, *[24](#page-23-0)*, *[38](#page-37-0)*, [223](#page-222-0) threshDIC, [224,](#page-223-1) *[226](#page-225-0)* threshState, [226](#page-225-0) tiplabels, *[114](#page-113-0)*, *[142](#page-141-0)* tiplabels.cophylo *(*nodelabels.cophylo*)*, [142](#page-141-0) tipRotate, *[52](#page-51-0)* tipRotate *(*minRotate*)*, [132](#page-131-0) to.matrix, [227](#page-226-0) tortoise.geog *(*anoletree*)*, [24](#page-23-0) tortoise.tree *(*anoletree*)*, [24](#page-23-0) tree.grow, [227](#page-226-0) treeSlice, [229](#page-228-0) tropidurid.data *(*anoletree*)*, [24](#page-23-0) tropidurid.tree *(*anoletree*)*, [24](#page-23-0)

# untangle, *[10](#page-9-0)*, *[69](#page-68-0)*, [230](#page-229-0)

vcv.phylo, *[88](#page-87-0)*, *[112,](#page-111-0) [113](#page-112-0)*, *[137,](#page-136-0) [138](#page-137-0)*, *[160](#page-159-0)*, *[231](#page-230-0)* vcvPhylo, *[138](#page-137-0)*, *[141](#page-140-0)*, [231](#page-230-0) vertebrate.data *(*anoletree*)*, [24](#page-23-0) vertebrate.tree *(*anoletree*)*, [24](#page-23-0)

wasp.data *(*anoletree*)*, [24](#page-23-0) wasp.trees *(*anoletree*)*, [24](#page-23-0) whale.tree *(*anoletree*)*, [24](#page-23-0) write.nexus, *[234](#page-233-0)* write.simmap, *[81](#page-80-0)*, *[123](#page-122-0)*, *[196](#page-195-0)*, [232,](#page-231-1) *[234](#page-233-0)* write.tree, *[233](#page-232-0)* writeAncestors, [233](#page-232-0) writeNexus, [234](#page-233-0)